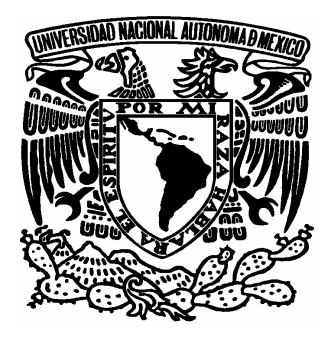

# **UNIVERSIDAD NACIONAL AUTÓNOMA DE MÉXICO**

FACULTAD DE ESTUDIOS SUPERIORES ARAGÓN

# **"PRODUCCIÓN Y COMERCIALIZACIÓN DE PAVO EN SAN JERONIMO CUATRO VIENTOS, MUNICIPIO DE IXTAPALUCA, ESTADO DE MEXICO"**

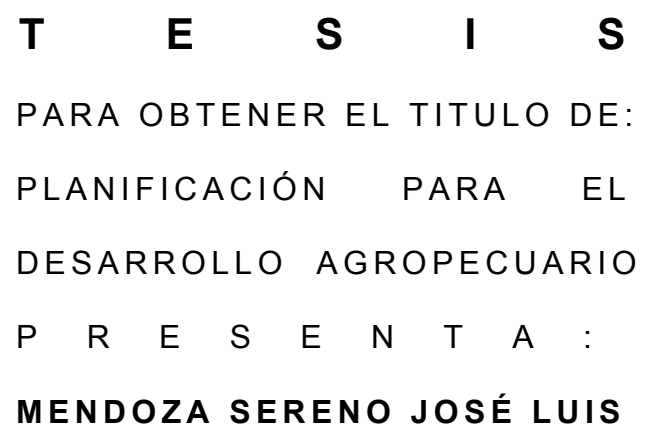

Director de tesis M.V.Z. Fernando Guadarrama Sosa

Jefa de carrera Lic. María Luisa Calzada Sandoval

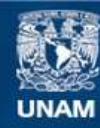

Universidad Nacional Autónoma de México

**UNAM – Dirección General de Bibliotecas Tesis Digitales Restricciones de uso**

#### **DERECHOS RESERVADOS © PROHIBIDA SU REPRODUCCIÓN TOTAL O PARCIAL**

Todo el material contenido en esta tesis esta protegido por la Ley Federal del Derecho de Autor (LFDA) de los Estados Unidos Mexicanos (México).

**Biblioteca Central** 

Dirección General de Bibliotecas de la UNAM

El uso de imágenes, fragmentos de videos, y demás material que sea objeto de protección de los derechos de autor, será exclusivamente para fines educativos e informativos y deberá citar la fuente donde la obtuvo mencionando el autor o autores. Cualquier uso distinto como el lucro, reproducción, edición o modificación, será perseguido y sancionado por el respectivo titular de los Derechos de Autor.

Agradezco y dedico mi trabajo y esfuerzo

A mis padres

Sr. Manuel Agustín Mendoza Ávila Sra. Mariana Sereno Carrillo

Ya que conté con su apoyo, compresión y cariño para alcanzar esta meta de la mejor manera posible.

Por darnos a mis hermanos y a mi, el ejemplo y la motivación de continuar siempre adelante y superarnos día con día. Siendo sin duda de los más grandes ejemplos de vida que se pueden tener. Gracias padres por existir.

A mis hermanos, cuñada y sobrino

Guadalupe Mendoza Sereno Manuel Salvador Mendoza Sereno Rocío González Aguilar Christian Mendoza González

Ya que de una u otra manera siempre conté con su apoyo, ayuda y asistencia para lograr terminar esta obra.

A mis compañeros y amigos.

Que con su apoyo, aprecio y aportaciones contribuyeron a que esta tesis llegara a una conclusión satisfactoria.

A mis profesores

Desde primaria, secundaria, preparatoria y ahora la Universidad encaminaron mi destino hasta estas alturas insospechadas para mi. Por su sabiduría, conocimiento y también los regaños y discusiones se van creando criterios cada vez más amplios y satisfactorios. Recuerdo a muchos de mis profesores con gran humildad y respeto. A todos ustedes creadores de educación mil gracias.

Lic Maria Luisa Calzada por su gran apoyo y orientación. Gracias.

MVZ Fernando Guadarrama por su asesoría tan valiosa muchas gracias. Gracias.

Lic Pedro Flores por el gran apoyo al compartir su experiencia y conocimiento conmigo al tutorearme y asesorarme para la conclusión de mi tesis. Gracias.

Lic Marco Antonio Castañeda por motivarnos a concluir y continuar y compartir sus experiencias. Gracias.

Lic Padilla por apoyarme en la forma y figura de este trabajo de investigación. Gracias.

Lic José Alfredo Loera por la magnitud de conocimiento que comparte con todos nosotros. Gracias.

Lic José de Jesús Landeros por todo el apoyo que nos brindo durante el tiempo que nos compartió con nosotros

Y muchos otros profesores que han sido y continúan siendo ejemplo para todos los Planificadores para el Desarrollo Agropecuario.

También dedico esta obra a una persona que ha sido sumamente especial para mí y me motivo a continuar siempre mil gracias Mireya Canacasco. Gracias por ser como eres.

"Y por que las promesas se cumplen…"

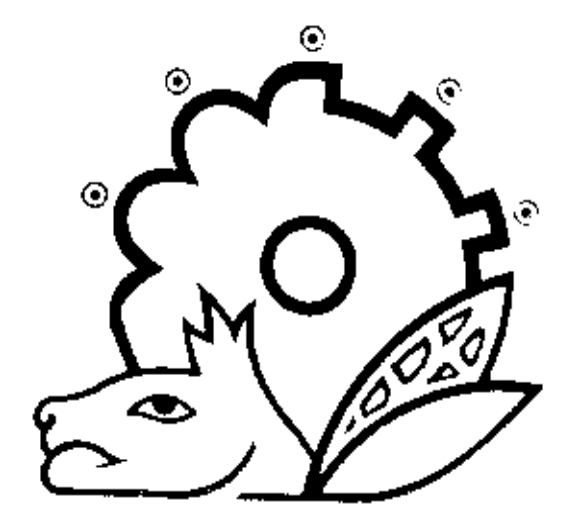

# **Índice**

**Parte I** 

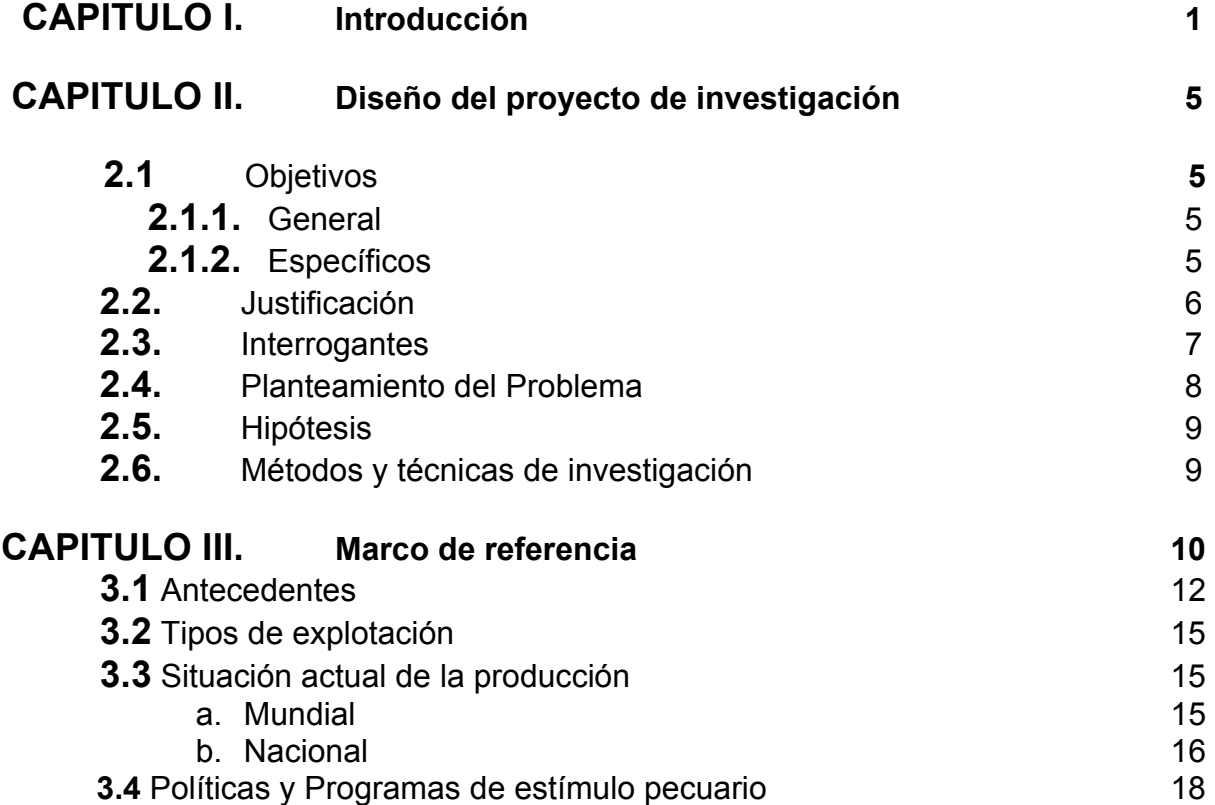

# **Parte II**

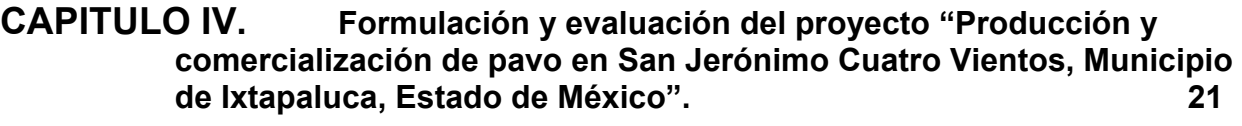

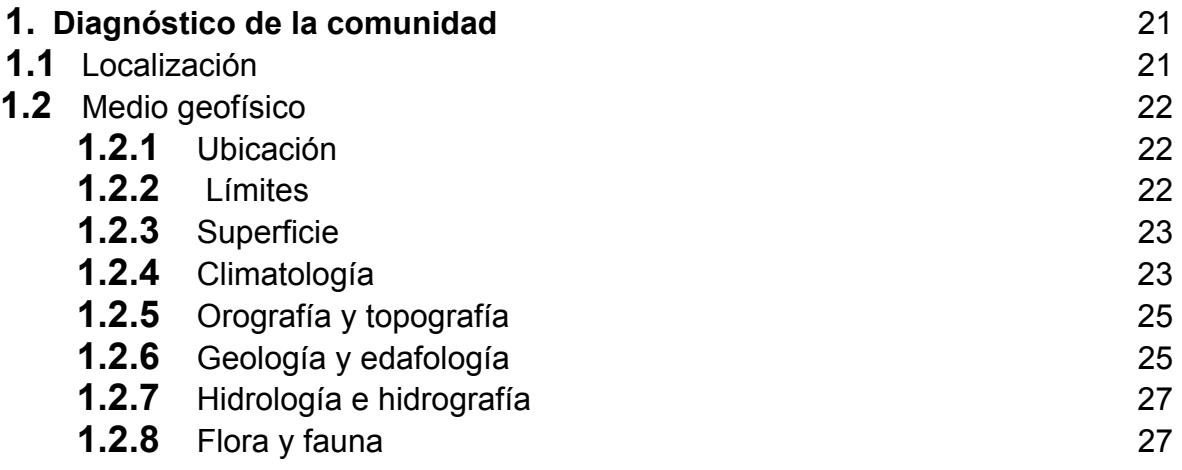

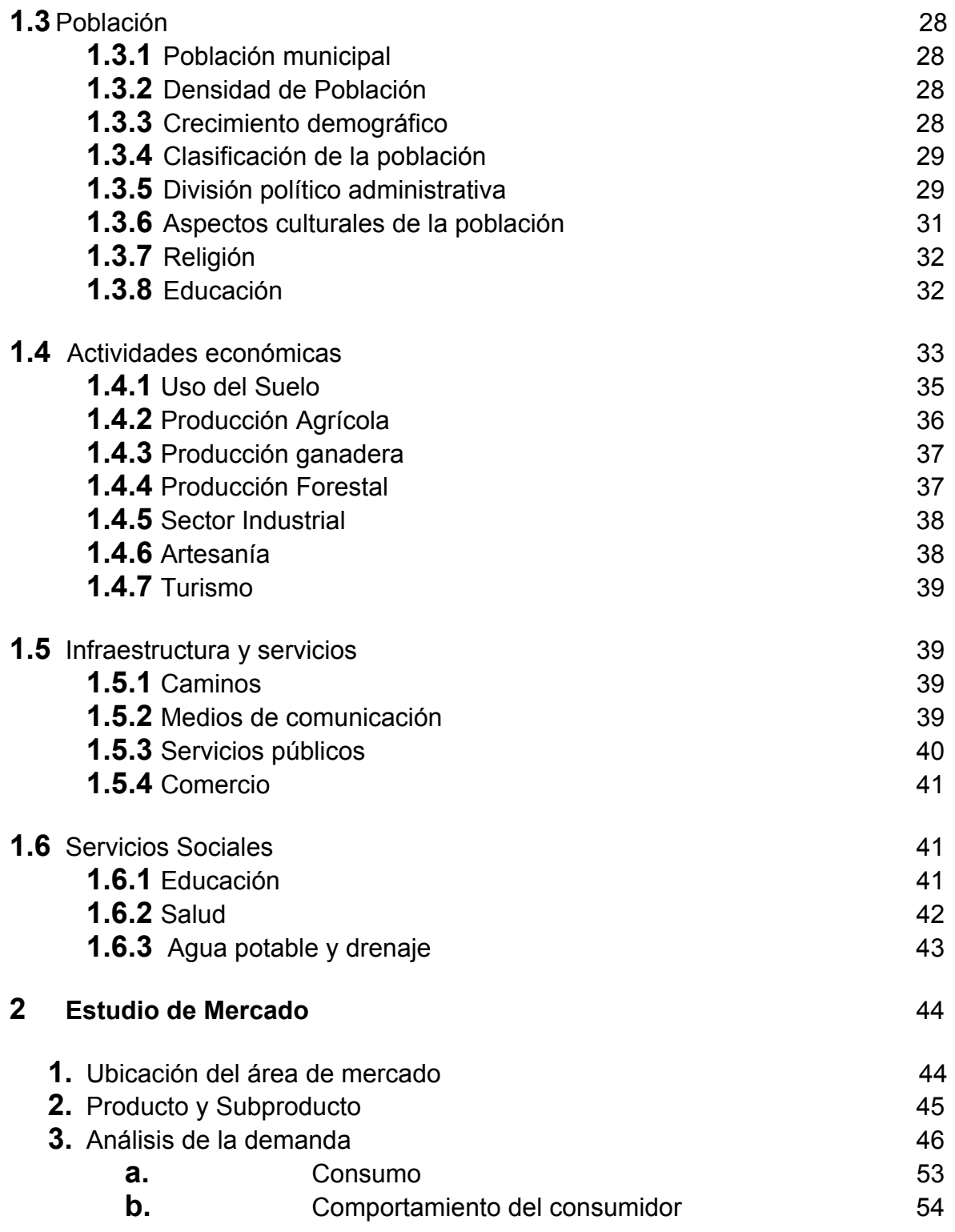

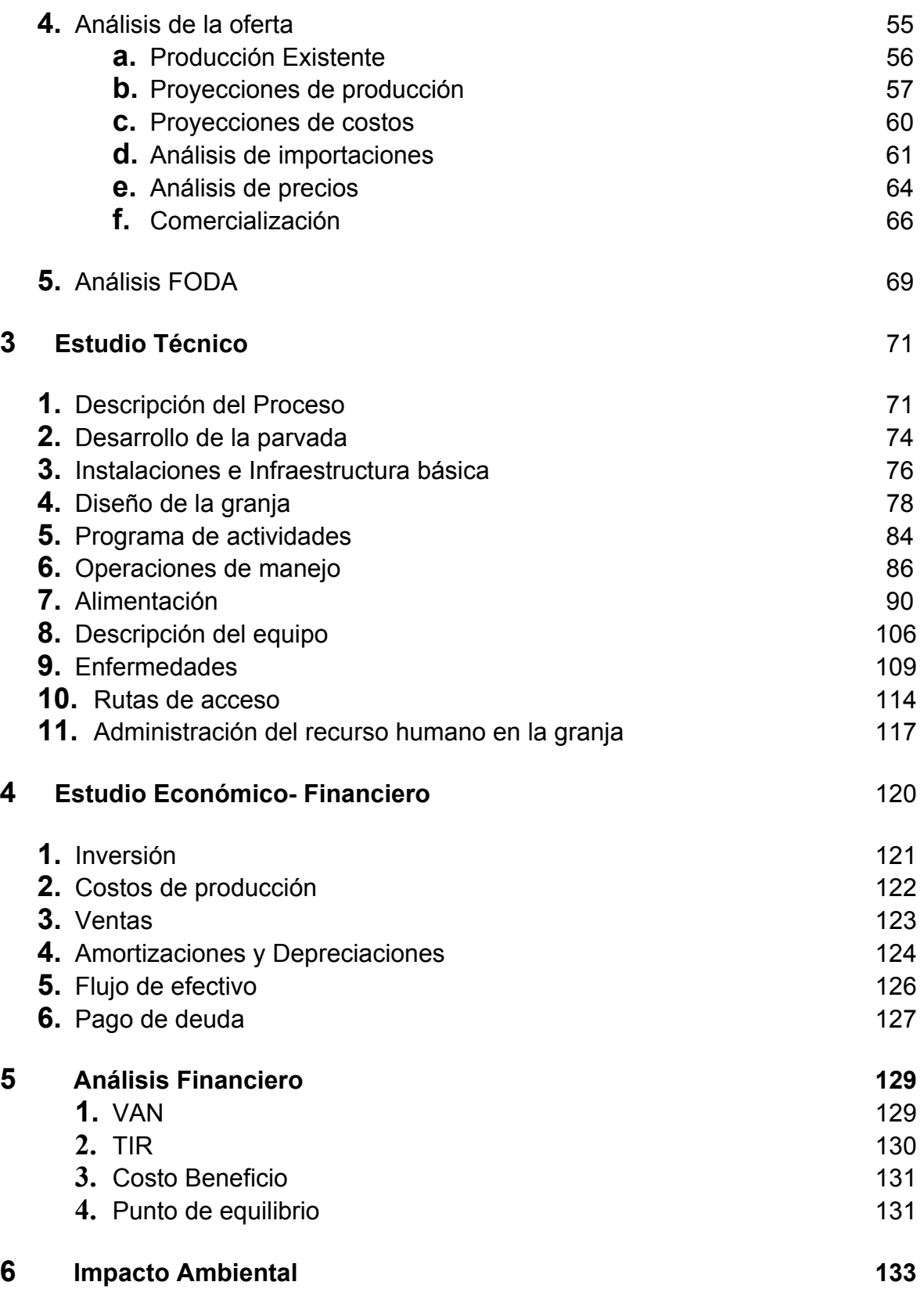

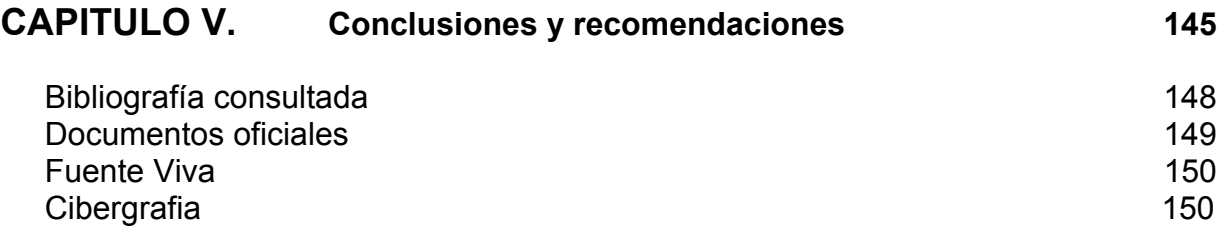

## **PARTE I**

#### **Capítulo I. Introducción**

En México como el mundo, existe una enorme cantidad de productos, que por su escasa demanda o el desconocimiento de sus propiedades productivas o nutritivas, y en algunos casos cierta renuencia a probarlos por parte de la gente, han quedado a un lado de la dieta, percibiéndose relegados solo a los lugares de origen o zonas del medio rural, o en su caso para algunos restaurantes especializados, dicho en otras palabras ha sido desperdiciado su potencial.

Esta diversidad nutritiva se ha podido manifestar en la amplia y basta gastronomía nacional, y su esplendor y reconocimiento en ámbitos internacionales, ejemplo de ello es el consumo de la iguana, el venado cola blanca, jumiles, codorniz, faisán, caracol, conejo y muchas más que dan el toque especial a cada uno de los estados de nuestra república. Algunos de estos productos consumidos desde antes de la conquista española, y otros introducidos junto con la misma.

En múltiples ocasiones este conocimiento se da más en otros países que en el propio, no aprovechando en el norte los productos del sur, o viceversa, por razones socio-culturales.

Sin embargo, el pavo es una especie muy conocida en todo lo largo y ancho de la republica mexicana, pero no en todas partes es aceptado, desperdiciando una fuente de alimento importante para la población, y más ahora con la necesidad que existe de una adecuada nutrición.

Existen razones que nos marcan como principales dificultades para su consumo se encuentra un sabor no grato para algunos paladares, en otras el precio al consumidor, o la dificultad para encontrarlo fresco en locales comerciales, entre otras circunstancias que engloban a la oferta del producto.

Esta tesis pretende relacionar, con aspectos de producción, manejo, y comercialización, acciones para tratar de abatir esta situación de carencia alimenticia, tomando lugares cercanos al primer centro de consumo de alimentos a nivel nacional, el Distrito Federal.

Convertirse primeramente en abastecedor local, como es el caso de las muchas unidades habitacionales, existentes dentro del municipio de Ixtapaluca, creando así condiciones de aproximación al producto, y posibilidades de expansión a nivel regional. Para lograrlo se apunta a la puesta en marcha de una granja llamada meleagrícola, con áreas especiales para lograr una adecuada producción.

Con el objeto de consolidar esta granja, se llevarán a cabo los estudios necesarios para la formulación de un proyecto productivo de tipo pecuario.

El orden de aparición de los diversos capítulos a ampliar dentro de la tesis, esta orientado al desarrollo efectivo de actividades, tratando de controlar así las deficiencias que en el camino de la investigación se manifestaran. Se formuló en dos partes principales.

La primera parte como médula del análisis del diseño del proyecto lo que se planteó como los objetivos, justificación, interrogantes, un planteamiento de problema, hipótesis además de los métodos y técnicas de investigación, dando así la estructura de la investigación.

Abarcando dentro de esta la parte la situación que presenta el producto, esto con el fin de dar a conocer los principales aspectos para una referencia en relación a la elección del tema, tipo de explotación, sistemas de producción, estímulos a la producción meleagrícola entendiéndose esta como las facilidades que el gobierno proporciona para obtención de pavo en granja, englobando una situación de la producción en México y el mundo.

Se continúa con el diagnóstico del lugar por medio de la localización, limites, superficie, aspectos naturales como los climas, situaciones en materia de orografía, topografía, geología, edafología, hidrología, flora y fauna, obteniendo de ella las condiciones ambientales del poblado de estudio.

Consecutivamente se analiza la estructura de la población, en la cual se pretende incidir para la realización de la granja, las actividades económicas, e infraestructura y servicios con los que cuenta la población, y que serán necesarios para el proyecto.

Una segunda parte del trabajo de tesis, sería la formulación del proyecto, por medio de los estudios que conforman, la creación de la explotación meleagrícola; conteniendo los capítulos siguientes:

**\***Estudio de Mercado con la averiguación de Fuerzas, Oportunidades, Debilidades y Amenazas (FODA), la ubicación y alcance del área del mercado a cubrir en esta etapa, producto principal y subproductos que se podrían comercializar, así como el análisis de la oferta de nuestro producto en zonas cercanas y que pudieran influir en nuestra participación productiva, y sobre todo los canales de comercialización que podríamos ocupar. Por medio del razonamiento de mercado nos adentramos primordialmente a la potencialidad de consumo y por lo tanto a la dimensión que puede tener nuestro proyecto para la iniciación de un producto siendo en este caso el pavo, observando los menores riesgos posibles.

Al concluir el análisis se harán los comentarios pertinentes sobre las principales observaciones en las que se ha verificado inestabilidad, y así poder darle corrección o mayor seguimiento dentro del ámbito de mercado.

**\***Estudio Técnico, describiendo el proceso productivo, el desarrollo de la parvada, instalaciones, actividades, alimentación, enfermedades de los animales, distribución del recurso humano dentro de las áreas de la granja. Al tener un camino más o menos certero del mercado se tiene que realizar el diseño de la granja con la capacidad y estructura necesarias, buscando tener el control de la producción y asegurar una estabilidad productiva en los diversos factores que se tienen que considerar técnicamente. Se tendrán conclusiones y aspectos importantes para el proceso.

**\***Estudio Económico Financiero en el cual se darán los costos de producción, inversión, y la relación del flujo de efectivo, esto es el movimiento que tendrá el factor de la producción conocido como capital. Se tendrán las conclusiones necesarias para la comprensión del manejo del dinero y la distribución del mismo, así como la verificación de demostración para saber si el proyecto es viable económicamente.

**\***Por último pero no menos importante se encontrará el Estudio de Impacto Ambiental, con el cual se tiene que cumplir actualmente para el resguardo de las condiciones ambientales. Las afectaciones y mitigaciones que por el proyecto podrían aparecer, garantizando así el menor daño ambiental a la zona con sus respectivas conclusiones.

Para la realización del Diagnóstico se analizaron contextos bibliográficos en instituciones como el Instituto Nacional de Estadística Geografía e Informática (INEGI) con la colaboración del personal que muy amablemente ayudo en la canalización de la Información por medio de especificaciones municipales en las cuales abarcara situaciones que cumplieran con las necesidades del trabajo.

Se efectuaron visitas a los centros de distribución cartográfica para encontrar y disponer del plano de San Jerónimo Cuatro Vientos, acomodando la información a modo que se pudiera tener cierto orden y constancia.

La mayor problemática encontrada para la realización de este trabajo se manifestó en razón de que en ocasiones se encontraban cerradas las oficinas que se requería visitar, o a consecuencia de las lluvias que dificultaron las caminatas y visitas a los productores.

En el capítulo correspondiente a la realización del Estudio de Mercado, el mayor obstáculo fue que al momento de llevar a cabo las encuestas, la gente sentía desconfianza debido a que por ir personalmente a realizar las entrevistas, creían que se trataba de alguna otra situación que pudiera representar riesgo para ellos o sus familias; dicho de otro modo no veían movimiento a los alrededores como lo puede ser un equipo de trabajo sino solo a una persona que aplicaba los cuestionarios.

El Estudio Técnico se llevó a cabo con la colaboración de los bibliotecarios de la Facultad de Veterinaria y la biblioteca Central en la Ciudad Universitaria, además contando con el apoyo del Lic. Mauricio Guillén encargado del área de Pavo de la Unión Nacional de Avicultores, el MVZ Herminio Guzmán encargado de la misma área pero dentro de la Secretaria de Agricultura Ganadería Pesca y Alimentación (SAGARPA).

La situación referente al Estudio Económico—y la evaluación Financiera se realizó por medio de la localización de los precios de los insumos de manera cercana al área de producción. Así como la categorización los diversos costos de producción. La estructura seguida del proyecto, se dirigió primordialmente hacia la cobertura de las reglas de operación encabezadas tanto por la Secretaria de Desarrollo Social (SEDESOL) como por el Fondo Nacional de Empresas Sociales (FONAES). Esta estructura se enfoco de tal manera que pudieran servir como fuente de financiamiento del proyecto, pero con un mayor enfoque hacia la SEDESOL.

El Estudio de Impacto Ambiental se sustentó en base a la Ley General de Equilibrio Ecológico y Protección al Ambiente (LEGEEPA) y sus diversos reglamentos en materia de Actividades Agropecuarias que puedan poner en peligro las preservaciones de una o más especies o causar daño a los ecosistemas, además de los procedimientos para la Evaluación de los Impactos Ambientales.

De manera general la estructura ligada para la evaluación se determinó por medio de la Matriz de Leopold esto debido a que en base a ella se podría reflexionar específicamente las características ambientales de manera cualitativa.

# **CAPITULO II. Diseño del proyecto de Investigación**

## **2.1. Objetivos**

Busca enfatizar las razones por las cuales se pretende llevar a cabo un trabajo o proyecto como el presente.

## **2.1.1. General**

Implementar una granja meleagrícola encaminada a la producción de pavo de engorda en pie y canal, al igual que venta de huevo. Dar a conocer la realidad de la producción y comercialización de la carne de pavo en México, procurando que sea de utilidad para los productores que deseen entrar a los procesos dentro del área del estado de México, incrementando la producción estatal y a su vez nacional, disminuyendo con esto la importación del producto, y creando una granja en la zona que pueda ser eje rector de la participación productiva del municipio.

Con esto se espera una repercusión en los niveles de vida de la población, ya que se generarán empleos directos e indirectos, además de que estos empleos pueden ser cubiertos por mujeres, por no ser labores de gran desgaste o fortaleza física considerable.

Este poblado esta colindado con una unidad habitacional, lo cual puede ser un atractivo para que las escuelas cercanas puedan involucrar a los alumnos en procesos productivos cercanos a su localidad, en el caso específico pecuario aviar meleagrícola.

# **2.1.2. Específicos**

- ⌦ Conocer la estructura necesaria para creación de una granja avícola dedicada a la producción del guajolote
- ⌦ Saber de forma general el proceso de producción
- $\mathbb{Z}$  Proporcionar por medio del análisis algunas medidas para mejorar los procesos y niveles de producción
- $\mathbb{Z}$  Ampliar las opciones de consumo alimenticio a población de escasos recursos
- $\mathbb{Z}$  Aprovechar la producción de pavo de traspatio para el autoconsumo
- ⌦ Satisfacer la demanda en el estado de México
- $\triangleright$  Producir carne y huevo de pavo durante más tiempo en el año
- ⌦ Localizar los canales de comercialización del producto
- ⌦ Estimular el consumo del producto
- $\mathbb{Z}$  Contar con alternativas de producción amplias
- $\mathbb{Z}$  Ampliar la producción estatal formando una parvada suficientemente productiva
- $\mathbb{Z}$  Proporcionar el cuidado necesario a los productos ofrecidos tanto en manejo como en calidad
- $\mathbb{Z}$  Crear empleos temporales y definitivos, estos últimos siendo de tipo especializados por la especie de que se trata
- $\mathbb{Z}$  Incidir en el desarrollo productivo del poblado elegido
- ⌦ Aprovechar al guajolote tanto en traspatio como de fines comerciales
- ⌦ Rescatar un producto 100% mexicano
- ⌦ Realizar la conformación de una Sociedad Cooperativa o en su defecto una Sociedad de Producción Rural

### **2.2. Justificación**

Al ser un producto de origen mexicano, considero que hay un abismo en el consumo de esta carne, el cual hay que abatir, para ir incorporándolo poco a poco como un hábito alimenticio y dar así alternativas que contribuyan a ampliar el abanico de opciones comestibles, tanto en el ámbito familiar como para su transformación a nivel industrial.

Se espera que la realización de este trabajo sea una apertura informativa en el conocimiento productivo del pavo en México, tanto a nivel de traspatio y con pequeños productores, como para fines de transformación en las grandes empresas dedicadas a los embutidos, creando opciones y estímulos para fomentar su producción.

En el horizonte mundial para la producción de pavo se encuentran liderando este rubro los EUA con una producción que abarca entre 54 a 55%, seguido en este tenor por la Unión Europea con un 34%, Reino Unido, Italia, Alemania, Israel, Brasil, Portugal, Argentina e Irlanda concentran cerca del 11 %.

La producción mundial de carne de pavo promedia 4 millones de toneladas, lo que representa un 9% de la producción mundial de carne aviar. En el último quinquenio, creció en forma sostenida a una tasa del 3% anual. (http://www.consumer.es)

Los principales países importadores son México, Rusia, Alemania -a pesar de ser el quinto productor mundial- y Sud África. Los exportadores, EUA., Francia, Holanda y Brasil.

Otros países latinoamericanos que han destacado su productividad en el mercado del pavo son Chile con aproximadamente 33,800 ton en el año 2003, Argentina con unas 30,500 ton ubicándolos por arriba de la producción mexicana, además de Perú y Venezuela.

El porcentaje de mercado cedido a los pequeños productores en México, es solo del 10%, ya que un 50% es cubierto por la empresa de Pavos Parson ubicada en Chihuahua, y otro 40% por la empresa Mezquital del Oro o Mezoro en Sonora, con una producción nacional anual promedio de 600,000 pavos.

Esta cantidad de pavos es insuficiente en la temporada alta de consumo, viéndose obligado a cubrirse vía importaciones desde Estados Unidos.

La selección del lugar para la creación de la granja avícola especializada en la producción de pavo, se da por ser un lugar cercano a áreas de gran urbanización como el caso de Chalco, Ayotla, el mismo Ixtapaluca y el DF, ubicándose dentro de esta última, las fabricas de SIGMA ALIMENTOS y Pavos Parson en la colonia Granjas México de la delegación Iztacalco.

También existe una producción considerable de guajolote en el municipio de Chimalhuacán, lo cual por un lado podría especularse que fuera como un competidor; sin embargo desde otra perspectiva se puede tomar como un cliente o proveedor del mismo producto, siendo los niveles de producción de mediano a bajo, también revisándose las normas para el proceso de matanza de las aves por ser municipios colindantes.

Se considera un punto apto por ser conurbano y aceptable para esta producción, pretendiendo que por su cercanía y facilidad de acceso a los centros de comercialización de importancia fuese altamente favorable, esperando se comience por un abastecimiento regional, con perspectivas de crecimiento a nivel ampliamente aceptable en consideraciones estatales.

Se pretende, por medio del análisis de los estudios que intervienen en el proceso de planeación de un proyecto, llevar a cabo la instauración de una granja conocida como meleagrícola, especialización en producción de pavo, describiendo cada estudio y analizando los resultado para verificar la factibilidad o no del proyecto.

Observándose a la zona norte y oriente del estado de México los principales productores de este insumo siendo los más cercanos a la gran ciudad capital, sin olvidar que la principal competencia productiva se encuentra en el norte del país.

Por otra parte, se pretende abrir brecha en este tipo de investigación, ya que no se ha encontrado información única de pavo dentro de los anuarios estadísticos de INEGI, ni a nivel nacional ni mucho menos municipal.

## **2.3. Interrogantes**

¿Cuáles son las características fisiológicas que debe de presentar un lugar para la producción apropiada del pavo o guajolote?

¿Cuales son las causas del poco interés de la población por el consumo de este producto?

¿En que partes cercanas al D.F. se da mayor crianza de guajolote?

¿Qué tipo de explotación predomina en el ámbito nacional?

¿Qué tipo de explotación predomina en particular en el Estado de México?

¿En dónde se encuentran los principales centros de embutidos en la república mexicana?

¿Cuáles son las normas de calidad que deben cubrirse para poder procesar la carne de pavo en carácter industrial?

¿Qué estímulos para la producción pecuaria existen en el Edo. de México en aspecto de aves de corral y especifico de guajolote?

¿Cuál es la cantidad necesaria para cubrir la demanda actual del consumo de carne de pavo en la ciudad de México?

¿Cuál es la preferencia de consumo de la carne de pavo?

¿De que manera ha intervenido las tiendas comerciales en la introducción de la carne de pavo en carácter nacional?

¿Cómo influye en los niveles de vida de los productores la producción de pavo?

¿Qué tanta competencia existe en las zonas aledañas al lugar seleccionado?

¿Existen dificultades técnicas para el proceso productivo del pavo en México?

## **2.4. Planteamiento del Problema**

Se pretende llevar a cabo la realización de una granja meleagrícola en el poblado de San Jerónimo Cuatro Vientos, municipio de Ixtapaluca. Es necesario conocer los canales de comercialización de este producto, y a su vez ampliar y conocer los subproductos provenientes de este tipo de aves. De la misma manera, que erradicar del estado de México la importación del producto, siendo autosuficientes y logrando exportar a otros estados de la república y el extranjero.

La configuración organizativa de los socios productores se realizará, por medio de la conformación ya sea de una Sociedad de Cooperativa, o bien una Sociedad de Producción Rural, de lo cual se analizará la mejor opción para así facilitar la puesta en marcha del proyecto, así como los beneficios y las ventajas.

Esperando comenzar con unas 200 aves y mediante el estudio de mercado ir adentrándonos como proveedores de este producto, tanto en la zona como en el ámbito Estatal, alcanzado producciones de competitividad nacional, obviamente ampliando nuestras capacidades productivas.

También se busca que por medio de una organización estricta, se puedan llevar a cabo ingerencias reales de investigación en nuestro país en materia meleagrícola.

Tratando de aprovechar otro producto del ave, puede conducirse también al consumo del huevo de pavo, el cual es desaprovechado por la población, realizando un programa de incubación, para de ahí mismo poder tener el factor necesario de reproducción.

Aprovechando las circunstancias presentes en la producción de pavo en México, siendo estas en parte la cercanía con otros productores, con fuentes de alimentación para nuestros animales, zonas como unidades habitacionales en las cuales los niveles de ingreso son suficientes para la adquisición del producto, y procurando introducirse en ese mercado local.

## **2.5. Hipótesis**

Se espera que como resultados de la puesta en marcha de este proyecto se pueda combatir la escasez de producto en la temporada de alto consumo, con un precio accesible el cual contribuya a su adquisición en mayor escala, cubriendo los mercados regionales y experimentando la incursión de mercados cada vez más retirados, acrecentando los niveles productivos a nivel estatal y por consecuencia nacional tratando de evitar con esto la importación del producto.

Al tener la facilidad de aproximación de la carne en la región, se espera tener una incorporación del producto a los mercados aledaños, y ser aceptado por los consumidores, esto es un consumo mayor por parte de los interesados haciendo de su adquisición un hábito, el cual se incremente al ejercer actos de estimulación y mercadeo para poder apoderarse del mercado y tratar de ser aceptado junto al consumo del pollo, tal vez no de la misma magnitud pero si tomando mayor importancia, al incorporar una red de comercialización que satisfaga las necesidades del producto.

A corto plazo se espera la motivación de la población local para un mayor consumo, tanto del propio poblado como de las unidades habitacionales aledañas, no afectando sus formas de vida en materia ambiental, además de otorgar empleo a algunos lugareños.

## **2.6. Métodos y técnicas de investigación**

Las técnicas de investigación que se emplearan para el análisis del proyecto, son:

Método descriptivo.- Describiendo el proceso que llevan a cabo algunas granjas de alta productividad en México así como la producción en traspatio que realizan los productores para auto-consumo o autosuficiencia.

Método comparativo.- Mediante la comparación entre ambos sistemas de producción para tratar de adaptar los procesos para este proyecto.

Método deductivo/ inductivo.- Tomando como base el análisis del los procesos incidir en los resultados.

Método sistemático.-Realizando una categorización de información y una estructura para una adecuada investigación.

Se llevaron a cabo entrevistas con los residentes en San Jerónimo, contando con el apoyo del dirigente de Antorcha Campesina en el lugar el Sr Carlos Chávez, ya que existió demasiada renuencia de los habitantes para responder a los cuestionamientos planteados, principalmente por la desconfianza que representaban.

En la Unión Nacional de Avicultores se visito de manera informal al representante en la sección de guajolotes de esta organización el Lic. Mauricio Guillen, quien nos apoyo a contactar al MVZ Herminio Guzmán en la SAGARPA.

Se realizaron:

- $\triangleright$  Entrevistas
- $\triangleright$  Encuestas
- $\triangleright$  Cuestionarios
- ¾ Documental
- $\triangleright$  Consultas bibliográficas
- ¾ Técnicas de investigación estadística
- $\triangleright$  Visitas a las autoridades correspondientes.

### **Capítulo III. Marco de referencia**

La generación de oportunidades de alimentación de mayor y mejor calidad para el mundo se ha incrementado cada día, convirtiéndose las carnes blancas en la alternativa más enriquecedora y nutritiva que se ha encontrado.

Dentro de este tipo de alimentación, la carne de pavo ha tenido mucha aceptación registrando desde principios de los años 80's un incremento y mejoramiento en las técnicas de producción al ser Estados Unidos de América (EUA) e Italia los principales países productores y consumidores; son también, los que más invierten en investigación para sobre este producto. (Guidobono Cavalchini, Luigi. 1985. El Pavo: Cría, Incubación, Patología)

Por ser un producto originario de América del norte, tiene gran potencial de adaptabilidad a regiones, que tal vez en la misma Europa no tendrían. Scholtyssek refiere que "La forma originaria de nuestro pavo es el pavo silvestre americano que se encuentra distribuido en cinco variedades distintas en las regiones orientales de EUA.

"En la antigua civilización de México, se utilizó el pavo por primera vez como ave doméstica (*meleagris gallipavo);* su tamaño correspondía al de un pavo doméstico pequeño y la coloración a la del pavo bronceado". (Scholtyssek, Siegfried. 1970. Manual de Avicultura moderna. Acribia. España)

Dentro de las cinco razas de pavo silvestre, según un catálogo de Ornitólogos Americanos se sumaron posteriormente otras dos: (Guidobono: 1985)

*Meleagris gallopavo gallopavo* (Linneo)

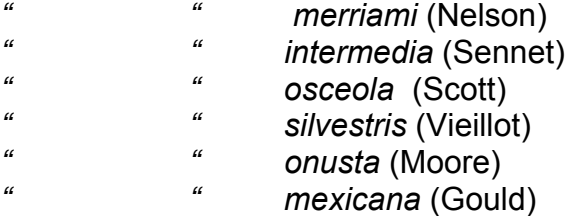

De estas razas, las utilizadas en uso doméstico son del género *Meleagris* y especie *gallopavo*, ya que fue de los primeros domesticados por los aztecas aunque en ocasiones salvajes, son de carácter bondadoso y cómodo para su manejo.

La selección de la raza se dirige por los fines de la producción, para carne, reconociéndose internacionalmente 7 agrupaciones raciales domésticas entre las que destacan: Bronceado de América, Blanco de Holanda, Narragansett, Raza negra, Ardesia, Rojo de Borbón, Blanca de Beltsville; además de otras dos que no son oficialmente importantes, pero también son utilizadas en menor medida como Bronceada Gigante y Blanca Gigante.

Para el caso del proyecto utilizaremos la raza Bronceado de América.

La técnica de reproducción en este animal es principalmente de forma artificial, para lograr un mayor índice de fertilidad, y por lo tanto de nacimientos; se toma en primer lugar el semen del pavo en pipetas. Se coloca en un recipiente con agua tibia simulando la temperatura corporal de los animales para suministrar por medio de goteros especiales a las pavas.

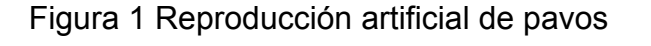

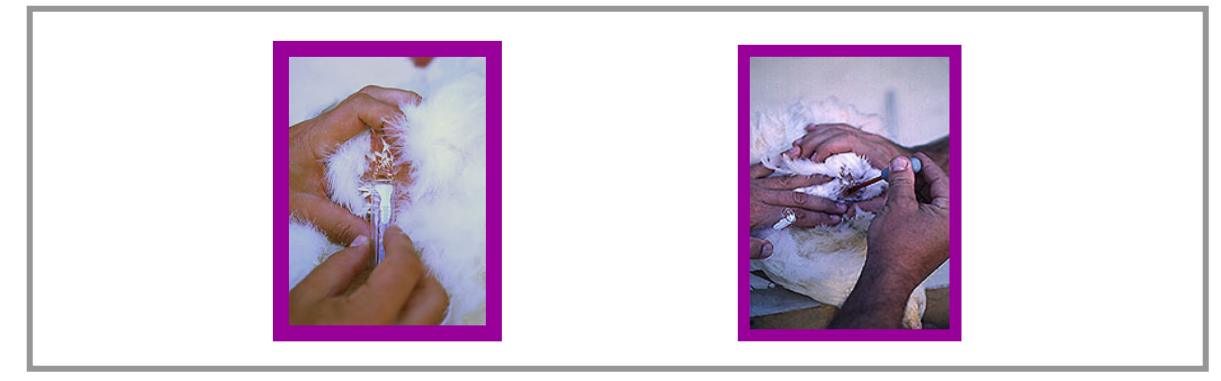

Fuente:http://academicos.cualtos.udg.mx/Pecuarios/Topicos/Fundamentos

### **3.1 Antecedentes**

Desde antes de la llegada de los españoles a América, al igual que el mezcal, el pavo fue considerado un manjar de los Dioses, siendo un animal domesticado por los aztecas, fue ganando terreno con respecto a otros tipos de carne en ese entonces. Se llevó a Europa como un producto de novedad, además de su exquisito sabor, se fue adentrando en ese mismo mercado, colocándose dentro del intercambio que se dio por esos tiempos.

Era servido como plato principal de las reuniones entre los soberanos aztecas, como forma de adorar servilmente a su emperador. Para los europeos, se convirtió en un platillo muy estimado, a tal grado que en la boda del rey Carlos IX con Isabel, hija del emperador Maximiliano II, se sirvieron los primeros guajolotes. El nombre que los españoles llegados al nuevo continente le dieron fue el de "gallina de las Indias", y a su llegada a España se le conoció como "jesuita" ya que fue esta compañía religiosa la primera en introducirlo al viejo mundo. Los ingleses le conocen como Turkey, debiéndose esto a que a principios de la edad moderna, había muchos comerciantes turcos que se dedicaban al tráfico de esta ave. Para el caso de los franceses y al domesticarlo lo llamaron dinde (de Indias).

En México es conocido como guajolote, guajolota, nombre proveniente del náhuatl huexólotl, de hue, huei 'grande' y xólotl 'monstruo' literalmente = "gran monstruo", f. y m. Pavo *(Meleagris gallopavo).* Otros nombres por los cuales se le conoce al pavo en algunos lugares de México son cócono, cúcuno, huila, pípilas, tótolas y muchos otros, que por la fusión de diversos dialectos y lenguas, que en nuestra república se conjuntan se dan nombres de gran peculiaridad.

Con el paso de los años, perdió auge su consumo a nivel nacional, al ser en México desplazado por carne de pollo, res y cerdo, no así en otros lugares del mundo. En Europa se han especializado, como en Holanda, Alemania e Italia en la producción de pavo para consumo interno en materia de engorda e incubación realizando múltiples trabajos de investigación.

Por sus dimensiones existen tres categorías o tipos de pavos como son los ligeros, medianos y pesados. En países europeos como Francia, Holanda, Dinamarca y Suecia la producción corresponde a pavos ligeros. Para el caso de Alemania se presenta una demanda similar entre ligeros y pesados; ya hacia Inglaterra se orienta la producción a los pavos ligeros; respecto al caso de Italia, Canadá y Estados Unidos la producción se dirige a los pavos de tipo pesado.

En el caso de México, por la cercanía con los principales consumidores del norte, se podría creer que siguiera la misma preferencia; sin embargo no es así, la preferencia se encuentra ubicada hacia los de tipo ligero, por la facilidad que este representa para las familias en su tamaño y platillos. Ver Cuadro 1

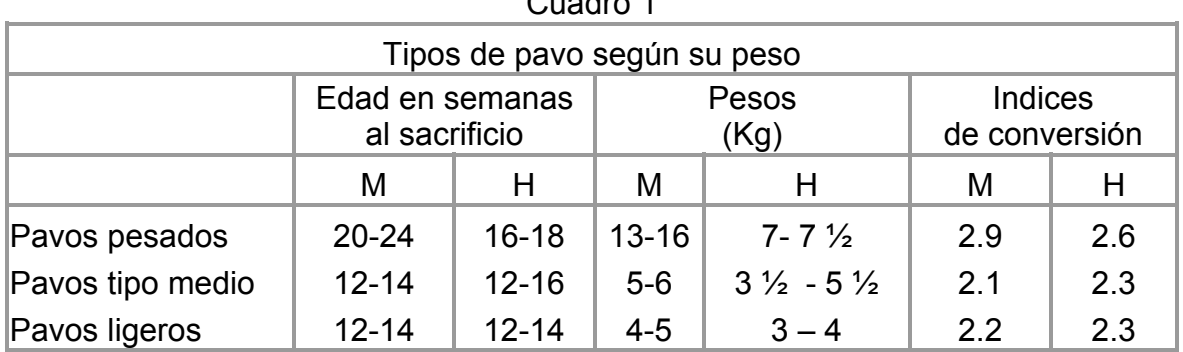

Cuadro 1

Fuente: Guidobono Cavalchini, Luigi. 1985. El Pavo: Cría, Incubación, Patología.

Para el caso del consumo en México, se estipula una preferencia por un tipo medio o ligero, ya que se facilita para su aprovechamiento por familias medianas y pequeñas, además por los precios de compra, siendo esto un aspecto desfavorable para su adquisición por familias de escasos recursos.

La actual generación de oportunidades necesaria para los productores de autoconsumo en México, es de vital importancia al tener en la producción de carne de pavo una alternativa poco explotada: a nivel comercial, ya que se generan condiciones no del todo favorables para su mercadeo, por no ser un producto de alta demanda y con aspectos de estacionalidad de mercado, al tener como ciclo fuerte de ventas principalmente el fin de año y la cuaresma; e intra familiar, por ser un producto consumido principalmente en fiestas o reuniones.

El consumo de alimento de mejor calidad tanto en las ciudades como en el campo permite la incorporación de alimentos como este. A últimas fechas, los médicos han recomendado su consumo, por ser un producto bajo en grasas saturadas, y rico en proteínas en comparación con el cerdo o res, sustituyendo también, en cierta medida el consumo de embutidos realizados con cerdo. También considerando mejores cualidades en proporción de los niveles de colesterol. Ver Cuadro 2.

Los nutrientes que proporciona son:

PROTEÍNAS: conteniendo el más alto contenido de proteínas, alcanzando hasta un 30 o 35 %, necesarias para reparar tejidos.

MINERALES: Gran fuente de minerales como hierro y fósforo.

VITAMINAS: Vitaminas del complejo B, necesarias para la función nerviosa, crecimiento y metabolismo de grasas y azúcares.

COLESTEROL: Se utiliza para la producción de hormonas y bilis, siendo vital para la sangre y el cerebro. No se recomienda consumir más de 300 mg de colesterol diariamente. En 100 gramos de alimento de diferentes tipos nos estaría proporcionando de colesterol las cantidades siguientes:

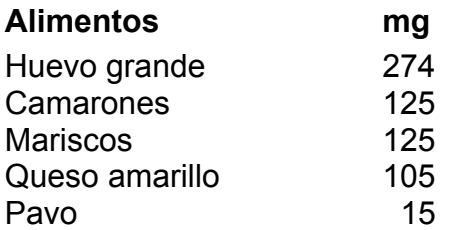

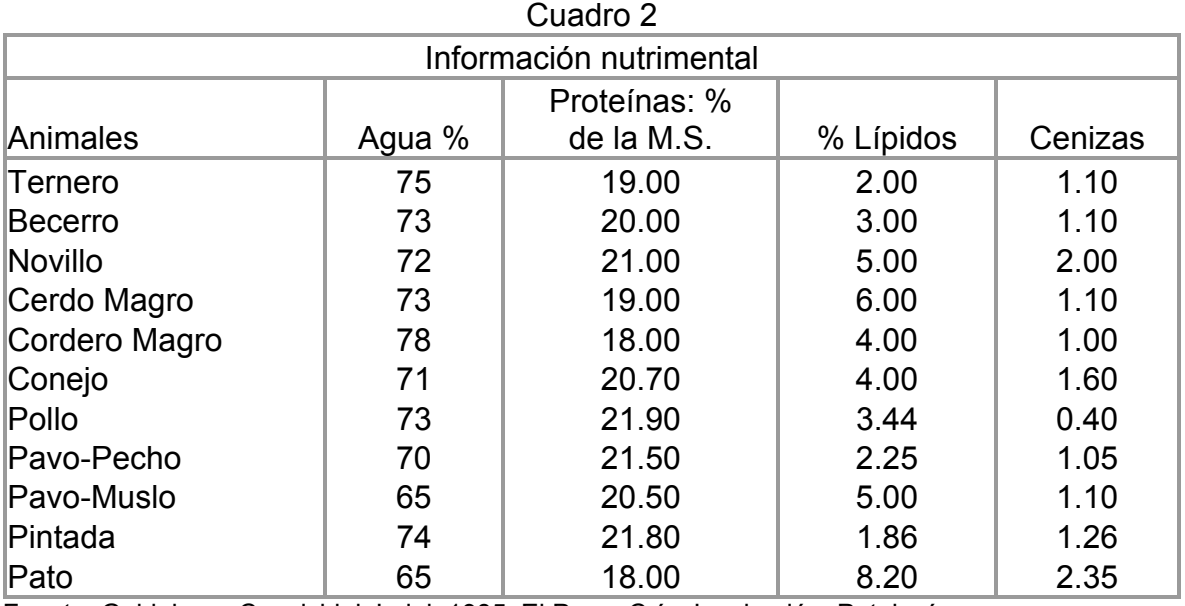

Fuente: Guidobono Cavalchini, Luigi. 1985. El Pavo: Cría, Incubación, Patología.

El aporte calórico es moderado, menos de 130 Kcal/100 g en promedio. La carne de pavo tiene un bajo contenido de grasa y con la ventaja de que no se trata de una grasa entreverada refiriéndonos a una grasa que se encuentre en medio de los músculos; la mayor parte se encuentra debajo de la piel y se puede retirar fácilmente. El muslo es la parte con mayor cantidad de grasa en el pavo.

El ciclo productivo es muy similar al del pollo, considerándose generalmente de la siguiente manera:

- $\mathbb{Z}$  La incubación del huevo se considera un tiempo de 28 días desde la postura hasta el nacimiento del pavipollo.
- ⌦ Posteriormente se realiza una separación de acuerdo al sexo de los pavos juveniles, entre las 4 y las 6 semanas cortándoseles las alas y picos
- $\triangleright$  Para el proceso de engorda, se realiza en 14 a 20 semanas, en las cuales se obtiene el peso deseado por el mercado.
- $\mathbb{Z}$  Durante este proceso se puede tener en cuenta la selección de los pavos que servirán para resguardo productivo, los que quedarán en la granja como reproductores.

En este periodo se pueden alcanzar hasta los 20 Kilos; sin embargo, para el proceso de comercialización no es del todo conveniente, por no pagar el precio del pavo.

# **3.2 Tipos de explotación**

El tipo de explotación empleada en México se considera:

Tradicional, o de traspatio; es la predominante en nuestro país, con singulares perspectivas, sin protección hacia los mismos animales en corrales múltiples, en los que se desarrolla todo tipo de ganado en muy escasa escala por considerarse el producto para autoconsumo, y los pocos excedentes llevados a la comercialización local, o para las fiestas populares, como las fiestas del pueblo, como ofrenda al santo patrono, o para la boda de algún familiar.

También se encuentra, en algunos de los municipios de mayor niveles de productividad, como en el estado de México, condiciones de Semi-tecnificación, en la cual introducen alimento de tipo balanceado, con calentadores de gas, alimentadoras o automáticas, o manuales, espacios (construcciones) especiales, luz por medio de focos convencionales de 100 watts, control de la ventilación, pero por medio de plásticos en una tarea de cortina, tratando de adaptar los mayores recursos a las condiciones del lugar, comenzando a regirse por las condiciones de mercado con grandes dificultades.

En el tipo de explotación tecnificada se emplean granjas con controladores especiales de humedad, temperatura, ventiladores automáticos, alimentadoras automáticas, bebederos automáticos, áreas de control muy riguroso para fertilidad, incubación, nacimiento, calentadores de luz ultravioleta, son los menos existentes pero que cubren hasta un 90% de la producción nacional en el Norte del país en los estados de Chihuahua y Sonora

Durante los últimos años se ha hecho mayormente palpable el fenómeno de polarización en los sistemas de explotación de aves productoras de carne, provocando con esto que muchos de los productores semi-tecnificados hayan prácticamente desaparecido del mercado, o trasladándose hacia la producción de autoconsumo, creándose un monopolio mercantil de los productores que logran sobrevivir, siendo prácticamente los tecnificados los que en mayoría lo logran.

# **3.3 Situación actual de la producción**

#### **a. Mundial**

La producción mundial de carne de pavo promedia los 4 millones de toneladas, lo que representa un 9% de la obtención mundial de carne aviar. En el último quinquenio, creció en forma sostenida a una tasa del 3% anual.

Estados Unidos de América es el primer productor cercano al 55% de la producción total con un aproximado de 2,200,000 ton; le sigue Francia con el 15%, esto es 600,000 ton. Ambos países sumados al volumen aportado por Italia, Reino Unido, Alemania, Canadá, Brasil, y a últimas fechas Chile, concentran el 94% de la producción mundial, algo así como unas 960,000 ton.

Desgraciadamente aunque es un producto de origen mexicano, nuestro país no destaca como productor mundial.

Los principales países importadores son México, Rusia, Alemania, a pesar de ser el quinto productor mundial; y Sudáfrica.

Los más importantes países exportadores son EUA, Francia, Holanda y Brasil. Ver Cuadro 3.

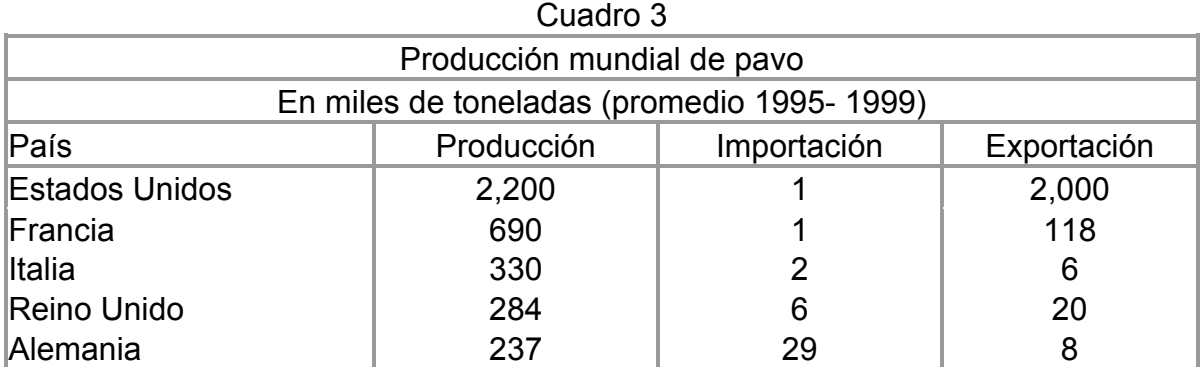

Fuente: Departamento de Agricultura de los Estados Unidos (USDA) 1999.

Estas cifras se han modificado para el año 2003 continuando los EUA con la supremacía productiva con unas 2,559 miles de ton; la Unión Europea alcanzo una producción de unos 1,675 miles de ton; Brasil llegó a las 200 mil ton; seguido de Polonia y Canadá con 170 y 145 mil ton respectivamente.

#### **b. Nacional**

La producción de pavo en México representa sólo el 9% de la producción aviar nacional. El consumo per cápita en México de carne de pavo fue de alrededor de 1.9 Kg. en el año 2001. (http://www.una.com.mx/una/), mientras que países como Estados Unidos de Norte América, Canadá, Italia, Alemania se encuentran de los 4 a 8.5 Kg. Para el caso de Israel registra un consumo per cápita por arriba de los 13 Kg.

Desgraciadamente los datos estadísticos que consideran la producción de pavo van integrados con los datos de aves de corral, entre ellos, pollos, gallos, gallinas de postura y engorda; o en algunos casos como productos exóticos entre los cuales entra la producción del faisán, conejo, codorniz, paloma o avestruz. Al igual que la mayor parte de la información bibliográfica de este producto esta en inglés, francés o alemán.

Sin embargo, nuevamente esta resurgiendo desde las profundidades de productos pecuarios de alta consideración nutritiva, encontrándose las principales explotaciones en el norte del país, teniendo a Sonora y Chihuahua como los principales estados productores, con un 50 y 40% de la producción nacional, respectivamente, aprovechando su forma intensiva y semi-intensiva principalmente. Ver Cuadro 4.

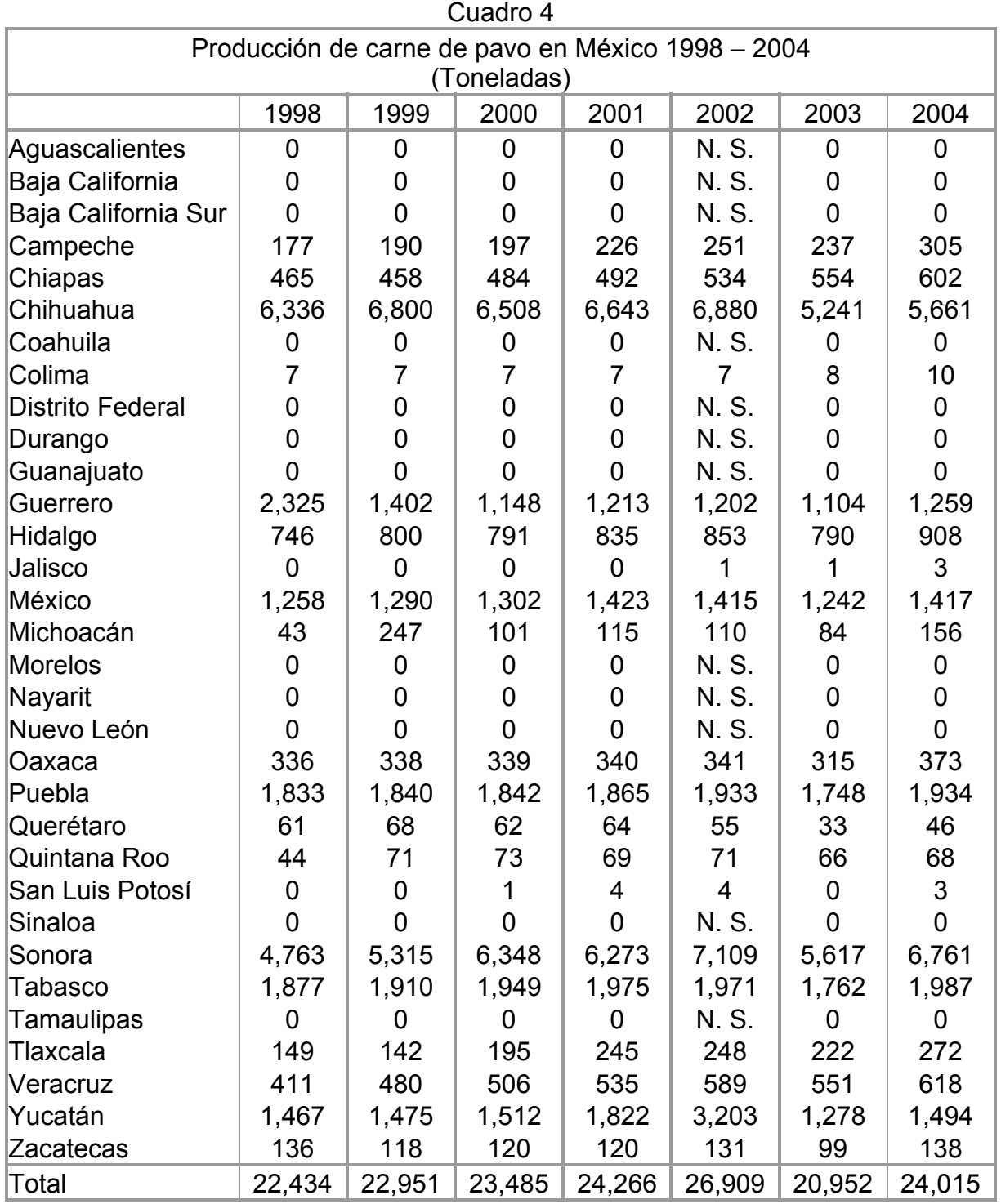

N. S. = No significativo

Fuente: SIACON, Servicio de Información y Estadística Agroalimentaria y Pesquera (SIAP), SAGARPA. Última actualización: 05/03/03

La producción es insuficiente para las temporadas de mayor demanda, requiriendo de la importación desde otros estados o desde el Extranjero, principalmente de pavo pequeño de los EUA, el cual se considera en ese país como desecho, para tratar de cubrir este déficit propio del producto, al ser de un 30% del consumo nacional con respecto a la producción.

Ubicando el tipo de explotación que se emplee, las condiciones, del proceso también se modifican, con cambios muy específicos que se tienen que cubrir; sin embargo en lo general, se tiene que llevar un control de alimento balanceado, la luminosidad, la incubación, cloques, control de enfermedades y humedad, entre otros.

En el estado de México, el municipio de Metepec, ubicado dentro de la zona de influencia de la capital del Estado, es el primer municipio de producción de pavo o guajolote, seguido muy de cerca de los municipios de Zumpango, Almoloya, Malinalco y Atenco.

Con la producción de estos municipios solo se cubre el 10% de la necesidad nacional de consumo.

### **3.4 Políticas y Programas de estímulo pecuario**

El Estado de México durante 1999 logró una producción de 177 mil 586 toneladas de carne; 432 millones 115 mil litros de leche; 36 mil 908 toneladas de huevo; 638 toneladas de miel y 541 toneladas de lana sucia. (http://www.edomex.gob.mx/sedagro). En materia avícola, se ha seguido una tradicional producción, principalmente en lo que concierne al pollo.

El enfoque es preferencial hacia la producción avícola, que en dentro del estado de México se da, esto con respecto a otros productos cárnicos, seguido muy lejanamente por la producción bovina y porcina, representado de forma porcentual como se muestra en la gráfica siguiente:

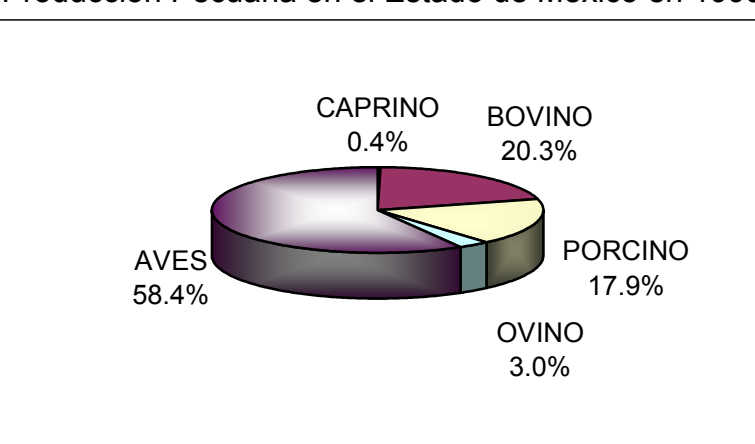

Grafica 1 Producción Pecuaria en el Estado de México en 1999

Fuente: http://www.edomex.gob.mx/sedagro

El Estado de México ocupó el 6to lugar nacional en producción de pavo durante el año 2002. (SIACON, Sistema de Información y Estadística Agroalimentaria y Pesquera (SIAP), SAGARPA Última actualización: 05/03/03).

Para el año 2004 la situación de la producción pecuaria en el Estado de México no tuvo muchas modificaciones; se obtuvieron 195,434 ton de carne; 1,212 ton de miel; 480,378 miles de litros de leche; 617 ton de lana sucia y 37,266 ton de huevo para plato. Siempre manteniendo la hegemonía productiva la producción aviar con 119,568 ton de carne; continuando la producción bovina con 40,437 ton; después la porcina con 27,689 ton; la ovina con 7,165 ton y la caprina solo con 573 ton; gráficamente estaría esto representado de la siguiente manera.

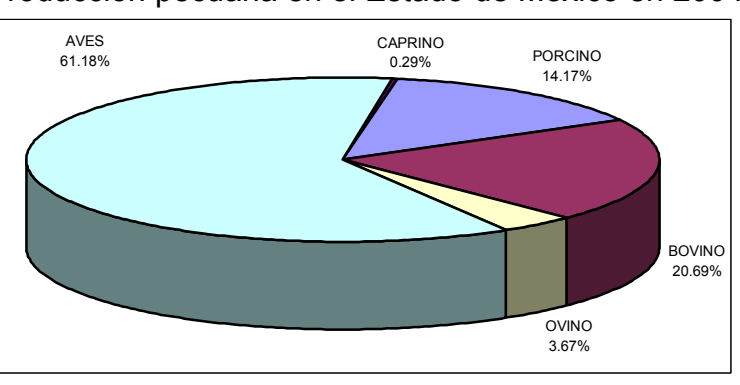

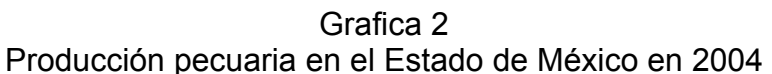

FUENTE: Secretaría de Agricultura, Ganadería, Desarrollo Rural, Pesca y Alimentación, Delegación en el Estado. Subdelegación de Planeación y Desarrollo Rural.

Cabe destacar que dentro del programa de "Alianza para el Campo" el programa específico de fomento aviar y porcícola, tiene por objetivo fundamental el apoyo a la construcción, modernización y rehabilitación de la infraestructura y el equipamiento productivo de las unidades de producción, y de industrialización, induciendo así la incorporación de tecnología y elevando la productividad en ambos procesos, así como mejorar los esquemas de transformación de sus productos.

El apoyo se otorgará, tanto a productores como a organizaciones, que sean acreditados por sus municipios, como unidades de producción dedicadas a la actividad avícola o porcícola.

Este respaldo podrá alcanzar hasta un 25% de la inversión total requerida para la puesta en marcha del proyecto productivo, como se estipula en el esquema Federal. (SAGARPA. 2001. Reglas de operación de la Alianza para el Campo. México)

Dentro de programas en el Estado de México se pretende continuar apoyando la avicultura de traspatio como una estrategia orientada a mejorar los niveles de nutrición de las familias campesinas localizadas en las zonas marginadas del Estado. Con este propósito se mantendrían los subsidios para la adquisición de paquetes de aves, y se proporcionará asesoría técnica para su manejo. La demanda estatal de carne de pollo y huevo, seguirá siendo cubierta por las empresas del sector privado especializadas en la producción de estos alimentos. (http://www.edomex.gob.mx/sedagro)

Señaló el director general de Ganadería de la Secretaría de Desarrollo Agropecuario (SEDAGRO), Javier Estrada Sotelo, que "es necesario impulsar aún más la producción de guajolotes, dado que no se alcanza a cubrir la demanda estatal, por lo que se requiere importarlos de Chihuahua, Coahuila y Querétaro; así como de los Estados Unidos". (Comunicado 2394, Metepec, Estado de México, diciembre de 2002).

Sin embargo, la mayoría de programas de apoyo pecuario son dirigidos a bovinos, y porcinos y en materia aviar a la producción de pollo y huevo, más no así para el fomento meleagrícola en lo particular.

Con respecto a normas federales, son más estrictas principalmente en materia de desechos y su destino, sin cortar la motivación de la producción, procurando con ellas de proteger zonas geográficas de la influencia de algún tipo de enfermedad. Algunas de las Normas Oficiales que tendremos que cumplir se registran a continuación. Ver cuadro 5:

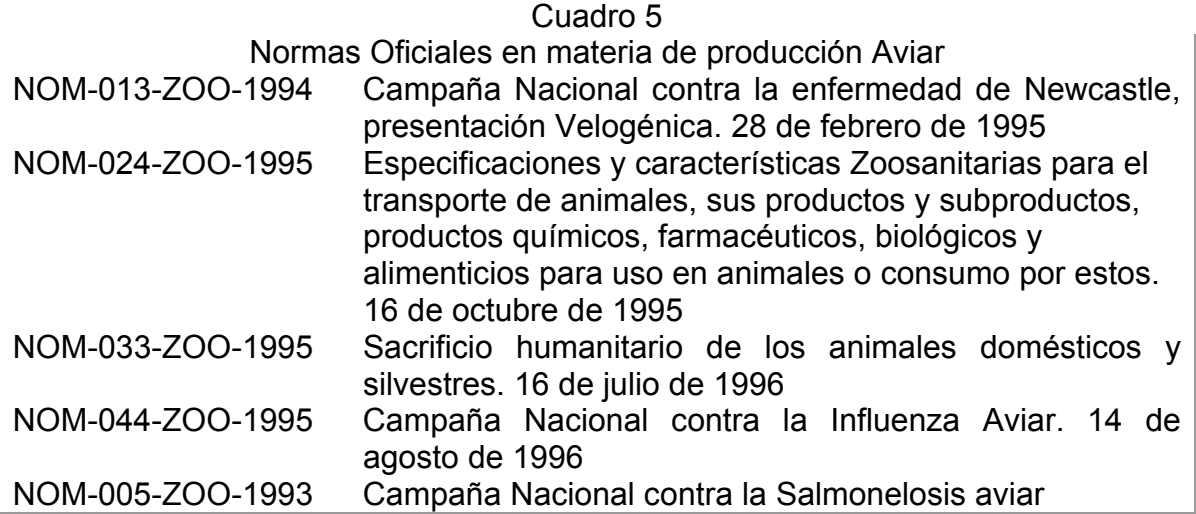

Fuente: SAGARPA.

Última actualización: 6 de febrero de 2004.

El seguimiento y cumplimiento de las Normas Oficiales Mexicanas en materia de producción aviar, servirá para mantener bajo el régimen de la legalidad el proceso productivo que se realice dentro de las instalaciones, ya sea en materia de control de enfermedades, matanza, o instalaciones.

Existen también programas de atención en materia de inmunidad animal, procurando con esto tener zonas libres de enfermedades, con estructura estipulada dentro de la Alianza para el Campo, a los cuales nos deberemos abocar, no representando mayor problema por ser mínimas las exigencias, y otorgando apoyo para el control de la sanidad animal, además de ser obligatorio para los productores pecuarios legítimamente constituidos. (SAGARPA, SIEA. 2002. Programas y proyectos en apoyo al campo. México.)

En Texcoco, en el estado de México, se encuentra una representación de la Unión Nacional de Avicultores, encargada del abastecimiento de productos Avícolas en México, además de los datos estadísticos nacionales en este rubro, se forma separada a los que proporciona el INEGI.

Según los datos estadísticos conjuntados dentro del análisis estadístico de INEGI, los principales municipios que generan una producción amplia y satisfactoria de pavo, en el estado de México son Zumpango, Toluca, Metepec.

En casi ninguna biblioteca han podido proporcionar información amplia del proceso y estadísticas mayores (detalladas) con referencia al pavo.

### **Parte II**

#### **Capitulo IV . Formulación y evaluación del proyecto "Producción y comercialización de pavo en San Jerónimo Cuatro Vientos, Municipio de Ixtapaluca, Estado de México".**

# **1 Diagnóstico de la comunidad de San Jerónimo cuatro Vientos**

Se realizará por medio del análisis de los datos registrados estadísticamente por parte del INEGI sobre la comunidad. Lo cual nos acercará a saber las condiciones generales en que se encuentra este lugar, por la falta de algunos datos referentes al poblado de San Jerónimo Cuatro Vientos de forma particular se presentarán algunos de manera general acerca del municipio, y con ello acercarse a la realidad que el poblado vive.

# **1.1 Localización geográfica**

El Municipio de Ixtapaluca se localiza en la parte oriente de la entidad mexiquense. Perteneciente a la Regionalización Fisiográfica X, por sus características al oeste a la provincia del Eje Neovolcánico el cual abarca un 75% del territorio estatal, y la subprovincia de los Lagos y Volcanes de Anáhuac compuesta por los Estados de Tlaxcala, Puebla, Pachuca Cuernavaca, Toluca y Distrito Federal con la formula fisiográfica siguiente X 57  $L_2$  en la cual la X se refiere a la Provincia del Eje Neovolcánico, el 57 a la subprovincia de Lagos y Volcanes de Anáhuac,  $L_2$  a que se encuentra en lomeríos de basalto; y hacia el este del municipio la formula es  $X$  57 S<sub>1</sub>, en donde S<sub>1</sub> representando la Sierra Volcánica con Estrato- Volcanes, o Estrato- Volcanes aislado.

El Distrito de Desarrollo Agropecuario III de la zona de Texcoco y la región hidrológica RH26 del valle de México-Pánuco al poniente y RH18 del Balsas al extremo oriente del municipio. (INEGI, 2001. Síntesis de información Geográfica del Estado de México)

El nombre propio mexicano es Iztapayucan, que se compone de iztatl, sal, pallutl o pallotl, mojadura, y de can lugar; y significa: "lugar donde se moja la sal". (http://www.e-chalco.com/ixtapaluca.html)

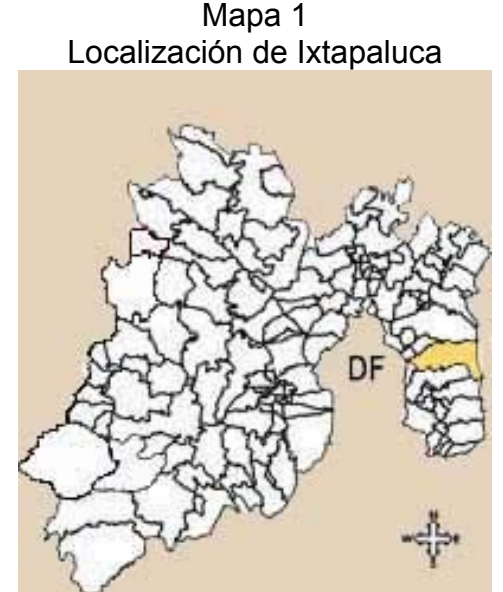

Fuente: http://www.edomexico.gob.mx/se/ixtadiag.htm

## **1.2 Medio geofísico**

## **1.2.1 Ubicación**

Ubicado geográficamente en los meridianos 98º57'15" y 98º37'57" de longitud oeste y los paralelos 19º24'40" y 19º14'30" de latitud norte, y tiene una altitud media de 2,500 msnm.

El poblado de San Jerónimo Cuatro vientos se encuentra localizado en las coordenadas geográficas meridiano 98° 50' 30" Longitud oeste, y paralelo 19° 17' 35" Latitud norte, con una Altitud de 2,300 msnm.

## **1.2.2 Límites**

Los límites municipales de Ixtapaluca son al norte con los municipios de Texcoco y Chicoloapan; al Oeste con Chicoloapan, la Paz y Valle de Chalco; al Sur con el municipio de Chalco y Tlalmanalco; y al este con el estado de Puebla.

San Jerónimo limita hacia el norte con la comunidad de Jiménez Cantú perteneciente a Ixtapaluca, hacia el este, sur y oeste con el municipio de Chalco en una especie de bolsa territorial.

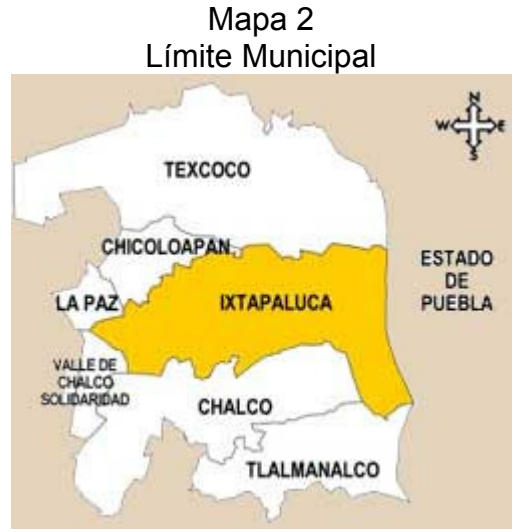

Fuente: http://www.edomexico.gob.mx/se/ixtadiag.htm

## **1.2.3 Superficie**

El Municipio actualmente comprende una extensión territorial de 315.44 km<sup>2</sup> significando el 1.4% de territorio mexiquense, conformado por Cabecera municipal con el nombre Ixtapaluca, 8 Delegaciones, 13 Subdelegaciones, 35 Colonias con limites, extensión y denominación establecidos y reconocidos por el ayuntamiento.

## **1.2.4 Climatología**

Los tipos de clima que predominan en el municipio se caracterizan por ser húmedos, con verano largo, isotermal de los 12<sup>0</sup>, 14<sup>0</sup> y 16<sup>0</sup>; e isoyetas de los 600, 700 y 800 mm de Hg; y la temperatura más elevada se registra antes del solsticio de verano.

Las diferencias en las temperaturas se dan principalmente por las condiciones orográficas entre algunas zonas de mayor altura unas que otras, y el factor viento, el cual es predominante del sureste, presentado aproximadamente 24 días con heladas.

De acuerdo a la clasificación de Köppen, modificada por Enriqueta García, Ixtapaluca presenta los siguientes tipos de clima:

Templado Subhúmedo el más seco de los Subhúmedos, representado por la siguiente fórmula climática C(W<sub>0</sub>) (W) *ig*, en donde C refiere el tipo de los templados,  $(W_0)(W)$  el subtipo por el régimen de humedad y el coeficiente Precipitación total /Temperatura Media, *i* sin oscilación Térmica o isotermal, *g* referente a la marcha anual de temperatura tipo ganges la más elevada antes del solsticio de verano y con una precipitación invernal menor al 5% de la total anual. La Precipitación total anual esta entre los 600 a los 800 mm, una Temperatura Media Anual de 12 a 18 $^{\circ}$ C.

Templado Subhúmedo de humedad intermedia, teniendo como fórmula climática la que se representa como C(W1) (W) *ig*, y con una precipitación invernal menor al 5% de la total anual. La Precipitación total anual esta entre los 600 a los 800 mm, una Temperatura Media Anual de 12 a 18°C.

Templado Subhúmedo el más húmedo de los Subhúmedos con fórmula climática C(W2) (W) *ig*, y con una precipitación invernal menor al 5% de la total anual. La Precipitación total anual es mayor de los 700 mm, una Temperatura Media Anual de 12 a 18 $^{\circ}$ C, y el mes más frío entre los -3 a 18 $^{\circ}$ C.

Semifrío Subhúmedo Presentando la siguiente fórmula climática C(E) (W2) (W) con una precipitación en el mes más seco de 40 mm el porcentaje de lluvia invernal menor del 5%, con precipitación total anual mayor a los 800 mm, y una temperatura media anual entre 5 y 12º C.

Se Puede considerar que San Jerónimo en el clima Templado Subhúmedo de Humedad intermedia C(W<sub>1</sub>) (W). (INEGI, Síntesis de información Geográfica del Estado de México y Anexo cartográfico 2001)

La temperatura media del municipio es de 15.1<sup>0</sup>C entre las zonas altas y bajas; la media anual es de 11.1  $\mathrm{^0C}$ , la extrema máxima se registra de 39  $\mathrm{^0C}$ , y la extrema mínima de 8  $\mathrm{^{0}C}$  bajo cero, con una precipitación pluvial de 660 mm.

Para el caso del pavo se recomiendan lugares de clima seco, principalmente para evitar afectaciones de enfermedades por hongos, sin embargo controlando eficazmente las condiciones se puede afrontar esta situación.

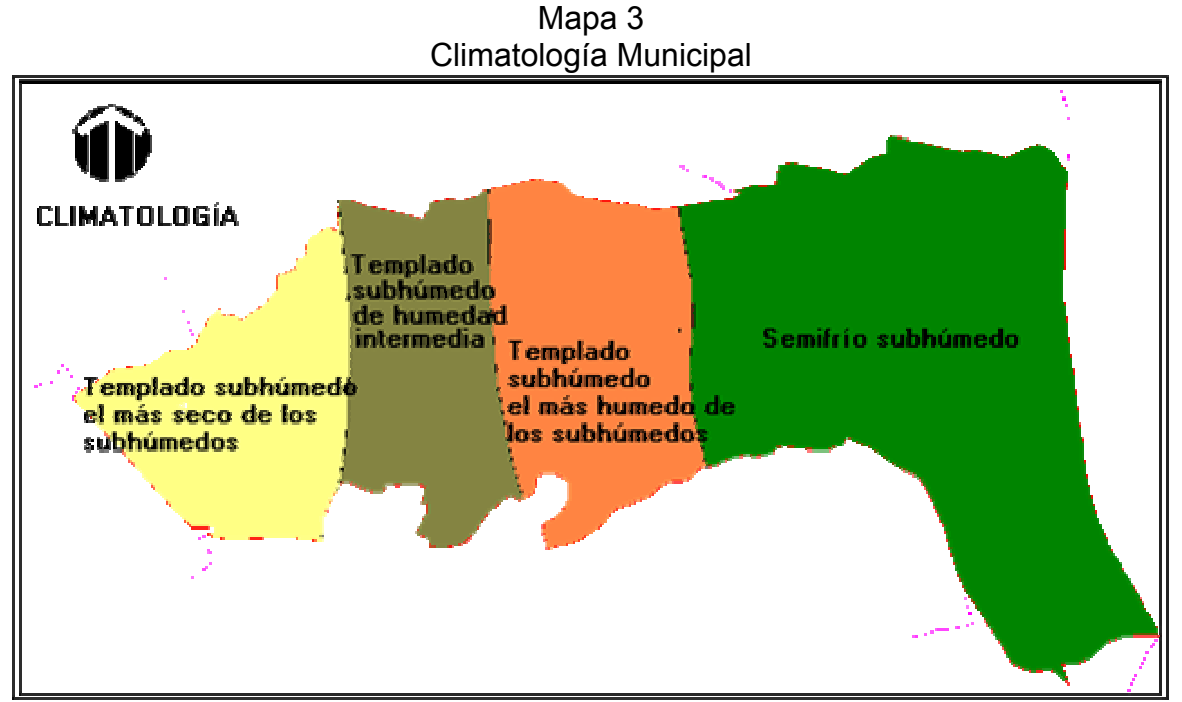

Fuente:http://www.edomexico.gob.mx/se/ixtadiag.htm Síntesis Geográfica, Anexo Cartográfico del Estado de México, 1992.

# **1.2.5 Orografía y topografía**

Se presentan dos tipos de zonas: la primera incluye terrenos de pendiente suave que comprende el área agrícola en la parte centro del municipio; y, la porción poniente donde se encuentra la zona de mayor urbanización; y la segunda zona está representada por áreas de relieve abrupto con grandes pendientes, éstas se localizan al extremo noreste del municipio. Con un porcentaje de inclinación de entre 25 al 40 %, con cerros conocidos como Tláloc, la Sabanilla, Cuescomate, Cabeza de Toro, Yeloxóchitl, Telopón y los Potreros; entre las planicies se conforman algunos otros como Cuetlapanca, Tejocote Grande y Tejocote Chico, Santa Cruz, El Pino, Papagayo, San Francisco, y el más conocido por su cercanía a la cabecera municipal es del Elefante.

San Jerónimo se encuentra en la parte de pendientes suaves hacia la zona urbanizada hacia el sur-oriente del municipio cerca de los límites con Chalco.

# **1.2.6 Geología y edafología**

El origen del suelo se considera Cenozoico Cuaternario con combinación de roca sedimentaria por el lago de Texcoco e Ígnea-extrusiva por la cercanía y erupciones del Volcán Popocatépetl.

Ixtapaluca se encuentra en la región sureste de la cuenca de México y por lo mismo es una región constituida por terrenos volcánicos y aluviales del plioceno, así como por suelos lacustres, con la predominancia de arcillas montmorillonita, caolinita y limos con algunas intercalaciones de arenas y gravas. (INEGI, Síntesis de información Geográfica del Estado de México y Anexo cartográfico 2001)

Geológicamente, el municipio de Ixtapaluca está dividido en dos zonas: la zona lacustre, con sedimentos del cuaternario hacia la porción suroeste; y, la zona volcánica del plioceno, en las partes altas del municipio, donde destacan las rocas de brecha sedimentaria, brecha volcánica basáltica y traquita.

El tipo de suelo en Ixtapaluca está integrado por cinco asociaciones edáficas. De acuerdo a la clasificación de la FAO/UNESCO, estas asociaciones se presentan en el mapa 4:

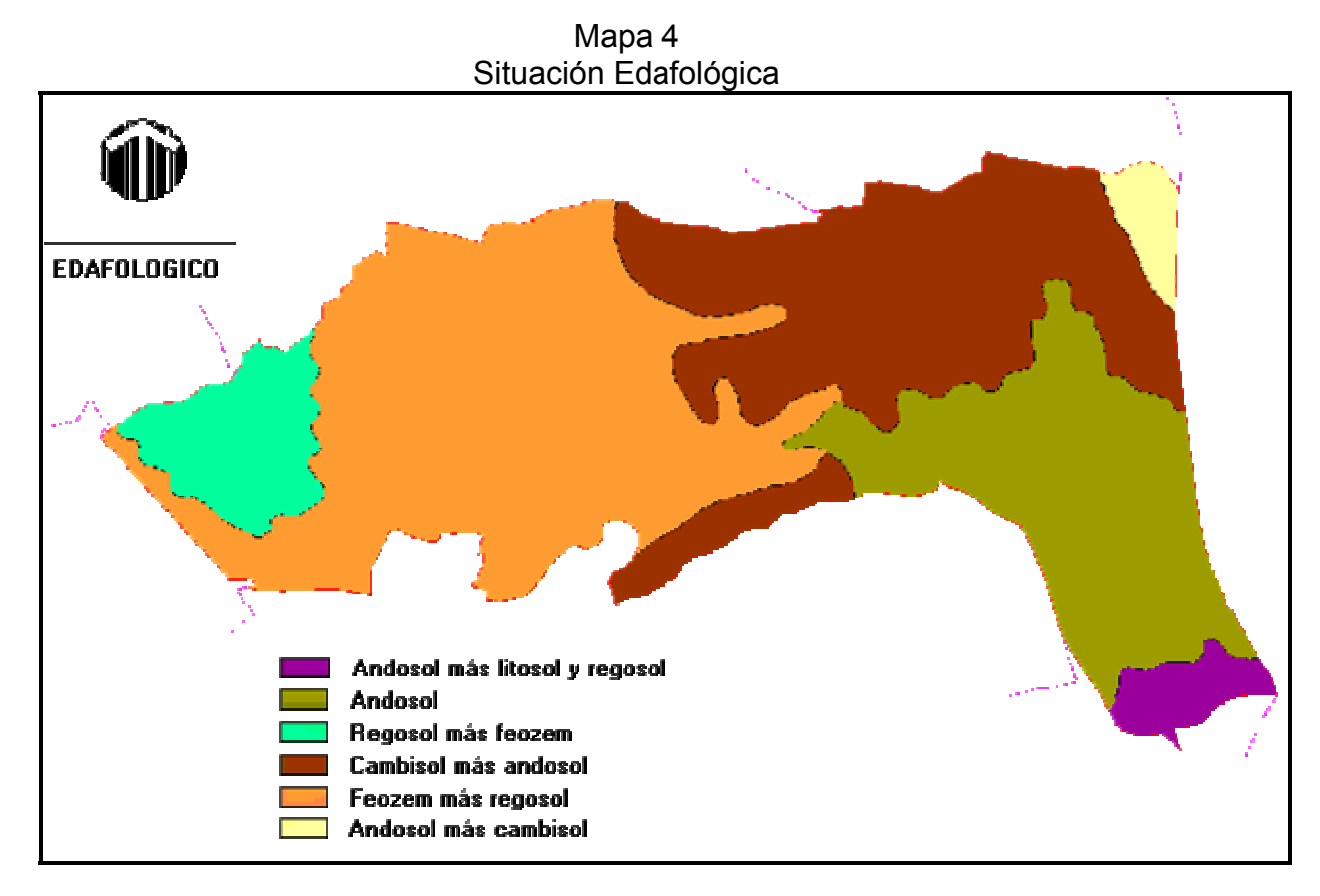

Fuente: http://www.edomexico.gob.mx/se/ixtadiag.htm GEM, Atlas General del Estado de México, 1993.

Expresados mediante su fórmula se encuentran:

Th  $+$  L  $+$  Re /2 Andosol + Litosol + Regosol de textura media Re + Hh /2 Regosol + Feozem Haplico Eútrico Bh  $+ Th$  /2 Cambisol + Andosol Húmico Húmico Hh  $+$  Re  $/2$ Feozem + Regosol Eútrico Haplico Th  $+ Bh$  /2 Andosol Cambisol Húmico Húmico

Fuente: Elaboración Propia con datos de las cartas edáficas de INEGI
En las formulas de expresión del suelo se consideran:

Suelo dominante + suelo secundario / la clase textura de la unidad cartográfica que en este caso se concentran en media.

Encontrándose en una fase Lítica, esto es lechoso rocoso entre 10 y 50 cm de profundidad; con una permeabilidad de media a media alta. (INEGI, Síntesis de información Geográfica del Estado de México y Anexo cartográfico 2001)

### **1.2.7 Hidrología e hidrografía**

La capacidad hidrológica tiene sus orígenes en la zona montañosa del noreste, se tienen el arroyo conocido como Texcalhuey; el Texcoco que se une con el de las Jícaras, el de la Cruz que se une con el de San Francisco los cuales desembocan en el río la Compañía conocido dentro del paso de su caudal como Amecameca, Santo Domingo y Miraflores, que antaño tuviera importancia como elemento fortalecedor para el riego de áreas de cultivo. Este río nace en las faldas del Iztaccíhuatl, en Tlalmanalco, cruza Chalco, Ixtapaluca y La Paz, para desembocar en el ex-lago de Texcoco. Sin embargo actualmente ya no puede considerarse como fuente importante de abastecimiento hídrico por los graves niveles de contaminación existentes en él.

La región cuenta con algunos manantiales, jagüeyes y escurrimientos provenientes de la zona volcánica; sin embargo, la mayor parte del agua para consumo humano se extrae de pozos profundos autorizados por la Comisión de Aguas del Estado de México.

# **1.2.8 Flora y fauna**

La vegetación nativa del municipio se encuentra formada principalmente por bosques perennifolios de coníferas y latifoliadas, localizados hacia las partes altas de las principales elevaciones, cuyas especies más abundantes son oyamel Abies religiosa, encino Quercus spp., pino Pinus spp., tejocote Crataegus mexicana, capulín Prunus capuli, nopal Opuntia tunicata, maguey Agave ssp., eucalipto Eucalyptus camandulensis y pirul Shinus molle.

La vegetación secundaria o introducida está integrada por álamo canadiense Populus deltoides, álamo plateado Populus tremula, oyamel Abies religiosa, jacaranda Jacaranda acutifolia, cedro Cupressus lindleyi, limón Citrus limon y ciprés Cupressus lindleyi, frutales como Higuera, Zapote, Granada, Chabacano, Nogal y Durazno. Algunas plantas como albacar, árnica, gordolobo, manzanilla, marihuana, gordolobo, sábila; acelga, ajo alcachofa, chícharo, chayote, espinaca, calabaza, haba, jitomate, champiñón.

Respecto a la fauna se puede encontrar una gran cantidad de especies nativas, por el grupo de los mamíferos se tienen al cacomixtle Bassariscus astutus, zorrillo Mephitis macroura, ardilla Spermophilus variegatus, ardilla roja Sciurus oculatus, tuza Papogeomis merriami, hurón, conejo Sylvilagus floridanus, liebre Lepus, Tlacuache Didelphis virginiana, Coyote Canis latrans, Gato Montes Lynx rufus, Tejón, búho, lechuza, murciélago, y víboras de cascabel.

Muchas de estas especies pueden llegar a ser un riesgo para nuestro producto, ya sea para el contagio de enfermedades, por el tipo de alimento que tienen los pavos deberá tenerse una rigurosa atención, ya que es atractivo para muchos de ellos, y evitar la proliferación; o por llegar a ser parte de su cadena alimenticia como es el caso de los roedores.

#### **1.3 Población**

# **1.3.1 Población municipal**

En Base a datos oficiales aportados por el Instituto de Información e Investigación Geográfica, Estadística y Catastral del Gobierno del Estado de México (IGECEM), datos que coinciden con los registrados por el INEGI para el mismo año, reconociendo en el año 2000 una población total de 297,570 habitantes.

Referente a la cantidad de población en San Jerónimo Cuatro Vientos, era para el año 2000 de 4,230 habitantes, lo cual representa el 1.4% del total de población municipal.

#### **1.3.2 Densidad de Población**

La densidad de población se registraba en el 2000 en 944 habitantes por  $\text{Km}^2$ para la totalidad del municipio.

# **1.3.3 Crecimiento demográfico**

La población en 1990 era de unos 142,733 habitantes y para 1995 ascendió a cerca de 187,690 personas, esto reflejo un incremento del 5.62% anual (http://www.edomexico.gob.mx/se/ixtadiag.htm).

Sin embargo, este porcentaje para el año 2000 se vio rebasado, superando así las expectativas de crecimiento municipal que se tenían, disparándose a cerca de un 11.7% de crecimiento medio anual, esto principalmente por los altos índices de migración que se registran actualmente en el municipio. (Elaboración propia con datos de INEGI).

# **1.3.4 Clasificación de la población**

De la población total del municipio se registran 146,720 hombres, 150,850 mujeres. (http://www.edomexico.gob.mx/se/ixtadiag.htm)

Respecto a San Jerónimo Cuatro Vientos se registra una población masculina de 2,075 individuos y una población femenina de 2,155 personas. Entre los cuales se encuentran 2,166 menores de edad entre los 0 y 18 años, quedando una población de 2,064 adultos. (INEGI Censo 2000)

# **1.3.5 División político administrativa**

El municipio se encuentra integrado y dividido por una cabecera Municipal cuyo nombre es Ixtapaluca, con 8 delegaciones y 13 subdelegaciones y 35 colonias para su control económico- administrativo. Ver Cuadro 6. A partir del año 2000 y tras un litigio por la definición de los límites municipales con Chalco, San Jerónimo de los Cuatro Vientos pasa a formar parte del municipio de Ixtapaluca.

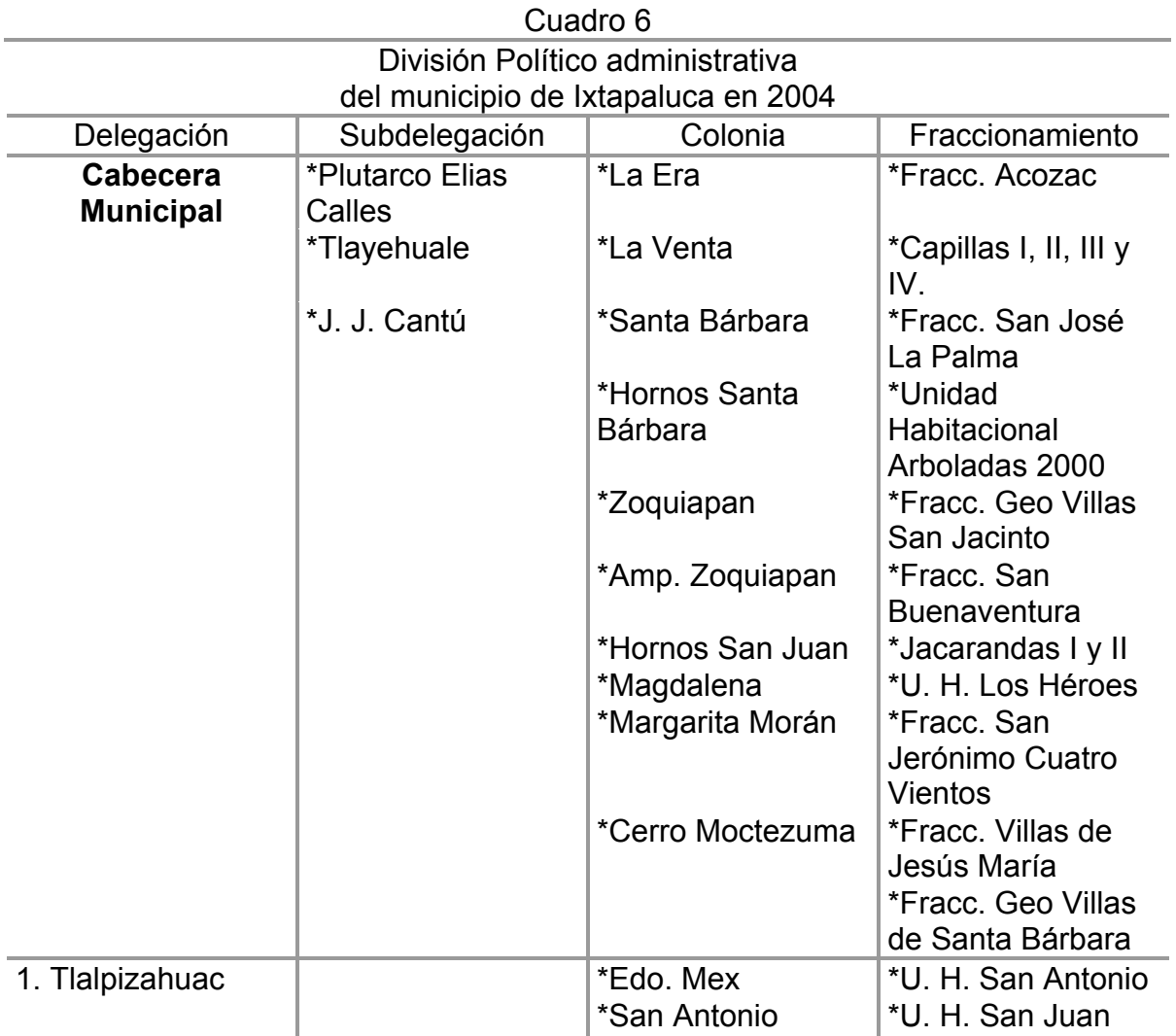

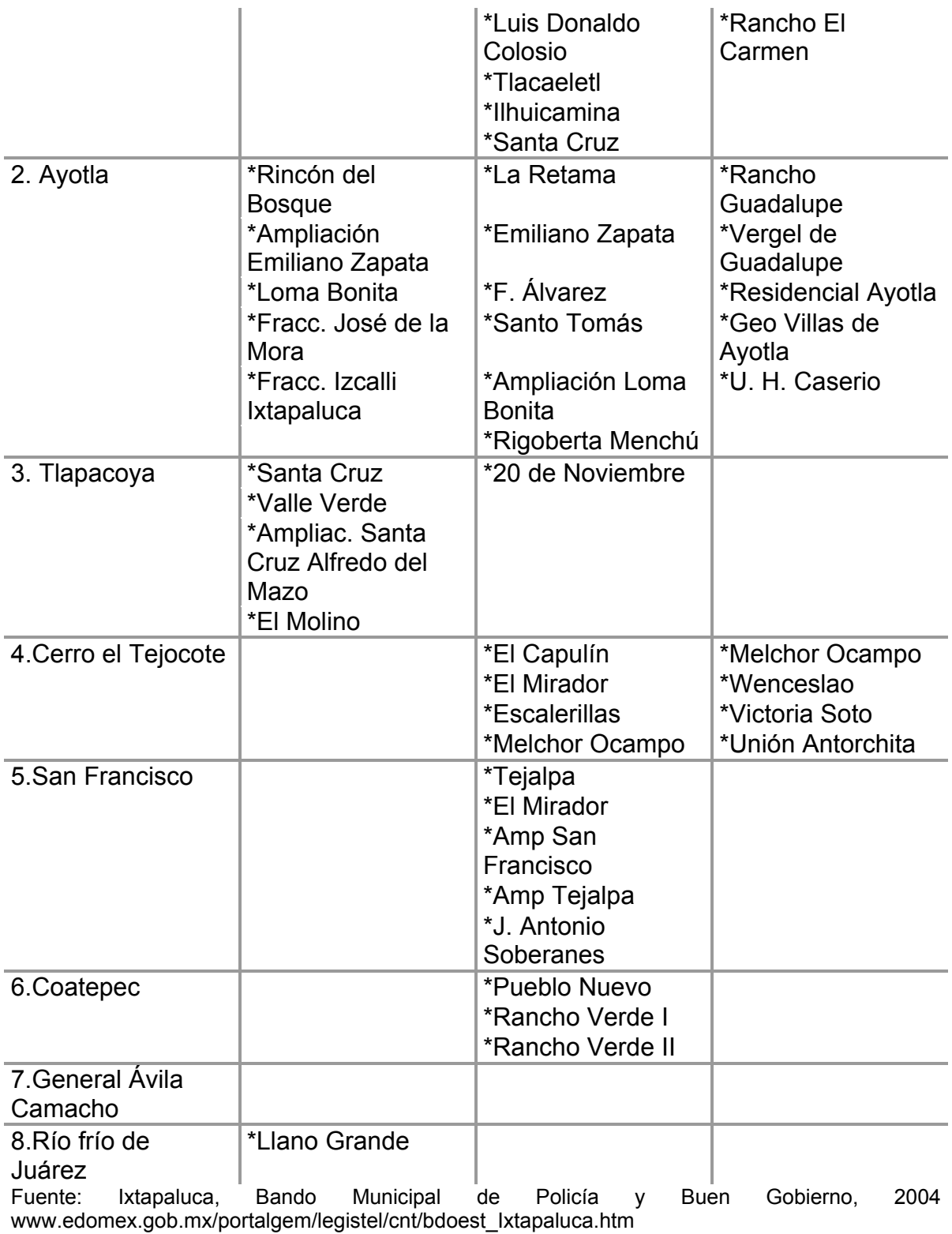

El Ayuntamiento es un órgano Colegiado de elección Popular, encargado de la Administración y Gobierno Municipal, teniendo la facultad para establecer y definir acciones, criterios y políticas con que deban de manejarse, los asuntos y recursos del Municipio.

Se auxiliará directamente de las Dependencias, Unidades Administrativas y organismos Auxiliares de la Administración establecidos en la Constitución Política del estado Libre y Soberano de México, el Bando Municipal y Demás Disposiciones Legales Aplicables.

Las funciones, Competencias y responsabilidades de las Dependencias, Unidades Administrativas y Organismos Auxiliares de la Administración serán fijadas por el Bando municipal, el Manual de Organización Administrativo Municipal y demás disposiciones legales aplicables. (Ixtapaluca, 2004, Bando Municipal de Policía y Buen Gobierno, Artículo 36)

Son Autoridades Auxiliares Municipales los: Delegados, Subdelegados, y el Consejo de Participación Ciudadana, teniendo la tarea de ser Órganos Municipales representativos, honoríficos no electos constitucionalmente y renovables, pero nombrados por el ayuntamiento en términos de ley. (Ixtapaluca, 2004, Bando Municipal de Policía y Buen Gobierno, Artículo 49)

La participación política actual del municipio se encuentra ligada íntimamente con el Partido Revolucionario Institucional ya que el presidente municipal es de esta procedencia partidista además que dentro del municipio se encuentra ligado con Antorcha Campesina que es el movimiento que rige las acciones en San Jerónimo Cuatro Vientos.

#### **1.3.6 Aspectos culturales**

Las fiestas principales en el municipio se realizan en el mes de mayo por motivo religioso del día del Señor de los Milagros, siendo el actual Santo Patrono del pueblo, ya que la parroquia principal lleva el nombre de San Jacinto, pues con el paso del tiempo San Jacinto fue sustituido.

Las reverencias se llevan a cabo por medio de la feria principal, y la colocación de tapetes de aserrín pintado, tradición traída de Huamantla, Tlaxcala y aceptada por la población Ixtapaluquense desde hace ya muchos años.

Otras fiestas importantes se realizan en los poblados de Río Frío el 15 de Agosto, Coatepec el 12 de Junio, San Francisco 4 Octubre, Tlalpizáhuac 13 de Junio, Tlapacoyac, 3 de Mayo, Pueblo Nuevo el 4 de Octubre

Se cuenta con Zonas Arqueológicas de origen Teotihuacano en Acozac dedicado a Quetzalcóatl y un juego de pelota; otro en Tlapacoya con un centro ceremonial que sobresale entre los más importantes de mesoamérica; uno más en Tlalpizáhuac. Cuenta además con dos museos uno en la Casa de la Cultura y el otro es el museo de sitio de Tlapacoya.

En el jardín municipal se erigió una escultura en memoria del ilustre maestro Telésforo Roldán Yánez y un busto del cura don Miguel Hidalgo y Costilla, Parroquia del Rosario de Coatepec que data de 1,775, parroquia de Ayotla de 1875, Parroquia de Ixtapaluca de 1531.

# **1.3.7 Religión**

Para la exposición del los datos referentes a la inclinación o preferencia religiosa, se plasman los datos considerando a partir de los niños de 5 años en adelante, por parte a la credo católico abarca el primer lugar con 213,073 fieles, lo que significa un 90% de la población tomada en cuenta; seguido de los protestantes con 9,601 representando el 4.06%; continuando con 4,251 devotos de otras religiones bíblicas no evangélicas, siendo un 1.8%; también más de 6,916 no especifican su preferencia adoradora, figurando con el 2.92%; de otras religiones 2,836 plasmando el 1.2%; y con poca presencia los judíos con 57 individuos aproximadamente, representando este sólo el 0.02%. (INEGI. XII Censo General de Población y Vivienda 2000. http://inegi.gob.mx//XII Censo General de Población y Vivienda 2000/Religión/)

#### **1.3.8 Educación**

El ámbito educativo resulta trascendental para la vida de los individuos, con ello se alcanzarían condiciones de vida favorables. Los datos de INEGI para el año 2000, valoran los resultados obtenidos a nivel de instituciones educativas en el municipio, creando agentes de seguridad educativa, y proporcionando sistemas de mejora en el aprendizaje.

Dentro del municipio, existe una población total que oscila entre los 6 y los 14 años de unos 59,459 niños con aptitudes para leer y escribir, de los que se contabilizan 55,061 que saben llevar a cabo tareas educativas y cerca de 4,192 no saben ni leer ni escribir, y 206 no especificaron. (INEGI. XII Censo General de Población y Vivienda 2000/Educación/)

El número de alumnos mayores de 15 años con estudios técnicos o comerciales de nivel medio superior o superior rebasaban los 10,525, de los cuales 28 se enfocaban a estudios agropecuarios; 1,364 al área de la salud; 205 al estudio ambiental y química; 5452 al estudio administrativo y administración; 311 educación artística e idiomas; industrial y tecnológico 2553; servicios de belleza 124; militar y/o policial 9 y el 479 no especifico un área de estudio.

Sin embargo, dentro del municipio existen todavía mucha población analfabeta, estimada en 8,126 personas mayores de 15 años, de los cuales 2801 son hombres y 5,325 mujeres.

Con un alfabetismo superior a los 162,003 personas; siendo 79,590 hombres y 82,413 mujeres. Población tanto alfabeta como analfabeta mayores de 15 años existe un total de 170,129 personas. (INEGI. XII Censo General de Población y Vivienda 2000/Educación/ y http://sc.inegi.gob.mx/simbad/index.jsp?c=125)

En el caso de San Jerónimo Cuatro Vientos existen 2088 personas mayores de 15 años alfabetas contra solo 135 analfabetas, de las cuales 1,325 tuvieron estudios pos primaria y 892 sin terminarla, esto es con respecto a mayores de 15 años hasta el año 2000. (INEGI. Disco Compacto. Principales Resultados por Localidad Censo 2000).

### **1.4 Actividades económicas**

De acuerdo a las encuestas levantadas por INEGI durante el XII Censo General de Población y Vivienda del año 2000 la población en Ixtapaluca de 12 años y más; esto es, en edad de trabajar, era de 188,510 individuos, sin embargo solo el 51.7% de la población se encarga del sustento dentro del municipio. Los datos se distribuyen como se muestra enseguida:

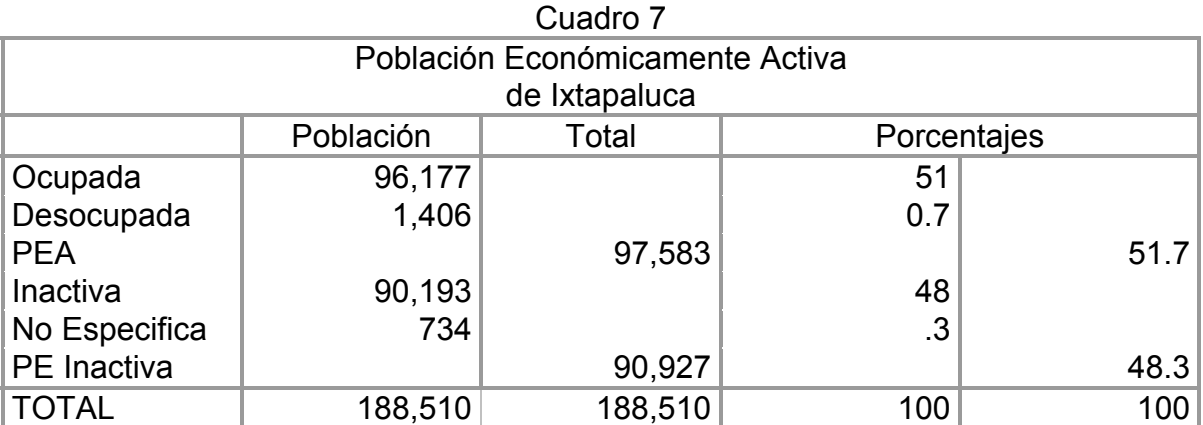

Fuente: Elaboración propia con datos de INEGI Censo General de Población y Vivienda. 2000

El municipio pertenece a la zona económica "A", con los salarios mínimos más elevados a nivel nacional, lo que permite contar con un nivel homogéneo de ingresos de la población hacia la adquisición de bienes básicos.

La población económicamente activa de Ixtapaluca, se distribuye de la siguiente forma por sector productivo: Ver Cuadro 8

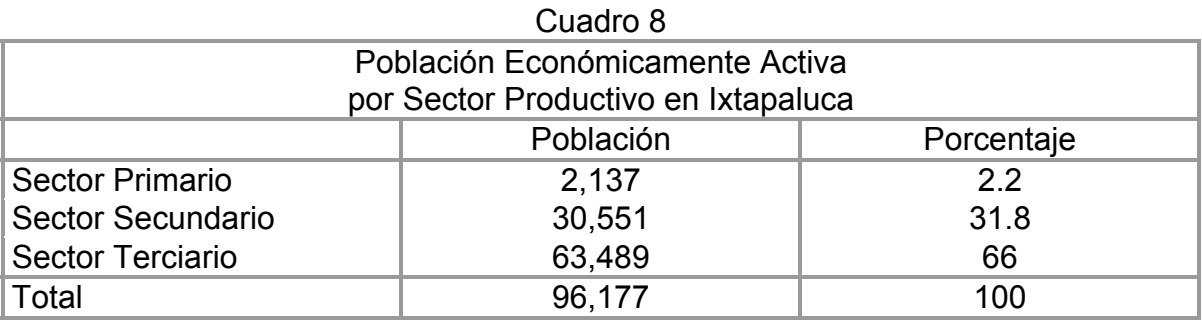

Fuente: Elaboración propia con datos de INEGI Censo General de Población y Vivienda. 2000

En Ixtapaluca existe un parque industrial conocido como Jardín Industrial Ixtapaluca, en el cual se asientan importantes empresas entre las que destacan la Procesadora de Lácteos, Alimentos especializados Gómez S.A., Detergentes y productos Químicos para la industria Textil, Embotelladoras y Distribuidoras de Agua Purificada, Fabricación de Cristal Cortado Automotriz, Fabricación y Venta de muebles de madera, Extracción Diversa de Mármol, Panasonic, Degary, Suntury, Seagrams, algunas empresas gaseras, Jarritos, FEMSA, entre otras.

La distribución de la población Económicamente Activa en San Jerónimo Cuatro Vientos se formula desde un total de 2,466 personas, dentro de los cuales se encuentran datos no específicos que engloban a amas de casa, estudiantes y otros. Ver cuadro 9.

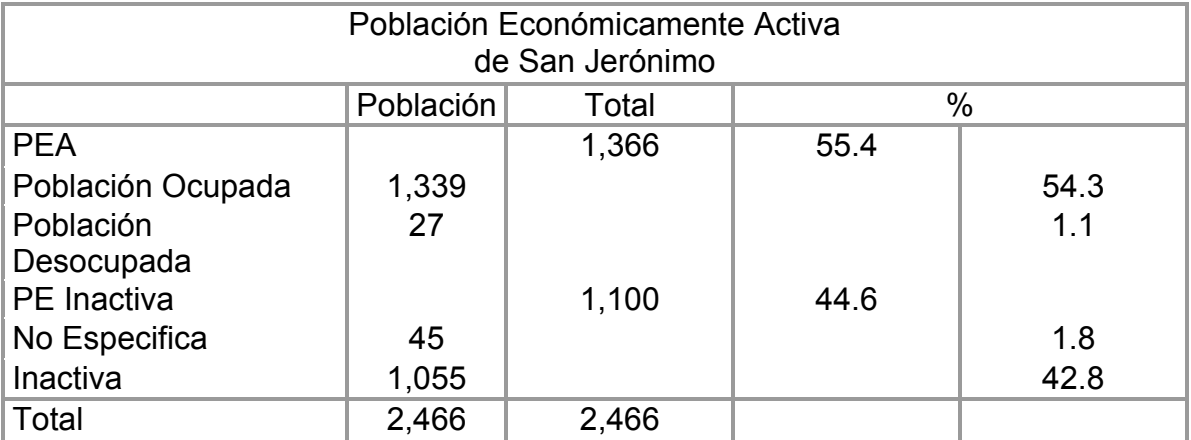

Cuadro 9

Fuente: Elaboración propia con datos de INEGI. Disco Compacto Principales Resultados por Localidad Censo 2000

Para el caso de San Jerónimo la distribución de esta Población Económicamente Activa por sector se da como se ejemplifica a continuación:

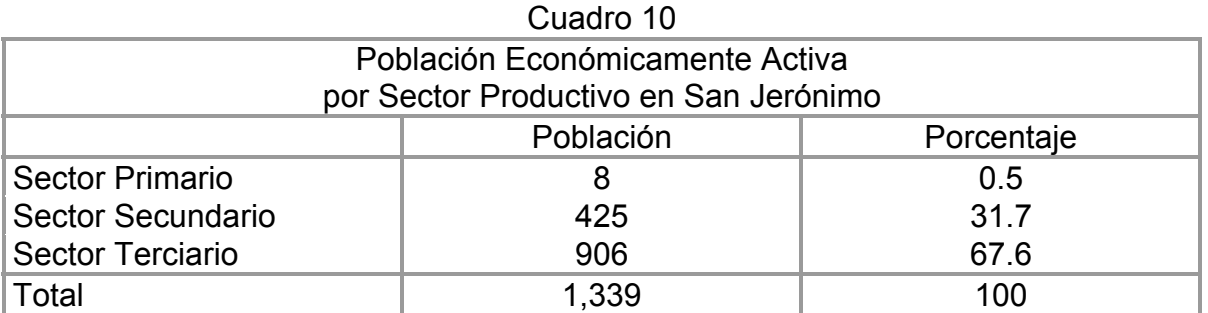

Fuente: Elaboración propia con datos de INEGI. Disco Compacto Principales Resultados por Localidad Censo 2000

Existe una organización territorial dentro del municipio consistente en 10 propiedades de tipo sociales o de uso común con cerca de 13,205.358 has, que llevan a cabo actividades tanto agrícolas como pecuarias o de otro tipo como se muestra en seguida.

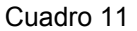

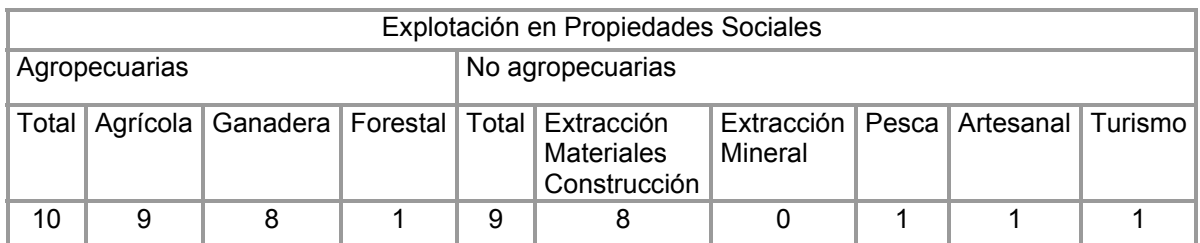

Fuente: Elaboración propia con datos de INEGI. Anuario Estadístico del Estado de México.2004

Se tienen registrados municipalmente a 4,564 ejidatarios de los cuales 2,528 son hombres y 2,036 mujeres. (INEGI.2004. Anuario Estadístico del Estado de México)

#### **1.4.1 Uso del Suelo**

En Ixtapaluca, la división expresada para el uso del suelo en la entidad, se expresa, en virtud del crecimiento de las principales actividades que se registran, como son la forestal, en la zona de Río frío, parte del eje volcánico, por las acciones registradas en al parque ecológico de Zoquiapan; para el área de pendientes suaves agrícola, urbana, industrial y pecuario.

Esta organización territorial se realiza de la siguiente manera:

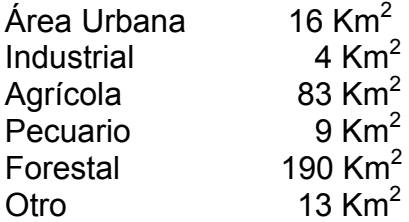

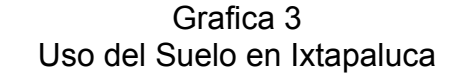

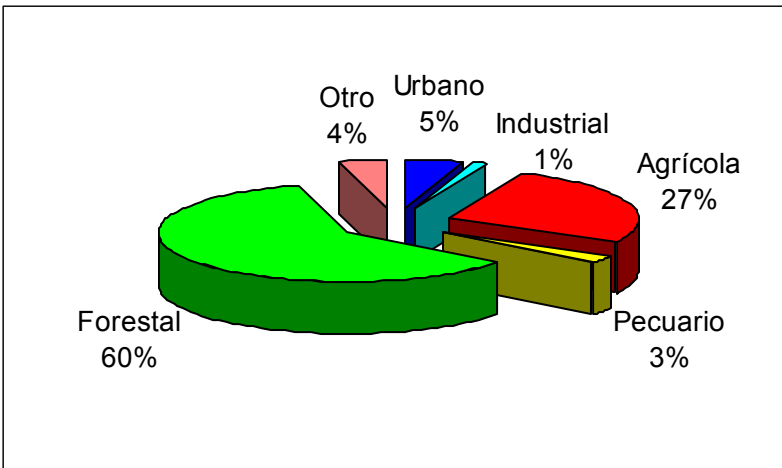

Fuente: http://www.edomexico.gob.mx/se/ixtadiag.htm

Se ha fomentado la piscicultura en comunidades como San Francisco, Acuautla, Tejalpa, Guerrero, Coatepec, y Río Frío, con especies como tilapia, carpa, y trucha arcoiris.

En este último rubro, entran las áreas destinadas para caminos, brechas, rutas y zonas de ingerencia Federal, como áreas de pozos de agua potable y riego, o las zonas arqueológicas.

El poblado de San Jerónimo es considerado por el ayuntamiento como Localidad Urbana, sin embargo cuenta también con terrenos para un número reducido de las personas dedicadas a actividades agropecuarias y siendo estas el objetivo principal para la realización del proyecto.

### **1.4.2 Producción Agrícola**

Dentro de las actividades del sector primario, la agricultura es la segunda más importante, ya que se disponen de cerca de 83 Km<sup>2</sup> para la producción a nivel municipal.

Entre los productos que dentro del Distrito de Desarrollo Rural de Texcoco al que pertenece el municipio se cultivan destacan en orden de importancia productiva: como cultivos cíclicos; Maíz grano y forrajero, Avena grano y forrajera, Cebada grano, Trigo grano, Frijol, Chícharo verde, Haba verde, y papa; como cultivos perennes se producen para el Distrito III; pastos y praderas, alfalfa verde, estos mismos para Ixtapaluca; Tuna, Durazno y Aguacate, en otros de los municipios correspondientes a la demarcación de Desarrollo Rural. (INEGI. 2004. Anuario Estadístico del Estado de México)

Los productos que dentro del municipio se cultivan, tienen una gran importancia productiva para el Distrito de Desarrollo Rural, principalmente los que se ejemplifica en el cuadro 12.

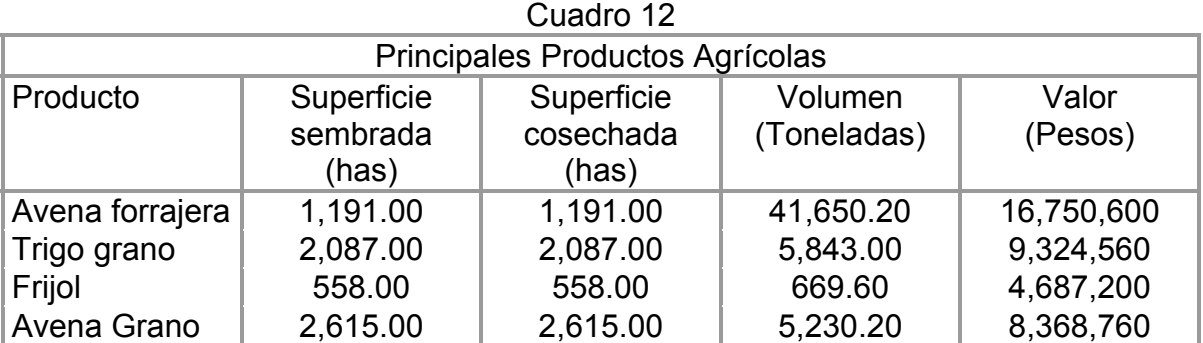

Fuente: Elaboración propia con datos de INEGI. Anuario Estadístico del Estado de México.2004

Otros productos que no tienen tanta importancia productiva pero generan algun beneficio son higuera, zapote, granada, chabacano, nogal y durazno, albahacar, árnica, gordolobo, manzanilla, gordolobo, sábila; acelga, ajo alcachofa, chícharo, chayote, espinaca, calabaza, haba, jitomate, champiñón, chocolines, alcanfor, peral, manzano, mora, toloache, nopal, quintonil, nabo, trebol, carrizo, pata de león, rábano, zanahoria, rosa laurel, violeta, entre otros.

# **1.4.3 Producción Ganadera**

Al igual que para la agricultura, y silvicultura, para la ganadería se toman datos a partir del Distrito de Desarrollo rural de Texcoco, en los cuales se ha encontrado la siguiente capacidad productiva Ver cuadro 13.

Dedicándose para la explotación pecuaria cerca de 30,960 has manifestándose la gran preferencia por las aves. Cuadro 13

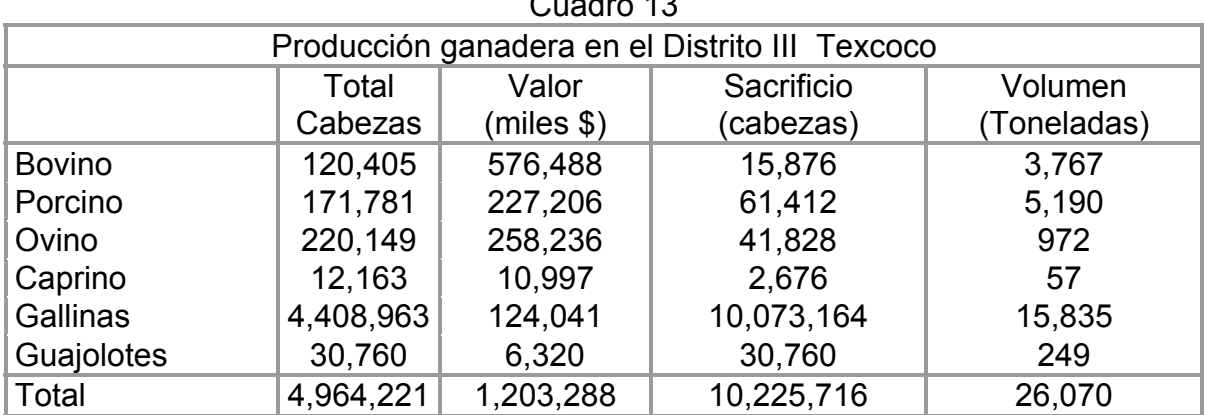

Fuente: Elaboración propia con datos de INEGI. Anuario Estadístico del Estado de México.2004

# **1.4.4 Producción Forestal**

La principal actividad productiva, en el municipio se concentra en la extracción y aprovechamiento de los recursos maderables, en la zona conocida como río frío perteneciente al eje neovolcánico, en las partes altas del municipio, colindando con los volcanes Iztaccíhuatl y Popocatépetl.

Entre las especies forestales que se extraen se encuentran el Pino, Oyamel, y Encino; además de producir especies en viveros para llevar a cabo la reforestación por medio de un organismo dependiente del Gobierno Estatal llamado Protectora de Bosques (PROBOSQUE), especies como son la casoarina, tamarix, trueno, huizache, y pirul, logrando plantar en el año 2003 poco más de 996,000 árboles cubriendo una superficie de 701.5 has.

Para el año 2003 se registraron unos 85 incendios forestales, afectando unas 218 has, de las cuales 118.5 has fueron de pastizales, 84.5 matorrales y arbustos; y 15 de árboles de renuevo, sin registrarse daños árboles adultos. Estos incendios representaron un 5.7% de la superficie estatal de incendios (INEGI. 2004. Anuario Estadístico del Estado de México)

# **1.4.5 Sector Industrial**

Como ya se mencionó con anterioridad el sector industrial del Municipio de Ixtapaluca esta Compuesto por empresas de gran trascendencia tanto nacional como internacional como lo es el caso de FEMSA, Panasonic, Jarritos, Seagrams, Procesadoras de Alimentos y una gran cantidad de empresas gaseras tanto de gas licuado de petróleo como gas natural.

Existen también algunos lugares que llevan a cabo labores como la extracción de materiales para construcción en forma comunal, dentro de los que destacan Arena, Grava y Tezontle.

Sin embargo, sólo proporciona empleo para 428 personas, pero por la derrama económica que esta actividad genera no deja de ser una actividad de trascendental importancia para la economía de los poblados como Coatepec y San Francisco, siendo también importante para el Ayuntamiento. Ver cuadro 14.

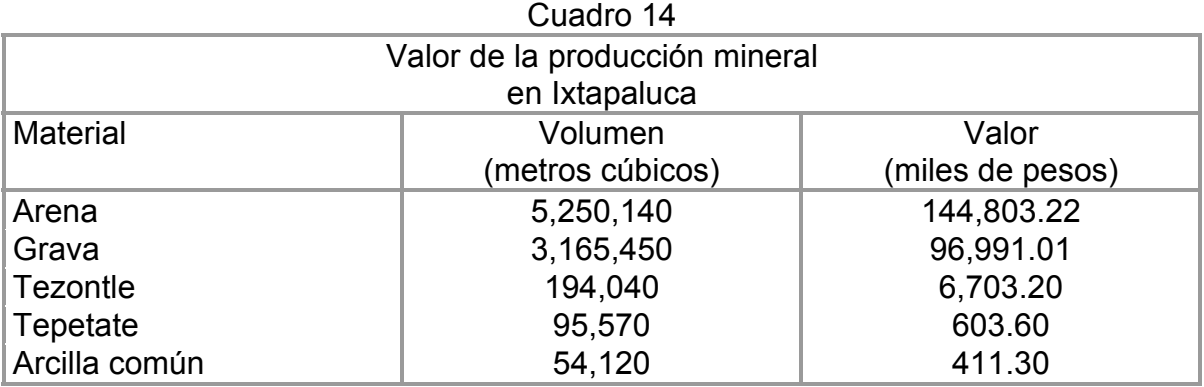

Fuente: INEGI. Anuario Estadístico del Estado de México.2004

#### **1.4.6 Artesanía**

La actividad artesanal es muy escasa y poco remunerativa. Esta se da principalmente en las zonas de cabañas en el área boscosa de Río Frío en donde se realizan pequeñas figuras de madera para adorno habitacional, llaveros, o juguetes didácticos, rompecabezas; los peleteros confeccionan bolsas, morrales, carteras, cinturones, hebillas, zapatos, diademas; Fundición de aluminio moldeado en tierra a una temperatura de 600 <sup>o</sup>C realizando cuadros, ceniceros, charolas y platos.

### **1.4.7 Turismo**

A pesar de contar con zona arqueológica, diversas fiestas patronales, el Área Natural Protegida conocida como Zoquiapan y anexas (Río Frío), declarada desde el 13 de marzo de 1937, en los limites con el estado de Puebla, Parque Ejidal los Depósitos; con una fabulosa vista panorámica del valle de Texcoco, Chalco, Tláhuac, Tulyehualco, y otros lugares de la zona oriente del área Metropolitana, no se cuenta con una infraestructura para el aprovechamiento turístico.

Este se da en muy escaso grado, en el Poblado de Río Frío, en unas cuantas cabañas que rentan y sólo en temporadas de puentes vacacionales, con unas temperaturas que descienden mucho por las ráfagas de viento predominantes en las zonas altas.

Existen 6 lugares de hospedaje de una estrella o sin categoría, con 211 habitaciones en total, un solo establecimiento de preparación de alimentos o bebidas, tipo fonda.

Los Museos o las parroquias pueden ser gratos al visitante. Existe una reserva ecológica, principalmente Aviar, propiedad del Dr Estudillo donde se encuentran aves exóticas de diferentes partes del mundo, o de ejemplares felinos de otros continentes, teniendo como objetivo la preservación de especies en peligro de extinción.

### **1.5 Infraestructura y servicios**

Se puede considerar que el municipio cuenta con la infraestructura suficiente para mantener las condiciones básicas de la mayoría de la población; sin embargo, existen puntos lejanos de los asentamientos principales, en los que se manifiesta dificultad para su atención.

# **1.5.1 Caminos**

Se cuenta con una red carretera de 271 km de longitud, corriendo paralelas con dirección México-Puebla, esta la carretera federal de cuota y la carretera libre 150D; y la Carretera Federal libre 190 México-Cuautla, en su porción central, y las carreteras Chalco-Tláhuac y Chalco-Mixquic, al suroeste del Municipio.

Las principales avenidas del municipio son: Solidaridad, Hidalgo, San Sebastián y Cuauhtémoc, con una dirección Oriente a Poniente a lo largo de la cabecera municipal, además de 35 avenidas más para llegar a las distintas colonias.

#### **1.5.2 Medios de comunicación**

Se tienen registrados 30 puestos de periódico de circulación nacional, estatal y local, también 15,000 teléfonos de tipo domiciliario y 120 públicos, además de telefonía digital, con transmisión de radio y televisión del Distrito Federal y Mexiquense.

Se cuenta con 1 Oficina de telégrafos en la cual obtiene su fuente de ingreso 5 personas que ahí laboran; se transmitieron en el año 2003, unos 184 telegramas nacionales, 12 internacionales, generando un total de 196; y se recibieron un total de 11,266 telegramas, nacionales en su conjunto. En lo que respecta a los giros monetarios, se transmitieron 9,564y se recibieron unos 2,904 también nacionales en su totalidad.

El importe en moneda nacional registrado por el uso del servicio de telégrafos fue en los giros de unos \$5,366,367.00; para los telegramas transmitidos a nivel nacional \$5,021.00; y para los internacionales \$755.00.

Contando con 21 oficinas postales en 2003, de las cuales 19 son expendios y 2 son las administraciones del Servicio Postal Mexicano, en los cuales operan 42 empleados. Se recibió un total de correspondencia de 6 cartas nacionales, y 550 giros postales expedidos y 24 recibidos.

Respecto a los vehículos automotores para el 2002 se registraron 2 automóviles oficiales, 137 de disposición pública y 16,600 particulares; 725 camiones públicos de transporte de pasajeros y 2 particulares, así como 3 camiones de carga oficiales, 1 público, y 3,395 particulares, algunos de los cuales se alquilan ante el municipio para la recolección de la basura; también existen registrados 61 motocicletas particulares. (INEGI.2004. Anuario Estadístico del Estado de México)

#### **1.5.3 Servicios públicos**

En lo que se refiere al servicio de energía eléctrica, éste tiene una cobertura del 98.73% en este municipio, proporcionado tanto por la compañía de Luz y Fuerza del Centro (LyFC) como por la Comisión Federal de Electricidad. Ver cuadro 15.

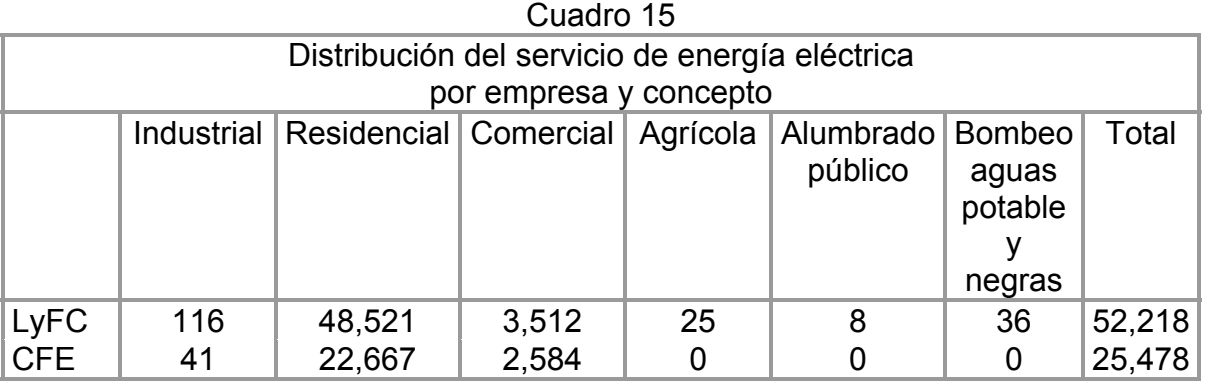

Fuente: Elaboración propia con datos de INEGI. Anuario Estadístico del Estado de México.2004

Al ser LyFC la de mayor cobertura ejerce una inversión de 1637.7 miles de pesos, para la electrificación de colonias populares, contando con 666 transformadores de distribución que generan 51,348.3 mega volts/amperes.

Se tienen dos agencias del ministerio público del fuero común con 4 agentes para la atención de las cerca de 5,300 denuncias ciudadanas, de las cuales 2,251 fueron por robo; 1,168 por lesiones, 119 por homicidios, 61 por violación, y el resto por otros delitos.

Cuenta con el cuerpo de policía de transito, y seguridad pública, además del cuerpo de bomberos.

# **1.5.4 Comercio**

Respecto a áreas de comercio reconocidas se manifiesta la existencia de 7 tianguis, 9 mercados públicos, 1 Rastro de la Secretaria de Salud. Son 1,029 los negocios establecidos del giro alimentario, además de 1,074 del giro no alimentario. Se cuenta además, con una bodega Comercial Mexicana, una mas de Gigante, un centro habitacional los héroes, y uno en construcción en Santa Bárbara.

Se han instalado hasta el año 2003, un total de 5 sucursales bancarias, 1 de BBVA-Bancomer, 2 de Banamex,1 de Bital, y 1 más de Banorte, distribuidas a lo largo y ancho del municipio.(INEGI. Anuario Estadístico del Estado de México.2004)

#### **1.6 Servicios Sociales**

Uno de los servicios que se cuentan es la dotación de leche Liconsa por medio de 25 puntos de Atención, y un total de 46,476 beneficiados, con una dotación de 38,731 litros, y un importe de venta de \$135.6 miles de pesos.

#### **1.6.1 Educación**

Para la impartición de clases en Ixtapaluca existen 188 planteles educativos, con 2,233 aulas, 25 bibliotecas privadas dentro de las escuelas y 5 bibliotecas públicas, 68 laboratorios, 110 talleres, 624 áreas anexas. En el caso de las bibliotecas públicas se cuentan además con 10,572 Títulos; 15,417 existencias; 74,178 obras consultadas y un número de usuarios de 28,611 personas.

La relación de alumnos inscritos en el ciclo escolar 2002/2003, en el municipio de Ixtapaluca, se manifestó según lo mostrado en el cuadro 16.

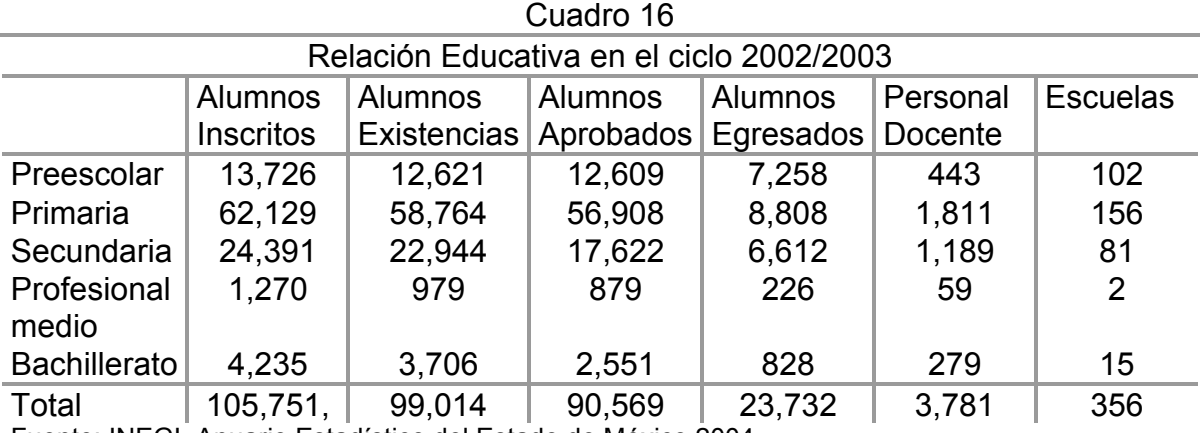

Fuente: INEGI. Anuario Estadístico del Estado de México.2004

Entre ellas 3 telesecundarias, un Centro de Estudios Científicos Y Tecnológicos del Estado de México (CECYTEM), dos Centro de Bachillerato Tecnológico (CBT), un CEDAYO, una escuela universitaria privada.

#### **1.6.2 Salud**

La atención médica se proporciona por las instituciones como se expresan en el cuadro 17. Cuadro 17

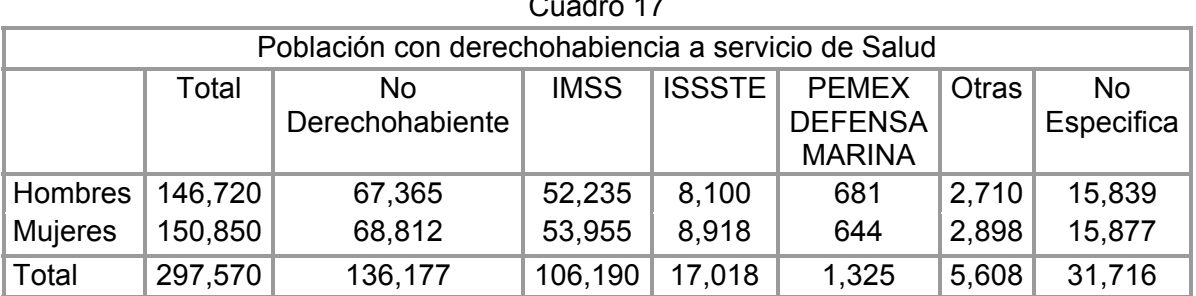

Fuente: INEGI. Anuario Estadístico del Estado de México.2004

Las principales consultas rastreadas se dan en el ámbito de general-externa, con un total de 455,219, seguidas por las de urgencias con 26,876, y las odontológicas con 24,423 consultas en 2 clínicas del Instituto Mexicano del Seguro Social (IMSS) oriente, 1 del Instituto de Seguridad Social del Estado de México (ISSEMYM) dentro de Seguridad Social; 16 del Instituto de Salud del Estado de México (ISEM); 3 del Sistema DIF, y una Cruz Roja Mexicana en Asistencia Social.

Existe un cuerpo de Bomberos, con 2 camiones cisterna, y 3 camiones de auxilio con cerca de 15 elementos encargados de la protección especializada de esta área.

# **1.6.3 Agua potable y drenaje**

En Ixtapaluca el suministro de agua, mediante toma domiciliaria, se otorga a un 90% de la población; mientras que el 10% restante, se abastece con pipas del municipio siendo la mayoría de los casos en zonas alejadas de la cabecera municipal. El agua se extrae de 16 pozos profundos.

Por otra parte, las aguas servidas en el municipio se desalojan de diferente forma, algunas se conectan a la red pública, otras a fosa séptica o el desagüe es a algún cuerpo de agua o barrancas. La cobertura de la red en la cabecera municipal es de 90.45%. En las comunidades alejadas de la cabecera municipal, el servicio se reduce considerablemente por lo que se presentan drenajes a cielo abierto de diferentes caudales y magnitudes, condiciones estrechamente similares a las del agua potable.

Para San Jerónimo se cuenta con red, sin embargo no todo el poblado se encuentra conectado a la misma

Se tienen 3 plantas de tratamiento de agua de las cuales 2 son de categoría pública para uso en lodos, con una capacidad de 130.03 litros/ segundo, y un Volumen tratado en millones de metros cúbicos de 2.05 M m<sup>3</sup>; además de una privada con una capacidad de 0.03 litros /segundo, con un volumen mínimo no significativo.

Las aguas residuales se vierten al canal San Francisco con  $9.85$  M m<sup>3</sup> de desasolve de las aguas negras de Ixtapaluca. (INEGI. 2004. Anuario Estadístico del Estado de México)

# **2. Estudio de Mercado**

El primer momento de análisis de la formulación del proyecto, se integra por la verificación del estudio del mercado, con los componentes actualmente necesarios en la estructuración de un proyecto encaminado a la productividad, y búsqueda de posicionamiento comercial de un artículo determinado.

Algunos autores refieren al estudio de mercado como el primordial y básico para la continuidad de cualquier proyecto productivo, ya que en él se imponen las circunstancias que se encontraran a futuro, que determinaran nuestras acciones productivas, limitantes y alcances.

Las concepciones que se tienen sobre el mercado o mercadeo, se dan por lo menos bajo la consideración de seis factores que son determinantes para su descripción, entre ellos destacando el área que abarca; Tiempo; Grupo de Productos que se Ofrecen; Grado de Competencia; Niveles de Operaciones y Tipo de Intercambio. (Meléndez Guzmán, Rafael. 1984. Mercadeo de Productos Agropecuarios. Limusa. México)

En base a estas consideraciones pragmáticas, se exaltan los rasgos y características que dan solución a las diferentes percepciones o conclusiones que del significado de mercado se tienen. Algunas de estas percepciones son tales como:

"El Mercadeo incluye todas las operaciones, actividades y practicas empleadas en el traslado de los productos agropecuarios desde el productor hasta la cocina del ama de casa, incluyendo la transformación de los productos a artículos de consumo". (Haag M, Herman. 1985. El mercadeo de los productos agropecuarios. Limusa. México)

Meléndez Guzmán, haciendo referencia al mismo Haag Herman, en su libro "Mercadeo de Productos Agropecuarios", dice que es "Un grupo de Hombres asociados u organizados para la compra y venta de artículos"; o también como "personas con necesidades por satisfacer, dinero que gastar, y la voluntad de gastarlo".

Bajo estas consideraciones, podremos tener la visualización general sobre la definición de Mercado; los aspectos que se abarcarán en la realización del trabajo irán orientados al análisis más exacto de las condiciones de mercado que enfrentaría el pavo al ponerse en funcionamiento la granja meleagrícola.

#### **1. Ubicación del área de mercado**

Se proyecta abastecer el mercado local del municipio de San Jerónimo Cuatro Vientos, San Marcos Huixtoco, y algunas unidades habitacionales aledañas dentro del municipio de Ixtapaluca, en el estado de México. Pretendiéndose crecer a niveles de relevancia estatal, cubriendo los municipios grandes y cercanos como Chalco, Valle de Chalco, Tlalmanalco, La Paz y Texcoco.

Ya que estos son los mercados que se pretenden atacar. Los grandes centros de consumo son la Ciudad de México, Toluca y Cuernavaca.

En la Zona Centro de la república los grandes centros de abasto se encuentran en Metepec y Chiconcuac en el Estado de México, y algunas partes de la sierra norte de Puebla.

La descripción de las coordenadas geográficas del área de mercado es primordialmente para dar una ubicación más precisa del lugar donde se pretende establecer la influencia mercantil de este producto. Además de, con ello proporcionar una información extra para su localización.

Con lo anterior podemos mencionar que San Jerónimo Cuatro Vientos se encuentra localizado dentro de las coordenadas geográficas meridiano 98° 50' 30" Longitud oeste, y paralelo 19° 17' 35" Latitud norte.

Ixtapaluca esta ubicado geográficamente en los meridianos 98º57'15" y 98º37'57" de longitud oeste y los paralelos 19º24'40" y 19º14'30" de latitud norte.

Considerando a estos como los principales puntos para la distribución inicial de nuestro producto.

### **2. Producto y Subproducto**

El principal producto obtenido de la explotación del pavo es la carne desde sus diferentes derivados, denominados fiambres, esto es que se guisan y se dejan enfriar para su consumo posterior, entre los cuales se encuentran tanto embutidos como carnes frías tales como:

- · Jamón de pavo: Elaborado con el muslo. Puede ser ahumado.
- · Pechuga: Se utiliza para ello el corte delantero.
- · Blanquet: Realizado con la pechuga.
- · Roule: Elaborado con el muslo
- · Salchichas y chorizos.

Dentro de los principales subproductos que se obtienen de la producción de guajolotes están las plumas, con las que se elaboran plumeros, ya que por su magnetismo atraen fácilmente el polvo, limpian y lubrican las superficies planas como muebles de madera sin rayarlos; también se llegan a transformar para la producción de harinas como complementos alimenticios de otros animales, junto son las uñas o huesos.

Otro que se podría considerar subproducto es el huevo, ya que se puede utilizar tanto para reproducción y reemplazo de los pavos en engorda como para su venta en consumo individual directa, conteniendo importantes aportaciones nutritivas como lo es un bajo nivel de colesterol, aportaciones de minerales, vitaminas, en ocasiones de mejor calidad que los de otras especies.

Además se considera también al abono del guajolote, estimado cómo de todas las aves, un excelente abono orgánico.

#### **3. Análisis de la demanda**

Para el comienzo del análisis de la demanda se tomarán en cuenta las conceptualizaciones que diferentes autores enfocados a mercados agropecuarios tienen.

Por un lado se considera a la demanda como el volumen total que solicita y compra un grupo de usuarios en determinada zona geográfica durante cierto periodo, en un medio comercial definido, según un programa de mercadotecnia determinado. (Meléndez: 1984). En este caso se involucran en la amplitud del concepto expresiones como mercancía, volumen total, comprar, grupo de usuarios, zona geográfica, periodo y medio comercial, además de un programa de mercadotecnia.

Otra perspectiva es que la demanda son los deseos efectivos que existen de un producto físico o servicio usado por el consumidor, dependiendo de la población y su clasificación, el nivel de ingresos, los gustos y preferencias de los habitantes. (Haag: 1985)

Bajo estas consideraciones conceptuales, se profundizará en el estudio de la demanda sobre el consumo de la carne de pavo a nivel internacional, nacional y a estratos locales.

Existe una diferencia muy marcada entre el consumo per cápita a nivel mundial como Nacional; esto debido a que existe mayor difusión en los diferentes países sobre el consumo del pavo que en México. Israel estuvo en los 13 Kg. de pavo, en los EUA tienen un consumo per cápita cercano a los 7.8 Kg, Hungría se ubica en los 6.8 Kg; Canadá; Polonia y La Unión Europea se encuentran en los 4.5 Kg.

En México, el consumo per cápita de la carne de pavo se ha incrementado significativamente con el paso de los años, al transitar de 0.8 Kg. en el año '94 a 1.63 Kg. en el 2000, 2 Kg. para el 2003, y esperándose un consumo de 2.5 Kg. para el 2004, ampliándose su consumo en un 123%, según estadísticas realizadas por la Unión Nacional Avícola en ese periodo. Ver Grafica 4.

Grafica 4 Consumo Per Cápita de Pavo en México

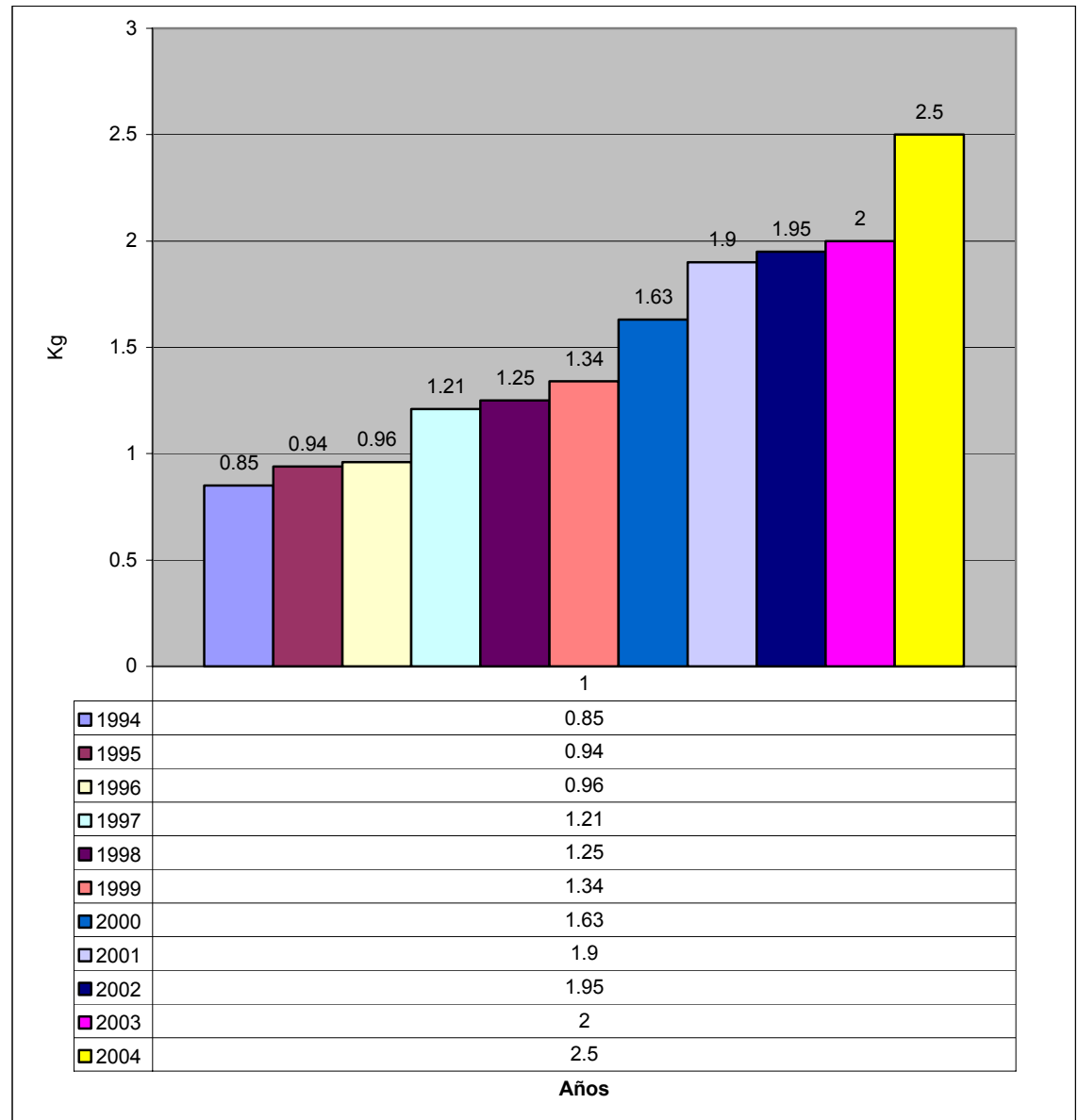

Proyección para 2004

Tasa Media de Crecimiento Anual 12.06

Fuente: Unión Nacional Avícola con datos de SAGARPA 2003. www.una.org.com.mx

El comportamiento del Consumo Nacional Aparente, con respecto al pavo, ha registrado un camino ascendente; sin embargo, como se puede apreciar en el cuadro 18, la mayor parte de esa demanda se satisface por vía importación y no por producción nacional.

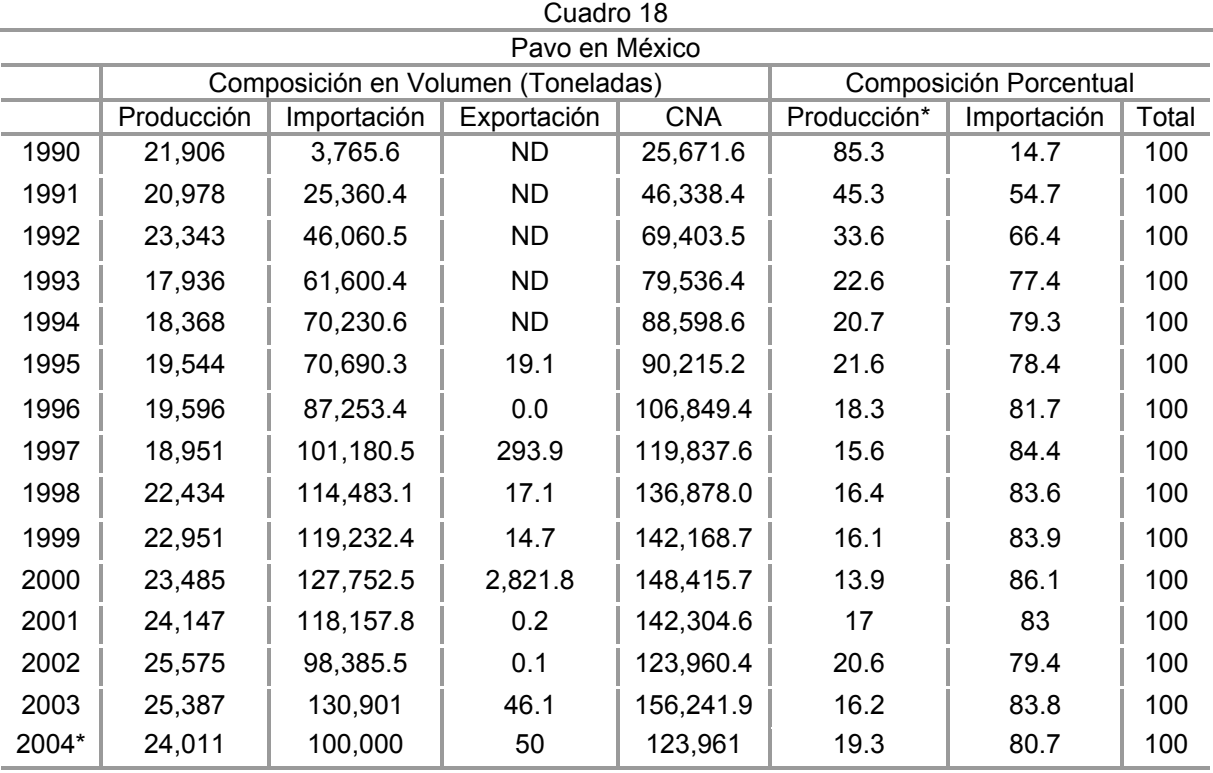

2004\* Preliminar

ND se toma como cero

. Producción \* para la estimación de la composición porcentual del CNA, a la producción nacional se le restan las exportaciones

Los datos de exportaciones para la mayoría de los años no se encuentran disponibles debido a que son muy bajos o igual a cero.

Última actualización: 26/02/02

Fuente: Coordinación General de Ganadería, SAGARPA

Se observa también que solo un 10% del total del consumo nacional es producido dentro del mismo territorio mexicano y un 90% es cubierto vía importaciones. El dato de las importaciones y exportaciones para el año 2002 no existe dentro de los anuarios estadísticos nacionales.

Un grave problema que hay que combatir, es ese rango de importación del producto, procurando ser autosuficiente en su producción y llegar a tener excedentes para evitar tanta adquisición, procurando ir equilibrando fuerzas entre importaciones y exportaciones.

Tratando de focalizar las condiciones de demanda en la comunidad se llevaron a cabo entrevistas con las cuales se obtuvieron los resultados que a continuación se analizarán.

#### CEDULAS

Para llevar a cabo un muestreo representativo de la situación, se tomo un porcentaje del 15% con respecto al total de la población esto es cerca de 600 individuos habitantes del poblado de San Jerónimo Cuatro Vientos. (Gortari, Eli de. 1979. Iniciación a la Lógica. Grijalbo. México)

El muestreo obtenido por medio de las encuestas, nos proporcionará un análisis específico de la información recabada, y la situación que en la localidad se manifiesta, la cual se plasmará a través de diversos cuadros de interpretación.

En el cuadro 19, por medio de la interpretación de preguntas que fueron enfocadas al nivel de ingreso y el consumo de carne en general, esto es de cualquier tipo; se tiene como resultado que cantidades consumidas semanalmente de carne oscilan entre 1 Kg. y los 3 Kg. entre las familias con ingresos de 1 salario mínimo o menos, principalmente. En este cuadro se muestran el número de familias totales que adquieran determinada cantidad de carne a la semana.

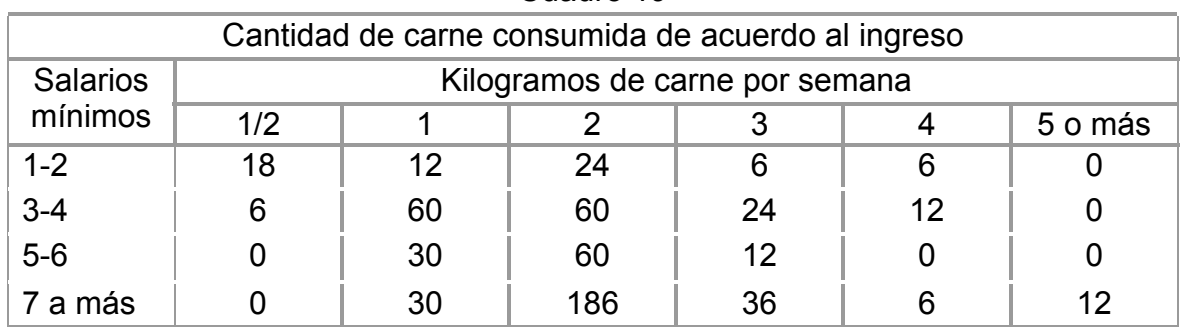

Cuadro 19

Fuente: Elaboración propia. Información directa febrero 2005

Consecutivamente se dirigieron preguntas referentes a la cantidad de pavo consumida durante el año, a lo cual se obtuvo cierto orden el cual se dirigía a que en primer lugar se llegan a consumir 3 Kg. siendo la respuesta de 252 consultados, en segundo lugar 1Kg. siendo 180 entrevistados los que proporcionaron esta respuesta, en tercer sitio 6 Kg. con solamente 84 respuestas en este rubro, para 1/2 Kg. solo 54 interrogados dieron esta respuesta y para cantidades mayores de 9 Kg. únicamente 30 familias llegan a consumir esas cantidades. Ver cuadro 20.

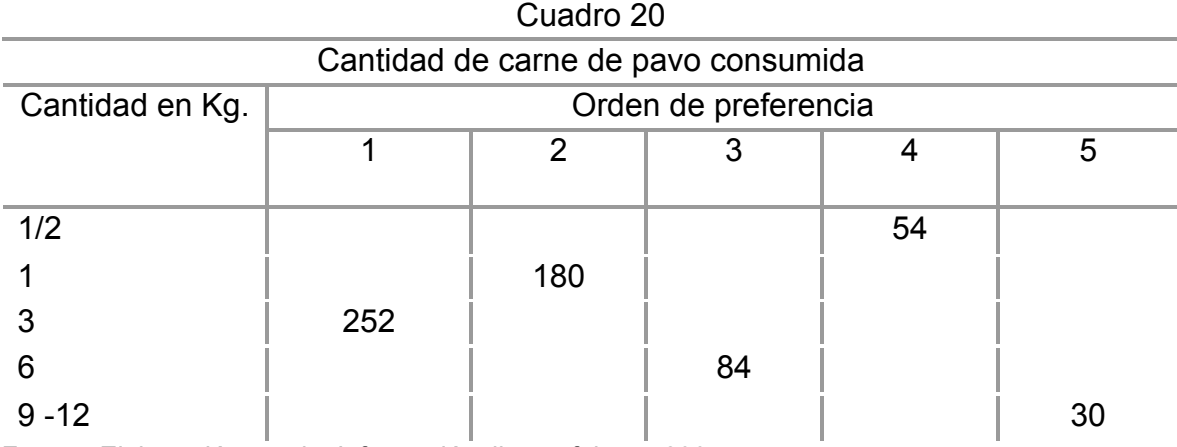

Fuente: Elaboración propia. Información directa febrero 2005

De acuerdo a la preferencia de los diferentes tipos de carne o lo que se podría considerar en determinado momento la competencia para la carne de pavo, se puede apreciar en el cuadro 21 que el consumo de pollo es por condiciones como el precio primordialmente, la disponibilidad, las variabilidades para su preparación, y otras circunstancias; el principal factor de riesgo o competición.

Del total de personas entrevistadas cada una dio su punto de vista con respecto a la posición que los diferentes tipos de carne tienen para cada uno de ellos o sus respectivas familias, ubicando a la carne de pavo en desafortunada desventaja ubicándola hasta la posición  $5^a$  aún por debajo de la de cerdo, en la que muchos entrevistados coincidían en las limitantes médicas de su consumo.

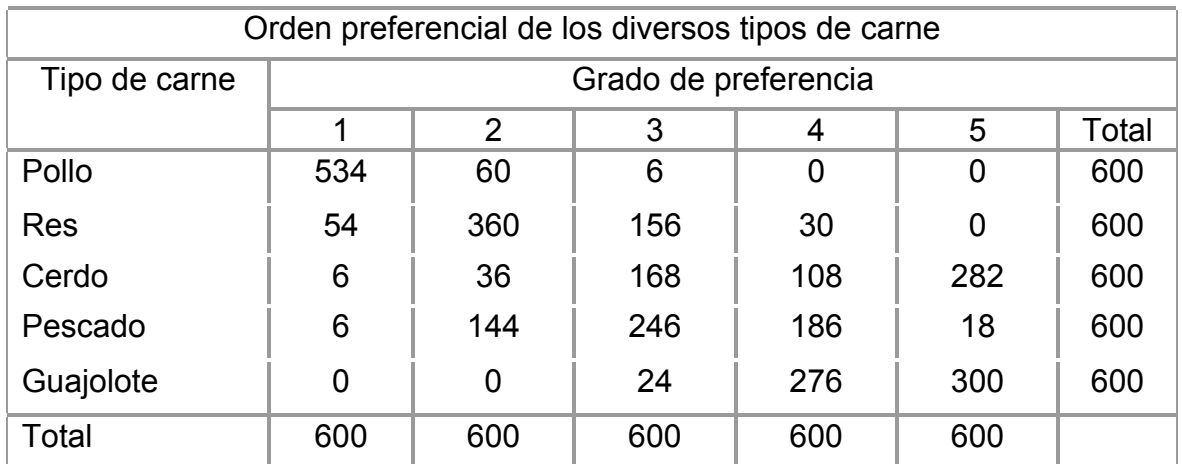

Cuadro 21

Fuente: Elaboración propia. Información directa febrero 2005

Los meses en que se manifiesta el mayor nivel de consumo de pavo del año es en noviembre y diciembre, sin embargo se ratifica que durante los meses de pascua y en los que se registran las salidas de los cursos escolares como en Junio, también se elevan estas manifestaciones en el consumo.

Estos datos se registran en el cuadro 22. En algunos otros de los meses del año, el consumo se debió según las respuestas de la gente, a las fiestas como cumpleaños, o del santo patrono, o en su caso en las fiestas patrias.

Existe también un 5% de los entrevistados que comento que durante el año no consumen carne de pavo, esto fue unos 30 individuos, pero si a fin de año.

| Principales bimestres de consumo de carne de guajolote |     |    |    |    |    |   |  |  |  |
|--------------------------------------------------------|-----|----|----|----|----|---|--|--|--|
| <b>Bimestre</b>                                        |     | 2  | 3  |    | 5  | 6 |  |  |  |
| Enero/ Febrero                                         |     |    |    |    | 12 |   |  |  |  |
| Marzo/ Abril                                           |     | 42 |    |    |    |   |  |  |  |
| Mayo/ Junio                                            |     |    |    | 18 |    |   |  |  |  |
| Julio/ Agosto                                          |     | 42 |    |    |    |   |  |  |  |
| Septiembre/ Octubre                                    |     |    |    |    |    | 6 |  |  |  |
| Noviembre/Diciembre                                    | 450 |    |    |    |    |   |  |  |  |
| <b>Nunca</b>                                           |     |    | 30 |    |    |   |  |  |  |

Cuadro 22

Fuente: Elaboración propia. Información directa febrero 2005

Para el consumo durante el transcurso del año de la carne de pavo también se manifiesta mediante el cuadro 23, en que se afirma que un 95% esto es unos 570 entrevistados, si realizan compras o consumo de pavo, y solo el 5% solo lo come en el mes de diciembre.

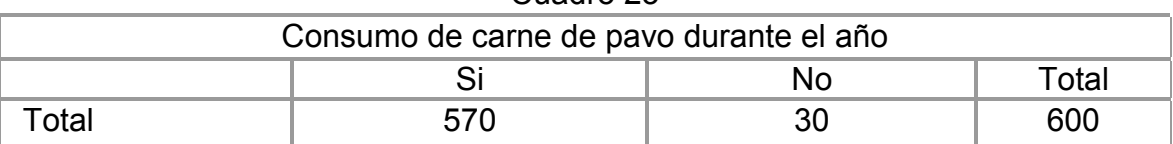

Cuadro 23

Fuente: Elaboración propia. Información directa febrero 2005

Las principales formas de consumo se registraron en el cuadro 24 que refleja una preferencia muy equitativa entre el consumo en crudo y semi-cocción con un 34% de preferencia contra un 32% de manera ahumada o cocida, esto es que existe mayor inclinación por saber la manera completa de la preparación del pavo, y poder así darle el toque especial que cada hogar le proporciona. Sin embargo es muy mínima esta diferencia.

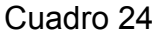

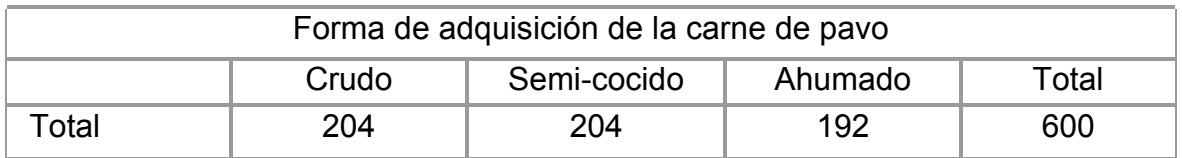

Fuente: Elaboración propia. Información directa febrero 2005

Es en las tiendas de autoservicio el lugar preferido para comprar el pavo, Ver Cuadro 25, sin embargo se aprecia que dentro de los mercados públicos existe también cierta venta del producto, lo mismo que dentro de las granjas.

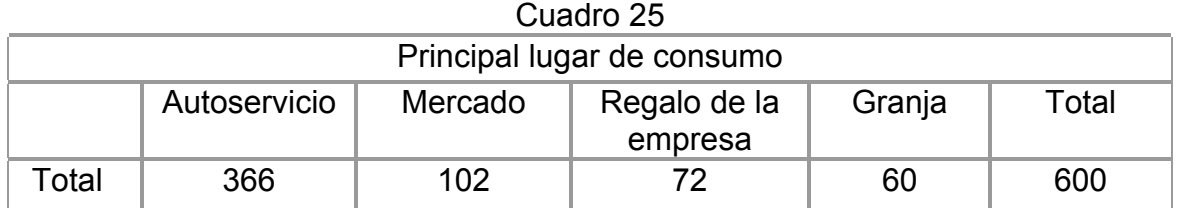

Fuente: Elaboración propia. Información directa febrero 2005

La marca mayoritariamente conocida o consumida, a lo contrario de lo que se llegara a considerar no es alguna de las más conocidas en el mercado, dentro de la categoría de otras se consideran las ventas realizadas por las granjas o por comercializadoras de otro rubro como los mismos centros comerciales con sus marcas propias. Ver cuadro 26. La marca comercial más solicitada o vendida es Parson, seguida de la marca Alpino, y en menor medida Mezquital del Oro.

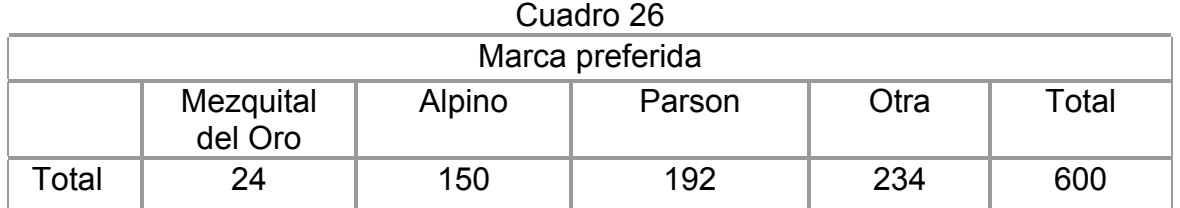

Fuente: Elaboración propia. Información directa febrero 2005

Dentro del cuadro 27 se enmarca la información principalmente revisada en las etiquetas, en la cual se referencia que la fecha de caducidad es la más revisada por ser un control de la calidad de las carne, y tener la seguridad de estar en condiciones aptas de consumo. En segundo lugar se encuentra la información nutrimental, seguida del peso del producto.

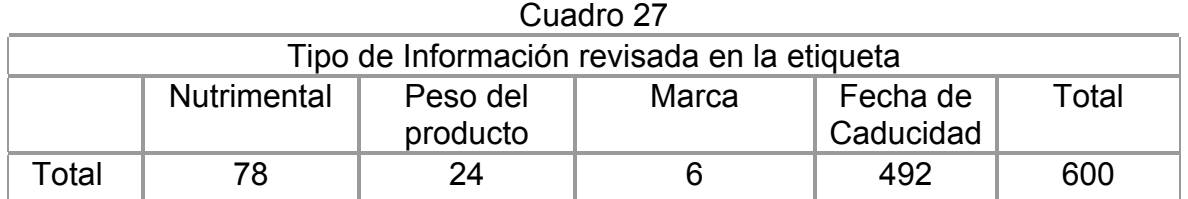

Fuente: Elaboración propia. Información directa febrero 2005

El empaque preferido ya sea por condiciones de sanidad e higiene, o por el manejo que del producto se pueda tener se prefiere el empaque plastificado herméticamente cerrado, siguiendo en la predilección los de red y plástico, así como los de plástico con plato y en último lugar los que se presentan con papel aluminio. Ver cuadro 28

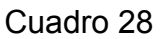

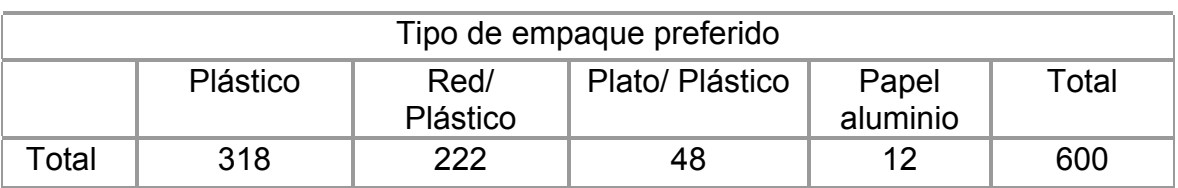

Fuente: Elaboración propia. Información directa febrero 2005

#### **a. Consumo**

Tomando en cuenta a la producción nacional y las importaciones desde el año 1990, como se muestra en el cuadro 19, se tiene que el Consumo Nacional Aparente ha tenido un tasa de crecimiento promedio anual del 17.56% hasta el año 2002, este calculo se realizo por medio de la utilización de la fórmula

 $TCPA = N-1$  Dato final / Dato inicial  $\vert$  -1 \*100

En donde N es el número de años que cubre el estudio que para el caso es de 13 En el cuadro 29 se presenta el Consumo Nacional Aparente.

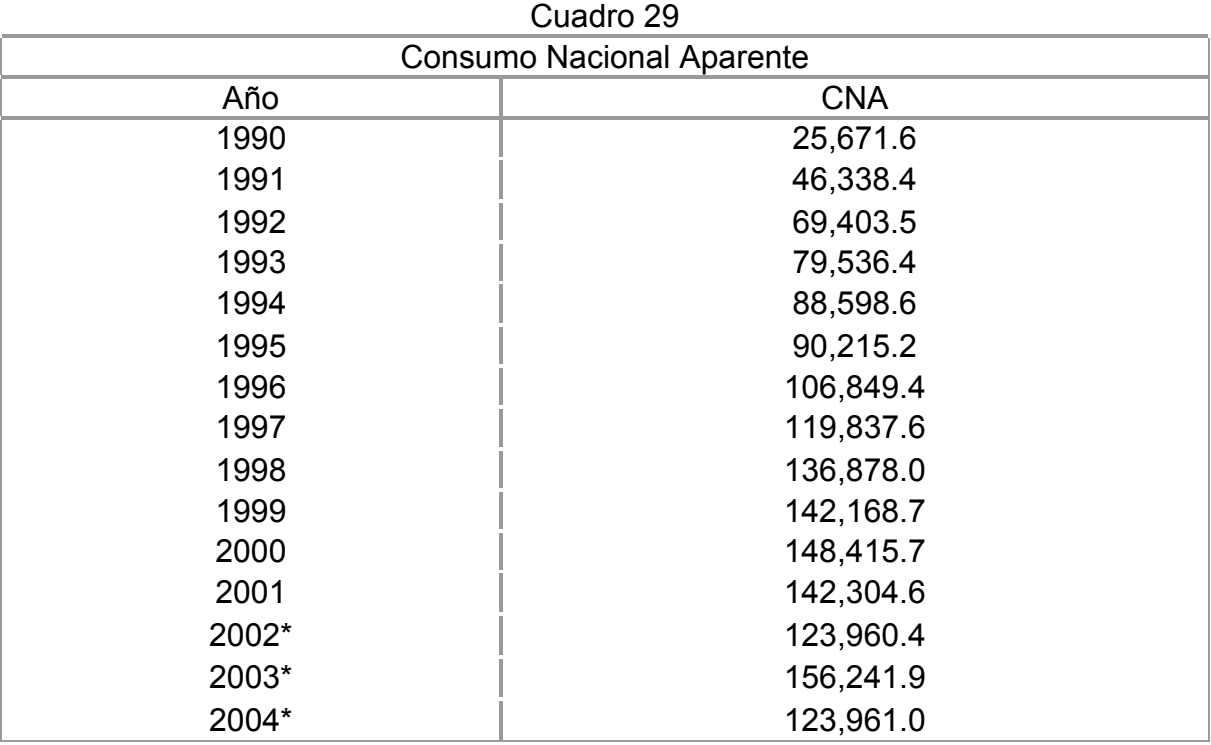

\* Elaboración propia con datos de producción e importación de la Unión Nacional de Avicultores. enero 2005.

Fuente: Elaboración propia extraída del Cuadro 18 Pavo en México con datos de SAGARPA

La estacionalidad de las ventas de este producto se da principalmente para los meses de diciembre en las fiestas de navidad y año nuevo, y en el mes de marzo y abril siendo los tiempos de Semana Santa por no considerarse carne roja.

Su forma de consumo depende de la región geográfica; para la parte centro del país se gusta de la compra principalmente ahumado, en la zona sur existe mayor variedad de recetas para su compra en crudo, la parte norte es de preferencia semi-cocido. (Fuente viva encargado de Área de pavo de la Unión Nacional de Avicultores. Lic. Mauricio Guillen. Enero 2005)

Los empaques que se tiene son bolsas plastificadas herméticas, en un tipo de envoltura autoadherible la cual va tomando la figura del pavo con el logotipo de la empresa.

También se llegan a utilizar platos de unicel y cubiertos de igual manera con plástico playo; otra forma que da mayor presentación al producto es la utilización de redes plastificadas de diversos colores son los cuales se diferencia entre cocido y ahumado, o peso del pavo esto dependerá de las empresas y los códigos que ellos manejen.

La otra forma de venta que se tiene es para las empresas embutidoras, aunque en menores niveles es durante la mayor parte del año. Otras formas de consumo que se da son por cortes especiales de pechuga y muslo de forma que se puedan crear nugguets de pavo, para algunos restaurantes de cierto estatus socio económico.

### **b. Comportamiento del consumidor**

Los gustos del consumidor nacional en términos generales, se enfocan por la preferencia hacia los pavos de entre los 6 y 10 Kg de peso promedio esto durante la temporada de las fiestas decembrinas o de cuaresma. El consumo primordial es por medio del pavo en semi-cocción o en crudo, para su posterior preparación.

La venta al público en general se complica, toda vez que la carne de pavo para su venta de manera troceada como es el caso del pollo, implica contaminación de las partes por microorganismos que descomponen y afectan en gran medida a la carne en canal. Es un producto altamente sensible a estas situaciones, es por eso que tiene que venderse la canal de manera empaquetada y con estrictos controles sanitarios o de preferencia en semi- cocción; o sea unos cuantos minutos solamente de cocción lo que se le llama sancochada.

En este caso se espera venderlo directamente al público en pie para quienes así lo prefieran o empaquetarlo dentro de áreas libres de contaminantes, para su venta troceado. Existen consumidores, siendo principalmente amas de casa, a las cuales les gusta experimentar o tener mayor cantidad de alternativas para la preparación de alimentos.

En muchas ocasiones las cantidades de piezas y el tamaño de estas, son muy grandes para su venta, en lo que respecta a la totalidad de pavo, dicho en otra palabras es mucho comprar un pavo entero; es por eso que se pretende realizar paquetes de pavo troceado, haciendo paquetes por separado de las alas, las piernas, los muslos y las pechugas por separado; y tal vez hasta llegar a hacer filetes de pechuga de pavo.

#### **4. Análisis de la oferta**

Siendo que la oferta indica el número de bienes y servicios puestos a disposición por productores y vendedores a todos los precios alternativos durante cierto lapso permaneciendo constantes los demás factores. O que, la oferta total de un país comprende tanto lo que se produce y vende como lo que se importa y se pone a disposición de los demandantes, entonces:

 $O G = P + M$ 

En donde, O es igual a la oferta global, P producción en el país, y M importaciones (Meléndez: 1984)

Desde la base de esta fórmula, se tiene que el análisis de la oferta nos muestra que las importaciones han rebasado la producción nacional; las empresas transnacionales de origen mexicano han cubierto la demanda al traer de países como Chile por medio de contratos específico con Comercial Mexicana, la de principal auge importador; seguida de Estados Unidos y Brasil con contratos por medio de las tiendas como Costco, Sam's Club, Carrefour ahora Chedraui, Cifra Walmart México para su distribución en Aurrera y Walmart, Superama al igual que tiendas Gigante y Soriana, Casa Ley, Comercial VH, HEB, Super Maz, San Francisco de Asis, Smart & Final. (Fuente viva encargado de Área de pavo de la Unión Nacional de Avicultores. Lic. Mauricio Guillen. Enero 2005)

La participación de Chile y Estados Unidos con respecto a las exportaciones hacia México es muy especializada, por su forma de presentar el producto, participando en pavo troceado con un 2% para Chile y un 98% para Estados Unidos; siendo completamente contrario la presentación del pavo entero manejándose de un 70 a 80% para Chile y un 20 a 30 % para los Estados Unidos.

Bajo estas condiciones, se plantean las alternativas y formas de interpretación de las condiciones que se presentan en México respecto a la oferta de pavo, las cuales se analizarán con temas como la producción nacional existente y a su vez la producción local; el consumo y comportamiento del consumidor según el punto de vista del Oferente, las proyecciones de la producción, proyecciones de costos, importaciones, precios, y los canales de comercialización, tratando de describirlos en el aspecto nacional y local.

# **a. Producción Existente**

Los niveles de producción a nivel nacional han ido teniendo un alza significativa no cubriendo la demanda de los consumidores nacionales. A continuación se muestra en el cuadro 30 los altibajos que ha tenido la producción nacional de pavo, en los últimos años, marcándose significativamente durante la década de los 90's.

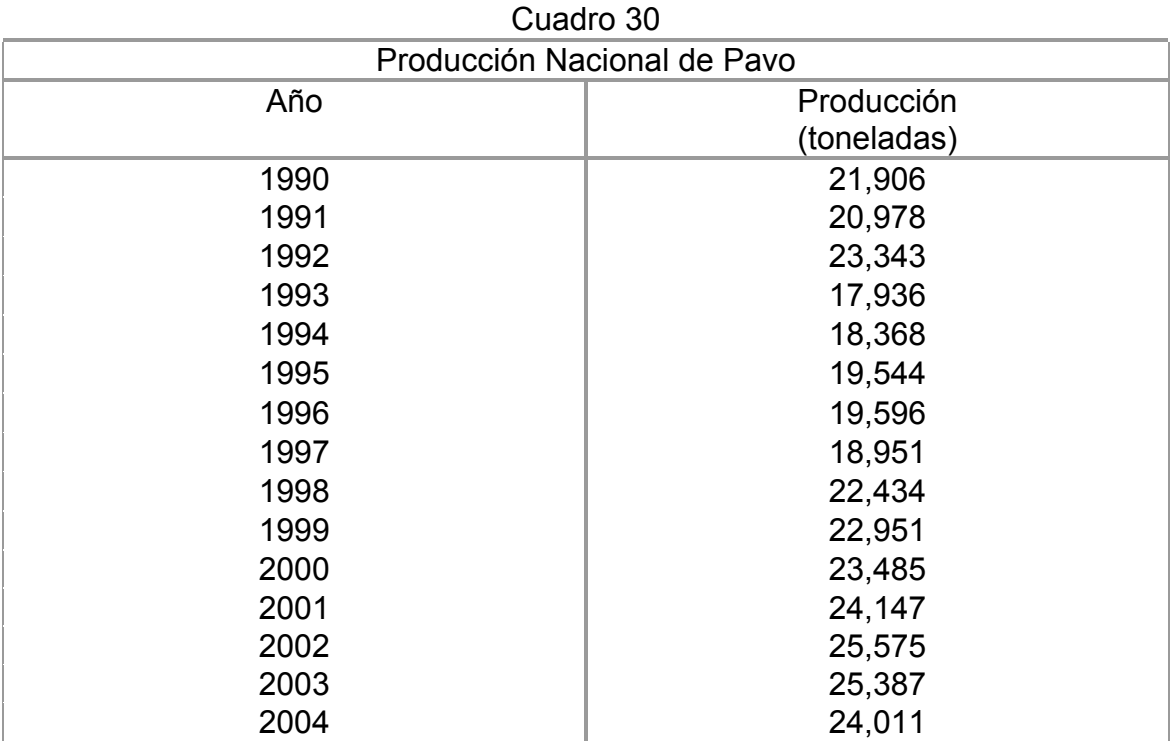

Fuente: Elaboración propia hecha con datos del cuadro 18 Pavo en México; información de SAGARPA, última actualización 05/03/03

Durante la década de los 80's las empresas Mezquital del Oro o Mezoro como se le conoce, y Pavos Parson acapararon, tanto la producción como el mercado interno, principalmente con sus instalaciones en Chihuahua y Sonora.

Para el año 2002 el porcentaje de participación de estos dos Estados fue en la producción de carne en canal para Chihuahua del 25.6% y para Sonora del 26.4%, esto permitió la entrada y el incrementado productivo de estados como Yucatán participando por medio de la empresa conocida como Pavos Viridiana con un 11.9%, Tabasco con un 7.3%, Puebla con un 7.2%, el Estado de México un 5.3%, y Guerrero un 4.5%, de la producción nacional, convirtiéndose en los principales Estados Productores.

#### Grafica 5

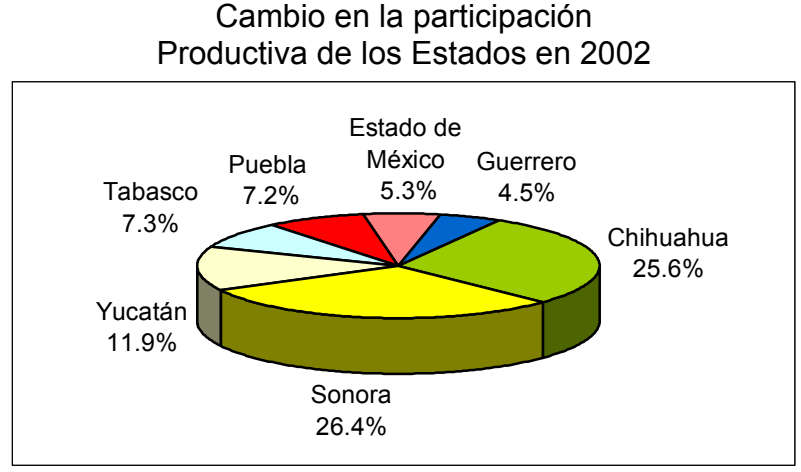

Fuente: Elaboración Propia con datos de la SAGARPA

Respecto a la producción local se considera nula por las autoridades de las delegaciones de SAGARPA y para los datos manejados por la Unión Nacional de Avicultores, por los bajos índices de producción, siendo estos solo de traspatio, obteniendo poco menos de 100 animales por año.

Para el caso concreto, en San Jerónimo se conoce a una sola persona que tiene cerca de 10 y ha llegado a tener 18 guajolotes, es la señora María Sánchez, residente de la comunidad; esta cantidad de pavo es suficiente para las ventas que ella realiza, ya que como los vecinos saben de su estancia ahí, algunos lo llegan a comprar más fresco con ella. (Fuente viva habitantes de San Jerónimo, Enero 2005)

Otro lugar en donde pueden adquirir el pavo fresco es en San Martín Texmelucan en es Estado de Puebla para el cual llegan a hacer entre 30 a 45 minutos. También se dirigen a Chalco, Tlalmanalco, o hasta Amecameca realizando tiempos que van desde los 20 minutos hasta 1 hora.

Las producciones en estos Municipios son igualmente bajas, y tienen que cubrir sus propios mercados regionales y locales.

#### **b. Proyección de la producción**

La proyección de la producción la tomaremos a partir de la producción nacional durante los últimos 15 años, tratando con esto el llegar a la conformación más verídica de la misma.

Además de que se tratará de realizar una pequeña estimación de la producción que se pretende llevar a cabo dentro de la granja.

| Cuadio 3 i                                                   |                                                                              |                                                      |                                                                                        |                                              |                                                                                                    |  |  |  |  |
|--------------------------------------------------------------|------------------------------------------------------------------------------|------------------------------------------------------|----------------------------------------------------------------------------------------|----------------------------------------------|----------------------------------------------------------------------------------------------------|--|--|--|--|
| Proyecciones de Producción                                   |                                                                              |                                                      |                                                                                        |                                              |                                                                                                    |  |  |  |  |
| Año                                                          | Producción<br>Nacional<br>(Toneladas)                                        | X.                                                   | <b>XY</b>                                                                              | $X^2$                                        | $Y^2$                                                                                                    |  |  |  |  |
|                                                              |                                                                              |                                                      |                                                                                        |                                              |                                                                                                    |  |  |  |  |
| 1990<br>1991<br>1992<br>1993<br>1994<br>1995<br>1996<br>1997 | 21,906<br>20,978<br>23,343<br>17,936<br>18,368<br>19,544<br>19,596<br>18,951 | -6<br>$-5$<br>$-4$<br>$-3$<br>$-2$<br>$-1$<br>0<br>1 | $-131,436$<br>$-104,890$<br>$-93,372$<br>$-53,808$<br>$-36,736$<br>$-19,544$<br>18,951 | 36<br>25<br>16<br>9<br>4<br>1<br>$\mathbf 0$ | 479,872,836<br>440,076,484<br>544,895,649<br>321,700,096<br>337, 383, 424<br>381,967,936<br>384,003,216<br>359,140,401 |  |  |  |  |
| 1998                                                         | 22,434                                                                       | $\overline{2}$                                       | 44,868                                                                                 | 4                                            | 503,284,356                                                                                                    |  |  |  |  |
| 1999<br>2000                                                 | 22,951<br>23,485                                                             | 3<br>4                                               | 68,853<br>93,940                                                                       | 9<br>16                                      | 526,748,401<br>551,545,225                                                                                             |  |  |  |  |
| 2001                                                         | 24,266                                                                       | 5                                                    | 121,330                                                                                | 25                                           | 588,838,756                                                                                                    |  |  |  |  |
| 2002                                                         | 26,909                                                                       | 6                                                    | 161,454                                                                                | 36                                           | 724,094,281                                                                                                    |  |  |  |  |
| 2003                                                         | 20,952                                                                       | $\overline{7}$                                       | 146,664                                                                                | 49                                           | 438,986,304                                                                                                    |  |  |  |  |
| 2004                                                         | 24,015                                                                       | 8                                                    | 192,120                                                                                | 64                                           | 576,720,225                                                                                                    |  |  |  |  |
| $n = 15$                                                     | 325,634                                                                      | 15                                                   | 408,394                                                                                | 295                                          | 7,159,257,590                                                                                                    |  |  |  |  |

Cuadro 31

Fuente: Elaboración propia con datos de SAGARPA

Por medio del método de mínimos cuadrados tendremos las siguientes proyecciones de producción nacional.

b = n∑XY – (∑X) (∑Y)  $n(\Sigma X^2) - (\Sigma X)^2$ 

Sustituyendo los valores:

 $b = 15(408, 394) - (15)(325, 634)$  $(15)(295) - (15)^2$ b = 6125910 - 4884510 4425 – 225  $b = 1241400 = 295.57$  4200  $\overline{x}$  =  $\sum x$  = 15/15 = 1 n  $\overline{y}$  =  $\overline{\sum y}$  = 325634/15 = 21708.93 n

 $a = \overline{y} - b\overline{x}$ 

a = 21708.93 – (295.57) (1)

 $a = 21413.36$ 

Proyección de la producción nacional a cinco años. La producción proyectada para 2005 sería:

Y9 = 21413.36 + (295.57) (9) = 24073.49 ton

A continuación siguiendo la misma metodología se tendría para el año 2006 una obtención proyectada de:

Y10 = 21413.36 + (295.57) (10) = 24369.06 ton

En 2007 se esperarían:

Y11 = 21413.36 + (295.57) (11) = 24664.63 ton

Para 2008 se encontraría la producción en:

 $Y12 = 21413.36 + (295.57) (12) = 24960.2$  ton

Con respecto al año 2009 se consideraría una producción de

 $Y12 = 21413.36 + (295.57) (13) = 25255.77$  ton

La producción dentro de la granja se estima con un comienzo de cero, e iniciando el proceso productivo con 200 aves de este tipo por ciclo; conteniendo tres ciclos durante el primer año, de un peso esperado para su presentación a la venta desde los 12 a 14 Kg. o en situaciones especiales, o sea que así lo pida el cliente, de menor peso o mayor peso.

Para años subsecuentes se planea un incremento interno de producción en la nave de un 20%, con lo que se tendría para los próximos 5 años las cifras presentadas en la Cuadro 32.

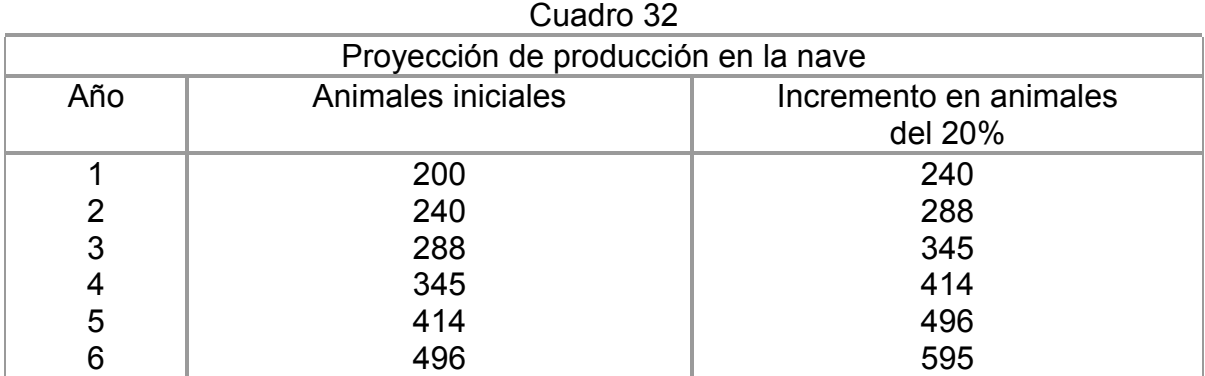

Fuente: Elaboración propia con datos de incremento en la granja

Con esto se proyecta una producción al año 5 de hasta 515 animales, con su mortalidad manejado al 5%, considerando un incremento lineal del 20% en la producción. Situación que para la granja no será difícil llevar a cabo, por estar trabajando solamente al 60% de su capacidad real.

Además de que para considerar este incremento se necesita estar posicionado en el mercado, de una manera tal que cubra las expectativas fijadas.

#### **c. Proyección de costos**

En el Cuadro 33 se contemplan las situaciones proyectadas de costos de producción en las cuales se involucran situaciones que deben contemplar tanto ciclos productivos como el incremento inflacionario de los insumos.

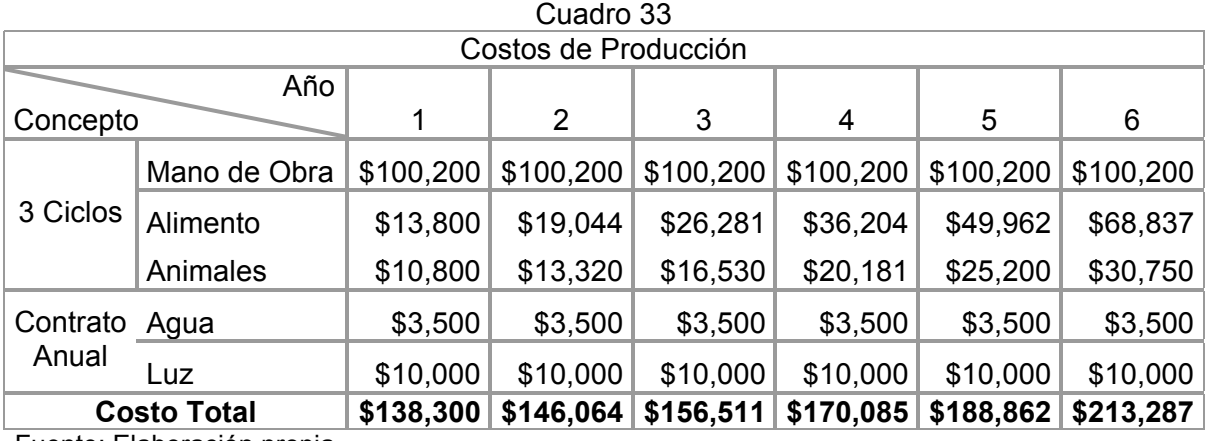

Fuente: Elaboración propia

En este cuadro, algunos de los costos se manejan directamente en el rubro de los tres ciclos que se pretende llevar a cabo en la nave meleagrícola; así mismo con un especial incremento de la parvada con lo cual se determinará que algunos de los insumos se manifiesten en constante aumento, además de que se esta contemplando de la misma manera la incorporación de la inflación esperada en el área de alimentación.

El costo de los animales también va sufriendo un incremento muy mínimo, ya que el precio de los pavillos en cuestión para su venta se ha mantenido muy estacional de tal manera que en los últimos 5 años ha aumentado unos 3 a 4 pesos, esto es de unos ¢60 a ¢80.

En esta situación no se contemplo una situación de incremento en lo referente a la mano de obra por participar los mismos productores; al igual que se mantuvo estable el costo del agua ya que este servicio se paga de manera anual y de la luz por no ser necesario el incremento en el consumo de energía.

#### **d. Análisis de importaciones**

A pesar de incrementar las producciones de traspatio a nivel nacional, siempre se ha visto la necesidad de recurrir a las importaciones, ya que aparte de que han aparecido simultáneamente por la firma de tratados comerciales, no se cubre la demanda nacional.

En el caso del Tratado de Libre Comercio con la Unión Europea en el que se manifiesta que además del diferencial productivo, existen otras prácticas que se deben de tener en cuenta en la futura relación comercial como la normatividad sanitaria y las practicas comerciales como la prohibición de utilizar cloro como desinfectante en los rastros europeos, el cual es de uso común en los rastros mexicanos; existe un limite en el tamaño de la jaula, pendiente del suelo y densidad de confinamiento, en realidad existe una tendencia de eliminación de jaulas ya están prohibidas en Suiza y en proceso de eliminación en Suecia. (1° Seminario Internacional: Las Políticas Agrícolas en América del Norte. Impactos de la Ley Agrícola de los Estados Unidos (Farm Bill 2002) en el sector agropecuario mexicano en el marco del TLCAN. Septiembre 2002. México)

Esto afecta tanto a importaciones como a las exportaciones, no solo con países de Europa y Estados Unidos América, sino también con países de América Latina, ya que en comparación de los elevados aranceles para importación y fuertes subsidios para las exportaciones de sus productos cárnicos, que principalmente maneja la UE y EUA, México ha manejando una política neoliberal, sin subsidios y de muy bajos aranceles.

Estas desventajas se han manifestado desde la entrada de México al GATT desde 1986, y aún mayor desde 1992 año en que marco el inicio de una etapa de apertura comercial que busca una reciprocidad igual o similar a las concesiones que hace México a otros mercados, en este año se firmó el Acuerdo de Complementación Económica con Chile.

(http://www.una.com.mx/una/display.php?section=4)

Álvaro Bracamontes Sierra, investigador de El Colegio de Sonora, recuerda que en el TLC "México obtuvo una desgravación inmediata por parte de Estados Unidos para 61% de los productos agropecuarios vendidos en ese país. En contraparte, México desgravaría en el largo plazo 60% de las importaciones de Estados Unidos". Lo más negativo, dice, tiene que ver con la liberación arancelaria a las carnes de pollo, pavo y cerdo.

Los niveles de importaciones históricos, han superado y de manera sumamente excesiva a las exportaciones, registrándose en algunos años referencias nulas, en último aspecto. Como se pede ver en el cuadro 34, los niveles de importación, han tenido desde la década de los años '90 incrementos concretos; entre el año 1990 y 1991 se creció en un 573%, el mayor registrado en toda la historia de producción meleagrícola en México.

Posteriormente continuo con incrementos menores para llegar a una etapa en que las importaciones disminuyeron tanto que de un año con respecto a otro, se pudiera haber considerado decremento hasta de un 15% del año 2002 contra el 2001. Nuevamente manifestándose la gran necesidad de importar en el año 2003.

La firma de los tratados comerciales con diversos países se dio cuando las importaciones de pavo manifestaron cierta estabilidad, o ligero crecimiento, como es el caso de la Unión Europea en 1999. La apertura comercial de México se manifestó mayormente en 1992 y es este uno de los años que se manifestó un gran incremento, preparado el camino desde 1991.

En el caso de la producción de pavo es indispensable contar con los proveedores de los pavos juveniles, ya que la mayor parte de los huevos de pavo para su producción con fines comerciales, son importados desde los EUA, o cuentan con ellos solo los grandes productores nacionales incrementando esto los costos de producción.
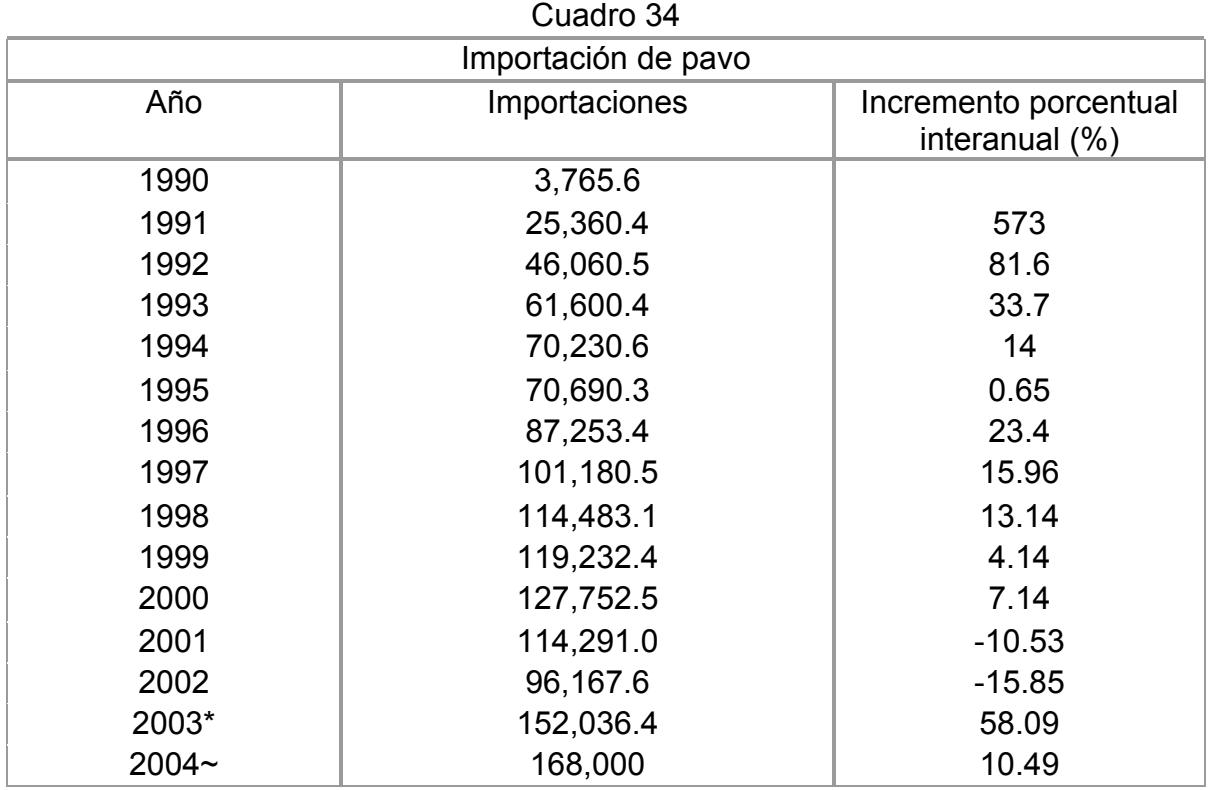

2003\* Datos Preliminares

2004~ Proyectado por la Unión Nacional de Avicultores

Fuente: Coordinación Nacional de Ganadería, 2002 y http://www.sagarpa.gob.mx/Dgg/expocar.htm

Existen otros subproductos que se importan como lo son las pastas, pulpas y piernas de pavo; cruzando la frontera e inundado el mercado nacional, provocando esta situación la inconformidad de los productores nacionales debido a que muchas de estas Importaciones no cumplen con las Normas Oficiales Mexicanas 005—ZOO de Salmonelosis y la 044—ZOO influenza; principalmente con productos provenientes de Chile. Estos productos se dirigen primordialmente a la elaboración de complementos alimenticios para otros animales, en el caso de las pulpas y las pastas; las piernas son dirigidas a la venta en los Centros Comerciales y rosticerías.

Se espera que a mediano y corto plazo, existan mayores volúmenes de producción nacional; y con ello, lograr tener la oportunidad de tener presencia exportadora. La gran diferencia que existe y seguirá existiendo, entre las importaciones y las exportaciones se verá afectada en los posteriores años, por motivos como la desgravación arancelaria que se estipula en el Tratado de Libre Comercio de América del Norte, primordialmente para los años anteriores al 2007, en el cual será la punta de lanza para las importaciones totalmente libres de aranceles con los países miembros.

En la grafica 6 se muestra el comportamiento del Consumo Nacional Aparente, la Producción Nacional y las Importaciones.

Grafica 6 Consumo Nacional Aparente, Producción, Importaciones

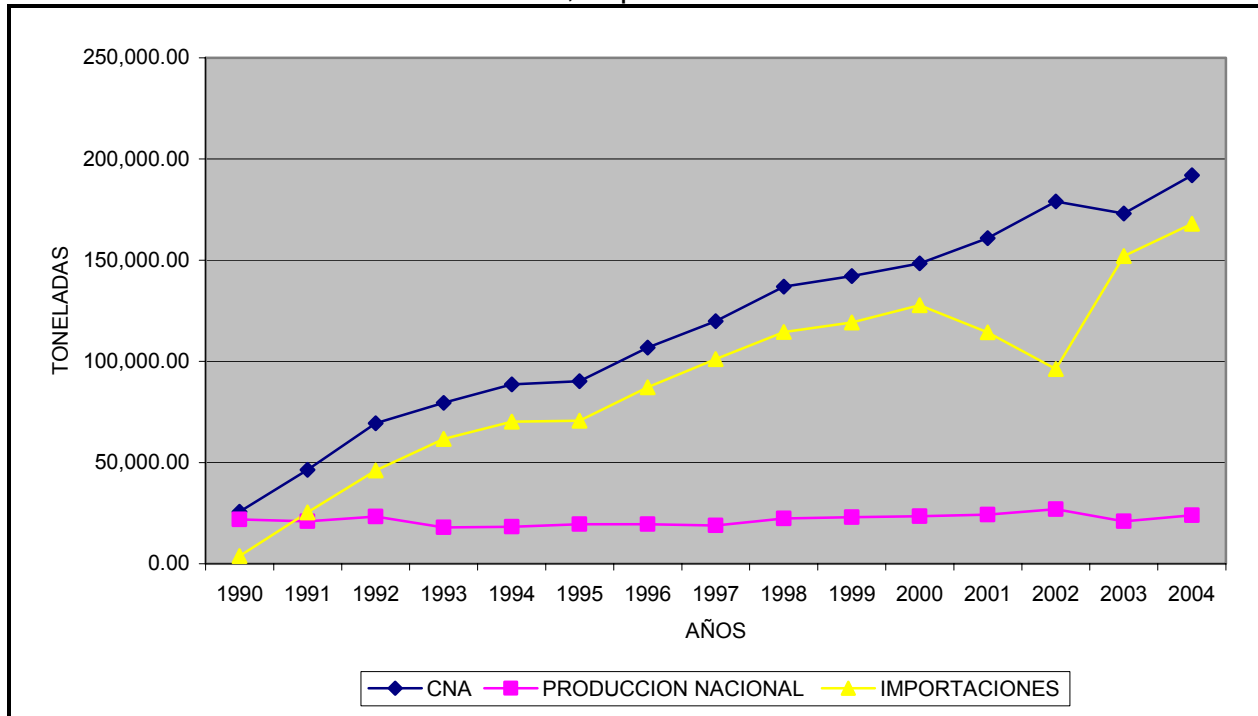

Fuente: Elaboración Propia con datos de SAGARPA y de la Unión Nacional de Avicultores

De las acciones que se tomen en consideración durante los próximos periodos productivos, se conocerán las manifestaciones de la producción de pavo, en México y en el mundo.

## **e. Análisis de precios**

Para realizar el análisis de los precios, se consiguieron los que estuvieron oscilando durante el año 2004 para la oferta de carne, tanto ahumada como natural, dentro de algunos de los supermercados de la ciudad de México.

Los precios manejados son el promedio que por mes estuvo operando la industria de pavo en materia de las principales maneras de presentarse al público.

Como se puede apreciar en el cuadro 35 existen mayor número de registros del precio de la carne de pavo ahumada, esto por ser la principal forma de consumirlo, además de ser la más conveniente ya que se le atribuye un valor agregado, observándose que existen entre los dos y los cinco pesos por kilo, de diferencia entre el ahumado y el natural.

Durante el mes de Enero los mercados quedan saturados de carne de pavo del mes anterior, lo que ocasiona el descenso en el precio llegando a los \$30.45 pesos; para los meses de Febrero, Marzo y Abril logra un ligero incremento por la demanda de las fechas de cuaresma alcanzando los \$34.90 pesos, para quedar estacionado en los \$29.90 hasta antes de las fiestas patrias y alcanzar un incremento radical a medio en el mes de Septiembre en que logra su máximo de los \$39.90 pesos por kilo. Y superar los meses de Octubre y Noviembre, llegando para diciembre a los \$36.85 por kilo siendo la temporada de mayores ventas.

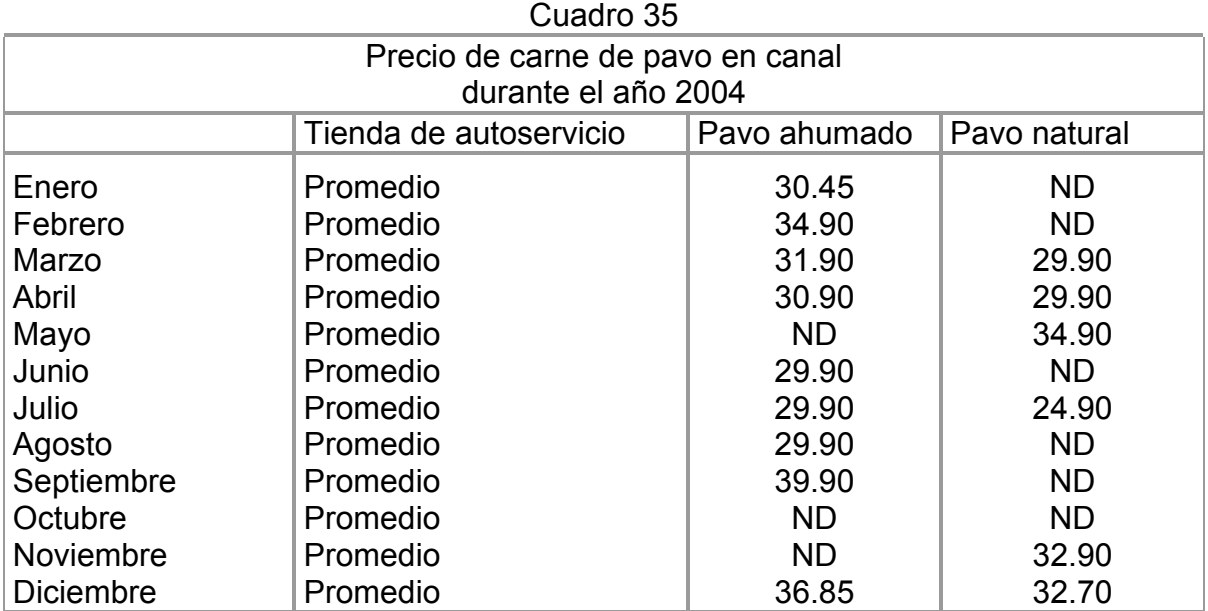

Fuente: Comunicación personal con encargado de Área de pavo de la Unión Nacional de Avicultores, Lic. Mauricio Guillen vía correo electrónico. Enero 2005

De forma gráfica, la diferencia de los precios se mostraría de la siguiente manera

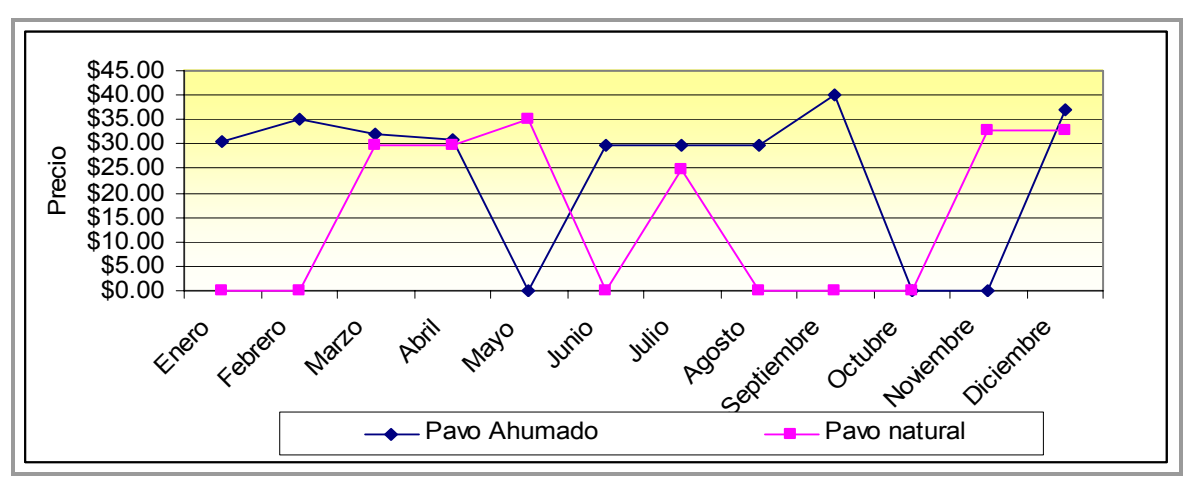

Grafica 7 Precios de pavo por mes durante 2004

Fuente: Elaboración propia con datos de cuadro 34 Precios del pavo

Como resultado de este análisis podemos decir que el importe por kilo de pavo natural pagado durante los cuatro primeros meses del año y al final de año es muy superior al costo a cubrir durante los meses intermedios; entre Mayo y Octubre, mes a partir del cual se incrementa nuevamente el precio del producto por la conmemoración de las fiestas patrias.

Para la presentación del pavo ahumado es más estable el precio por poder consumirse en un periodo mayor de tiempo cayendo su precio en los meses de mayo y noviembre

# **f. Comercialización**

La comercialización de los pavos se manifiesta de formas muy diversas en el mercado internacional. Para los Estados Unidos predominan los pavos congelados en diversos tamaños, pero desde hace algunos años ha aumentado cada vez más la venta en porciones.

Para Inglaterra la mayor parte del consumo de pavos es entero ya sea fresco o congelado, principalmente para su consumo en pascua llamándolos "mini pavos" por su peso que oscila entre los 2.5 y 4 Kg. y en navidad los de pesos oscilantes entre los 4 a 6 Kg. (Mortimer Von Kessel, Kartfenh. 1971. Producción comercial de pavos Broiler. Acribia. España)

La preferencia de pavos pequeños se extiende también a Holanda y Francia, con exportaciones a Alemania de pavos con pesos de 1.5 a 3.5 Kg. Para Italia la preferencia es hacia los pavos grandes por su facilidad para llevar a cabo el despiece y la obtención de porciones y embutidos. En Israel se dirige a transformación Industrial el 95% de todos los pavos producidos en el país (Mortimer: 1971)

De la producción total nacional, el 60% se destina para su venta en navidad y año nuevo; siendo entera su principal forma de venta en esa temporada, el resto se comercializa en otras fiestas.

El peso y las formas de presentación del producto serán de trascendental importancia, en las vías de comercialización y distribución, por los gustos y preferencias de la gente.

En el caso del pavo troceado los porcentajes que del peso total represente cada pieza es de gran significado para implementar el programa de empaque y embalaje, que incluya el tipo y número de empaques, la capacidad, las piezas que contendrán, el peso que contendrá por el número de piezas.

Como se aprecia en el cuadro 36 los porcentajes que las piezas, son equivalentes en cualquiera de los pesos, para este ejemplo se tomo un pavo de 9 a 10 Kg.

Cuadro 36 Peso y porcentaje promedio de las piezas de un

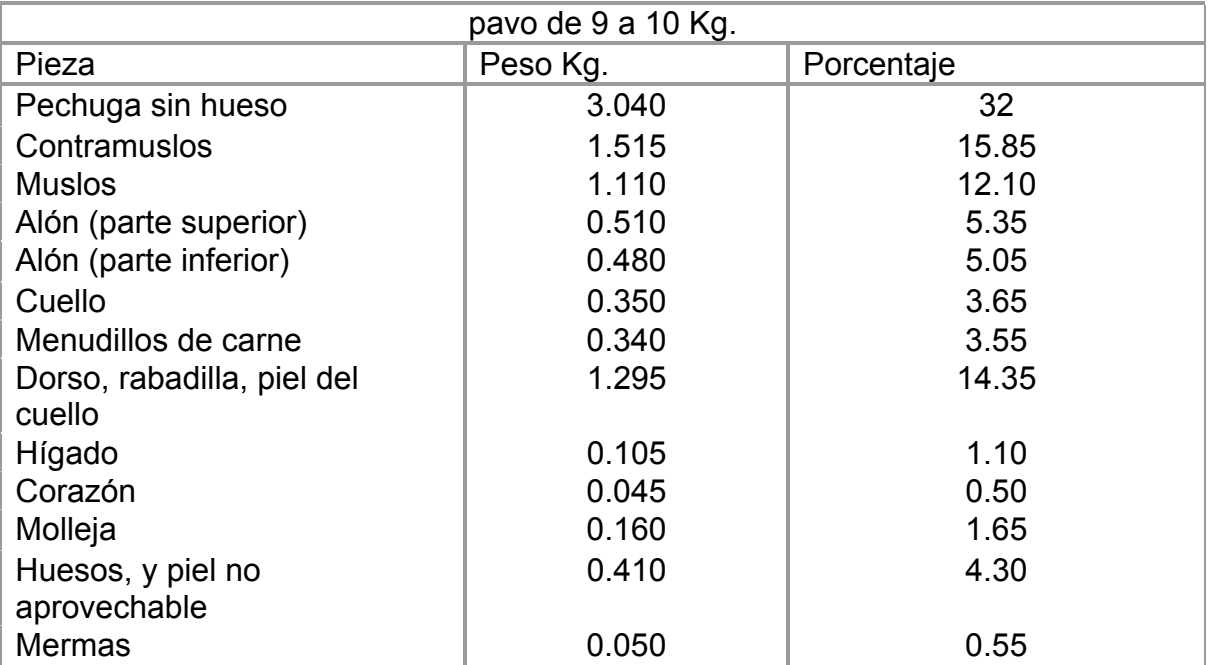

 Fuente: James, Bernard Jonh Francois. Economía de la producción de Broilers. Acribia. España. 1964

Muchas de las empresas meleagrícolas en México, realizan una separación de las formas de presentar sus productos al mercado, dependiendo de la zona geográfica que se encuentren, tratando de seguir cierto orden de conveniencia de mercado establecido, procurando comercializar durante el resto del año sus productos. Ver cuadro 37:

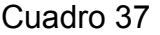

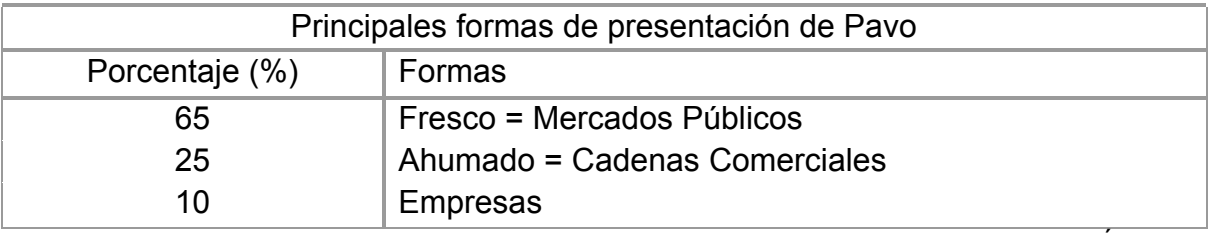

Fuente: Elaboración Propia con información por comunicación personal con encargado de Área de pavo de la Unión Nacional de Avicultores. Lic. Mauricio Guillen. Enero 2005

Esta manera de comercialización se refiere poco más al sur de México para los estados como Yucatán, Chiapas, Oaxaca y Guerrero. Para la parte norte y centro estas maneras tienden a modificarse, según referencias del encargado de área en la Unión Nacional de Avicultores el Lic. Mauricio Guillén.

Ejemplificando las formas de comercialización existentes por medio de un organigrama, se manifiestan los actores involucrados en el proceso de producción:

## **Organigrama 1**

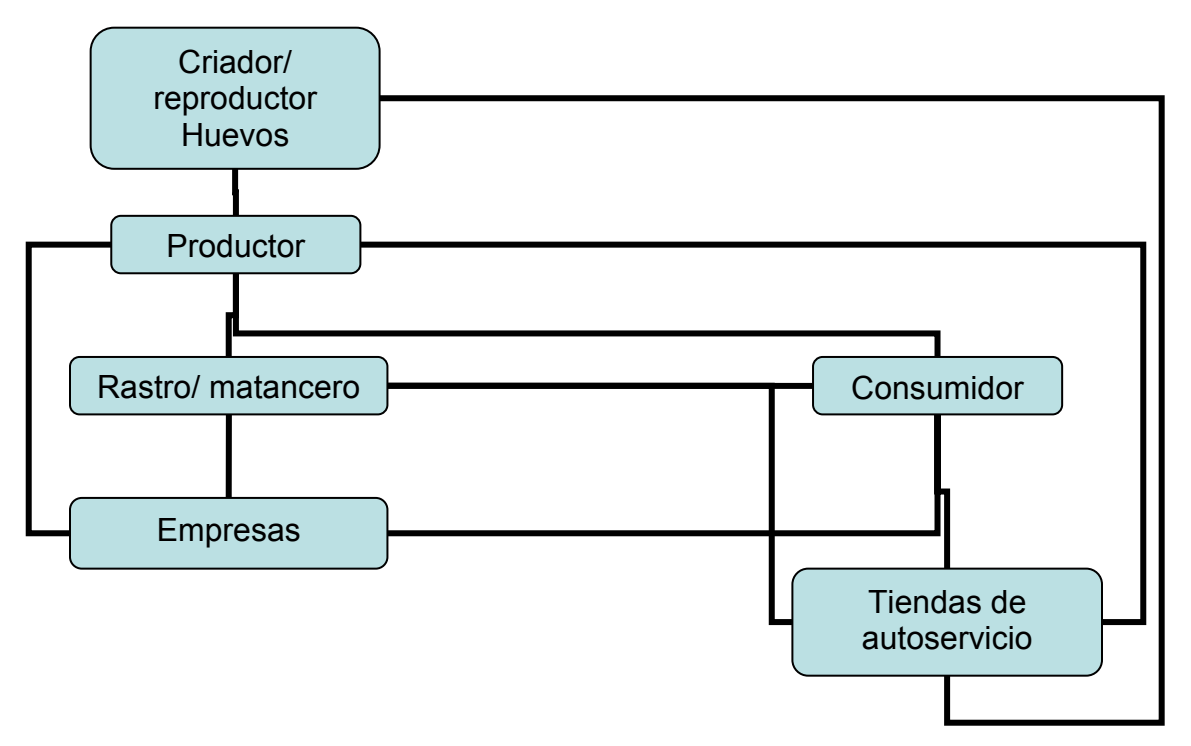

Fuente: Elaboración Propia por Comunicación personal con encargado de Área de pavo de la Unión Nacional de Avicultores. Lic. Mauricio Guillen. Enero 2005

En el organigrama se muestra que del criador o reproductor, o sea la persona encargada de la obtención de huevo, se encamina esa mercancía o en si la producción ya sea, por un lado hacia los productores o a las personas dedicadas a la engorda; o también para las tiendas de autoservicio por medio de contratos muy específicos con poca o mediana demanda del huevo en su caso empaquetado, esto esta sucediendo en la parte norte del país en tiendas como Walmart, Chedraui, y otras que funcionan en esa zona del país; o directamente a los consumidores finales en su caso (Fuente viva encargado de Área de pavo de la Unión Nacional de Avicultores. Lic. Mauricio Guillen. Enero 2005).

En el asunto de los pavos ya listos para su consumo, esto es después de pasar el proceso de la engorda; se envían directamente al rastro Tipo Inspección Federal por ser los que cubren con los requisitos de sanidad, en un 95% aproximadamente del total de la producción. Y el resto se comercializa ya sea concisamente para el consumidor final, a las empresas o las tiendas de Autoservicio siendo esto en crudo.

Conforme van disminuyendo el número de actores o involucrados en el proceso de comercialización, se van haciendo más simples los panoramas y los mismos canales de comercialización; los rastros lo venden ya sea al consumidor final, a las tiendas de autoservicio, o a las empresas.

De las manos de las empresas o las tiendas de autoservicio se orientan hacia el consumidor final, siendo de forma ahumada o en crudo de acuerdo al área de mercado.

# **5. Análisis FODA**

Algunos elementos introducidos para una investigación más exacta de las condiciones de mercado; se encuentra dentro de la planeación estratégica y con enfoque de sistemas, lo conocido como análisis de Fuerzas, Oportunidades, Debilidades y Amenazas (FODA), el cual se encargará de proporcionarnos la situación de la empresa y el entorno en el que se desempeñaría.

De manera interna las fuerzas y debilidades; estudiadas desde el punto de vista del financiamiento, tecnología, laboral, de mercado, y los recursos naturales físicos, humanos y financieros; en aspectos como la eficiencia, la eficacia, la oportunidad, la disponibilidad, la calidad, etc. Y en forma externa las amenazas y oportunidades, principalmente enfocadas en materia de mercado y la competitividad presentada. (SAGAR. 1997. Planeación estratégica. Manual 10 Capacitación Técnicos de Campo. INCA Rural. México)

El análisis FODA realizado para la granja meleagrícola se estructura de la siguiente manera:

#### **Fuerzas**

- Adecuado planteamiento para la circulación de los recursos financieros.
- Especificación de las tareas prioritarias de financiamiento
- Uso eficiente y eficaz de los recursos escasos
- No requiere nivel tecnológico alto para llevar a cabo el proceso productivo
- Conocimiento de los productores del proceso productivo
- Organización entre los involucrados
- Integración, concordia, buenas relaciones laborales
- Inversión de pronta recuperación con respecto a otros proyectos
- Cercanía del centro laboral con los domicilios de los productores
- Aprovechamiento de los abonos para los mismos productores
- Generación de alternativas de subsistencia
- Alternativas de ingreso para los productores nacionales
- Disponibilidad del producto para ofrecerlo en fresco
- Generación de empleos indirectos
- Trabajar bajo la forma de una figura Asociativa

#### **Oportunidades**

- La producción nacional actual no satisface la demanda nacional en las épocas "fuertes"
- Condiciones climáticas favorables
- Adaptabilidad de recursos naturales nativos al proceso de producción
- Cercanía con las grandes zonas de consumo
- Apoyo estatal para el fomento de la producción aviar
- Cercanía con los centros de abasto alimentario
- Aprovechar mayores apoyos de acuerdo a la organización empresarial

### **Debilidades**

- Desconfianza para la aceptación inicial del proyecto
- Escasez de productores interesados en esta alternativa
- Generación de pocos empleos directos
- Indisponibilidad de recursos financieros de manera inmediata
- Desmotivación de los productores por la tardanza del financiamiento solicitado

### **Amenazas**

- Mercado oligopólico
- Debilidad en la empresa por ser nueva
- Desaprovechamiento de la especie como producto de consumo común
- Estacionalidad del mercado
- Desinterés de sectores sociales para el consumo del producto
- Preferencia de otro tipo de productos por tener el pavo precio relativamente elevados
- No tener la oportunidad de comercializarlo de forma troceada
- Las formas de adquirirlo son muy especificas lo cual impediría una apertura en canales de comercialización
- Necesidad de empaque especial para su venta en piezas
- Existen movilizaciones político-social como Antorcha campesina

# **3. Estudio Técnico**

Mediante este estudio se manifiestan las condicionantes técnicas y las estructuras generales reales que se tendrán que tomar en cuenta para llevar a cabo el proceso productivo de una manera considerable y lo suficientemente necesaria para tener el éxito esperado dentro del proceso.

Se define el número de aves que se tendrán dentro de la granja, por ciclo, y esto a su vez nos proporcionará la producción anual. El estudio de mercado marco la pauta para que a la vez se identifique el total de animales a engordar y cumplir así con el ciclo productivo, y las necesidades de la demanda.

Los objetivos del análisis técnico –operativo de un proyecto son los siguientes:

- Verificar la posibilidad técnica de fabricación del producto que se pretende.
- Analizar y determinar el tamaño óptimo, la localización óptima los equipos, las instalaciones y la organización requeridos para realizar la producción.

Dicho de otra manera se pretende resolver dónde, cuánto, cuándo, cómo y con que producir lo que se desea, por lo que el aspecto técnico operativo de un proyecto comprende todo aquello que tenga relación con el funcionamiento y la operatividad del propio proyecto. (Baca Urbina, Gabriel. 1995. Formulación y Evaluación de Proyectos. Mc Graw Hill. México)

# **1. Descripción del Proceso**

La producción meleagrícola se presenta para México desde tiempos inmemorables, siguiendo unas características muy similares dentro de los diversos tipos de producción, en su caso refiriéndonos tanto a la producción de traspatio, como en las explotaciones comerciales.

A groso modo el proceso de producción se ostenta de la siguiente manera; primeramente se representa un lapso de incubación en el cual se distinguen o seleccionan a los huevos tanto fértiles como los infértiles, este proceso se puede llevar a cabo dentro de la misma granja o por medio de intermediarios de otras granjas meleagrícolas. Para nuestro caso se considera que el huevo provenga de granjas ubicadas en el municipio de Chimalhuacán, en el Estado de México, el cual es el único sitio dedicado a la incubación.

Posteriormente se procede a la engorda la cual dura dependiendo el peso al que se quieran lograr los animales; un tiempo promedio que oscila entre las 12 a las 14 semanas resultando un peso promedio de entre los 12 a 14 Kg. y en algunos casos postergándose hasta las 23 semanas llegando a alcanzar los 20 Kg. situación que no se tiene contemplada en la nave de producción.

Pasada esta etapa se encaminan los animales hacia el rastro o matadero, para su posterior distribución comercial, sabiendo que si durante el transcurso de la engorda existe posibilidad de ventas entonces se procederá a llevar a cabo las operaciones comerciales.

Para llevar a cabo un desarrollo adecuado de la parvada se postula una diferenciación de acuerdo a la edad de los pavos juveniles. En el primer periodo, esto es antes del emplume, se necesitan realizar mayor tipo de cuidados, ya que los pavos juveniles son bastante delicados y disponen de escasas defensas orgánicas. Por lo tanto es preciso suplir las deficiencias que presentan estos animales procurando proporcionarles lo necesario, ya sea en lo referente al medio, a la alimentación o a las normas higiénicas. (Guidobono: 1985)

Algunas de las especificaciones que se deben cumplir es que se tenga un microclima controlado, procurando una temperatura de entre los  $22^{\circ}$ C a los  $27^{\circ}$ C. Cada parte de estos albergues debe estar bien controlada logrando condiciones higiénicas óptimas, mediante un buen programa de limpieza y desinfección. También comienza a existir una separación de sexos ya que los machos son más exigentes y necesitan una alimentación más rica.

Los comederos y bebederos deberán estar disponibles durante todo el día, siendo necesario retirar las virutas de la cama que puedan haberse mezclado con el pienso o alimento, así mismo que se necesita llenar los comederos con alimento fresco, evitando con esto que pueda ingerir cualquiera de ellos pienso pasado, al igual que cuidar el pienso mojado. Los bebederos deben lavarse y desinfectarse una vez al día con productos no tóxicos, cambiándose el agua dos veces al día.

La mortalidad durante no es uniforme durante todo el ciclo productivo, pero es bastante mayor en la primera semana, alcanzando la máxima incidencia al 5º día, ya que a esta edad se produce la absorción del saco vitelino (la yema); y por lo tanto el agotamiento de toda la reserva nutritiva de origen embrionario. (Guidobono: 1985)

La mortalidad es más elevada en los machos que en las hembras, se considera una mortalidad normal del 12 al 13% para los macho y del 6 al 7 % para las hembras; esto es hasta las 18 a las 23 semanas. Ver cuadro 38.

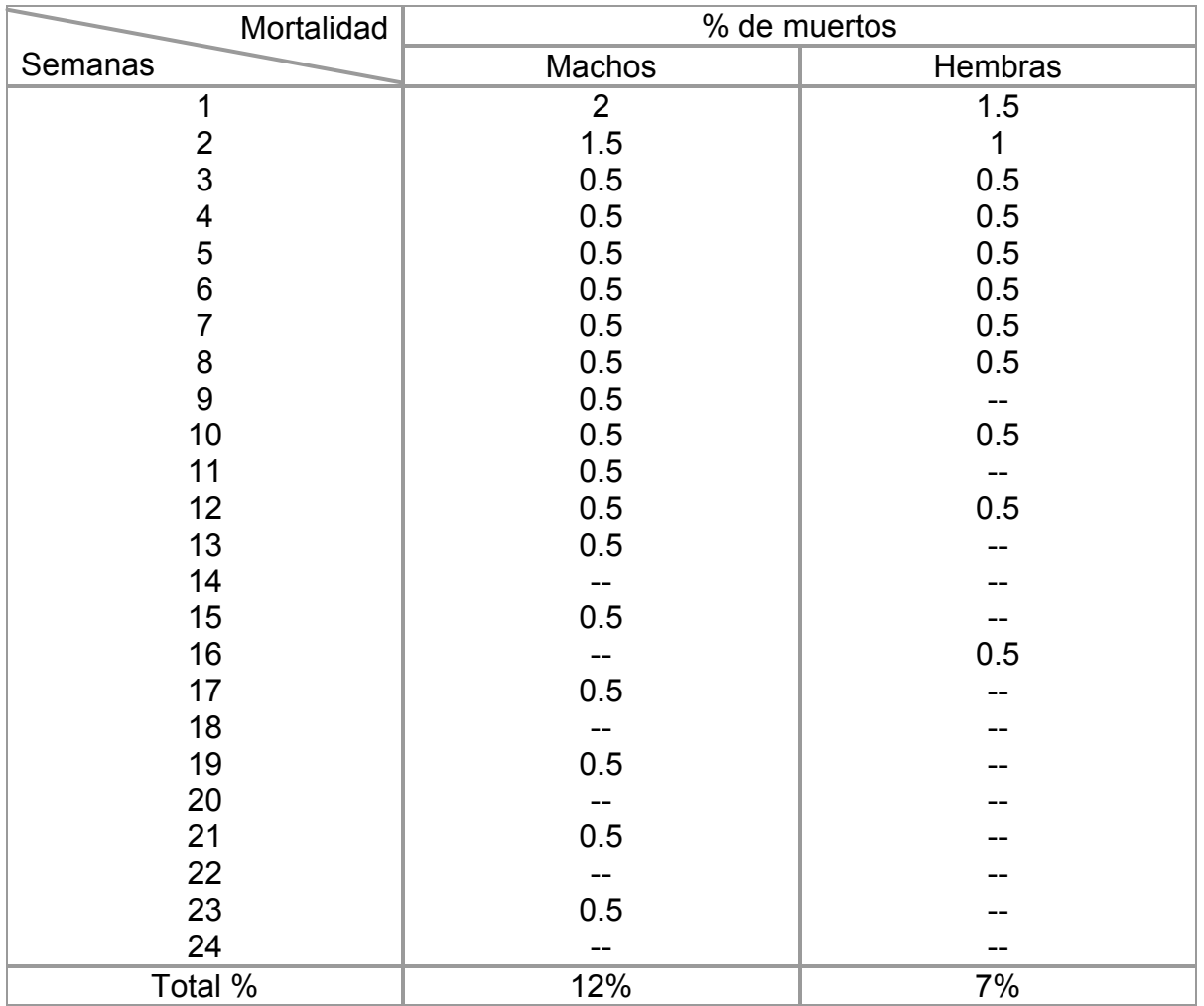

Fuente: Guidobono Cavalchini, Luigi. El pavo. Mundi Prensa. España, 1985

El porcentaje de mortalidad esperado para la granja estaría considerando un 5%, por lo tanto se trabajará aproximadamente con 190 pavos debido a que solo se estarían laborando entre 12 a 14 semanas.

Algunas de las recomendaciones que se realizan para evitar tener un alto índice de mortalidad es el corte de pico.

En los días 8 al 30 de nacimiento se tiene que realizar el corte de pico, evitando así el picaje y el canibalismo, este corte se realiza por dos maneras, una lo es en frío por medo de unas tijeras normales fuertes y bien afiladas, o se puede sustituir por un corta uñas para perro, preferentemente en los días 8 al 20 siendo el día 15 en el que se realiza esta operación con el menor estrés posible. (Mortimer: 1971)

Debe realizarse así mismo el corte del ala evitando con esto que los pavos vayan a volar realizándose cuando los pavos juveniles tienen 1 día de nacidos. (Guidobono: 1985). Para el segundo periodo abarca desde los días 50 -60 y llega hasta la venta de las aves o su traslado al área de sacrificio.

## **2. Desarrollo de la parvada**

El desarrollo que se estipula para nuestra parvada, se lleva a cabo por medio de una separación a través de naves de crecimiento; esto se puede realizar por medio de la división de la misma nave, teniendo en cuenta que este ejercicio es riesgoso ya que los juveniles pueden tener y contagiar enfermedades a los pavos ya maduros, o viceversa, lo que acarrearía la probable perdida de la producción; sin embargo en base a una pared intermedia y adecuados manejos de control esto puede verse cubierto.

Teniendo en cuenta que dentro de los objetivos planteados se manifiesta que como comienzo de nuestro sistema productivo, solo se llevará a cabo la engorda del pavo, se puede especificar que para cubrir esta etapa solo es necesario llevar a cabo la cría de los juveniles y la posterior engorda.

Conforme se vaya posicionando nuestro producto en el mercado se pretende ir cubriendo los requerimientos para una ampliación y llegar a ser también productores y distribuidores regionales de huevo, teniendo instalaciones propias para la incubación.

A continuación se presenta el progreso que ira teniendo la parvada conforme al ciclo productivo planeado. Ver cuadro 39.

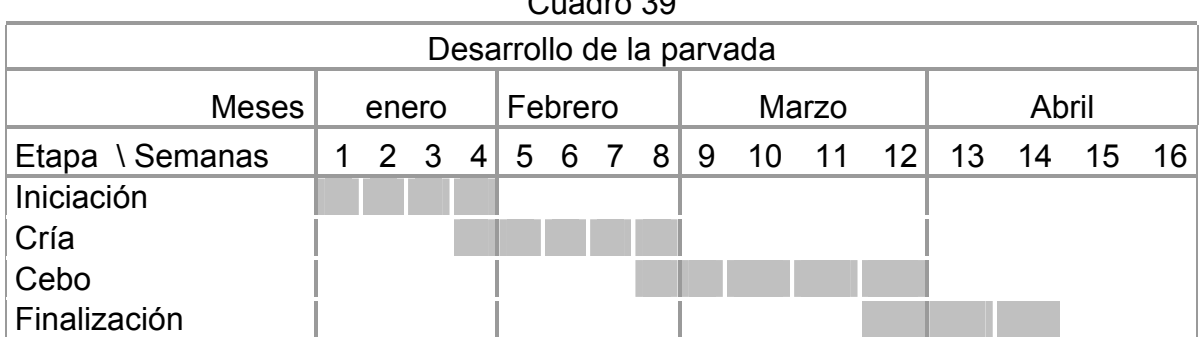

Cuadro 39

#### Cuadro 39

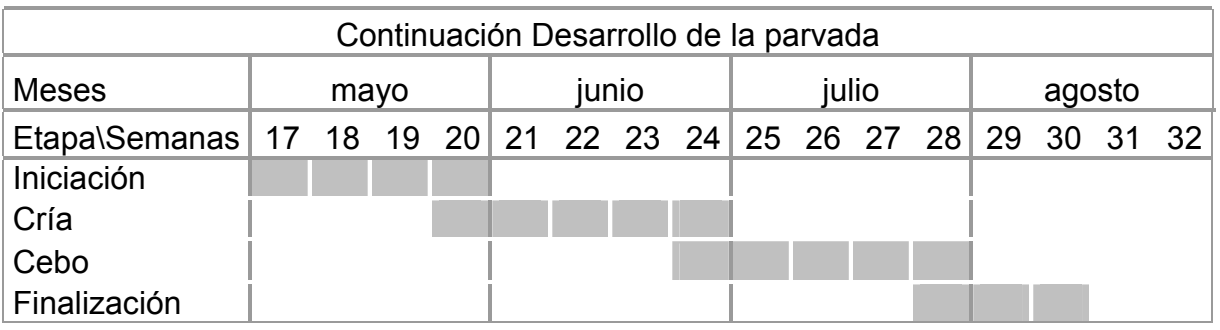

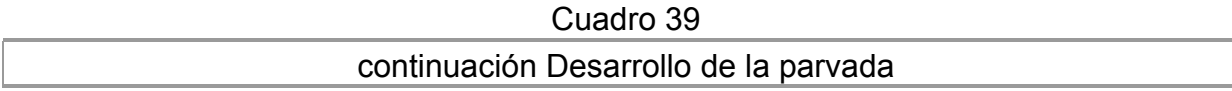

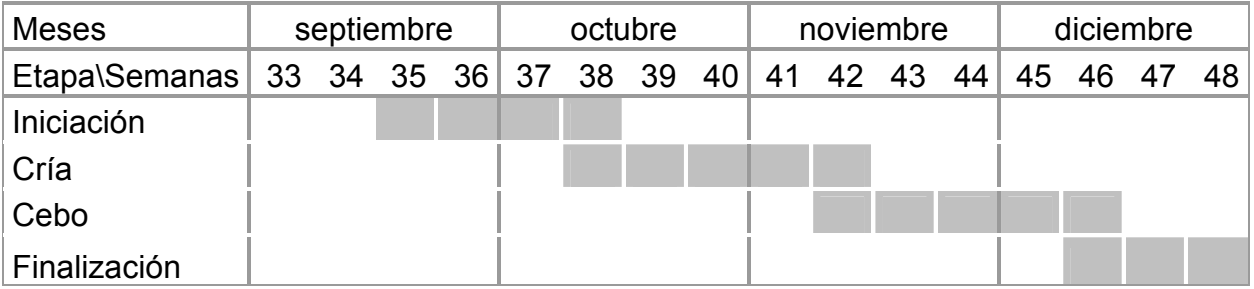

Fuente: Elaboración propia con planeación de producción

Como puede apreciarse en el cronograma de desarrollo, se espera tener el inicio del período de crianza, en los períodos que sean clave para llegar a la venta en los meses de mayor demanda, y cubrir así la petición del consumidor.

Fases del proceso de producción

- Fase de Iniciación (1 4 semanas). Es la más delicada. Se deben cuidar mucho las temperaturas (focal y ambiental), se debe realizar el corte de picos, las vacunaciones, cuidar los traslados, y algunos otros aspectos. Cualquier error significativo implicará un incremento en la mortalidad.
- Fase de Cría (4 8 semanas). Sigue siendo sensible a posibles fallos de manejo que afectan al crecimiento.
- Fase de Cebo (8 semanas sacrificio). Termina cuando el pavo se sacrifica. La edad de sacrificio depende del sexo, mercado y gustos del consumidor. Esta fase es la más sencilla si se han cuidado adecuadamente las dos previas.
- Fase de Finalización. De manera muy general se considerarían las ventas a partir de cumplir con todo el ciclo productivo, sin embargo quedando abierta la posibilidad de que durante el ciclo de engorda, si así se presentará la necesidad, también realizar ventas directas al público.

Se manejaría el mes de Enero como inicio del ciclo de crianza, cubriendo las 4 semanas; para Febrero, se considera la etapa de crecimiento constando de 4 a 8 semanas; así mismo serían la etapa de engorda para los meses de Marzo, con las 8 semanas, y a partir de ese momento se entraría directamente a la etapa de ventas, programándose estas durante los meses de salida del ciclo escolar en México.

Anualmente se estarían trabajando 3 ciclos productivos de los cuales se espera la producción en los meses de Julio – Agosto; Noviembre – Diciembre; y Marzo – Abril; esto es en los meses de cuaresma, navidad y fin de cursos escolares, los cuales se considera de una demanda mayor para pavo en crudo.

Además de que se estarían considerando un par de semanas para la desinfección de las áreas del proceso productivo.

Por ciclo se considera una producción de 200 pavos a unos 12 a 14 Kg., esto es entre los 2,300 y los 2,800 kilos en total por ciclo.

# **3. Instalaciones e infraestructura básica**

Antes de la construcción de instalaciones debe realizarse estudios previos de estructura y relieve del suelo, temperatura media del lugar, la dirección y la velocidad del viento humedad o posible presencia de niebla, los niveles de precipitación al igual que aguaceros y granizadas.

Esta información la tenemos estructurada en el diagnóstico del lugar dentro del primer capítulo de este trabajo.

En lo referente a las instalaciones necesarias para el proceso productivo se comenzará por realizar la descripción de las naves, en las cuales se albergará a las aves tratando de evitar a lo máximo el hacinamiento.

En la etapa de crianza se necesita un espacio para unos 8-10 animales por  $m^2$ , para la etapa de crecimiento y cebo o engorda dependerá directamente de la duración del cebo, para uno de corta duración esto es de 10 a 14 semanas aceptará una densidad de 3.5 a 4 animales por m<sup>2</sup>; para los de duración media no deben alojarse más de 3 animales por m<sup>2</sup> con 15 a 18 semanas; para los de duración larga, esto es de 18 a 24 semanas considerándose para este lapso solo de 1.5 a 2 animales por  $m^2$ . Todo esto es un peso promedio de unos 20 Kg. por m<sup>2</sup>. (Mortimer: 1971)

En nuestra granja tendremos una duración de 12 a 14 semanas aproximadamente, siendo un ciclo corto y buscando una densidad de 3.5 a 4 animales por metro cuadrado manteniendo un peso promedio de unos 12 a 14 Kg.

La colocación de los bebederos, comederos así como de las campanas calefactores deberán de disponerse lo más cercano al centro de cada zona, para el caso del área de crianza deberán permanecer a un costado de la campana calefactora para evitar que se caliente el agua o el alimento.

La nave o albergue son regularmente de forma rectangular, las dimensiones comprenden anchuras entre 10 y 16 m con longitudes variables de acuerdo a las necesidades, para nosotros se requiere un espacio 40 m de largo, por 10 m de ancho pensando en una próxima expansión. Además que será dividida el área para tener la crianza y tratar de eficientar el espacio, dejando el área de crianza de 10 m por 10 m.

Para la zona de crianza existen unas circunferencias de cartón, en los cuales se pueden tener hasta 250 juveniles de un día de nacidos. Miden aproximadamente unos 50 a 60 cm. de altura y 3 m de diámetro.

Debe tener piso de cemento lo cual permitirá la limpieza y extracción de deyecciones con maquinas o utensilios necesarios, la altura no debe ser inferior a 2.20 m – 2.50 m; aparte de un buen aislamiento, es necesaria una aireación activa mediante ventiladores o trampillas situadas lateralmente o en caballete, o en su caso por ventanas. (Mortimer: 1971)

En este caso se manejará por medio de ventanas y cortinas de plástico tipo nylon amarilla o transparente, que eviten en la medida de lo posible ráfagas de viento considerables que pudieran causar enfermedades, esto principalmente en el área de crianza, además de permitir una adecuada iluminación; para el área de cebo se puede tener al descubierto, ya que no necesitan este cuidado por el mismo plumaje con que ya cuentan.

Los muros serán de tabique pesado con aplanado y pintado con pintura color blanca. En cada puerta de entrada se tendrá la disponibilidad de tapetes sanitarios con sustancias químicas desinfectantes, alcanzando una altura de 1m.

El piso deberá estar a 0.5 m sobre el nivel medio de la superficie normal del exterior, esto es que la nave tendrá que estar levantada del suelo a esa distancia, para evitar introducción de roedores. Además deberá de colocarse una capa de

El techo podrá estar a doble caída o dos aguas, en su parte más baja estará a 2.2 m a 2.5 m y en la parte más elevada alcanzará los 3 m, pudiendo colocarse un caballete por el cual se intercambiarán los gases producidos dentro de la nave y cerrado por medio de láminas de asbesto.

Se necesitará que tenga el suficiente soporte por medio de vigas, en las cuales se puedan instalar o colgar los comederos y bebederos por medio de poleas.

Para tener mayor control de la parvada se harán 12 segmentaciones por medio de tela de alambre de tipo gallinero y tubos con divisiones de 2.5 m y 2.5 m lo que nos proporcionaría un espacio de 6.25 m<sup>2</sup>, lo cual nos permitiría en cada espacio hasta 12 animales; se instalarán termómetros a la altura del pecho de los pavos para poder medir y controlar la temperatura que existente, principalmente controlar en la etapa de crianza la cual debe ser entre los  $35^0$  y los  $37^0$  C, teniendo una temperatura ambiental de la nave entre los 22<sup>0</sup> y los 27<sup>0</sup>C.

La temperatura de la criadora deberá disminuirse en  $2^0$  C cada semana dentro de las semanas 4 a la 7 hasta el emplume y alcanzar los  $17<sup>0</sup>$  C de temperatura ambiente, sin implementos de calor artificial. (Guidobono: 1985).

De manera superficial en el piso se requiere poner una cama hecha con virutas de madera, procurando evitar que sean de color obscuras, ya que estas tienen mayores cantidades de taninos que pueden llegar a ser tóxicos para los pavos, además deberán estar libres de aserrín; este requerimiento se debe a que se facilitaría de manera considerable la limpieza de las instalaciones ya que solo se eliminarían las partes donde defecarían y se evitaría la humedad, además de que sirve para mantener la curvatura natural de las patas de los pavos. (Guidobono: 1985.)

Aparte de las instalaciones que servirán de albergue para los animales, se requiere de una bodega para el almacenaje del alimento y equipos, con unas dimensiones de 4 m X 4 m; una pequeña oficina en la que se lleven a cabo las anotaciones pertinentes sobre la actividad productiva, los sistemas contables etc, de 4 m X 4 m siendo estos de un material de tabique y loza de concreto, para salvaguarda de los documentos y el alimento.

También se requiere de una cisterna con capacidad de 20,000 litros; de unas dimensiones de 2.5 m de profundidad X 2.5 m ancho X 3 m largo; realizada con concreto; además de 3 tinacos para surtir los bebederos por medio de tuberías de cobre.

Se necesita realizar una cámara para matanza de 10 m X 4 m, en la cual se cuente con sistema refrigerante, ya que la carne en canal llega a sufrir rápida descomposición por exceso de calor, debiendo mantenerse a la canal entre los  $2^0$ C y los  $4^{\circ}$  C.

Para poder realizar ventas al público es necesario un local comercial donde se cuente con los implementos necesarios como mostrador, cuchillos, franelas, basculas que ya se tiene contemplado dentro del equipo.

## **4. Diseño de la granja**

En el diseño que se tendrá para el acomodo y orientación de las instalaciones de la granja se consideran las necesidades básicas de una granja meleagrícola, contando en este caso con el área de crianza y la de cebo/engorda en la misma nave y con una separación por medio de una pared.

De la misma manera que se contempla llevar la realización de una infraestructura lo suficientemente completa, considerando una ampliación de la capacidad productiva; a sea, que los niveles de producción sean lo suficientemente provechosos para llegar a tener áreas de incubación y cloaca en el futuro esperando no sea muy lejano.

Algunos autores, lo mismo que algunos productores experimentados, recomiendan que para el hemisferio norte del planeta, la nave este en dirección norte-sur, por la dirección de los vientos dominantes; esto es que el Zaguán o puerta principal estará en la cara norte de la granja.

El perímetro del terreno podrá estar bordeado o delimitado por medio de tela de alambre o malla anticiclónica de unos 5 m de alto, con protección de alambre de púas en la parte superior; o en su defecto para mayor protección del proceso productivo se puede realizar a base de pared levantada con tabique de igual altitud y de similar manera colocar alambre de púas o vidrio al final de la barda.

El adecuado control de los vientos ayudará a la estabilidad de la temperatura de la nave de producción, además que con ello vigilaremos las situaciones que pudieran afectar en forma peligrosa el ciclo productivo a causa de enfermedades ocasionadas por la entrada o presencia de ráfagas de viento.

Al mismo tiempo de esta recomendación, se realiza otra, en que se distingue que las actividades que se lleven a cabo sean perfectamente vigiladas durante el andar de los encargados, esto para evitar regresar a realizar actividades después de haber pasado de un área a otra de la nave.

El área de matanza y refrigerado, se encontraría a un costado del área de producción y lo más cercana posible al área de embarque. En ella se localizarán los implementos necesarios para el sacrificio, como lo es una cinta de trasporte con ganchos; y el empaquetado de las partes del pavo que se venderán en crudo.

Las dimensiones serán de 10 m X 4 m, con una división de 3 m para el área de refrigerado. Los requerimientos para el área de matanza son mayores, pero se necesita ajustar para que sea de menor inversión inicial. En la misma área de matanza podría encontrarse una mesa para realizar las labores de despiece.

Es necesario contar también con baño en el cual se tenga los servicios completos de aseo y sanitario, este se puede tener entre la bodega y la cisterna con dimensiones de 2.5 m X 2.5 m.

Las dimensiones esperadas o proyectadas para las zonas de pasillos son cubiertas por solo un ancho de 1.5 m mínimo, pero se requiere entre los edificios una distancia de unos 4 o 5 metros, pensando en tener el espacio para una maniobrabilidad suficiente.

Con esto, se distribuirían las instalaciones de la granja como se muestra en las Figuras 2, 3 y 4.

Figura 2. Diseño de la distribución de las instalaciones.

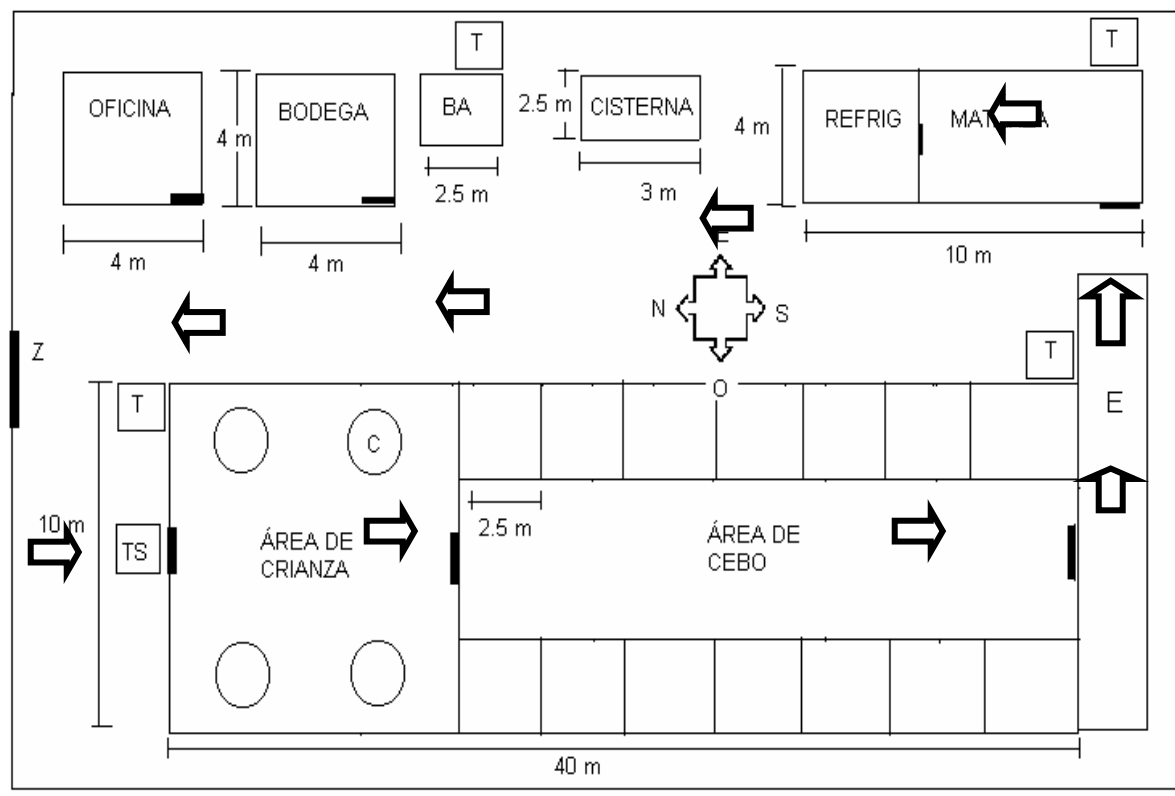

Fuente: Elaboración Propia

En donde:

Oficina en la parte más cercana a la puerta de salida

Bodega a un costado de la oficina cercana a la puerta de entrada a la nave de producción

Cisterna a un costado de la bodega con salida de distribución para los dos tinacos por medio de una bomba de 1 caballo de fuerza.

El área de matanza se edificará al final del terreno, lo más cercano a la puerta de salida del ciclo productivo, en la zona de embarque.

Dentro del área de producción se contará con las dos divisiones, una de las cuales será la de crianza y la otra de cebo o engorda.

- C se refiere a las criadoras
- T serán las partes en donde se instalarán los tinacos
- TS en la entrada principal se llevará a cabo la colocación de tapete sanitario con desinfectante
- E manifiesta el área de embarque al final del proceso productivo

Z es la entrada principal por medio del Zaguán

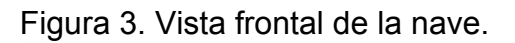

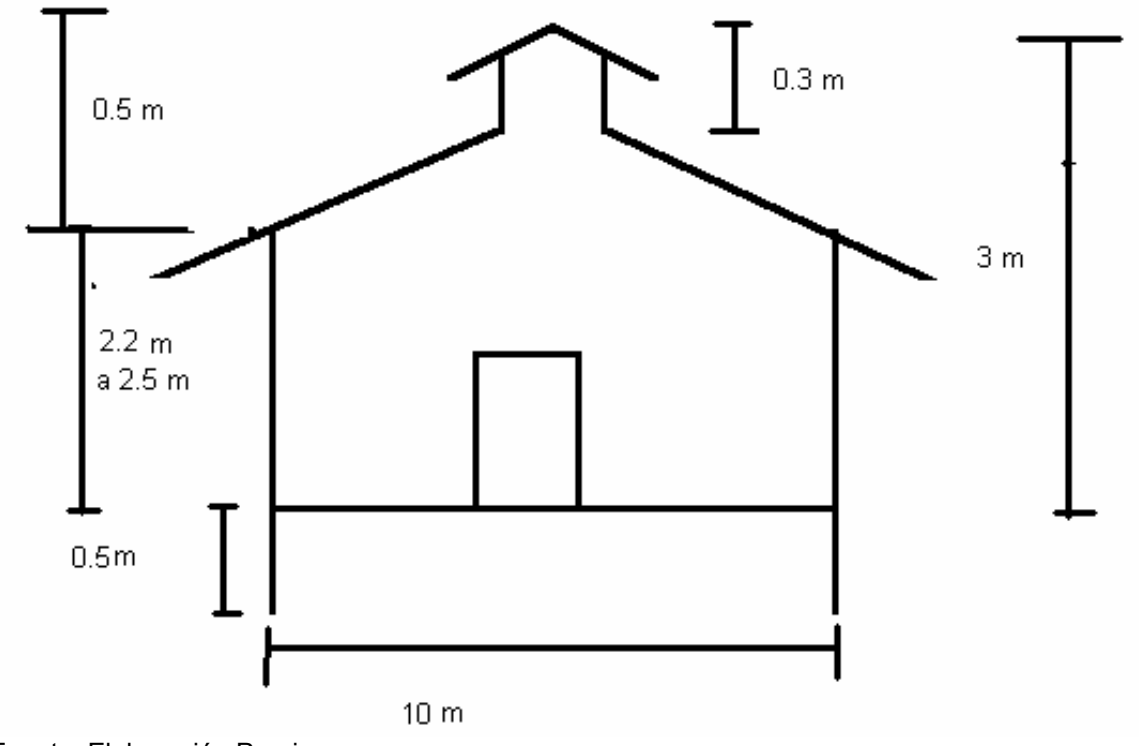

Fuente: Elaboración Propia

Figura 4. Vista lateral de la granja.

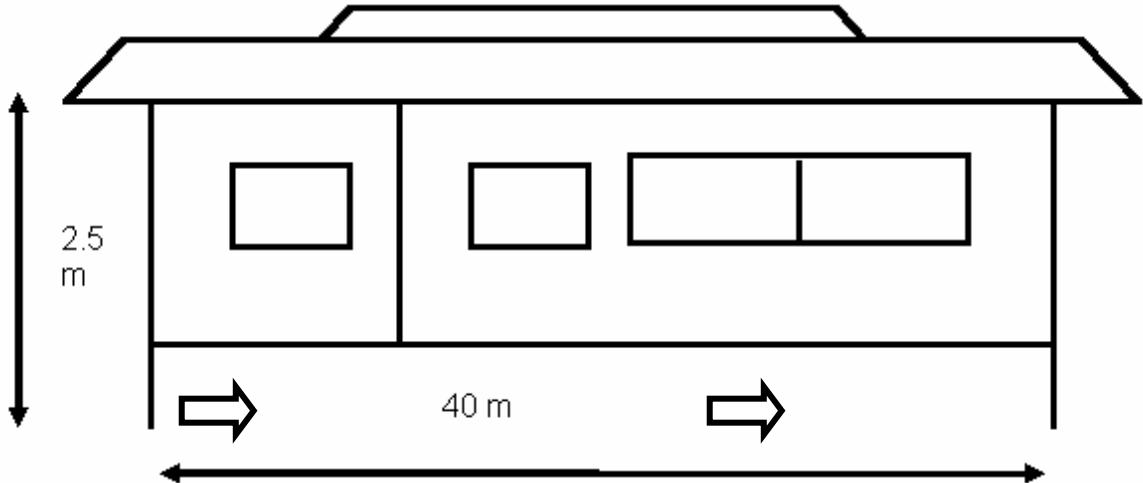

Fuente: Elaboración Propia.

Por el diseño y distribución de la granja se considera un terreno aproximado de 100 m de largo por 30 m de ancho, esto es un total de 3,000  $m^2$  de superficie. Estas medidas se toman pensando en ampliar la capacidad productiva de la granja y dejar espacios suficientes de pasillos siendo estos de unos 10 m entre las diversas áreas aproximadamente.

El terreno se tiene disponible al nor-este de la población de San Jerónimo Cuatro Vientos, este terreno es propiedad comunal de los escasos productores que quedan, el cual utilizan actualmente para la producción de maíz, frijol, alfalfa, lenteja, papa, y otros.

El cronograma de construcción se presenta en el cuadro 40 dentro del cual se considera un máximo de 9 meses para llevar a cabo la cimentación de las instalaciones, teniendo en cuenta que el comienzo se esperaría para el mes de septiembre con el área de la nave, el delimitado del terreno y la bodega, por considerar estas zonas como las de mayor importancia para llevar a cabo el proceso productivo, para ello utilizando a dos personas para cada trabajo pudiendo ser estos los mismos socios.

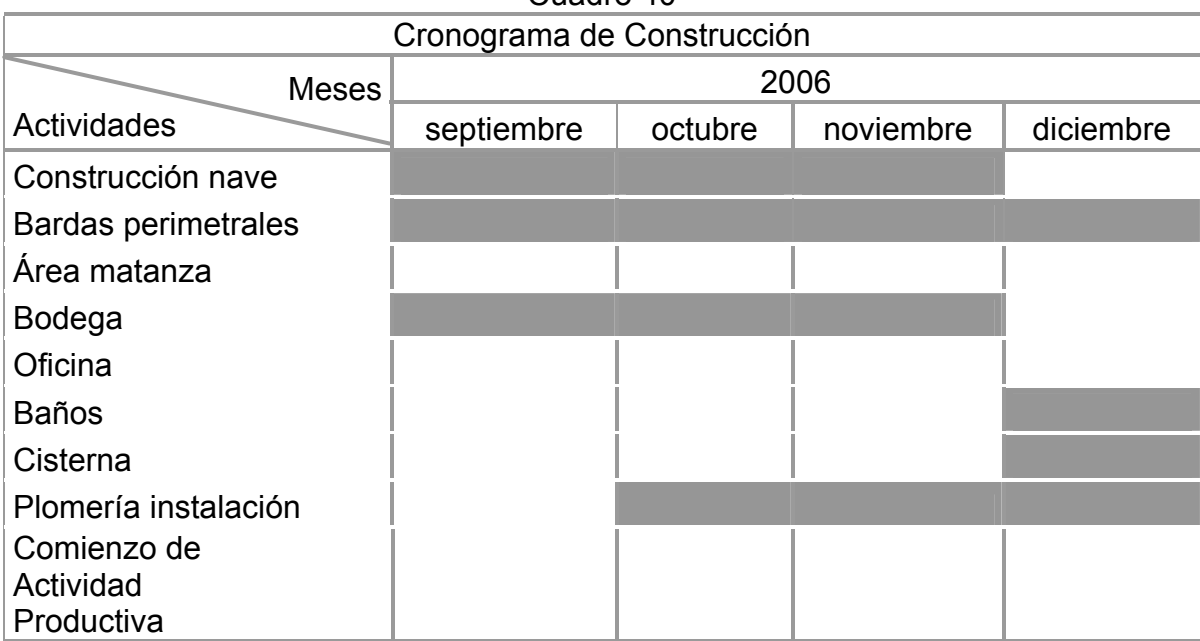

Cuadro 40

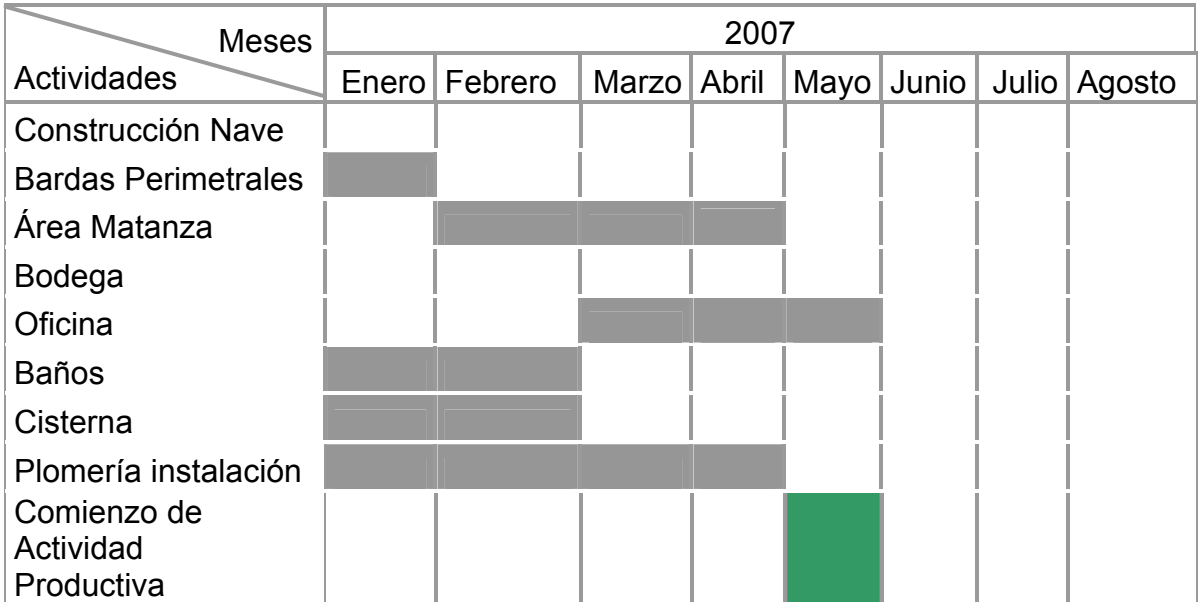

Fuente: Elaboración propia con programación de construcción

Se puede observar también que, al término de la construcción de la nave y la bodega se comenzaría inmediatamente con la construcción del baño y la cisterna, con las cuatro personas que para esos momentos se planea estén liberadas de labor; los otros dos trabajadores que estén efectuando la colocación de las bardas perimetrales se desocuparán un mes después; por lo que se contempla que al término de esta tarea se lleve a cabo la construcción del área de matanza.

 Para concluir, al término de la construcción de la oficina y los baños se ocuparán en realizar la oficina y la e iniciar el primer proceso productivo. Para la realización de este cronograma se tomo como mes de referencia para el comienzo probable de construcción el mes de septiembre del año 2006, y considerando que se espera la construcción de cada espacio en tres meses, y teniendo un acumulado de cerca de los 9 meses, se puede considerar que el primer proceso productivo estaría comenzando en la primer semana de mayo.

O postergarse hasta junio en lo que se termina completamente la construcción de las oficinas. Esto no repercutiría en gran consideración las ventas programadas para los meses de Agosto y Septiembre, principalmente para este último mes, y considerando que sería cuando los animales hubieran alcanzado el peso exacto para la venta.

## **5. Programa de actividades**

Las actividades a realizar son de manera cotidiana, como son la limpieza y lavado de instalaciones, algunas otras son de acuerdo al tiempo de crianza de la parvada como es el corte de pico y corte de alas.

Algunas actividades tienen que realizar una semana antes de la llegada de los juveniles. El compromiso de tener llenos los recipientes de alimento y agua es inminente ya que se requiere del cuidado continuo de estas situaciones a fin de evitar el estrés y con esto contribuir al mejor desarrollo de la parvada.

Cada realización o revisión del control de actividades pueden ser llevadas a cabo por medio de una persona, o en su caso para apoyo se requieren de dos trabajadores.

Las principales actividades que tienen cumplirse para poder manifestar estabilidad productiva; así como los requerimientos necesarios para llevar a cabo el manejo y un control productivo se describen a continuación.

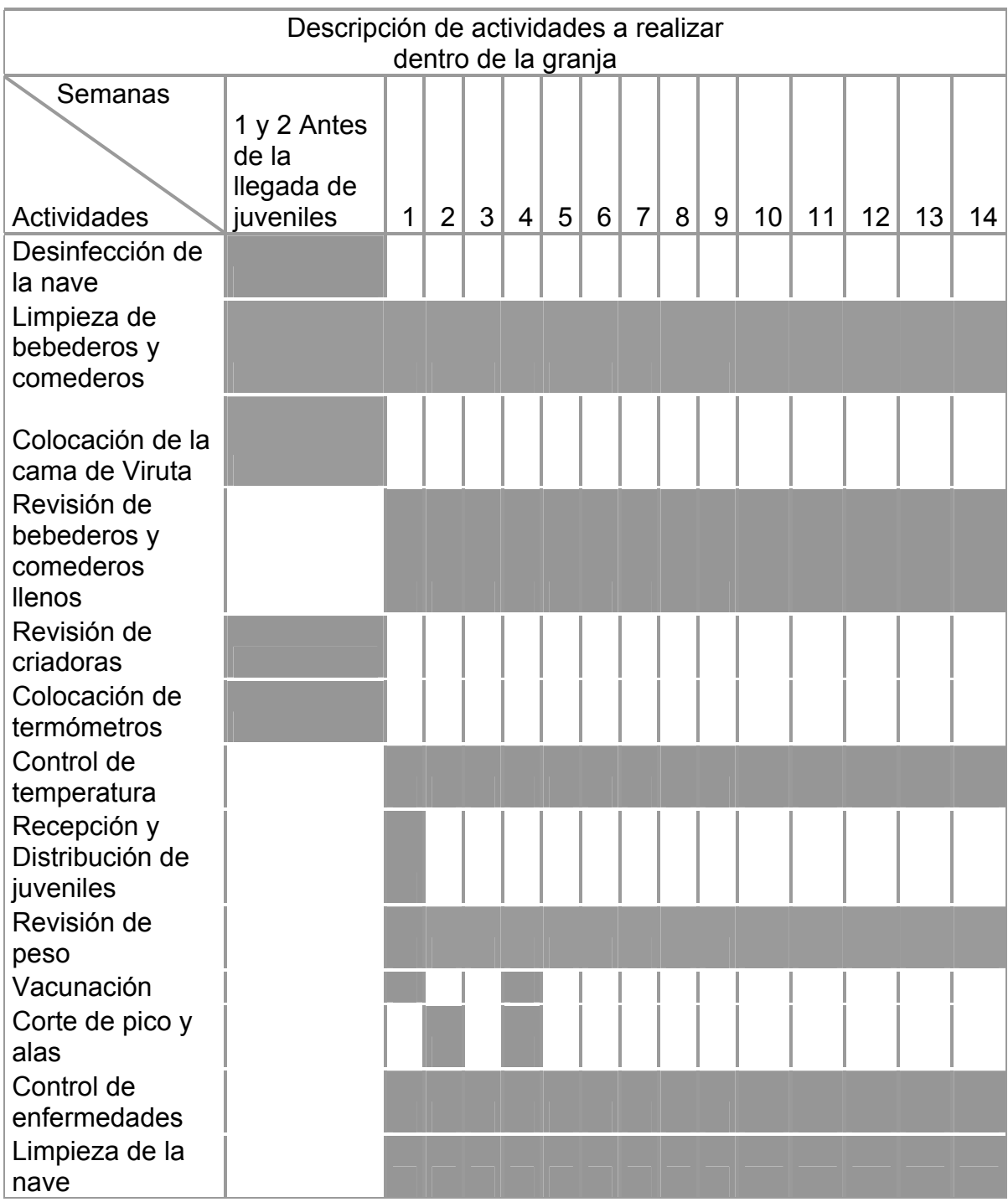

Fuente: Elaboración propia con datos de Mortimer: 1971

Salvo para la aplicación de las vacunas y control de enfermedades, que podrían ser las actividades que requieren mayor especialización o aplicación por parte de veterinarios, las demás actividades presentadas pueden llevarse a cabo por personal con la capacitación mínima.

# **6. Operaciones de manejo**

De acuerdo a las necesidades que requiere el proceso meleagrícola, existen otro tipo de actividades, u operaciones, que serán de trascendental importancia en las requiere llevar a cabo durante el desarrollo de la parvada como es en algunos casos el marcaje de los animales y en otros la recopilación de datos.

Durante las primeras semanas de crianza es indispensable contar con un sistema de iluminación que provea la luminosidad durante las 24 horas, esto se realiza ya que los juveniles al nacimiento no saben alimentarse por si solos, con lo cual se pretende que por medio de la iluminación, se dirijan directamente hacia los comederos; la iluminación debe presentarse con gran intensidad durante los 5 primeros días, aunque en algunas granjas se realiza hasta por 3 a 4 semanas, instalando lámparas de 100 wattios a una altura de 1 a 1.5 m de la superficie.

Mediante esta técnica se evita el estrés o los temores hacia la oscuridad durante los primeros días de residencia, mientras los juveniles se acostumbran a las instalaciones.

La misma técnica se emplea dos o tres semanas antes del sacrificio, estimulando así el máximo consumo de alimento y por lo tanto una mayor conversión, ganando así el máximo peso para llegar hasta la última etapa. Ver cuadro 42.

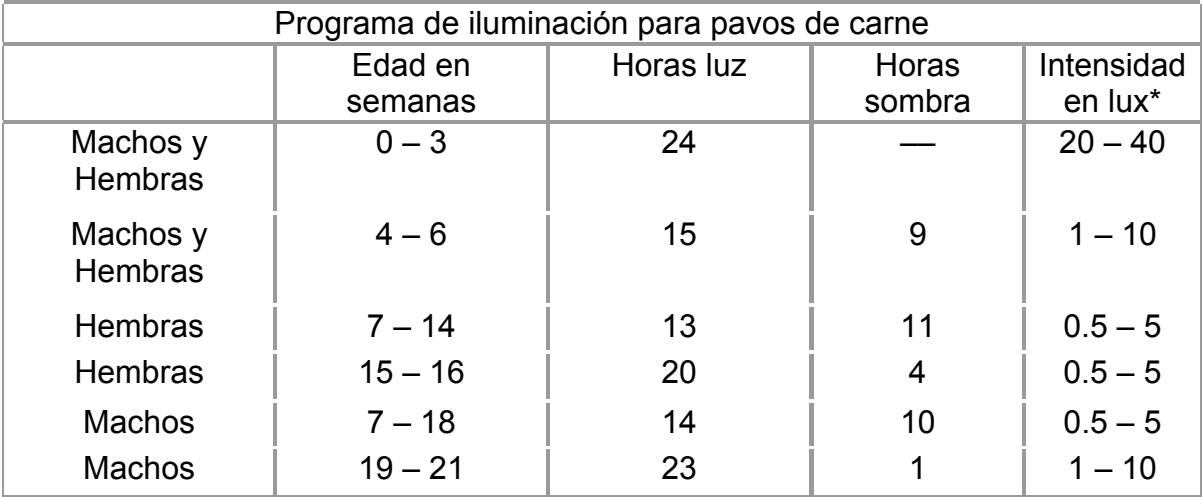

Cuadro 42

Lux\* unidad utilizada para medir la intensidad luminosa

Fuente: Guidobono Cavalchini, Luigi. 1985. El Pavo: Cría, Incubación, Patología, Mundi-prensa. España.

En el caso de la tabla anterior se presenta la intensidad luminosa, en la cual se puede apreciar que durante las primeras semanas se requiere de una mayor intensidad así mismo en la etapa de las últimas semanas antes del sacrificio.

Respecto a la producción aviar, existen granjas que no llevan a cabo el control de sus animales; en otras circunstancias se colocan anillos distintivos en las patas,

por medio de los cuales se les da clasificación, por sexo, edad, peso, o dosis de comida o medicamentos.

Para el caso se tomarán anillos codificados por números y letras, en los cuales tendrán contenidos, primeramente el sexo por medio de la letra H para las hembras y M para los machos; seguidos del mes de llegada a la granja por medio del número el cual será con dos dígitos; y al final un número distintivo y consecutivo que será único para cada pavo con el fin de proporcionarles el cuidado especializado a cada uno de ellos.

Figura 5. Codificación de pavos

Un ejemplo de la codificación a utilizar sería:

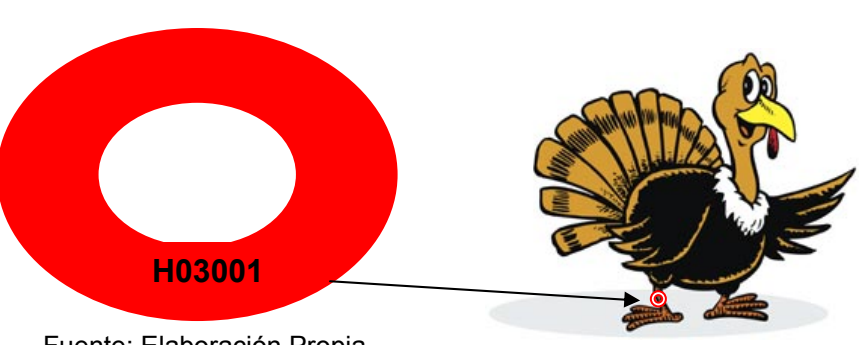

Fuente: Elaboración Propia

En el cual nos manifestaría que es un pavo hembra, llegada en el mes de marzo y su número de registro es el 001.

La recopilación de datos se tiene que seguir rigurosamente, para poder analizar las situaciones de peligro en el proceso. Dentro de los principales datos que semanalmente se tienen que recoger y compararlos con los estándares de producción son los siguientes:

»Peso vivo de algunos pavos. El 1% del total separadamente de machos y hembra, tomados al azar, descartando los que a simple vista estén más pesados o ligeros.

»Incremento ponderal por semana.

»Consumo de alimentos por semana.

»Consumo acumulativo de alimentos.

»Índice de conversión acumulativo.

»Mortalidad semanal.

»Tratamientos terapéuticos o profilácticos (preventivos).

Estos datos darán un esquema general sobre la marcha de la granja., y con esto poder valorar la situación. (Guidobono: 1985).

El corte de pico y de las alas se realizará durante las primeras semanas de llegar a la granja.

Para esta situación es prescindible que se realice el corte a unos 2 o 3 mm de las fosas nasales de una manera que en el pico superior forme un ángulo de 50 $^{\circ}$  y el pico inferior sea de manera recta. El corte del ala se realiza de manera inclinada tomando en cuenta que no se afecte la articulación o el espolón, quitando únicamente las plumas llamadas remeras, que son las que en ocasiones les dan la posibilidad de volar y por lo tanto las que cuentan con mayor fuerza.

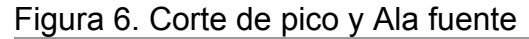

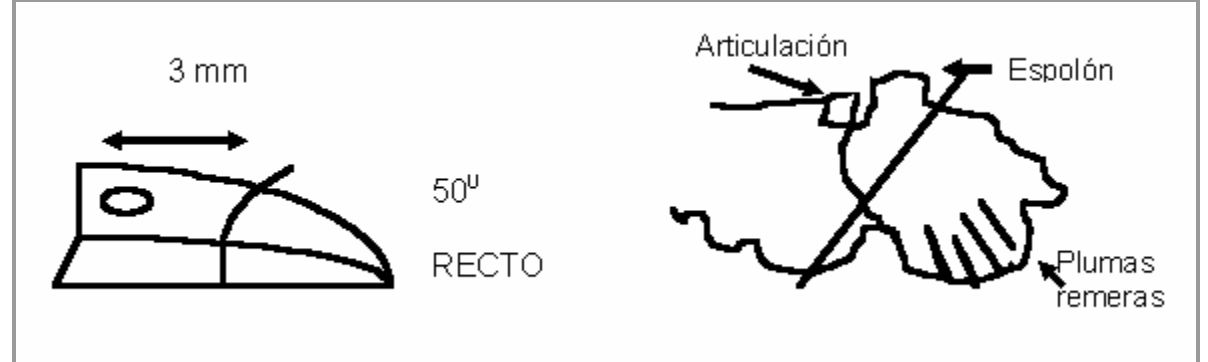

Fuente: Elaboración propia con datos de Guidobono Cavalchini, Luigi

El demás control que se debe tener es con el alimento, que sea el suficiente, y el requerido y necesario para la edad de la parvada; así mismo como con el tipo de vacunas y el periodo de aplicación.

El manejo que se tendrá de la ventilación por medio de cortinas plastificadas de nylon será como cortinas que se moverán de arriba hacia abajo por medio de cordones. Principalmente durante la etapa de crianza.

Las actividades de cebo o engorda están predispuestas por la propia etapa, detallándose de manera primordial la obligación de cumplir con la alimentación y la disponibilidad de agua.

Con respecto a la matanza se puede realizar, tanto para grandes explotaciones como para pequeñas con el cuidado necesario debido a que por el aleteo y el estrés que provoca la presencia del hombre, la carne puede llegar a dañarse, debido a golpes sufridos. Siempre entrarán a esta zona animales divididos en grupos de 10 en 10.

También se debe tener en cuenta que durante 12 horas de anterioridad no se debe suministrar alimento alguno; sin embargo, si es posible proporcionarles únicamente agua durante ese mismo lapso.

El proceso de matanza se lleva a cabo de la siguiente manera:

Llegado el pavo al área de matanza, uno de los empleados se encarga de colgarlos por las patas, en los ganchos de la cinta de transporte.

Se dejarán reposando unos 3 minutos avanzando la cinta de matanza, esto en lo que se tranquilizan, y posteriormente realizarles un aturdimiento en la cabeza pudiendo ser por medio de choques eléctricos.

Inmediatamente después se secciona oblicuamente la carótida, a un lado por detrás de la cabeza dejándolo desangrar.

Los pavos jóvenes tienen una piel muy sensible, perdiendo casi siempre la epidermis durante el desplume. Los pavos se escaldan durante 1 – 2 minutos a temperaturas de 56 a 62  $\mathrm{^0C}$ , evitando que comience el proceso de cocción. (Mortimer: 1971)

Existe el escaldado débil entre los 48 a los 50  $^0$ C durante unos 3 minutos, del cual permite mayor facilidad el desplume manual, que será el utilizado en la granja, recomendando el inicio por las alas, para posteriormente continuar con el resto del cuerpo.

Consecutivamente se necesita sacar los tendones, por medio de un extractor especial; continuando con el corte de los muñones de los huesos de las patas colgándose en la cinta de canal, en ella se secciona primeramente la piel de la parte superior del cuello en sentido longitudinal y seguidamente se desprende de él. Posteriormente se abre una cavidad abdominal mediante corte transversal; esto da la oportunidad de cortar el extremo del intestino en torno a la cloaca. (Mortimer: 1971)

Después de la evisceración y el lavado se introducen los miembros posteriores bajo la parte de la piel que ha quedado entre la abertura del abdomen y la de la cloaca.

Otra manera de llevar a cabo la matanza, es metiendo la cabeza del pavo en un espacio tipo cucurucho para así llevar a cabo el aturdimiento y el degüello del animal.

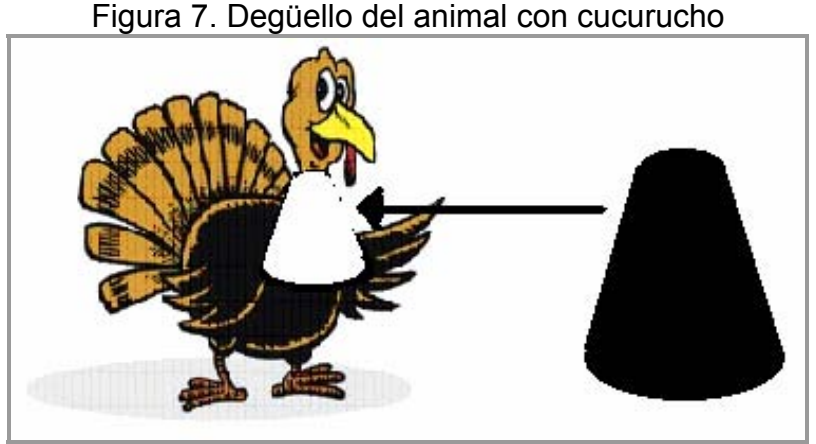

Fuente: Elaboración propia

Se realiza un último lavado en agua helada dejando escurrir durante solo 10 o 15 minutos. Por último se tiene que pasar al área de refrigeración que tendrá que estar a los 2º grados. Posterior a la refrigeración se lleva a cabo el despiece para su presentación al público.

El pavo ya escurrido se envasa en una bolsa de material de plástico susceptible de encogerse, por ejemplo de Cryovac, eligiendo el tamaño de la bolsa o plástico adecuado, ya que demasiado grandes no se adaptan a la canal. (Mortimer: 1971)

Inmediatamente después de la retracción del envase se pasan por un baño de salmuera o una congelación previa en una solución de glucosa para una prolongar la vida útil para el consumo del producto. Después de esta acción se tendrá que pasar a un congelador de aire a una temperatura necesaria de  $-$  40  $^{0}$ C, durante unas 4 – 6 horas en las cuales se encontrará completamente congelados.

Los pavos se introducen en cajas de cartón de 6, 4 o 3 dependiendo del tamaño con capacidad de apilamiento, a partir de esta situación se considerará la venta del producto.

# **7. Alimentación**

La alimentación de ganado en muchas especies de explotación intensiva, debe cuidarse primordialmente la calidad del alimento que se ha de proporcionar, ya que del mismo dependerá la marcha y desarrollo de la parvada.

La mayoría de los alimentos utilizados son pensados para cubrir las necesidades básicas de crecimiento y reproducción de los animales; son elaborados de forma compuesta, por combinación entre varios suministros alimenticios; para aves se especifican granos, cereales, harinas de origen animal y vegetal.

En estos casos un pavo consumirá tanto más alimento, cuanto menor es el contenido energético; por lo tanto la base para equilibrar una dieta específica para pavos debe estar pensada en los requerimientos energéticos.

Sin embargo, puede llegar a existir insuficiencia de elementos proteicos, vitamínicos y minerales, con lo cual no presentaría en los pavos las consecuentes deficiencias que pueden llegar a provocar desde pequeñas enfermedades hasta la muerte del animal.

El valor energético de un alimento cualquiera o en este caso de un alimento compuesto se expresa normalmente como energía metabolizable o energía productiva. En la que la energía metabolizable (E.M.) se deriva de la energía bruta del alimento, a la que se restará la incluida en las heces y en la orina derivada de la digestión del mismo. (Guidobono: 1985)

La energía productiva (E.P.) es la parte de la E.M. realmente asimilada y almacenada en forma de grasas y proteínas. La relación media de acuerdo a los diferentes alimentos entre EP y EM para un alimento compuesto es del 73%.

La energía de un alimento dependerá de su contenido en carbohidratos, grasas y proteínas. (Guidobono: 1985)

En el caso de los carbohidratos se encuentran en la sangre en forma monosacáridos primordialmente como glucosa. Los glúcidos llevan a cabo una función energética y con una cantidad en exceso de éstos, en relación con sus necesidades reales será metabolizada para formar grasa de reserva.

Las grasas o lípidos son fuente alimenticia precisa para el organismo ya que aportan ácidos grasos, colina, y vitaminas liposolubles (A, D, K, E); forman grasas de reserva para trabajar en cualquier instante que existan exigencias energéticas.

En el caso de las proteínas forman gran parte de las sustancias orgánicas del reino animal, siendo el principal componente del protoplasma celular, en el caso de los juveniles requieren una considerable cantidad de proteínas para llevar a cabo el rápido y elevado incremento en el peso.

En lo referente al agua, se requiere tener el conocimiento de que un 75% del cuerpo de los juveniles esta compuesta por agua, sirviéndoles para llevar a cabo los procesos digestivos, asimilación y excreción. (Guidobono: 1985)

La cantidad de agua que beberán dependerá directamente del tipo de alimentación, peso del animal, la puesta, la temperatura ambiente, la composición química y la temperatura del agua.

Respecto a la calidad se tiene que vigilar que sea limpia, incolora, e inodora; también cuidar que este dentro de un pH de 6 a 8.5, sin gérmenes, ni patógenos.

De forma general los pavos se alimentan de alimento seco, requiriendo mayor consumo de agua para equilibrar su proceso digestivo. La cantidad de agua consumida dependerá de igual manera de la edad en semanas. Ver cuadro 43.

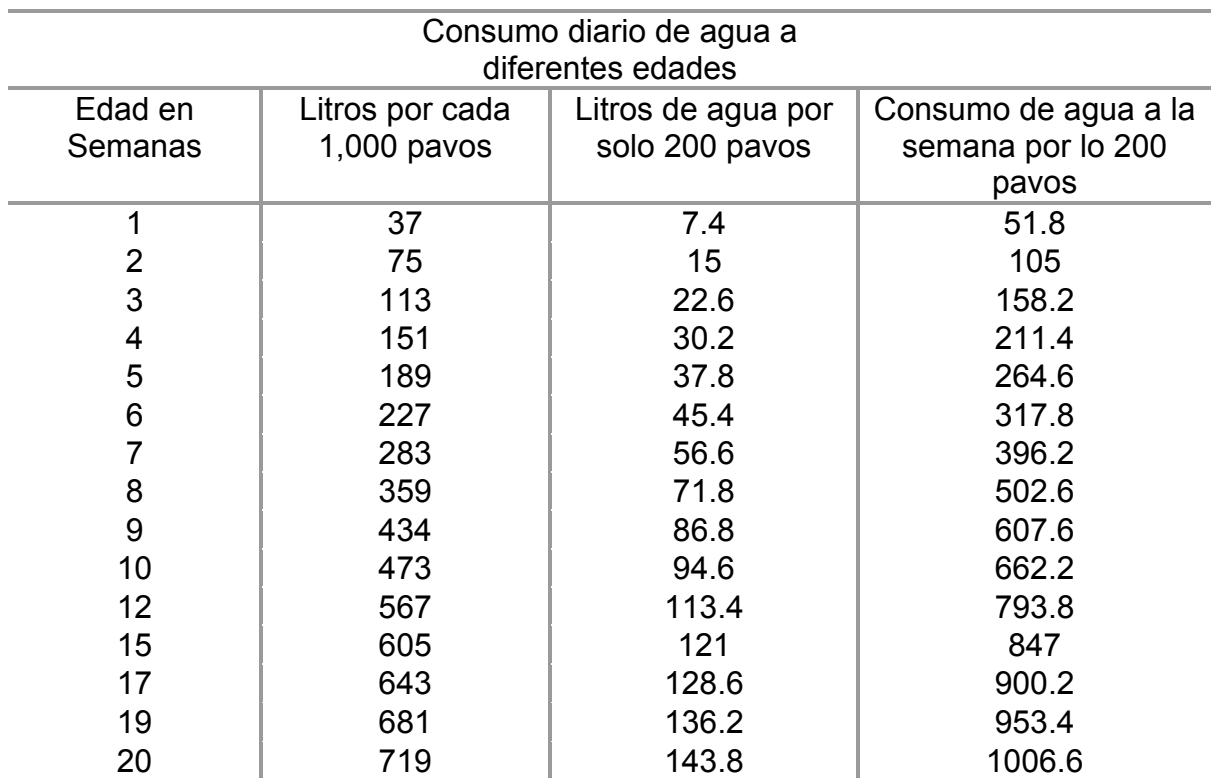

Fuente: Guidobono Cavalchini, Luigi. El Pavo: Cría, Incubación, Patología, Mundi-prensa. España. 1985

El resultado de este cuadro nos representa un consumo total de agua por los 200 pavos de unos 847 litros semanales, esto hasta la semana 14; por lo que adquiriendo 2 tinacos de unos 1,100 litros serviría para cubrir producción perfectamente.

Ya que se estipula una población de pavos máxima de 400 pavos principalmente al inicio de la segunda temporada de producción, esto debido a que estarían dentro de la nave los pavos juveniles de inicio de crianza de la segunda fase de producción; así como los de engorda y finalización de la primer etapa productiva; dentro de los espacios específicos, pero en la misma temporalidad.

Algunos de los requerimientos específicos que tienen los pavos, dependiendo las diferentes edades de desarrollo del animal, se presentan a continuación, haciendo referencia a la energía metabolizable (E.M.) Ver Cuadro 44; y las necesidades de aminoácidos expresándolos como porcentaje del contenido proteico. Ver Cuadro 45.

| Edad<br>Macho | $0 - 4$ | $5 - 10$<br>$11 - 15$ |          | 16-20<br>$21$ ---- |       |           |
|---------------|---------|-----------------------|----------|--------------------|-------|-----------|
| Hembra        | $0 - 4$ | $5 - 8$               | $9 - 12$ | $13 - 15$          | 16    | $17 - 20$ |
| EM Cal/ Kg    | 2,900   | 2,950                 | 3,050    | 3,100              | 3,200 | 2,900     |
| Proteínas     | 30      | 25                    | 21       | 19                 | 15    | 16        |
| EM / Prot     | 97      | 118                   | 145      | 163                | 213   | 181       |
| Ca            | 1.20    | 1.10                  | 1.00     | 0.80               | 0.60  | 0.8       |
| P             | 0.7     | 0.55                  | 0.50     | 0.40               | 0.35  | 0.35      |

Requerimiento Nutrimentales a Diversas Edades

Fuente: Guidobono Cavalchini, Luigi. El Pavo: Cría, Incubación, Patología, Mundi-prensa. España. 1985.

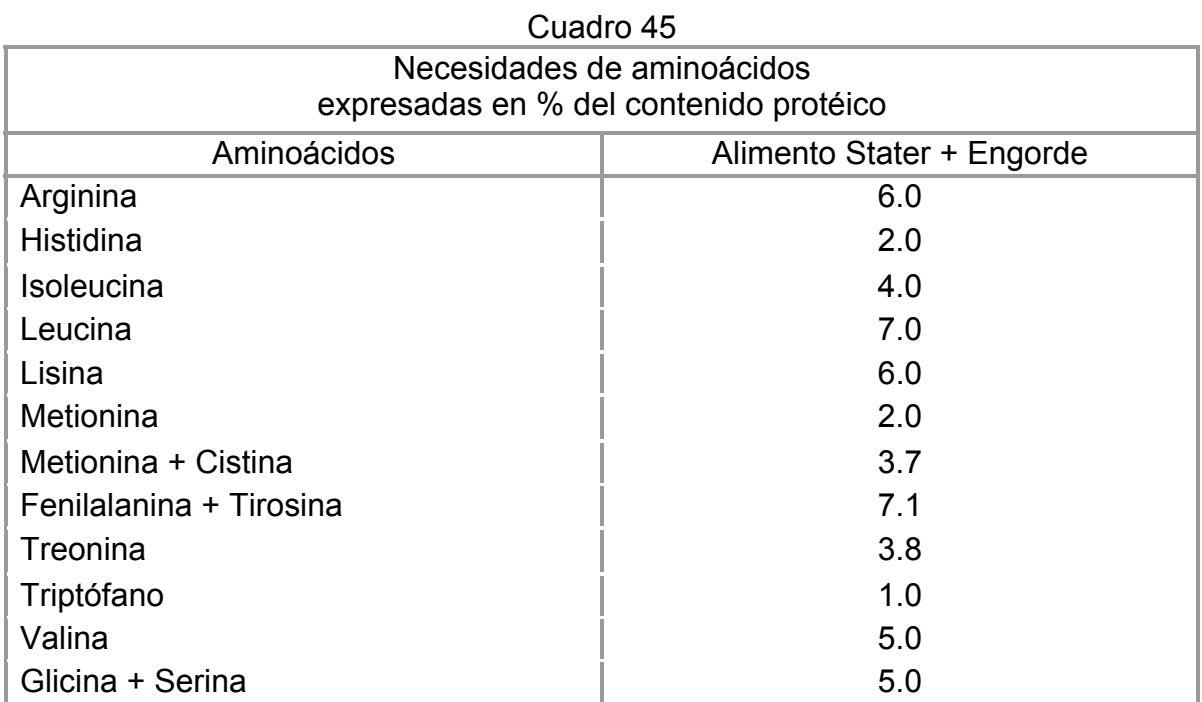

Fuente: Guidobono Cavalchini, Luigi. El Pavo: Cría, Incubación, Patología, Mundi-prensa. España. 1985.

Expresándose primordialmente en Kg. de alimento, empleándose de forma general 5 diferentes tipos de piensos compuestos, la elección de los elementos que se presenten para la elaboración del alimento dependerá del contenido energético y del costo de los mismos.

En ocasiones aunque se realicen raciones equilibradas de alimento, se requiere añadir ya sea vitaminas o minerales para cubrir los mismos requerimientos que tienen los animales.

Representados en el cuadro 46 los requerimientos en minerales.

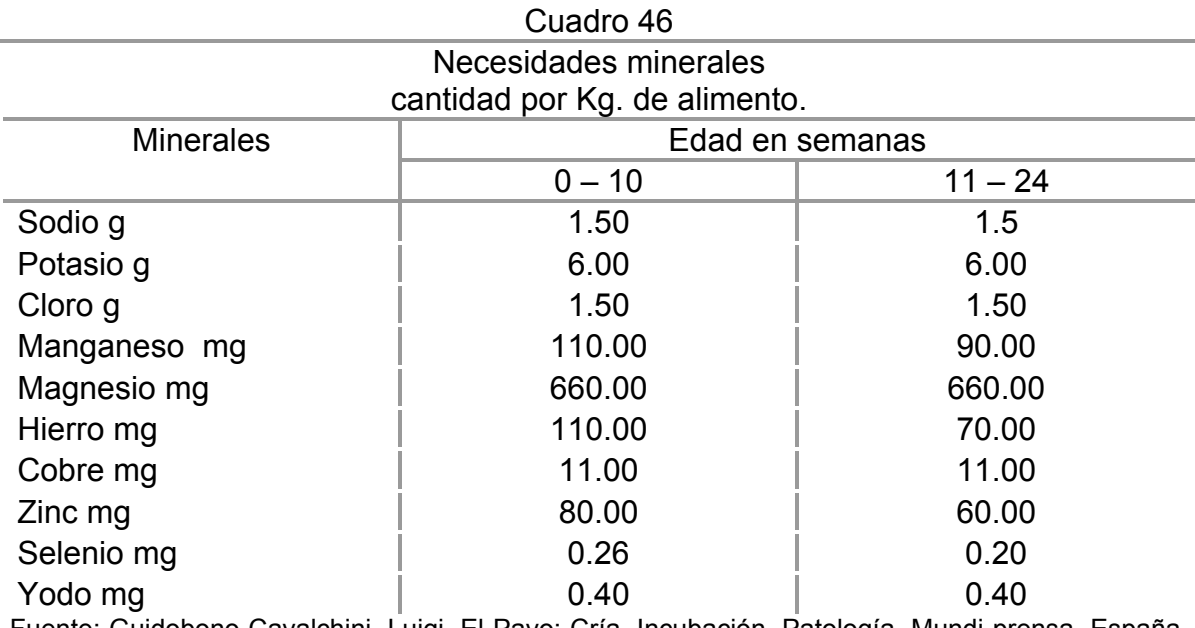

Fuente: Guidobono Cavalchini, Luigi. El Pavo: Cría, Incubación, Patología, Mundi-prensa. España. 1985.

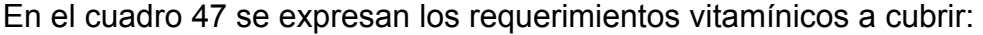

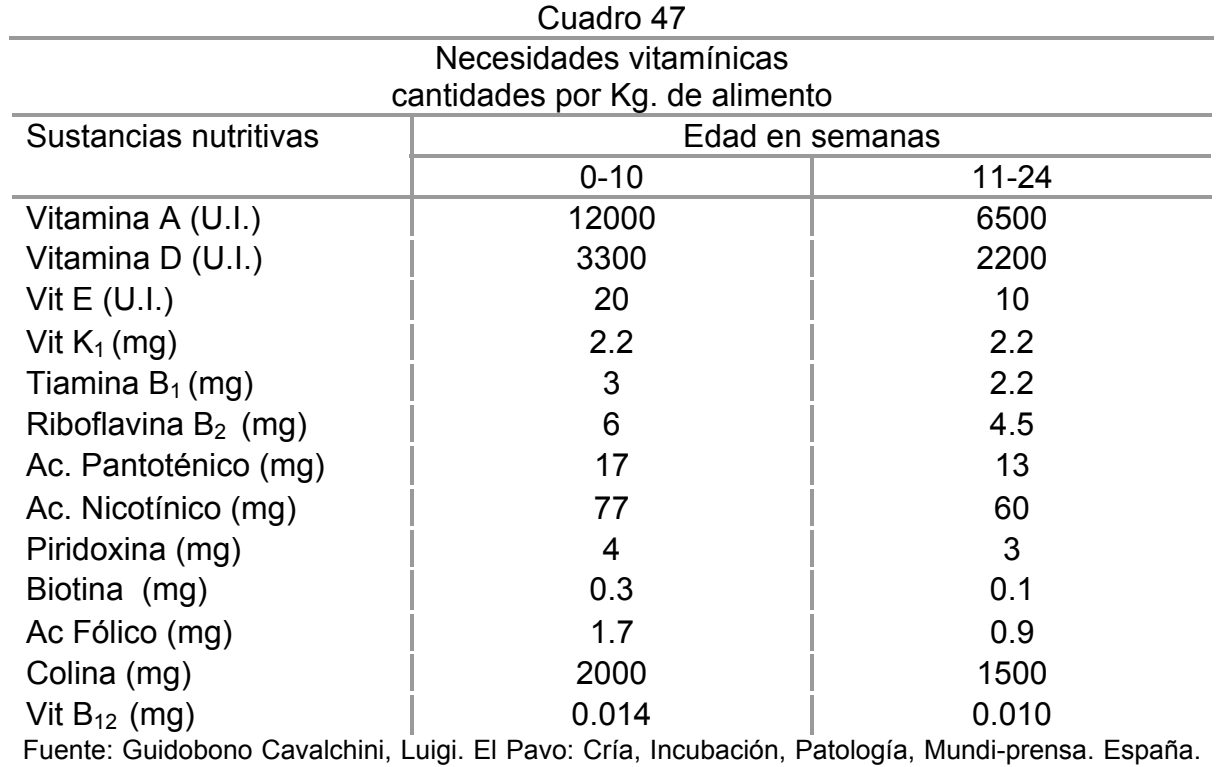

1985

En el caso de las explotaciones presentes en México y a nivel mundial, las dietas son cubiertas para las bases energéticas con alimentos como cebada, maíz,

avena, trigo sorgo, centeno, arroz, harina de alfalfa deshidratada, salvados y moyuelos, así como harinas de carne, de pescado, subproductos de la industria lechera como sueros, mantequillas, etc.

También la harina de soja, harina de cacahuate, gluten de maíz, harina de girasol, alimentos de los cuales se proporcionan las características que contienen en el cuadro 48.

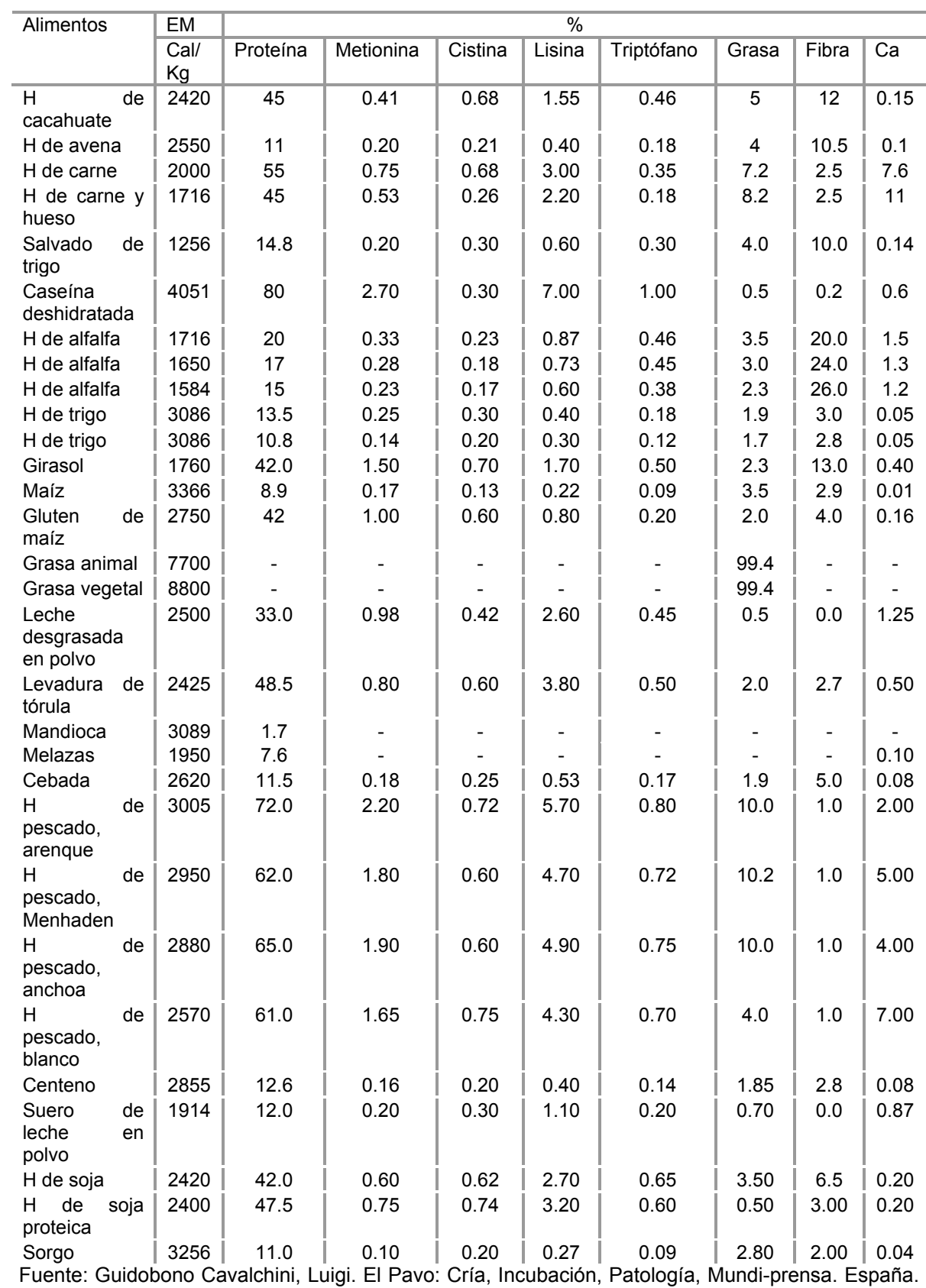

Teniendo estos datos se llevarán a cabo las formulaciones indispensables tratando de cubrir todos los ámbitos alimenticios de los pavos de engorda, pudiendo llevar a cabo las divisiones pertinentes siendo estos de iniciación, la cual se equilibra para pavos juveniles de 1 día de nacidos en forma de crianza, cebo, y final de cebo. Estas diferencias son por la edad en semanas.

Por medio de la elaboración propia se presentan ciertas dietas en base de las cuales se pretende realizar raciones con elementos de una relatividad de acercamiento fácil, esto es con componentes que se comercializan dentro del municipio con lo cual se pretende reducir los costos de producción.

Los componentes que se dispondrán para llevar a cabo la mezcla de los alimentos serán obtenidos primordialmente para cubrir las necesidades como le Energía Metabolizable, y por otra parte la Proteína, y estos serán el maíz y semillas de girasol con los cuales se realizará el compuesto para las etapa de Iniciación, siendo esto de las 0 a las 4 semanas.

Para realizar la composición necesaria se utilizará el cuadrado de Pearson con el cual nos determinará la composición exacta para abarcar las necesidades por etapa como se muestra en la primera fórmula. A continuación se presenta el procedimiento.

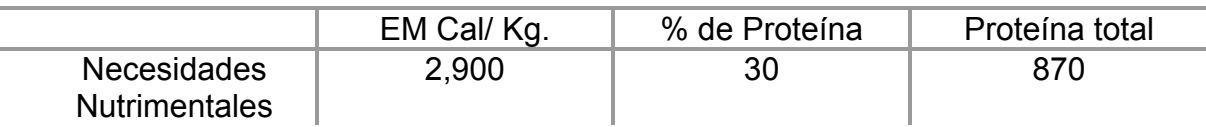

#### Alimento de Iniciación de las 0 a las 4 semanas

#### Aportación nutrimental por elemento

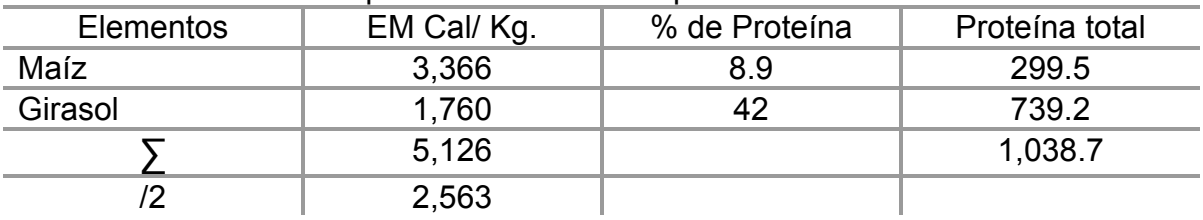

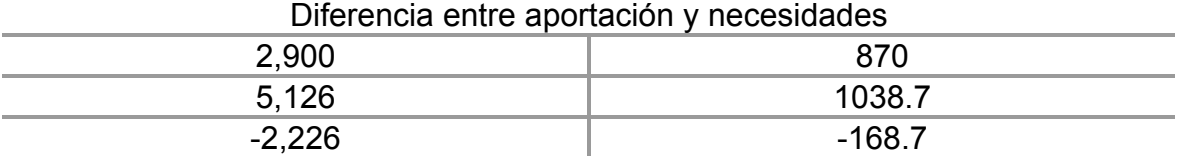

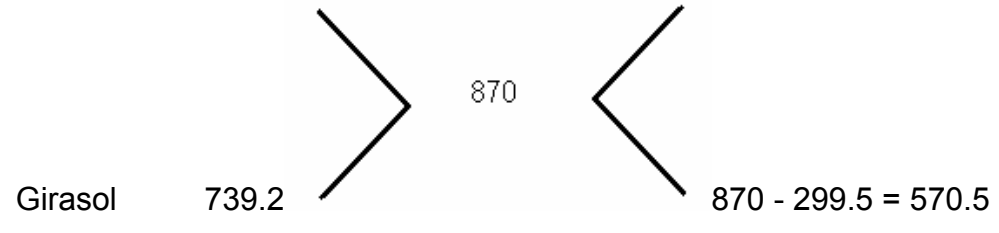

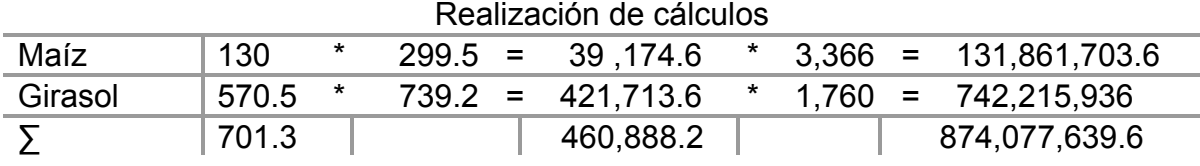

130.8 =0.186 701.3

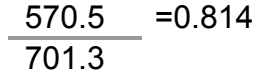

460,888.2 =657.19 701.3

874,077,639.6 =1246367.6 701.3

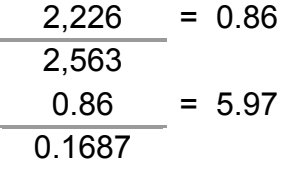

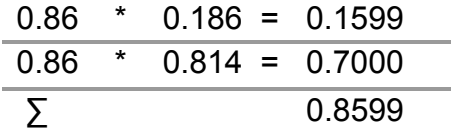

EM Cal/ Kg. | Proteína total

98
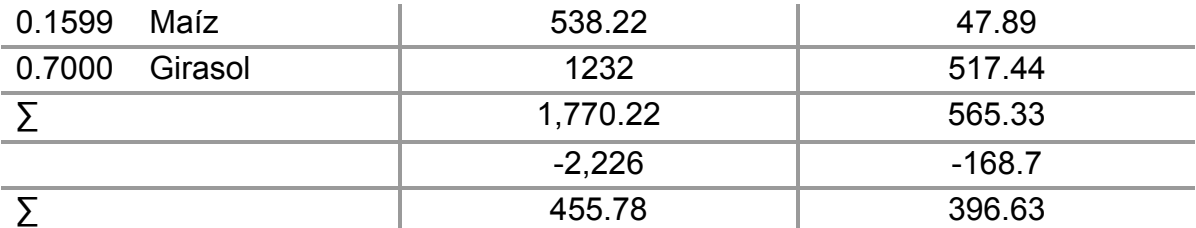

Fuente: Elaboración Propia

Para el caso del periodo de Crianza el cual abarca de las 5 a las 8 Semanas puede considerarse la misma mezcla de dieta ya que hasta esta etapa se estaría cubriendo de la misma manera las necesidades nutrimentales y con los mismos elementos nutrimentales.

La dieta para el periodo de cebo el cual abarca de la semana 9 a 15 se estaría realizando la siguiente mezcla utilizando el Maíz e incorporando al Centeno ya que se va requiriendo menores cantidades de Proteína y mayores de Calorías o sea de Energía Metabolizable:

### Alimento de Cebo o engorda de las 11 a las 15 semanas

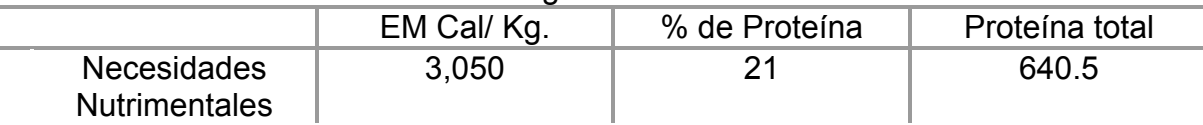

### Aportación nutrimental por elemento

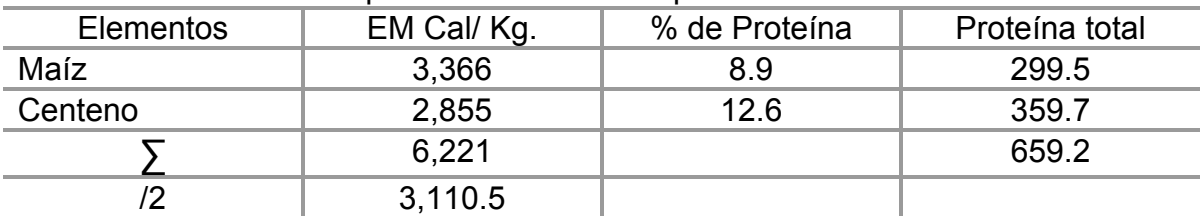

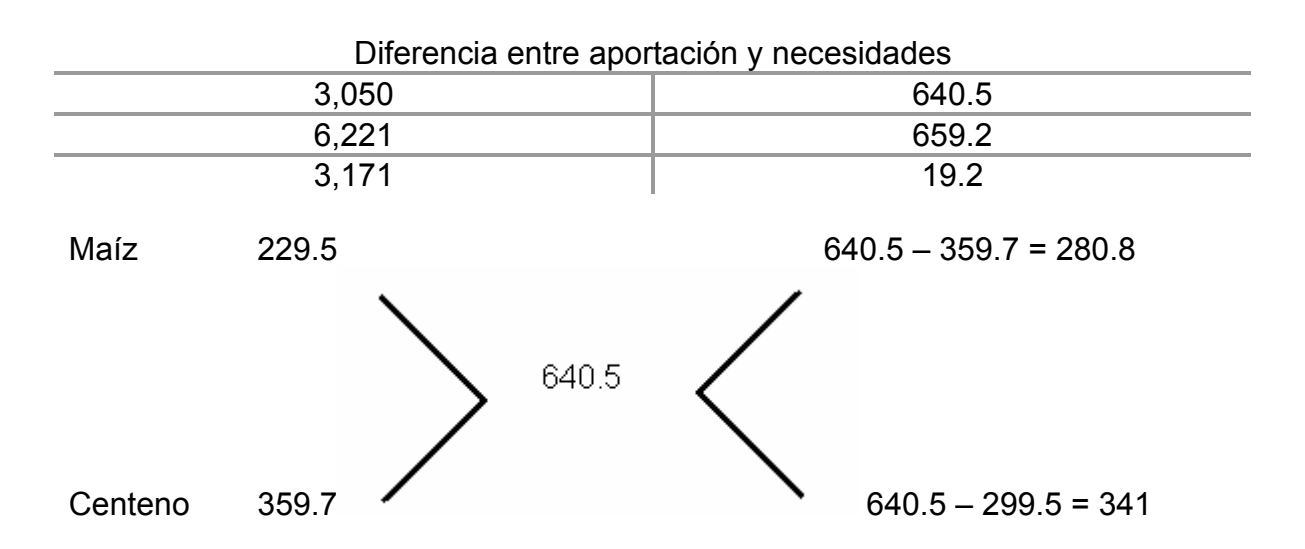

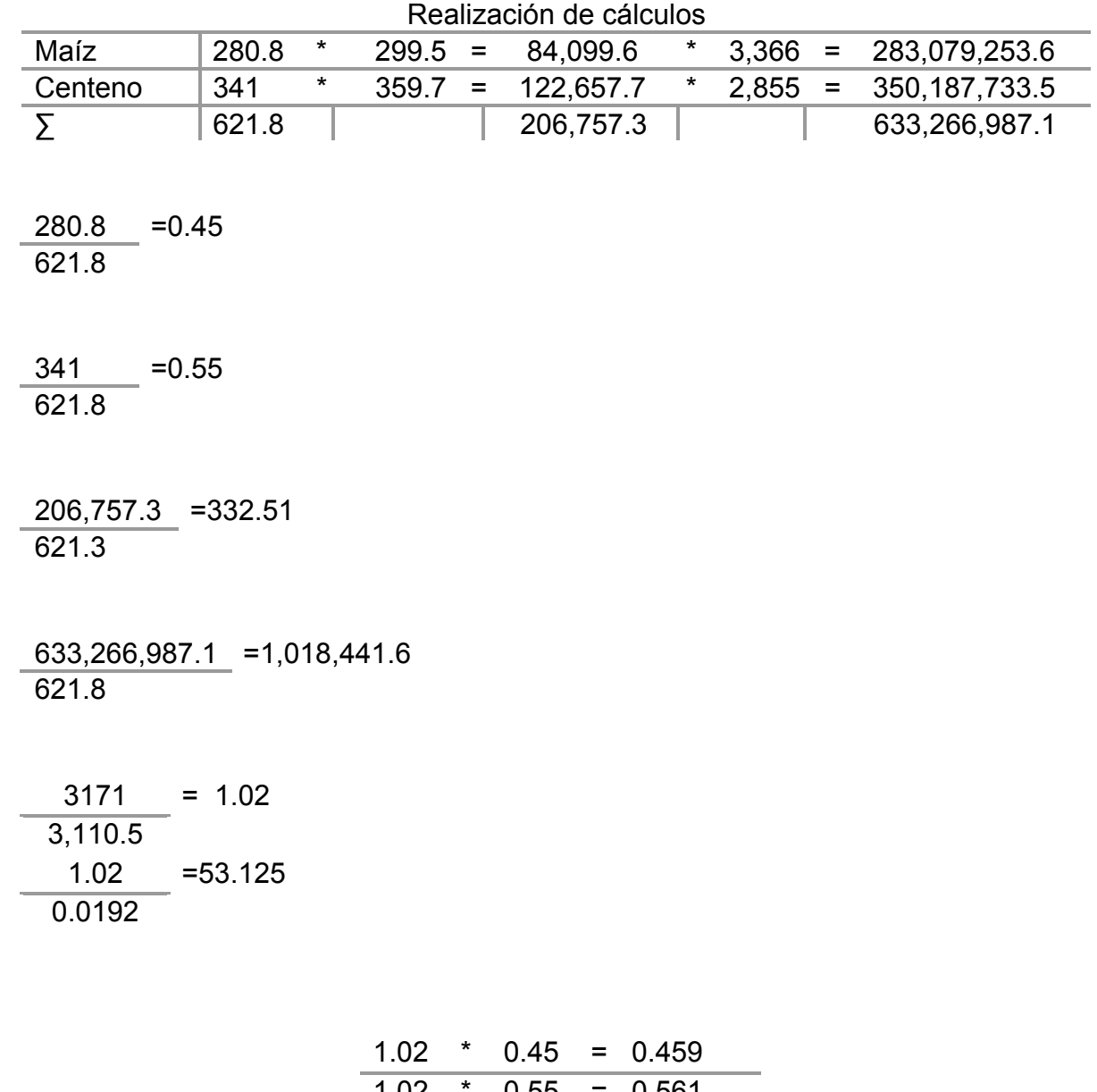

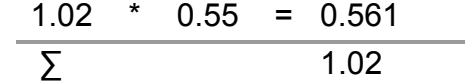

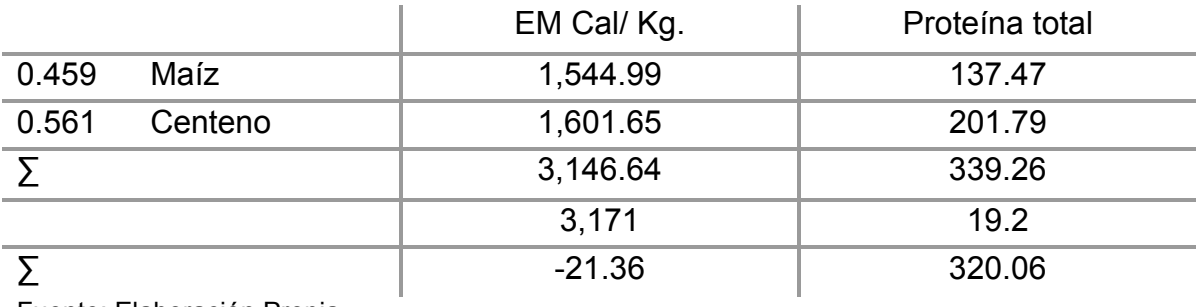

Fuente: Elaboración Propia

Ya en la etapa de finalización se procura tener un elevado índice de Energía Metabolizable y los niveles de Proteína son considerablemente menores en materia de requerimientos, por lo cual es indispensable contar con alimentos que aporten estas características, para lo cual se pensó como parte de la alimentación en Maíz y Cebada de los cuales abarcarían perfectamente estas manifestaciones nutrimentales.

A continuación se presenta la dieta equilibrada para la etapa de Finalización.

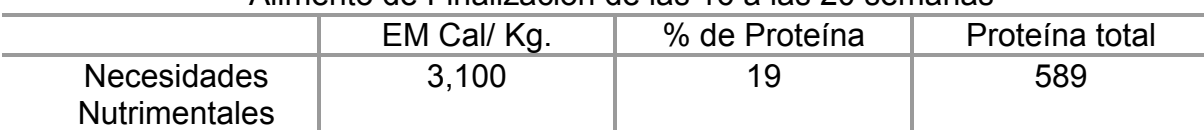

#### Alimento de Finalización de las 16 a las 20 semanas

#### Aportación nutrimental por elemento

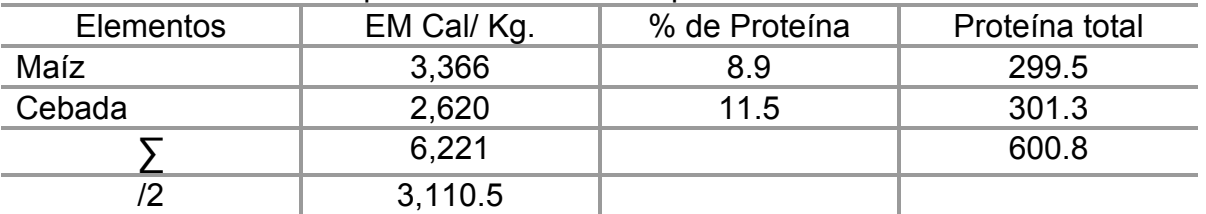

#### Diferencia entre aportación y necesidades

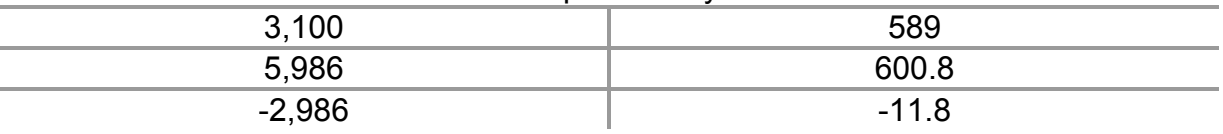

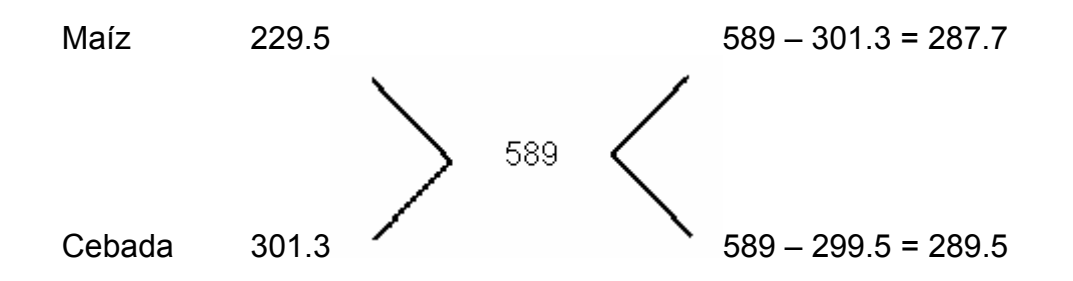

#### Realización de cálculos

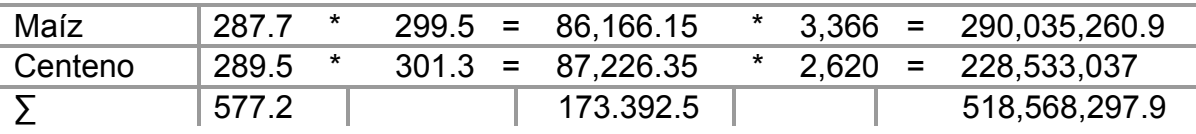

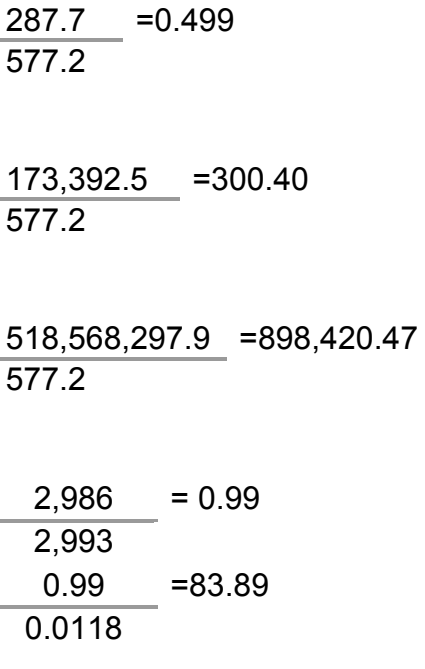

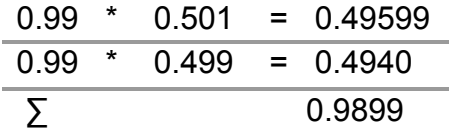

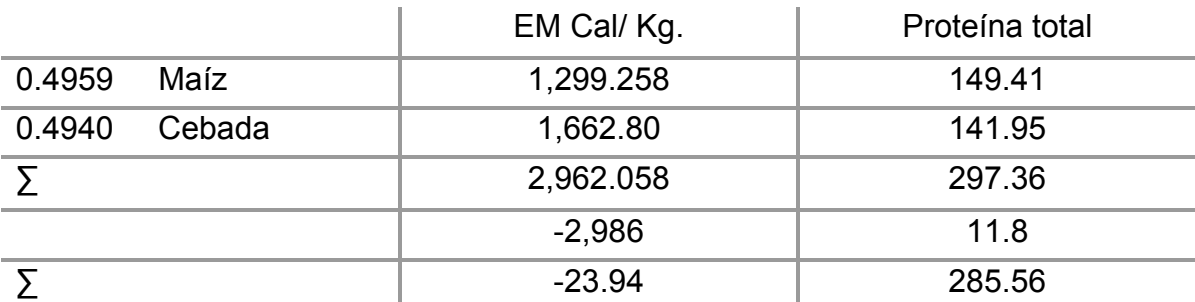

Fuente: Elaboración propia

En base a las dietas equilibradas anteriormente creadas se observa que los requerimientos han sido cubiertos satisfactoriamente

En el afán de encontrar mejores niveles alimenticios o de más alta calidad, se manifestó la necesidad de buscar en diversas empresas, dedicadas a la alimentación balanceada, productos ya específicamente creados para abarcar todos los requerimientos nutrimentales que presentan los pavos durante el desarrollo.

La búsqueda vía correo electrónico de saber si contaban con estos productos se presento en empresas como Agriscape, Alimentos balanceados Ochoa Albaosa, Alimentos Balanceados Grupo - Albarrán, Alimentos Balanceados nu3, Alimentos Balanceados Capitán; de los cuales coincidieron en su respuesta que consistía en que no tenían producto alguno específico para crianza de pavos por ninguna de sus etapas.

En esta situación se continúo la búsqueda por alguna otra empresa que pudiera tener este producto, para lo cual se logro contactar directamente con la empresa Flagasa, en la cual nos dieron una lista de cuatro productos que por etapa cubren perfectamente los requerimientos de presentes en los pavos.

Con esta información y teniendo presente que de acuerdo a las políticas de la empresa, no se nos podría proporcionar el costo de los productos vía correo electrónico, se tuvo que pedir una cita personal con el MVZ. Miguel Hernández, encargado del área de ventas de la misma empresa, con quien tuvimos la oportunidad de tener una breve pero muy productiva plática, de la cual nos dio como resultado los siguientes datos, presentados en el cuadro 49.

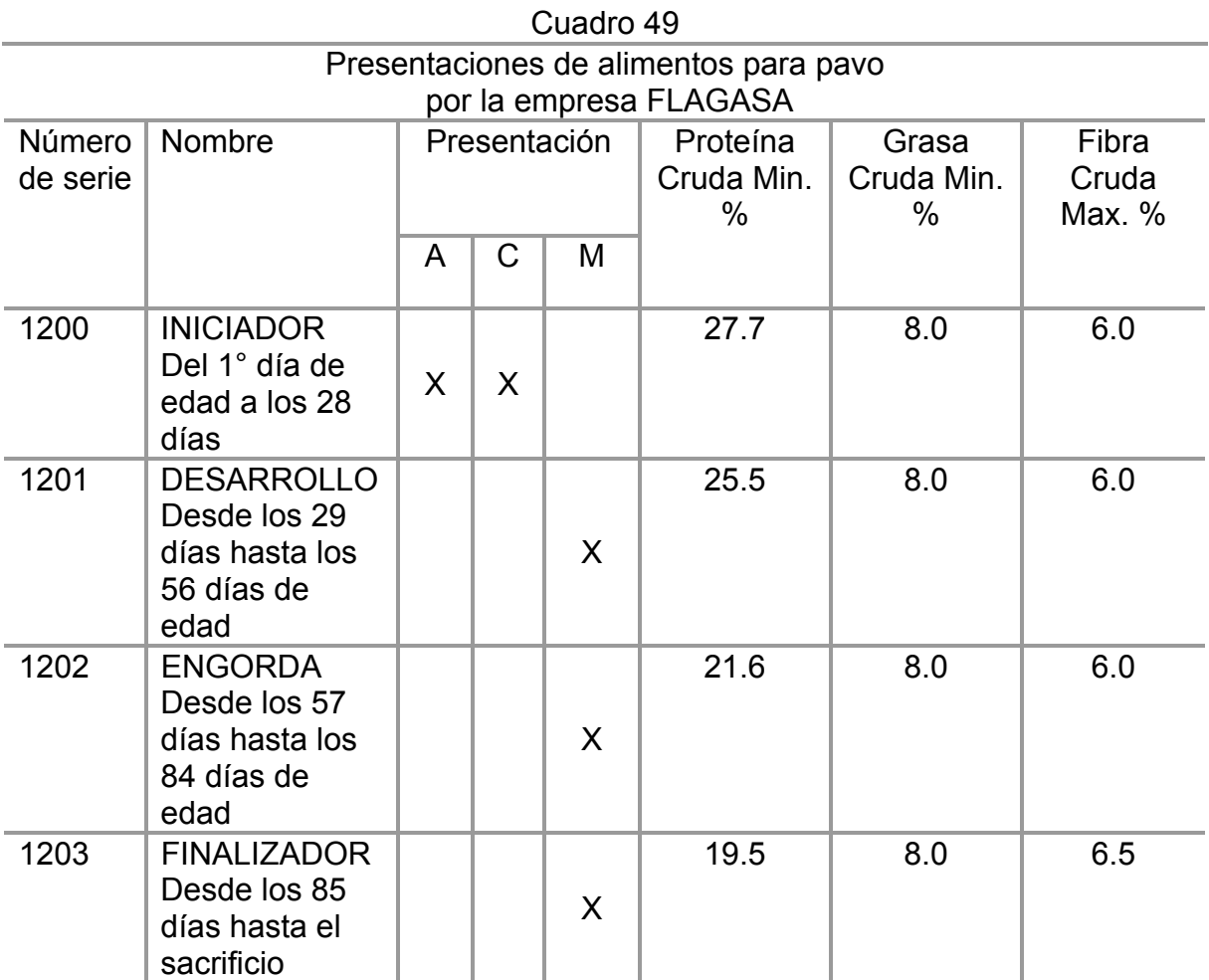

Fuente: Elaboración Propia con encargado de Área de ventas de la empresa FLAGASA. MVZ Miguel Ángel Hernández. Mayo 2005.

Con la información proporcionada anteriormente por la empresa y las dietas propias elaboradas, se decidió que se utilizaría como fuente de alimentación la dieta propia, por factores como lo son el precio de los productos, la presentación, y en su caso influyendo también la frescura del producto, además debe tenerse muy presente que las dietas ya sea auto-elaborada y/o prefabricada en alguna compañía, se debe considerar la cantidad para la capacidad de la granja de cerca de 200 pavos sin descontar los que por causas normales de mortalidad se desliguen del proceso productivo.

Por esta última razón referente a la cantidad de alimentos durante el primer año, que para las empresas es poco el consumo del mismo, no dan ningún tipo de apoyo en materia de crédito además que les conviene llevar a cabo sus ventas por grandes cantidades.

La cantidad de alimento consumido por cada animal, registrado en diversos documentos, no tiene gran variación, por lo que se tomaron algunos datos y se compararon para realizar la siguiente tabla de consumo, conversión, por edad en semanas, y de acuerdo al sexo de los animales considerando solamente los datos que para los machos había. Ver cuadro 50.

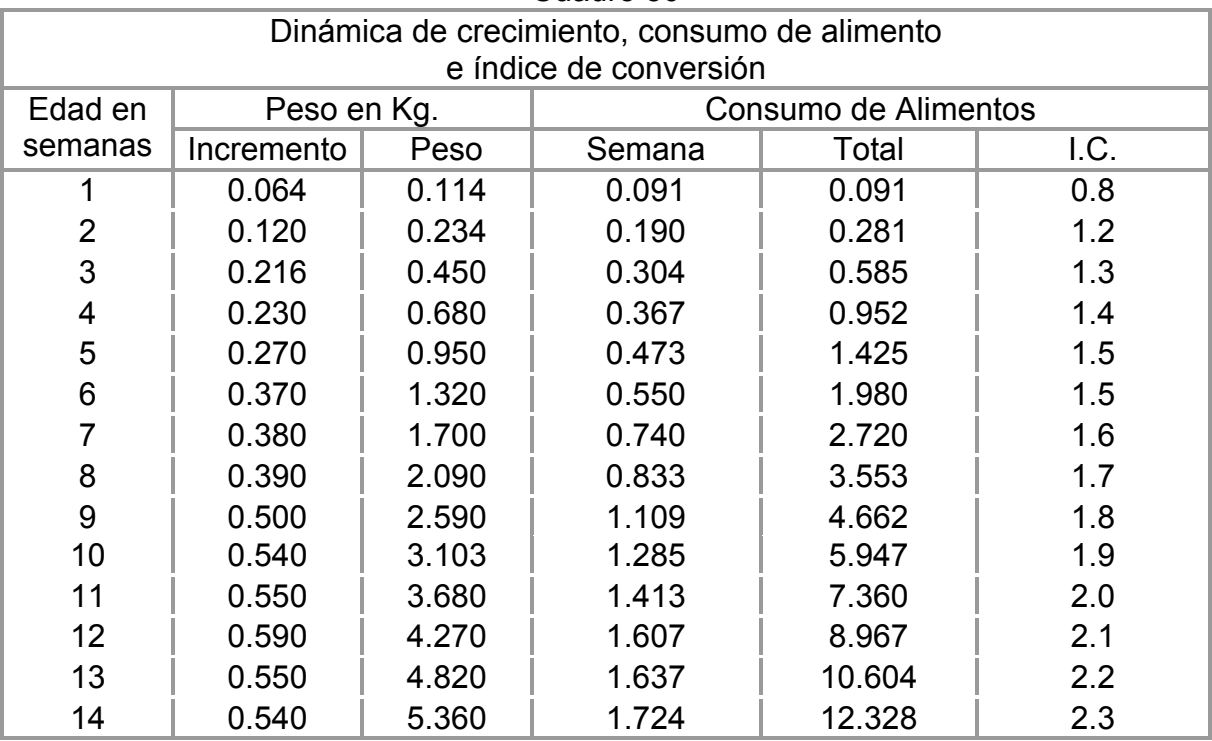

Cuadro 50

Fuente: Guidobono Cavalchini, Luigi. El Pavo: Cría, Incubación, Patología, Mundi-prensa. España. 1985.

Como puede apreciarse tanto el incremento en el consumo de alimento semanal, por obvias circunstancias, como el Índice de conversión van registrando incrementos; que aunque parecieran mínimos son muy importantes tanto de manera individual como colectivamente por el total de animales en la parvada.

De acuerdo al cuadro 51 el consumo de alimento se planea de forma que abarque las necesidades y los kilogramos por parvada utilizados, teniendo en cuenta que se pretenden tener aproximadamente unos 200 pavos por ciclo durante el proceso en el primer año; por lo cual se tienen que hacer las ponderaciones correspondientes, por las semanas del proceso productivo.

Estos cálculos se registran en el cuadro 51 por medio del cual se traspolan los kilogramos que cada animal consume con los que consumirían los 200 animales por cada semana.

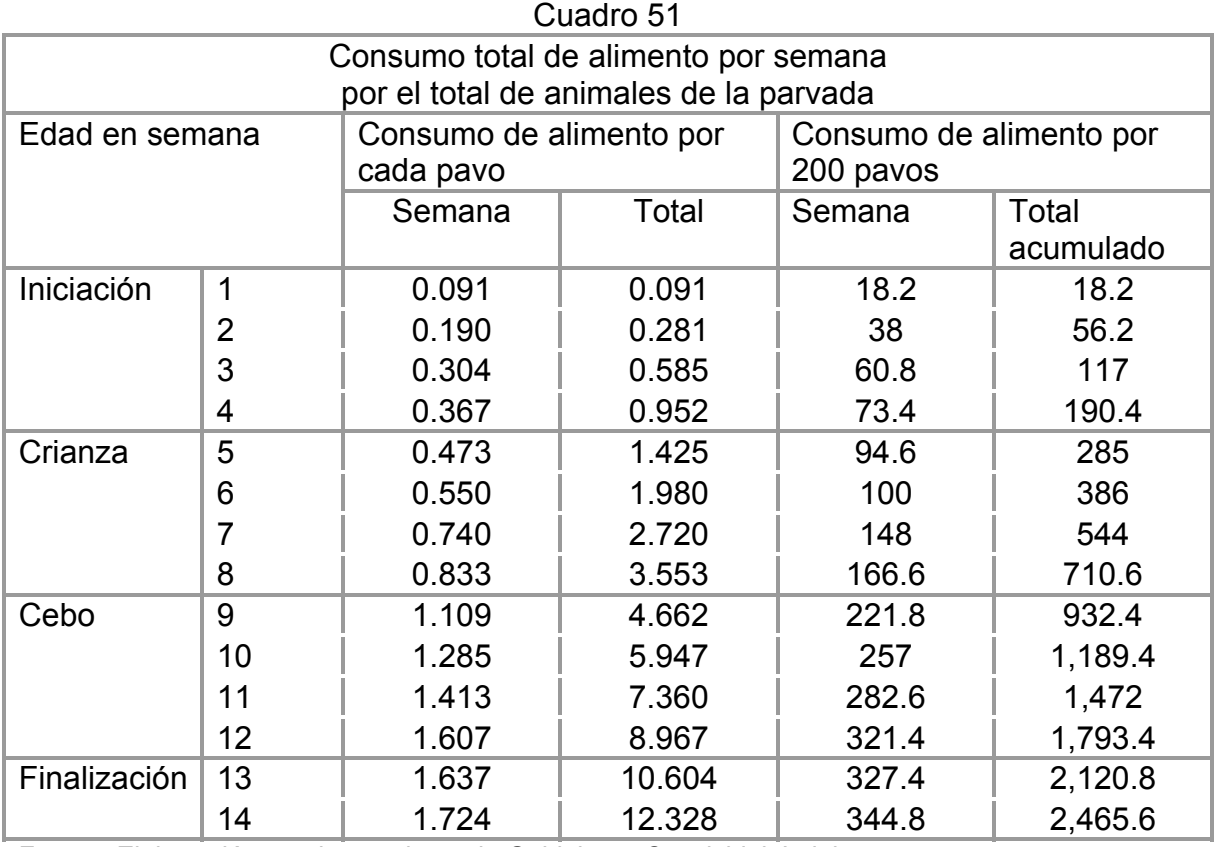

Fuente: Elaboración propia con datos de Guidobono Cavalchini, Luigi

De acuerdo a esta tabla se puede especificar que durante la etapa de iniciación se estaría consumiendo un aproximado de unos 190.4 Kg. de alimento en esta primera fase del ciclo productivo; el cual estaría compuesto de una sola fórmula nutrimental ó mezcla alimenticia.

Para la etapa de crianza el consumo de alimento sería de aproximadamente de unos 509.2 Kg.; en la fase de cebo contemplaría hasta un consumo de 1,082.8 Kg.; teniendo la misma fórmula alimenticia en ambas etapas.

Ya en la fase de finalización se reduciría el consumo a poco más de los 672.2 Kg.; con estas cantidades lo que se acumularía es una cantidad promedio de unos 2,454.6 Kg., o como se muestra en el cuadro algo más de los 2465.6 Kg. muy cercano a las 2 1/2 toneladas en total de las etapas.

De acuerdo a estas cifras entonces se entraría en la discusión de las cantidades de elementos para la mezcla propia a realizar, con los que se tomarían ciertos estándares ya que de acuerdo a las formulaciones se requerirían para la fase de iniciación y crianza, recordando que es un 18.6% de Maíz y 81.4% de Girasol de la sumatoria de los 190.4 y los 509.2 Kg., estaríamos hablando de poco más de unos 130.12 Kg. de Maíz y 569.47 de Girasol con lo cual se prepararía la mezcla exacta necesaria esto en las etapas de iniciación y crianza.

Por lo tanto, y siguiendo la misma metodología se contaría que para realizar la mezcla de Desarrollo o Cebo y tomando los porcentajes referidos como son el 45% de Maíz y 55% de Centeno de los 1,082 Kg., estaríamos hablando que se requieren unos 486.9 Kg. de Maíz y 595.1Kg. de Centeno.

Así mismo el alimento referente al periodo de finalización se convierte en 50.1% de Maíz y 49.9% de Cebada, lo que de los 672.2 Kg. nos representaría algo así como unos 336.7 Kg. de Maíz y unos 335.4 Kg. de Cebada.

Toda esta información porcentual de necesidades alimenticias la contaríamos como se muestra en el cuadro 52 en donde aportaríamos los requerimientos y las cantidades de producto dando también las sumatorias respectivas del elemento.

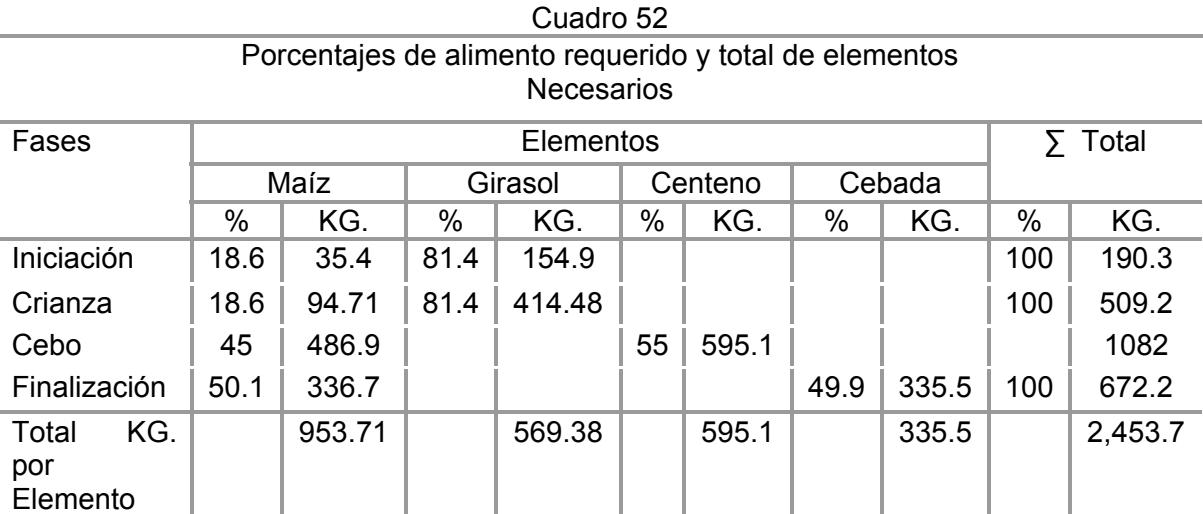

Fuente: Elaboración Propia con datos de cuadro 46 Necesidades Vitamínicas.

Cabe destacar que estos requisitos de alimento se cubrirían solamente durante el primer año, ya que para años posteriores, por considerarse un incremento en el número de animales existiría un incremento en el alimento consumido.

## **8. Descripción del equipo**

Del equipo indispensable para llevar a cabo la producción, entre los que tienen mayor peso se encuentran son los bebederos y comederos, ya que de ahí se desprenderán las acciones de alimentación.

Los comederos y bebederos se instalarán de forma colgante del techo de la nave, y quedando a la altura del pecho de las aves, dependiendo las edades que se tengan. Los comederos pueden ser de plástico circulares de tipo tolva con el borde más elevado para evitar el desperdicio del Alimento; pueden llenarse por la parte superior.

Este tipo de comederos son de gran accesibilidad para los animales ya que evita la aglomeración, teniendo el requerimiento de tan solo 16 comederos en la fase de desarrollo y tan solo 4 en la de crianza; el diseño que tienen tanto bebederos como comederos se muestra en la figura 8.

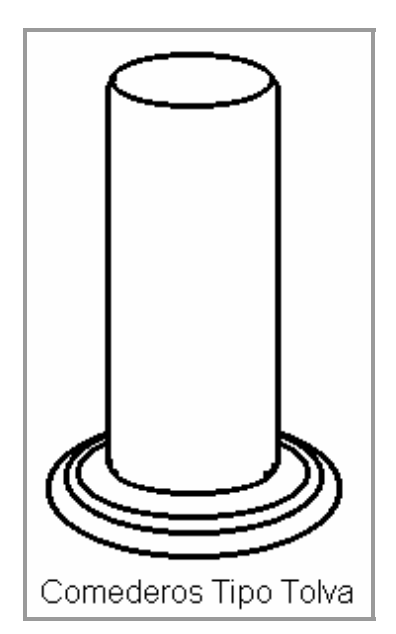

Figura 8. Comederos de tolva y bebederos de Sifón

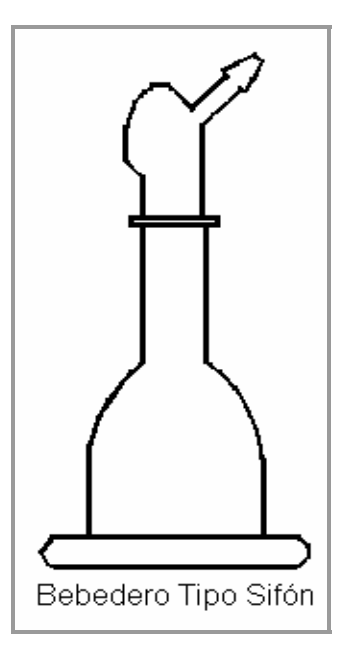

Fuente: Elaboración Propia

El número de bebederos puesto a disposición de los pavos debe ser calculado en base a los siguientes parámetros:

Espacio disponible en el comedero circular por hembra 4 cm. Espacio disponible en el comedero circular por macho 8 cm. (Guidovono: 1985.)

Los bebederos de tipo sifón son capaces de cubrir las necesidades de unos 50 pavos juveniles. Existen los bebederos de tipo lineal en los cuales debe tener una profundidad mínima de 5 cm y una canal longitudinal de 8 a 9 cm por ave. Nosotros utilizaremos bebederos de tipo sifón.

Realizando el cálculo pertinente para el área de crianza se requerirán un mínimo de 5 bebederos y para el área de cebo será solo un poco más del doble de bebederos, esto es un aproximado de 12.

Se tratará de adquirir pavos machos para tener una estimación más precisa del total de bebederos requeridos, pero como no siempre se podrá realizar esto entonces se comprarán unos 20 a 23 para tener el suficiente material sin demasiado exceso ni mucho menos faltante.

Se necesitará también palas anchas para colectar las heces fecales de los pavos y de la nave, además de una carretilla, pinzas, guantes para la matanza los cuales serán de material látex, batas blancas para la misma área, además de overoles o ropa de algodón para la zona de producción, botas de plástico de preferencia blancas.

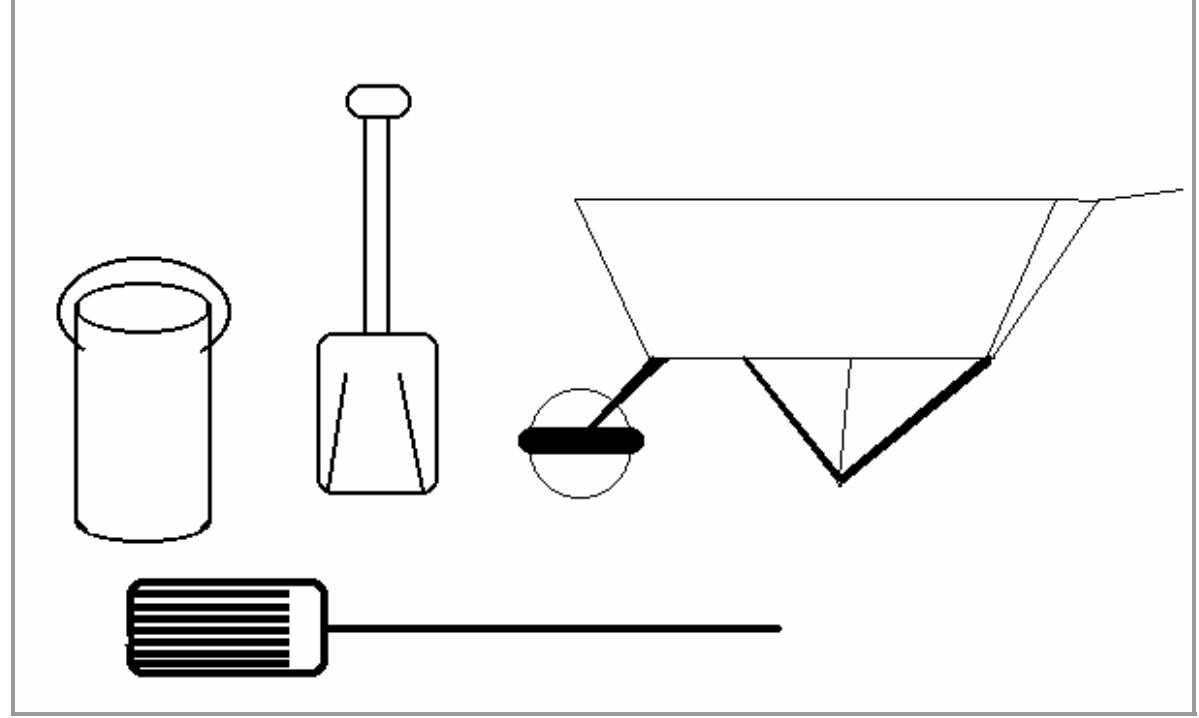

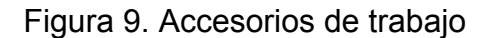

Fuente: Elaboración Propia

También será indispensable el uso de productos de limpieza convencionales como detergentes o jabones, escobas y cubetas o botes de 19 litros, franelas, para el aseo de las instalaciones, del mismo modo se requerirá de jabones de tocador o champús; además de herramienta variada, cuchillos, tambos, y una mesa fija para el despiece de los pavos.

Una báscula de gancho para revisión continua y una báscula etiquetadora plana para saber a que peso se estarán empaquetando los pavos. Al igual que una empaquetadora de plástico similar a las de los centros comerciales.

Figura 10. Báscula de plancha y gancho

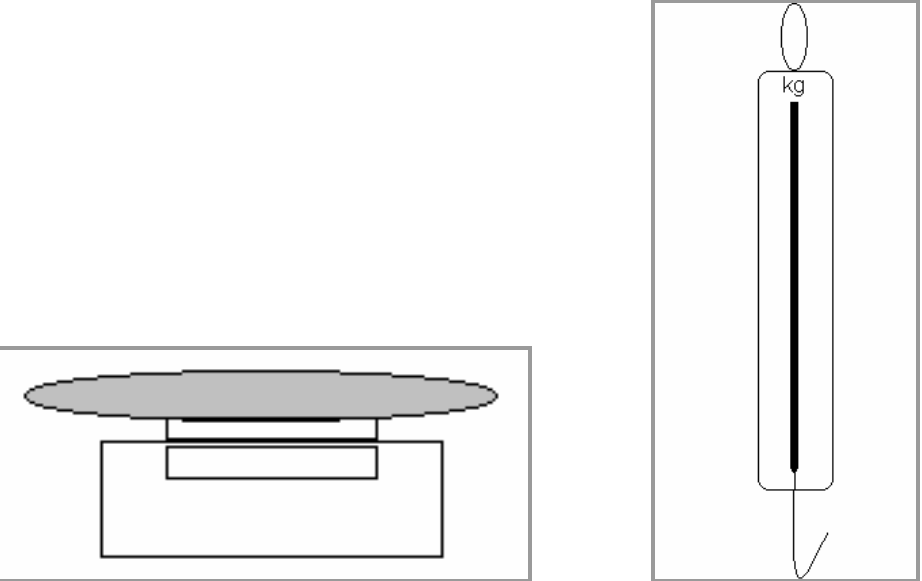

Fuente: Elaboración Propia

Se requiere también de un sistema de calentamiento de agua, como puede ser lo un boiler con una capacidad de 60 litros, además de sistema de gas ya sea por cilindros o por tanque estacionario.

Para evitar realizar una inversión tan fuerte como lo es el caso del área de matanza en establecer cámaras refrigerantes, se pueden sustituir por climatizadores o aires acondicionados.

Cada uno de los tinacos que se requieren, deberán contar con su sistema de filtros, que permitirá que el agua consumida por los pavos sea más potable y libre de partículas que puedan taponear el sistema de agua.

# **9. Enfermedades**

Existe una gran variedad de enfermedades que ponen en peligro la explotación de los animales. A nivel mundial estas son las principales causales de que un proyecto tenga el éxito esperado o el fracaso que todos tememos.

Estas pueden ser ocasionadas por una causa pero son el resultado de dos o más factores. (Guidobono: 1985)

Algunas de las principales causas directas de enfermedades pueden ser por:

- Bacterias y/o Micoplasmosis
- Virus
- Hongos
- Protozoos
- Vermes
- Deficiencias nutritivas
- Venenos químicos
- Lesiones por acciones mecánicas

De estos los 5 primeros son agentes infectantes, los posteriores son por ejercicio del hombre ya sea por acción u omisión, por lo tanto estas pueden ser controladas y prevenidas cumpliendo con las prontitudes adecuadas.

Entre las causales indirectas de las enfermedades están el clima, la sobrepoblación, estados carenciales o subcarenciales y la predisposición genética.

La representación de las enfermedades puede presentarse por la edad que ellos van alcanzando. Es así que algunas de ellas pueden asimilarse o categorizarse en las diferentes edades de producción, principalmente de acuerdo a la semana de crecimiento.

Entre ellas podemos citar para la primera semana males tales como:

Enfriamiento: por la necesidad de la madre y se soluciona por medio de la temperatura adecuada en las criadoras

Inanición: debilidad causada por el hambre

Patas abiertas, lengua enrollada, inflamación del vaso vitelino, aspergilosis, salmonelosis, tifus aviar, diarrea blanca, hiperemias pulmonares, Infección por gérmenes de Arizona o paracolibacilos, deficiencia de lisina, o de vitamina A, E, tiamina, riboflavina, ácido pantoténico, biotina, raquitismo, nefritis, intoxicación por sal o por desinfectantes.

Para la segunda semana se esperarían enfermedades como:

Infección por pseudonomas, micrococos, inflamación de los ciegos o tiflitis, perosis, infecciones por micoplasmas, necrosis de la valva inferior del pico, pico de avestruz, peste típica aviar o mejor conocida como enfermedad de newcastle, artropatía, queratoconjuntivitis.

Respecto a la tercera semana se comienzan a encontrar enfermedades como:

Coccidiosis, moniliasis, enteritis hemorrágica, infección por escherichia coli o colibacilosis, dactilogrifosis, oclusión de la molleja, aflactoxicosis de los pavos, monocitosis aviar.

Para la cuarta semana están citadas las males tales como:

Enterohepatitis infecciosa, heterakidosis, enteritis, enfermedad del sod o dermatitis vesiculosa, artritis contagiosa estafilococia, actinomicosis, teniosis, pseudobotulismo, paralisis aviar de marek, espiroquetosis.

Entre las semanas 10 y 12 pueden aparecer malestares tales como:

Buche colgante, ruptura de la aorta, capilariosis del buche, capilariosis intestinal, ascaridosis, verminosis traqueal o singamosis, ectoparasitosis, äcaro nórdico de las aves, ácaro rojo, de las patas y las plumas, de la sarna en la piel, de los sacos aéreos, ácaro del tejido conjuntivo, piojos, pulgas, gripe del pavo, peste aviar europea.

Y las encontradas en mayor medida entre las semanas 14 en adelante están:

Erisipela, cólera aviar, pseudotuberculosis, tuberculosis, ornitosis, viruela aviar, tricomoniasis del buche y de la faringe, dilatación esférica del corazón, leucosis. (Mortimer: 1971)

Para el caso, se presentan las enfermedades que durante la etapa productiva puede encontrarse en nuestra nave de producción. A continuación se presentará una descripción más detallada de una de las enfermedades, dependiendo la semana que aparezca. Como la salmonelosis o los gérmenes de arizona, el newcastle, tricomoniasis, coccidiosis, monocitosis aviar, paralisis aviar de marek, gripe del pavo, peste aviar europea, cólera aviar y la tuberculosis.

### *Salmonelosis:*

Es una enfermedad infecciosa de gravedad particularmente creciente, hay una gran número de especies de salmonelas, siendo en realidad pocas las que afectan realmente al pavo. Los síntomas que se presentan en el pavo son la debilidad y diarrea, en ocasiones se llegan a presentar dificultad respiratoria. Al momento de llevar a cabo el análisis del animal muerto, se pone de manifiesto una hipermetrofia; o sea, un incremento en los órganos como el hígado y del bazo.

Encontrándose abscesos en los pulmones, al igual que focos purulentos en el ciego constituyendo síntomas característicos, en ocasiones acompañado de inflamación del saco vitelino. En la mayoría de las ocasiones los pavos descienden directamente de hembras infectadas; dicho de otra manera se considera una transmisión vertical, de progenitoras a descendientes.

Los roedores y los pájaros se convierten también en transmisores de la enfermedad. La salmonelosis produce en ocasiones ceguera, ya que se llega a atrofiar la parte posterior del globo ocular.

La forma de cura o control es por medio de furazolidona en el alimento y furoxona en el agua de bebida, siendo los fármacos más activos, sobre todo contra la salmonella gallinarum y la pullorum. (Mortimer: 1971)

*Gérmenes de arizona o paracolibacilos:* 

Esta bacteria se asemeja a la salmonera, penetrando de igual manera en el huevo a través de la cáscara, la sintomatología es muy parecida a la de la salmonelosis, teniendo como síntoma característico la opacidad del cristalino, por lo que la pupila aparece blanca, no encontrándose de manera continua en todos los casos.

Esta enfermedad se previene mediante vacunación o inyección de una mezcla de antibióticos y vitaminas en los pavos juveniles de un día. (Mortimer: 1971)

Para el caso de estas dos enfermedades, como se esperan adquirir los pavos juveniles después del nacimiento procurando sea durante la 1<sup>er</sup> semana, se revisará por medio del contrato de compra/venta, asegurar que estas vacunas hayan sido puestas a los animales al nacimiento por la granja incubadora.

A partir de las enfermedades que se describirán a continuación serán los temas de labor que se tendrán que resolver dentro de nuestras instalaciones, ya que son las que con mayor probabilidad lleguen a atacar a nuestra parvada.

*Pseudo peste aviar, peste aviar típica ó enfermedad del newcastle:* 

Es una enfermedad que se presenta a la segunda semana, cercano al día 9 de edad, producida por un virus. Se pueden llegar a presentar epidemias conocidas como Epizootias que llegan a afectar hasta el 65% de la parvada. Se contagia por contacto directo e indirecto con aves enfermas. Así mismo por equipos sucios o mal desinfectados así como por la ropa y zapatos de los operarios.

Puede pasar al hombre manifestándose por conjuntivitis y rinitis. Los síntomas principales es que las aves tienden a respirar con el pico abierto, con colapsos de tos y estertores. Siguiendo con trastornos entéricos (intestinales) y síntomas nerviosos con temblores, epistaxis, cuello torcido, parálisis parcial o total de las extremidades superiores o inferiores.

Para llevar a cabo un diagnóstico efectivo es necesario realizar pruebas de laboratorio, ya que en muchos de los órganos internos como el hígado, bazo, páncreas.

Los pavos pueden vacunarse mediante instilaciones individuales, con una gota en el ojo y en la nariz, suministrando la vacuna en agua de bebida o mediante inyección. (Guidobono: 1985)

Para el caso del norte del país se considera que es una zona libre de esta enfermedad, no así para nuestra área de ubicación.

### *Tricomoniasis:*

Puede presentarse en los pavos juveniles de las 3 semanas. Las heces de los animales tienen un color verde amarillento o también de amarillo anaranjado. Se produce por insectos o pájaros, y por el agua contaminada. Se trata con "emtryl" o "enheptina", siendo estas las mismas sustancias empleadas para combatir la enterohepatitis.

### *Coccidiosis:*

Se presenta a partir de la 4ª semanas hasta la edad de 14 días. Existen 3 diferentes especies de coccidias que son las que atacan a los pavos:

Eimeria meleagrinitis que infecta directamente la pared interna del duodeno, eimeria gallopavonis y eimeria adenoides, que atacan al segmento inferior del intestino delgado y grueso. El adenoides causa un enrojecimiento del recto, cuyo contenido aparece lechoso. El tratamiento se da con amprolium y sulfaquinoxalina mezclados.

Siendo de estas tres la más peligrosa para los pavos la E. adenoides. Las naves en las que se ha registrado la enfermedad deben ser perfectamente desinfectadas con productos como decaseptol.

### *Monocitosis aviar:*

Afecta a los pavos en edad de 2 a 3 semanas, sin saber bien a bien las causales de la enfermedad. Algunos productores como autores creen, que es a consecuencia de un virus. Aparece la enfermedad de manera imprevista, presentando una diarrea acuosa, perdiendo el apetito y piando sin parar, los enfermos padecen frío y se muestran tristes. La enfermedad puede causar una mortalidad del 50 % en pavos juveniles.

Se comprueba una enteritis mucosa intensa. Los riñones pueden estar pálidos y tumefactos (hinchados). La molleja y el páncreas aparecen blandos y atrofiados. No existe una cura especifica, sin embargo se utiliza un antibiótico como la bacitrina y controlando las buenas condiciones de explotación.

#### *Paralisis aviar de Marek:*

Afecta directamente los nervios, apareciendo engrosado o bien mostrando tumefacciones irregulares. Más raras veces se encuentra proliferaciones en el ovario o pulmón, identificando la enfermedad por la parálisis, siendo la causa muy infecciosa, estando los animales jóvenes a partir de la 6ª semana.

### *Gripe del pavo (Influenza):*

Esta enfermedad esta producida por un mixovirus. Transmitido a través de contacto directo, pudiendo causar hasta el 100 % de mortalidad. Algunos de los síntomas son la falta de apetito, estornudos, secreción lacrimal, sinusitis mono o bilateral y edema facial.

También se pueden presentar trastornos intestinales. No se tienen tratamientos disponibles para encontrar la cura.

### *Peste aviar europea:*

Los pavos tienden a no manifestar síntomas clínicos algunos, presentando tumefacciones en la cabeza, existen hemorragias pequeñas en la totalidad de los órganos internos. La mortalidad es alta. Pocos animales llegan a sobrevivir, llegando al diagnóstico mediante pruebas de laboratorio, sin conocerse hasta ahora ningún tratamiento. Se ha presentado como su nombre lo describe principalmente en el viejo continente.

### *Cólera aviar:*

Caracterizado por rinitis y provocando a su vez una disnea (dificultad para respirar) antes de morir. Por la necropsia se puede manifestar una hipertrofia del hígado y del bazo en casos agudos, con algunos casos necróticos en esos órganos, en formas menos agudas aparecen focos purulentos en la cavidad visceral. Se recomienda al uso de la sulfaquinoxalina, al igual que la oxitetraciclina o el cloranfenicol, se puede proceder a la vacunación.

Algunas de estas enfermedades se encuentran reglamentadas por las normas oficiales mexicanas para su combate, control y de ser posible su erradicación, como lo es caso del Newcastle con la NOM–013–ZOO–1994, y de la influenza aviar con la NOM–044–ZOO–1995, o la Campaña Nacional contra la Salmonelosis aviar en la NOM–005–ZOO–1993.

## **10. Rutas de acceso**

Las rutas de acceso a la población están compuestas por un camino pavimentado solo a la mitad, debido a que en una parte se atraviesa literalmente, un terreno de siembra cuyo dueño no acepta las ofertas de compra por parte del gobierno municipal. Este camino rodea el poblado de San Marcos Huixtoco, perteneciente al municipio de Chalco. Existe otro camino que entra directamente al poblado, el cual si esta completamente pavimentado, con el obstáculo que construyeron demasiados topes y causa retrasos.

Otra pequeña brecha sin pavimento pasa por debajo de la autopista que va hacia Puebla, este camino llega por calles rumbo al palacio municipal de Ixtapaluca, pasando antes por algunas unidades habitacionales.

Los caminos que llevan al terreno que se tiene para la instalación de la granja, son de terracería, es una brecha de cerca de 1.5 Km. de longitud en dirección nor– este.

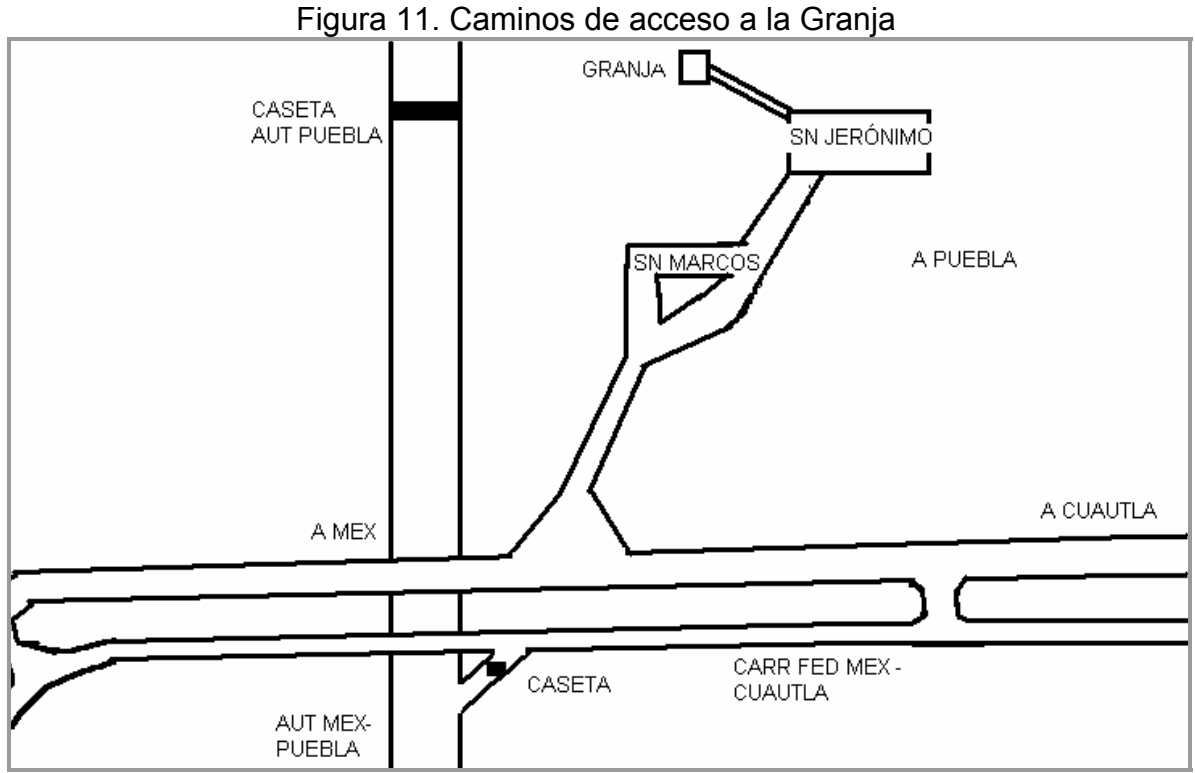

Fuente: Elaboración Propia

La distribución de las calles en San Jerónimo Cuatro Vientos, cuenta con la peculiaridad de que el poblado se encuentra dividido entre la unidad habitacional, que tiene las calles mejor alineadas y distribuidas; y la zona de la población originaria se encuentran las calles sin pavimentación y con formas desproporcionadas.

Los nombres que tienen de las calles en la zona de las casas de interés social fueron puestos por medio de actividades atmosféricas por lo que llevan nombres como Lluvia, Granizo, Circuito del Sol, Ciclón, Brisa, Niebla, Tormenta, Huracán y Tifón.

En la parte marginada que es la zona de la población original, los nombres de las calles que se tienen son como Emiliano Zapata, Francisco Villa, Venustiano Carranza, Francisco Luna y Guerrero, Francisco I. Madero, Álvaro Obregón, Morelos, Aldama, Revolución, estos por los héroes y acontecimientos en México; y otra calle llamada Barranca por la cual se extiende una pequeña zanja no muy profunda la cual sirve como cauce natural del agua de lluvia.

En general la distribución de las calles se estructura como a continuación se presenta:

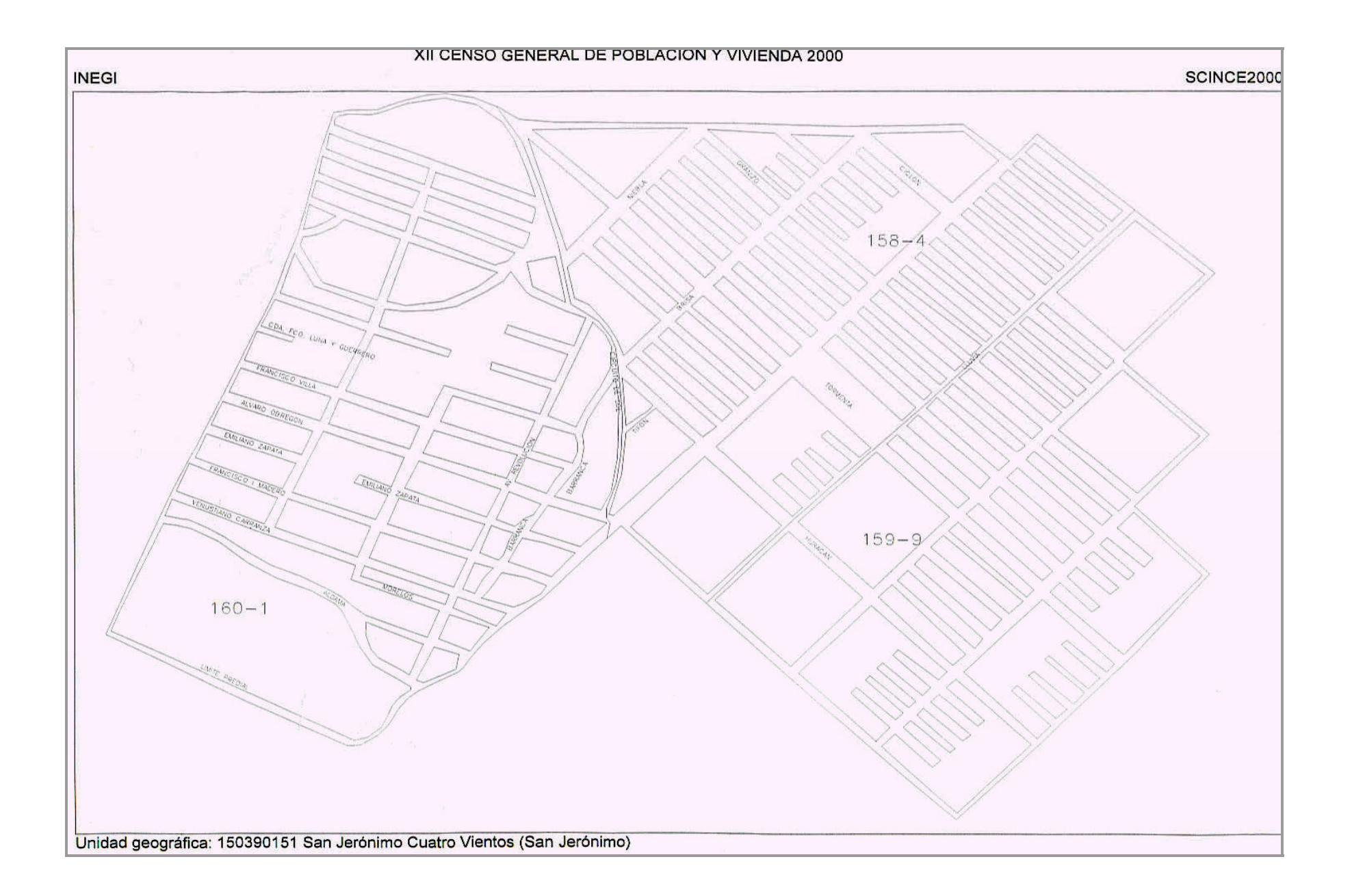

## **11. Administración del recurso humano en la granja**

La división del trabajo en la nave de explotación, así como la asimilación exacta de las actividades para cada miembro o trabajador, será trascendental; de tal forma que las acciones a seguir formarán consecuencia de situaciones reales y decisivas para el desempeño productivo de la granja. La adecuada forma en que se presenten las circunstancias y situaciones laborales, irá determinando las consecuencias productivas que se alcancen.

Por lo tanto como puede advertirse, la estabilidad emocional de los personajes que se encuentran interactuando, marcará en gran medida el desarrollo de la producción haciendo referencia a cuanto proceso productivo se encuentre en la vida; o sea, cualquier tipo de proceso productivo.

Dentro de la estructura de cualquier empresa se desata una funcionalidad basada en los recursos humanos, económicos – financieros y materiales. El área administrativa como cabeza de serie, se tomará en consideración primordialmente como fuente estructural de toda la empresa o en este caso de la organización que se pretende constituir. (Reyes Ponce, Agustín. Administración de empresas agropecuarias. Limusa. México.1993)

Como se mencionó con anterioridad, el proyecto es pensado en los escasos productores que aún se mantienen trabajando en el ámbito agropecuario, considerándose aproximadamente unos 6 productores con apoyo de sus familiares mayores de edad; ya que de esa manera pueden proporcionárseles empleos temporales a los familiares y semipermanentes a los productores generando para sus familias mejoras en condiciones de vida. Ver Cuadro 53.

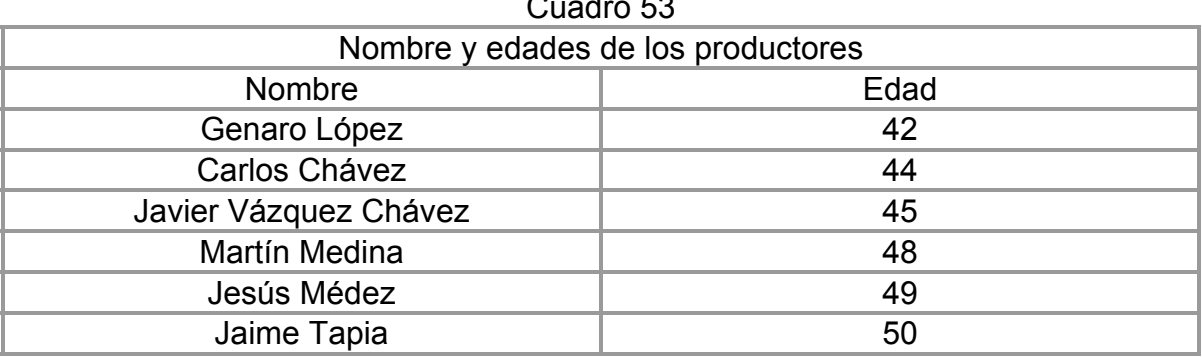

Cuadro 53

Fuente: Elaboración propia con Productores

Los empleos permanentes que se manifestarán serán dispuestos a partir de vigilar adecuadamente los procesos productivos cotidianos, estos serán cubiertos como se ha mencionado por los todavía productores agropecuarios, alternándose en los días en los que serán encargados, sin descuidar ni un solo día, esto es vigilando también los sábados y domingos; o en su caso, dejar a un solo hombre encargado de vigilar la disponibilidad de alimento y agua, en el asunto del alimento de cebo, solo contando con el apoyo de los demás.

De acuerdo a los empleos temporales que se podrían llegar a tener, estos serían primordialmente durante la temporada de matanza, considerándose como inminente para los procesos de la misma matanza considerando que son un aproximado de 200 pavos los que se tienen que sacrificar, aclarando que tienen que descontarse los perdidos por mortalidad.

Continuando con el lavado de los pavos, esto dejándolo en manos de otra persona, de igual manera delegando el desplume, la evisceración, el empaque y por último el embalaje. Con esto se aprecia que son aproximadamente 6 personas, sin embargo el encargado del área de nave no podrá realizar estas actividades ya que puede a llegar a contaminar la carne.

Los nombres de los productores y los cargos que desempeñaran serán:

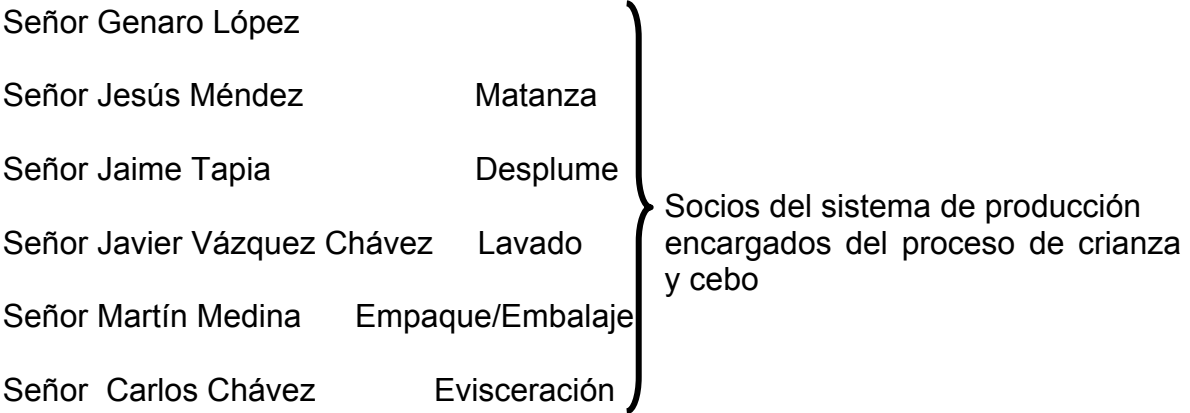

Por la mínima capacidad productiva que se espera llegar a manejar, en comparación con otras explotaciones, la estructura organizacional no comprende más que los aspectos básicos de administración de empresas agropecuarias, como es que los propios productores vayan teniendo los conocimientos básicos del manejo de su agro/negocio.

Contando con asesoría base de un planificador agropecuario, el cual dirigirá y supervisará los procesos primero de manera constante y posteriormente de forma eventual solo en caso de imprevistos. Así mismo, este requerirá a la vez la asesoría de un Médico Veterinario Zootecnista para la proporción de vacunas y control de las dietas alimenticias.

De manera general la estructura organizacional será de la siguiente manera:

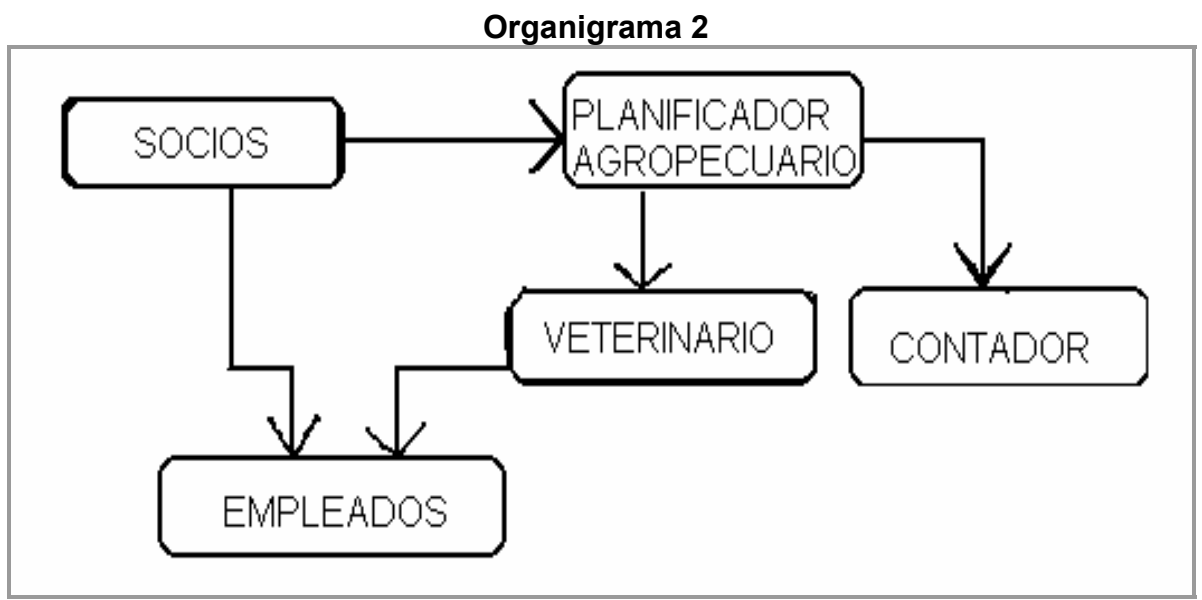

Fuente: Elaboración propia

La función que tendrán los socios, será principalmente de revisar y llevar a cabo el proceso productivo, como encargados y operarios de sus propios intereses, además de que aportarán tanto la Mano de Obra como el terreno el cual es de origen ejidal para la instalación de la granja, con un costo aproximado por m<sup>2</sup> de unos \$40, dando un total del terreno de \$120,000.

El papel que desempeñará el Planificador para el Desarrollo Agropecuario será en primer lugar, el diseño del proyecto, el cual es realizado de esta manera; la segunda parte constará de la gestión para la obtención de financiamiento ante algunas de las instituciones que apoyan las creaciones de proyectos productivos para zonas marginadas como lo es el caso de la Secretaria de Desarrollo Social (SEDESOL) o el Fondo Nacional de Empresas Sociales (FONAES); además de apoyar y vigilar el funcionamiento de la empresa agropecuaria, principalmente en lo que comienzan a adquirir experiencia propia los socios y manejabilidad de sus procesos productivos.

El veterinario será contratado primordialmente como asesor externo para poder llevar a cabo el control y vigilancia de los animales durante el periodo de producción y bajo situaciones inesperadas.

El contador tendrá un empleo de manera externa proporcionándole los datos necesarios para cumplir con los pagos hacendarios, control de las cuentas de la empresa, y demás situaciones asentables necesarias.

Los empleados, cuando se lleguen a contratar tendrán bajo su cargo las actividades de matanza, desplume, lavado, despiece, empaque, embalaje, solo si la situación económica de la empresa así lo concede.

Los sueldos y salarios que se tendrán que otorgar, serán sólo como parte del trabajo pudiendo ser sueldos fijos mensuales no muy elevados, lo cual puede disminuir en cierta medida los costos fijos.

### **3.4 Estudio Económico- Financiero**

Tomando en cuenta que el estudio económico financiero determina "el monto de los recursos económicos necesarios, para la realización del proyecto, cual llegará a ser el costo total de operación de la planta, (abarcando las funciones de producción, administración y ventas), así como otra serie de indicadores que servirán de base específica para poder llevar a cabo la Evaluación del proyecto". (Baca: 1995)

De la misma manera que buscar el análisis de la factibilidad económica del proyecto, así como la necesidad que se tiene de la distribución del capital en materia cronológica, esto es por medio de la formulación de un programa de inversión, así mismo como una fuente estructural de mecanismos de evaluación como el análisis de los diversos indicadores como la Tasa Interna de Retorno, el Flujo de Efectivo, la relación de los costos de producción etc.

Se iniciará con la descripción y estudio de la inversión total requerida para el proyecto. Abarcando los materiales para llevar a cabo la instalación de la infraestructura, como los materiales de oficina requeridos, equipo necesario, además de los costos del proceso de producción.

# **1. Inversión**

La inversión total requerida para iniciar la producción, así como el mantenerla durante los 5 años siguientes se fracciona por conceptos generales, de acuerdo al estudio técnico se sabe los requerimientos en equipos o estructuras que permitirán la funcionalidad de la nave. Ver cuadro 54

 $\mathbf{L} = \mathbf{L} \cdot \mathbf{L}$ 

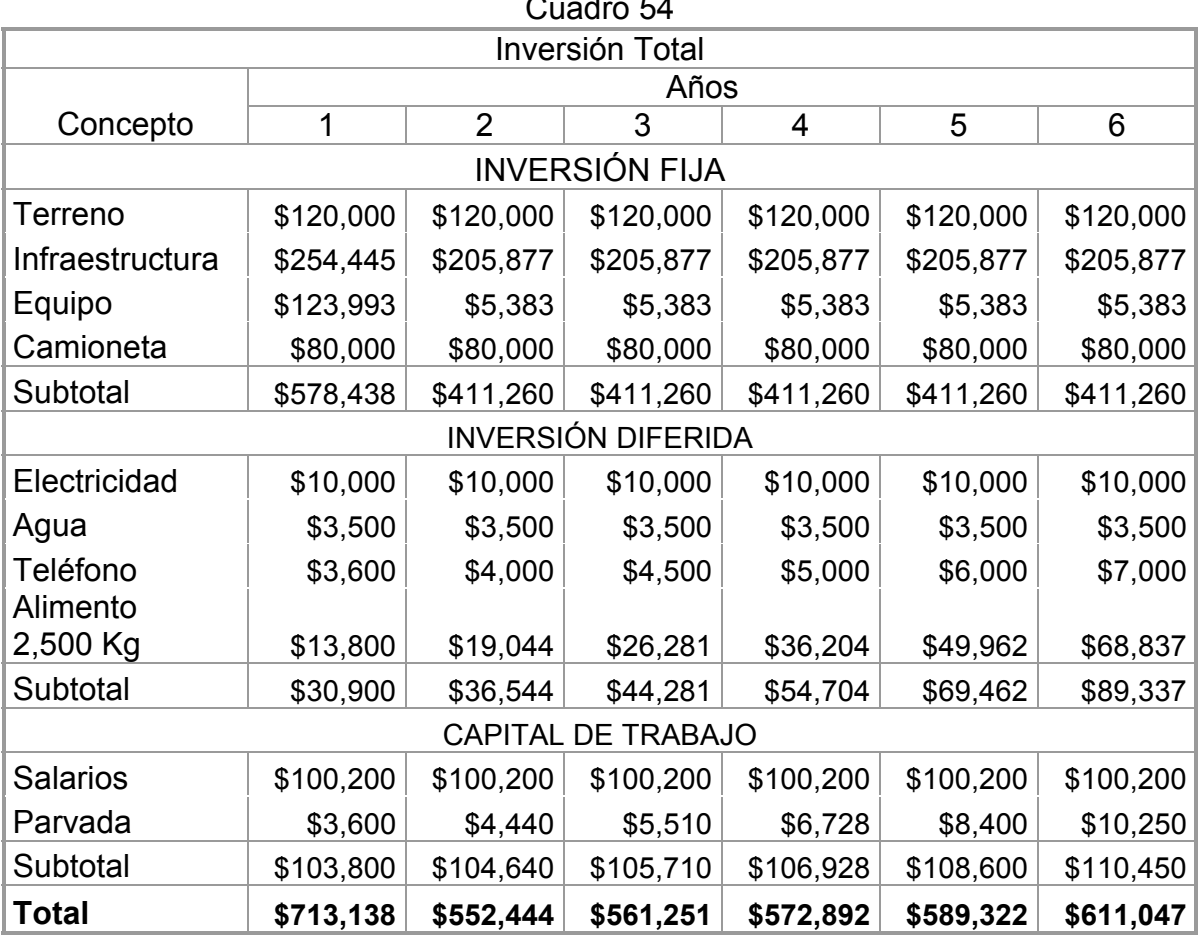

Fuente: Elaboración propia de acuerdo a los costos del conjunto.

Se puede destacar que del total de la inversión requerida poco más del 80% se estaría destinando a inversión fija; con solamente un 4.3% para inversión diferida y 15.7% como capital de trabajo.

También se puede comentar que dentro del costo de infraestructura queda implícito el costo de la mano de obra empleada para este fin, el cual se calcula en aproximadamente de unos \$154,000; po ser un trabajo que los mismo socios saben realizar, y que por lo tanto podría restarse de la inversión total, esto bajo los costos actuales de mano de obra.

Este cuadro considera la relación de las necesidades para iniciar con la construcción del albergue, adquisición de equipo, infraestructura básica y requerimientos indispensables para comienzo del proceso; cubriendo los costos necesarios para llevar a cabo el inicio del proceso productivo.

# **2. Costos de producción**

Los costos de producción se enfocan directamente a los desembolsos necesarios que la empresa tendrá que realizar para llevar a cabo el proceso productivo por su propia naturaleza. A continuación se presentan los costos que se tendrán para el primer año de producción.

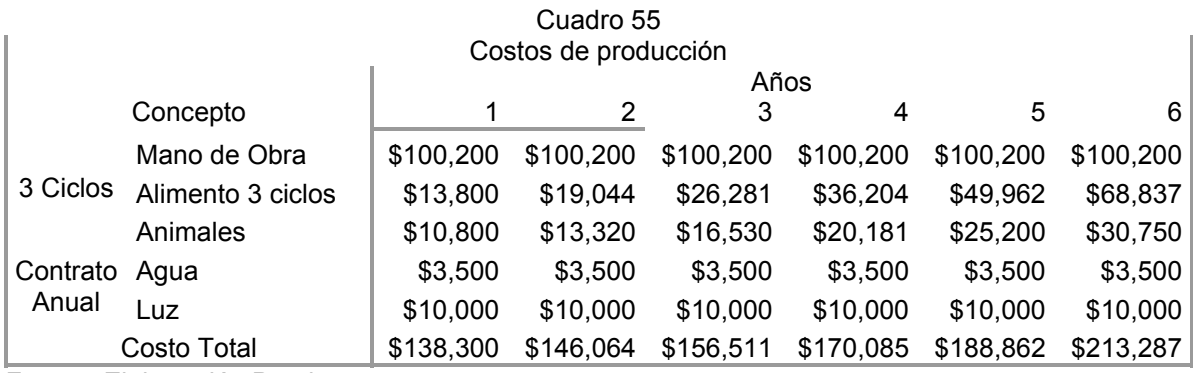

Fuente: Elaboración Propia

Para este caso los costos de producción se estarían manifestando de acuerdo a los 3 ciclos contemplados en los cuales se refiere la producción en la nave.

### **3. Ventas**

Los niveles de ventas se planean con un comportamiento de tal forma que se mantenga en crecimiento constante, tanto por las cantidades de animales puestos a disposición del consumidor, pero por medio de una estabilidad en los precios esperados. Sin embargo, para la realización de las estimaciones de ventas se estarían tomando precios sin ningún tipo de alteraciones, esto debido a que históricamente según datos proporcionados por Lic. Mauricio Guillen, los precios promedio del producto han sido y se han mantenido estables. Estas estimaciones de ventas se detallan en el cuadro 56 y de acuerdo a los diferentes años de producción.

En las cuales se involucran aspectos de ventas tales como los pavos en canal esto es la carne, plumas y/o plumeros obteniendo 1.5 por animal; y pavinaza con fines de abonado orgánico calculándose esta con el 35% del alimento consumido anualmente.

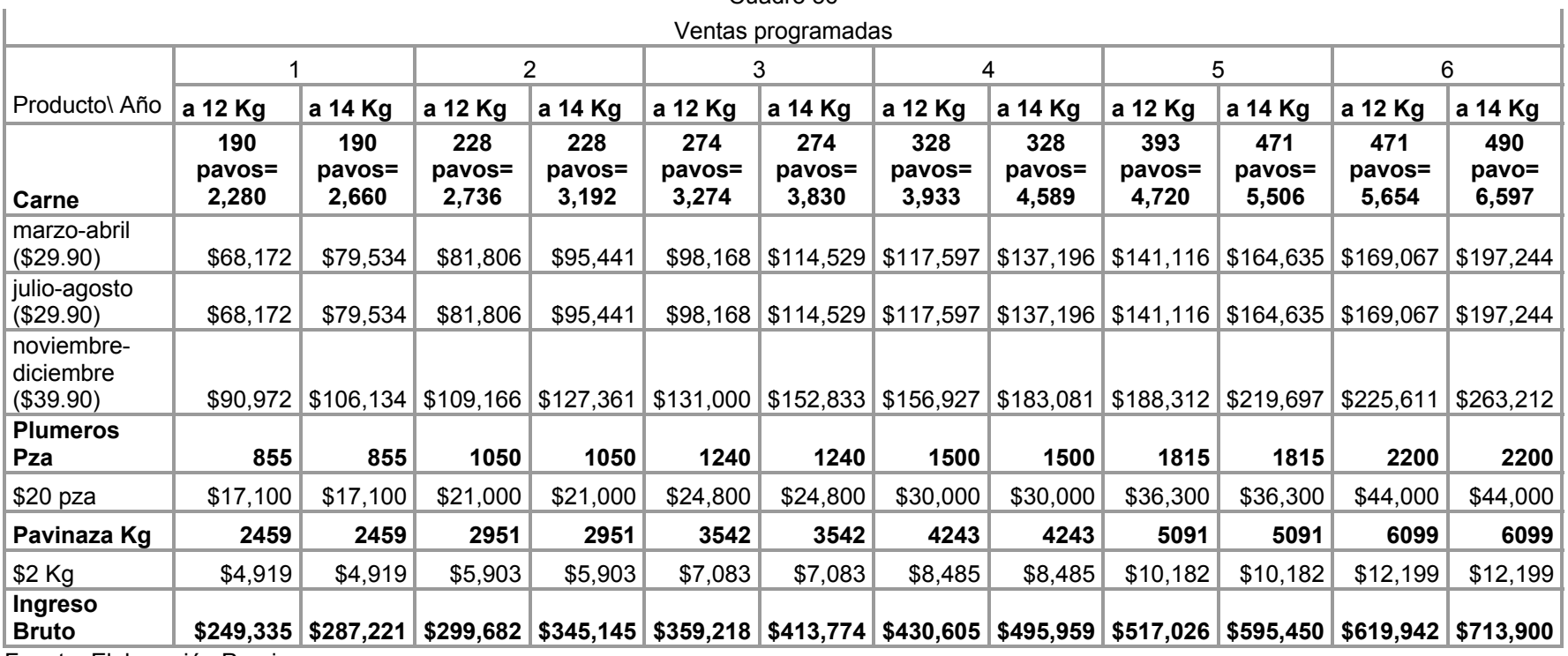

Cuadro 56

Fuente: Elaboración Propia

## **4. Depreciaciones**

En el cuadro 57 se muestra la estructura que seguirían los programas de depreciación de equipo y maquinarias para los cuales se tomarían para equipos sin motor una depreciación en 10 años, equipo sin motor 5 años, y para infraestructura de 30 años.

Este cálculo se realiza tomando el precio de compra de los diferentes equipos y maquinarias a adquirir; dividiéndolos entre el número de años según corresponda por ser maquinaria con motor; equipos sin motor o la infraestructura.

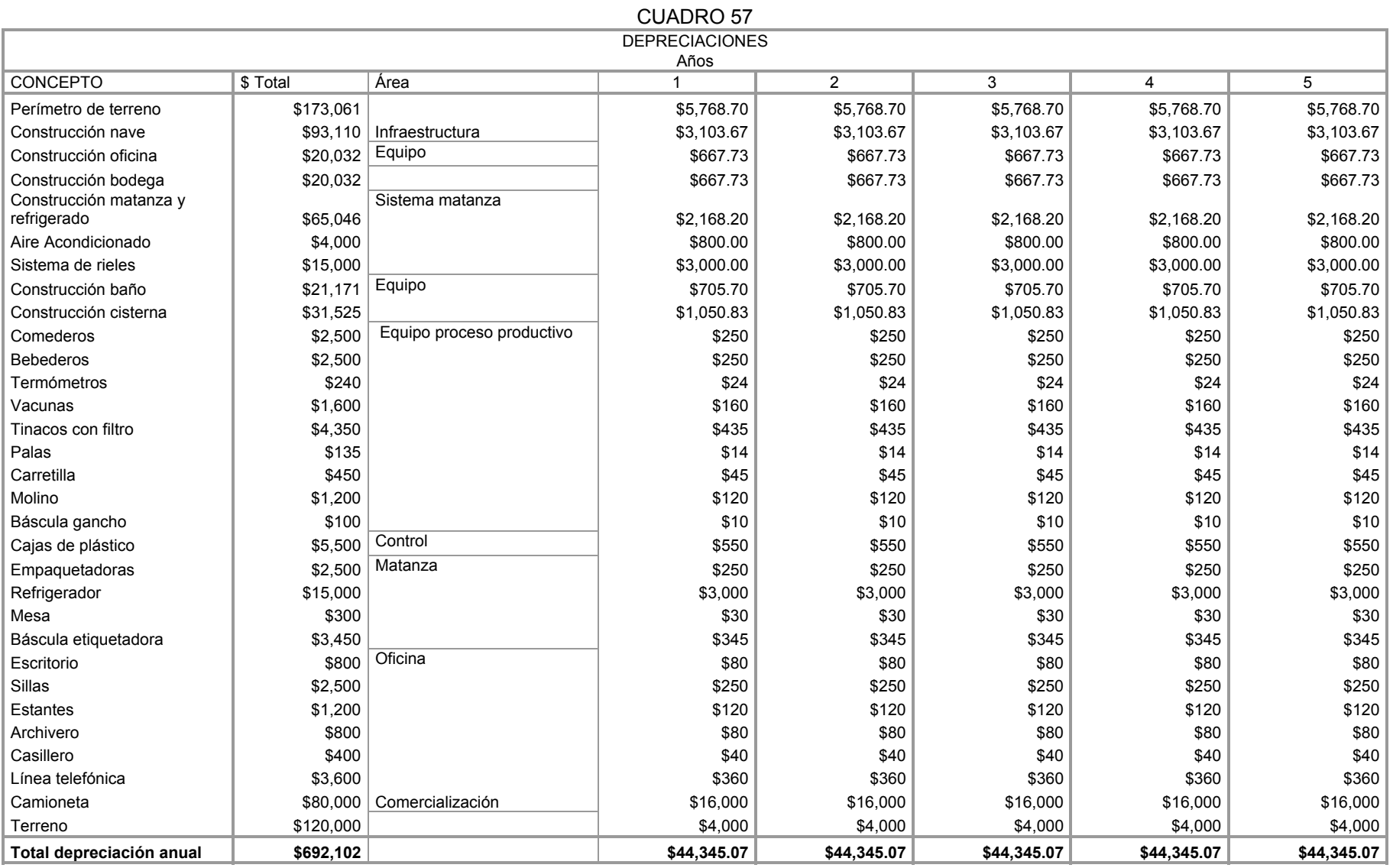

Fuente: Elaboración Propia

Al final de los 5 años habría una gran cantidad de equipo y maquinaria que se encontraría totalmente pagado, y por lo tanto la cantidad de depreciación para años posteriores sería mucho menor, continuando para los años 6 al 10 con solo \$21,545.07; y a partir del año 11 y hasta el 30 de solo \$18,132.57.

### **5. Flujo de efectivo**

El movimiento que guardará el efectivo se propone desde dos escenarios diferentes en los cuales se contemplan las ventas del pavo a 12 y 14 Kg., esta situación pensada en que los gustos del consumidor. Ver cuadro 58.

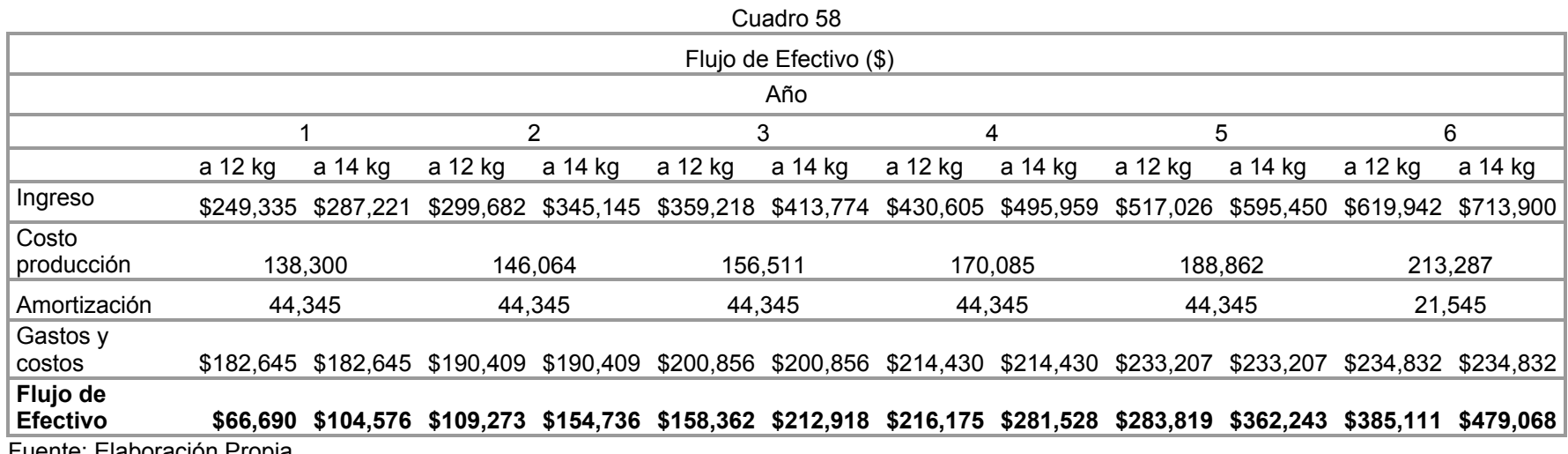

Fuente: Elaboración Propia

En esta situación se incluyen de manera general los gastos y costos cubriendo tanto las depreciaciones como las amortizaciones, del mismo modo que los costos de producción. Según los cálculos, para el primer año se espera una ganancia mínima neta de \$66,690, esto a un peso de los pavos a la venta de 12 Kg; y para un peso de 14 Kg. sería un ingreso neto de \$104,576.

# **6. Pago de la deuda**

Como se ha mencionado con anterioridad; el proyecto ha sido formulado de manera que cumpla y cubra los requisitos tanto de la SEDESOL como por FONAES; de tal manera que de la inversión total necesaria para iniciar las actividades en la granja, las reglas de operación de ambas instituciones en materia de financiamiento de proyectos productivos refieren que solo apoyarán con un 50% del total requerido. En lo que refiere al proyecto nos enfocaremos a cubrir las reglas que plantea SEDESOL.

Para el caso de la Secretaria de Desarrollo Social el pago de esa deuda se amplia hasta los 5 años; por lo tanto el compromiso tendría que cubrirse al término de ese periodo. De acuerdo al resultado del flujo de efectivo se tendría solamente esa cantidad de dinero para realizar el pago de la deuda, tomando solamente los ingresos de la venta del pavo a los 12 Kg. para realizar los cálculos respectivos y de ellos utilizando la mitad evitando con este procedimiento quedar sin fondos.

Dentro de las reglas de operación de la SEDESOL enfocadas a opciones productivas no es un requisito indispensable llevar a cabo el pago con intereses; esto es, que solamente se requiere pagar el capital que se prestado.

El cuadro 59 manifiesta la tabla de amortización para saldar la deuda, tomando los variados ingresos que se tendrán según el flujo de efectivo.

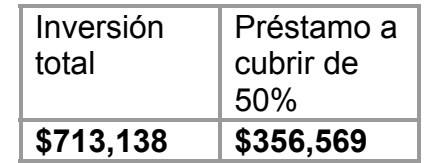

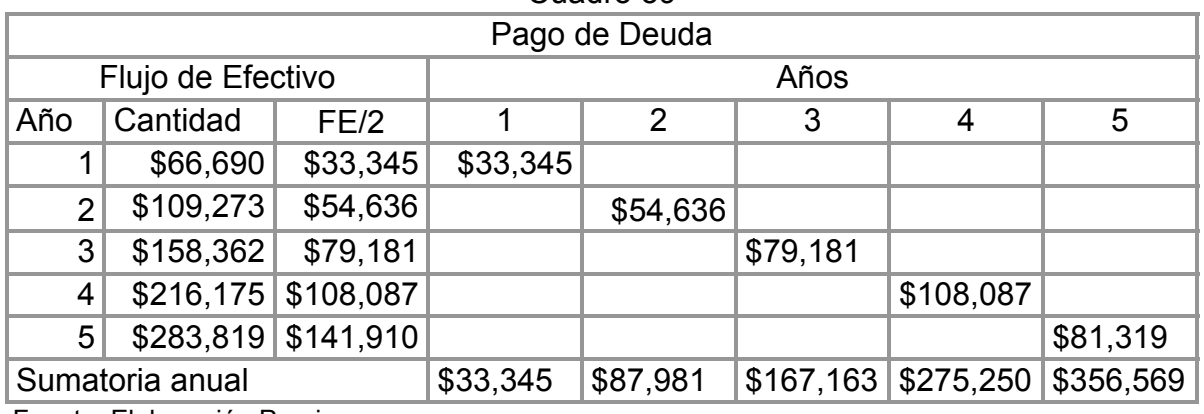

Cuadro 59

Fuente: Elaboración Propia

Se recomienda que se realicen los pagos al 50% del resultado del flujo de efectivo, considerando una forma lineal del pago de la deuda evitando con ello una descapitalización en la granja, tomando como base los resultados a los 12 Kg, por si se llegasen a tener ingresos a los 14 Kg sean puramente ganancia.

Destaca que para el 5º año de pago se requerirá solo un poco más de una cuarta parte del ingreso establecido en el flujo de efectivo, y con ello se estaría cubriendo la deuda total en los 5 años.

Con estos resultados se considera factible la realización del proyecto; debido a que, al momento de existir un rango de amplitud en los Kilogramos producidos esto puede ser generador de mayores ingresos para los productores, además de que también puede ocasionar que los precios a la venta pudieran ser menores, y con esto resultar de mayor atracción a las amas de casa como nuestro principal consumidor, con esto se amplían las posibilidades de acercar el producto a los mercados regionales. Se puede ofrecer un producto de calidad y además a un bajo costo; ganando tanto el productor como el consumidor.

## **5. Análisis Financiero**

### **Valor Actual Neto o Valor Presente Neto**

Al realizar el cálculo del Valor Presente Neto se determina el valor actual del dinero que se invertirá por condicionantes como la inflación. Las variables que se deben tomar en cuenta para realizar el cálculo de la VAN son las siguientes:

Inversión inicial = 713,138

Tasa de interés interbancaria se encuentra en 8.99% para caso práctico se redondeará al 9 % entonces *i =* 9

Se calculará en base a los dos flujos de efectivo tomando tanto los de 12 Kg. como los de 14 Kg. lo cual nos conducirá a los escenarios esperados en ambos niveles de producción.

Se seguirá para ambos casos la siguiente fórmula:

VAN = -INV INIC + 
$$
\frac{FNE_1}{(1+i)^1}
$$
 +  $\frac{FNE_2}{(1+i)^2}$  +  $\frac{FNE_3}{(1+i)^3}$  +  $\frac{FNE_4}{(1+i)^4}$  + ...

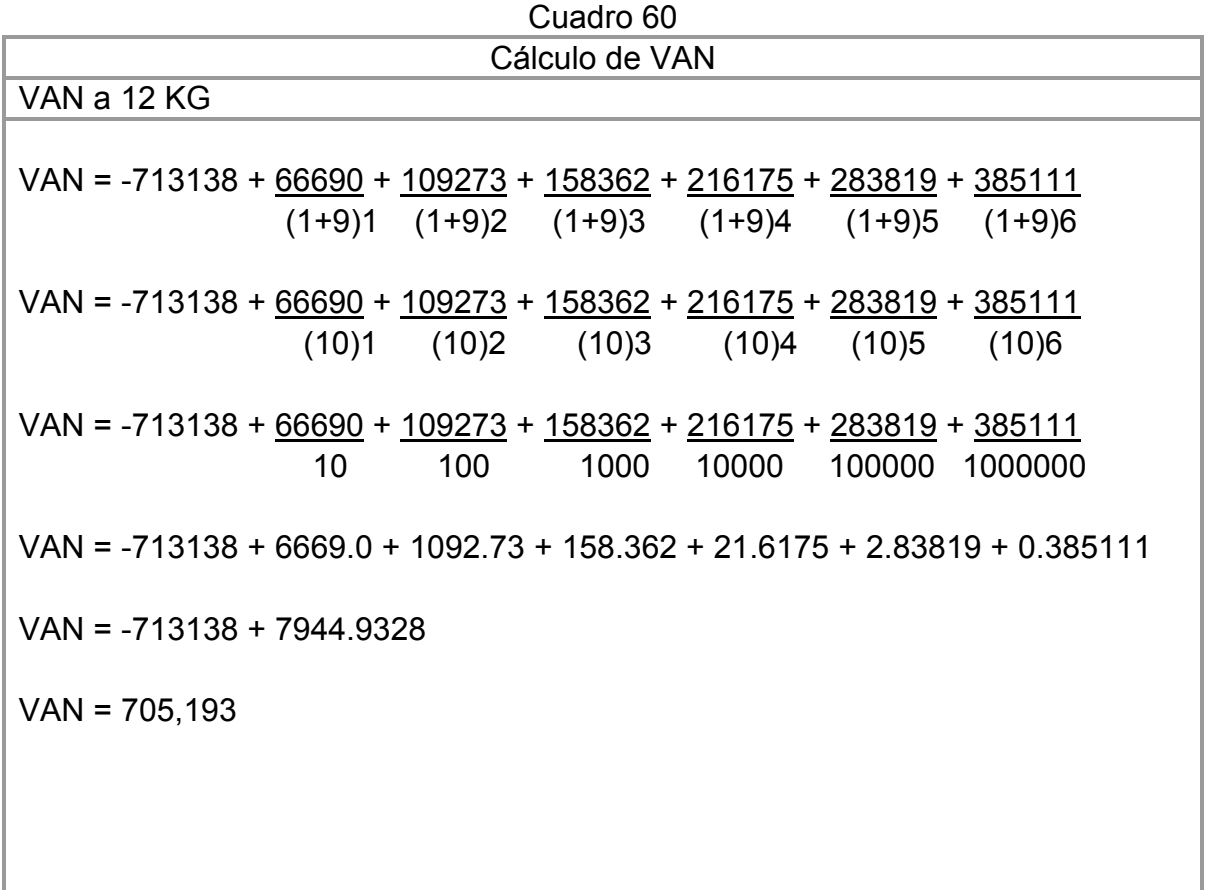

VAN a 14 Kg.

VAN = -713138 +  $104576 + 154736 + 212918 + 281528 + 362243 + 479068$  (1+9)1 (1+9)2 (1+9)3 (1+9)4 (1+9)5 (1+9)6 VAN = -713138 +  $104576 + 154736 + 212918 + 281528 + 362243 + 479068$  (10)1 (10)2 (10)3 (10)4 (10)5 (10)6 VAN = -713138 +104576 + 154736 + 212918 + 281528 + 362243 + 479068 10 100 1000 10000 100000 1000000 VAN = -713138 + 10457.6 + 1547.36 + 212.918 + 28.1528 + 3.62243 + 0.479068  $VAN = -713138 + 12250$ VAN = 700,888

Fuente: Elaboración Propia

#### **Tasa Interna de Rendimiento o Retorno**

Tomando como base el formulario utilizado por Baca Urbina para la determinación de la TIR, y complementándolo con el formulario financiero de excel, se establece que, con un peso de los pavos a la venta de 12 Kg. se obtendría una TIR de 16 y a los 14 Kg. se obtendría una TIR de 14; esto es debido a que para poder llegar a los 14 Kg. en el peso de los animales se vería la necesidad de realizar un incremento tanto en las semanas que estaría en la granja como en el alimento que se necesitaría para llegar a este peso, además de una mayor cantidad de mano de obra; lo cual se reflejaría directamente en los costos de producción. En el caso de los pavos a 12 Kg. el cuadro nos muestra que sería el peso más propicio para la venta ya que se estaría teniendo una tasa de recuperación muy alta.

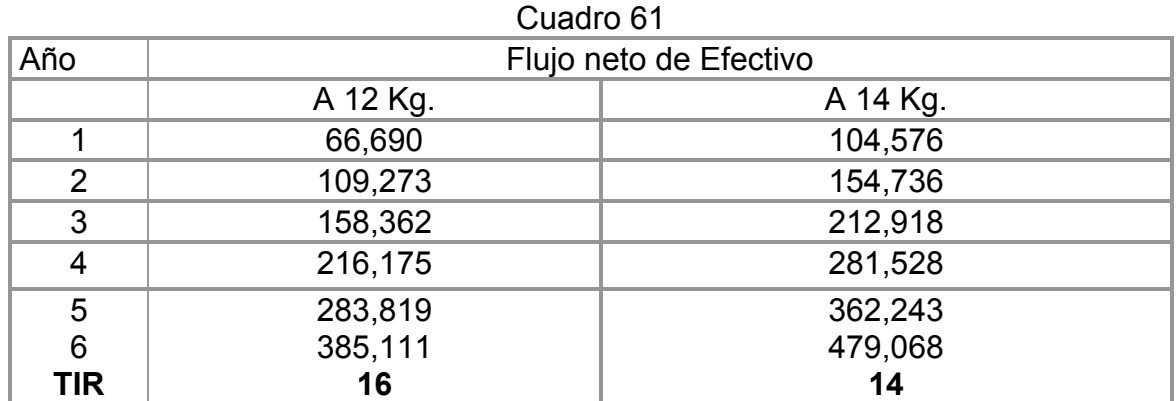

Fuente: Elaboración Propia

### **Relación Beneficio/Costo**

La determinación de la relación del Beneficio/Costo nos da como resultado la cantidad de ganancia que se tendrá por cada peso invertido durante el proceso tomando en cuenta los ingresos y los egresos.

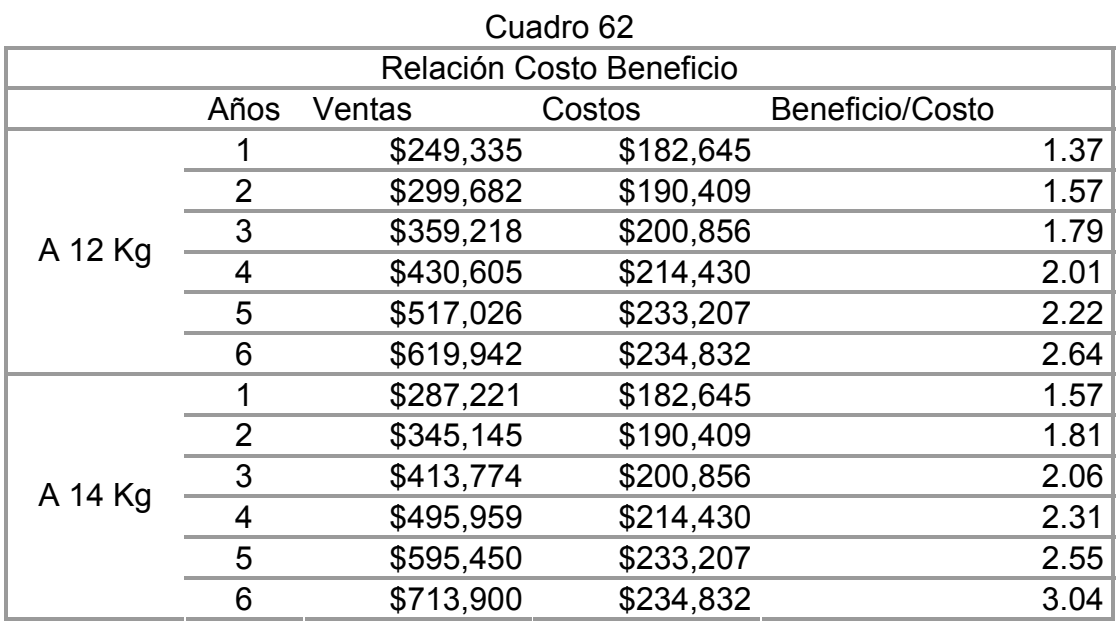

Fuente: Elaboración Propia

En el caso de una producción a 12 Kg. y hasta el año 6º nos manifestaría una ganancia por cada peso invertido de \$2.64; así mismo para el caso de pavos a 14 Kg. obtendríamos \$3.04 por cada peso de inversión.

### **Punto de Equilibrio**

Es el nivel de producción en donde las ventas son iguales a los costos

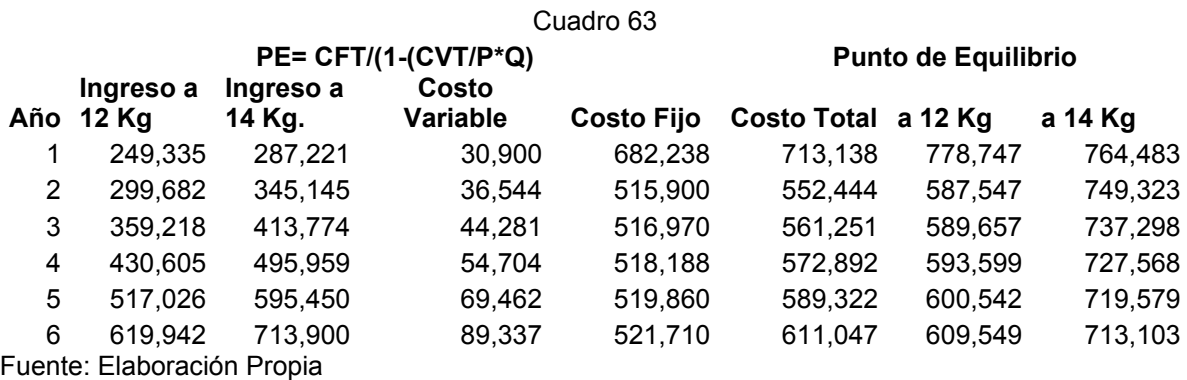

CFT = Costo Fijo Total CVT = Costo Variable Total P = Volumen vendido Q = Precio

De forma gráfica se presenta de la siguiente manera.

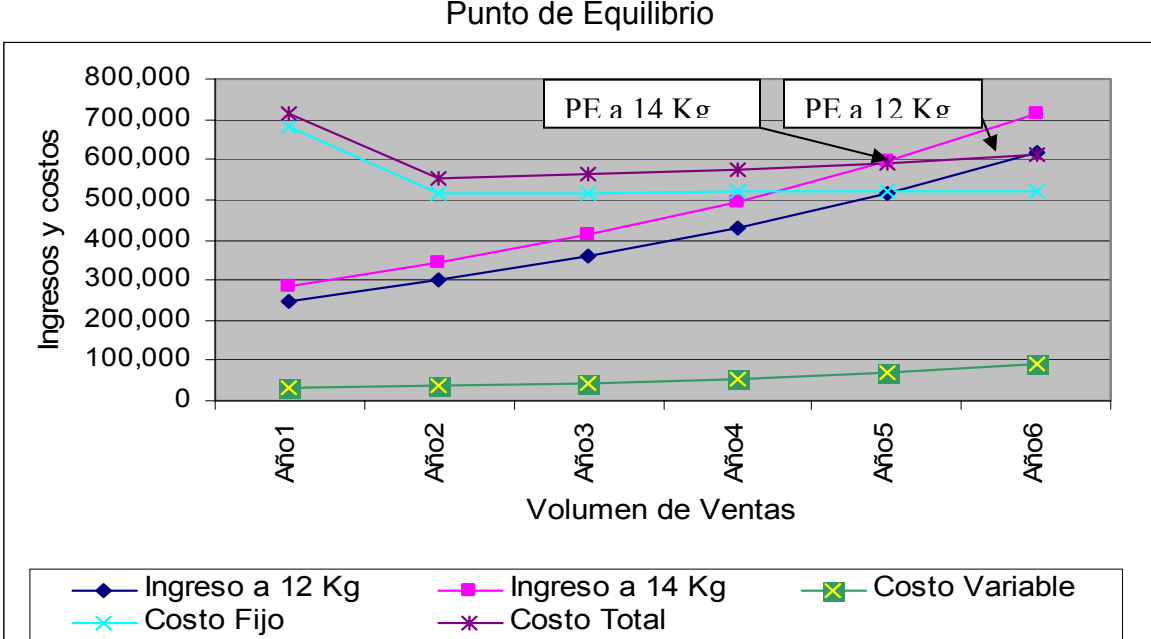

Grafica 8 Punto de Equilibrio

Fuente: Elaboración Propia con datos del Cuadro 60

Para la realización de este proyecto, es indispensable verificar las condiciones ambientales y de probable deterioro natural, tanto en la circunstancia de implantación de la granja como si no existiera la misma.

Una de las definiciones o conceptualizaciones que se tiene a nivel mundial sobre el impacto ambiental es que es una alteración favorable o desfavorable que experimenta el ambiente como resultado de la actividad humana o de la naturaleza. (Vázquez González, Alba B. Impacto ambiental. UNAM. México.1994)

Otra visualización nos la da Guillermo Espinoza en su libro Fundamentos de Evaluación de Impacto Ambiental; en el que nos señala que el Estudio de Impacto Ambiental es un proceso de advertencia temprana que verifica el cumplimiento de las políticas ambientales, de la misma manera que se convierte en una herramienta gracias a la cual se evalúan los impactos negativos y positivos que las políticas, planes, programas y proyectos, generan sobre el ambiente, proponiendo las medidas para ajustarlo a niveles de aceptabilidad.

Dentro del mismo paradigma, se plantea por división entre los países de acuerdo a su grado de desarrollo, siendo producto o consecuencia de una pésima planeación. A esta causa, los estudios de impacto ambiental se convierten en armas para una adecuada planeación de desarrollo.

Los estudios de impacto se componen de 3 apartados principales, los cuales se requiere que se analicen en su estructura:

La primera se refiere a la preparación sitio y construcción, ya que en muchas de las ocasiones, en esta etapa es en la que mayor número de cambios y perjuicios se tienen en el medio ambiente. La segunda contempla directamente a la operación de la obra; dando lugar en tercer y último término al futuro de la obra, teniendo los cambios reales que al paso del tiempo se presentarán en el ambiente.

De estas aseveraciones existen infinidad, sin embargo en todas se engloban conceptualizaciones en las que intervienen circunstancias tales como la intervención del hombre, sus acciones, causas y consecuencias, ya sea de carácter positivo o negativo.

Los niveles de alcance de los estudios de impacto ambiental se proporcionan de manera generalizada en el siguiente esquema, considerando la toma directa de decisiones de importancia suprema o trascendental:

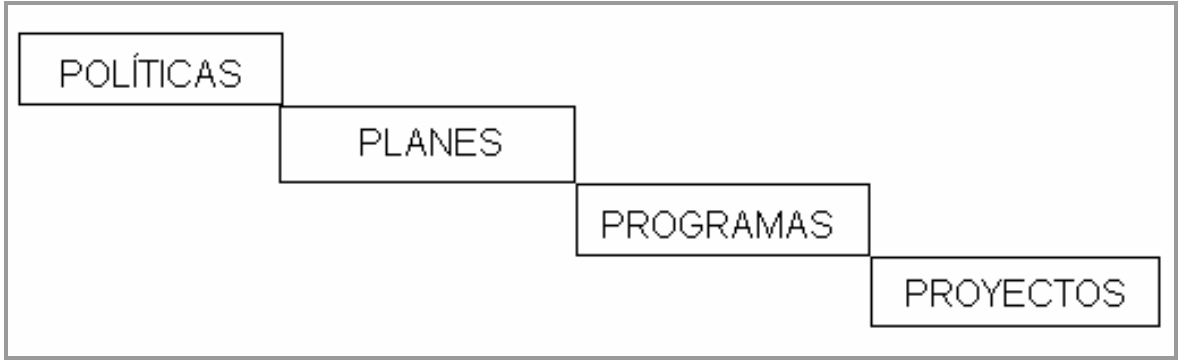

Fuente: Espinoza, Guillermo. 2001. Fundamentos de Evaluación de Impacto Ambiental. Banco Interamericano de Desarrollo. Chile

De manera generalizada, se toma como referencia para llevar a cabo los estudios de impacto ambiental, situaciones divididas en etapas en las que se verán involucrados los diferentes períodos, de los cuales como ya se ha mencionado el primero trata de describir las características del proyecto, las obras y las actividades que participarán.

Debe enfatizarse la situación ambiental existente en la zona y especificar los niveles de alteración. En esta debe incluirse aspectos generales del medio natural físico, biológico y socioeconómico. (Vázquez: 1994). La segunda etapa se separa en el estudio de tres partes principales como es la identificación, predicción, y evaluación.

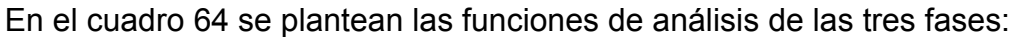

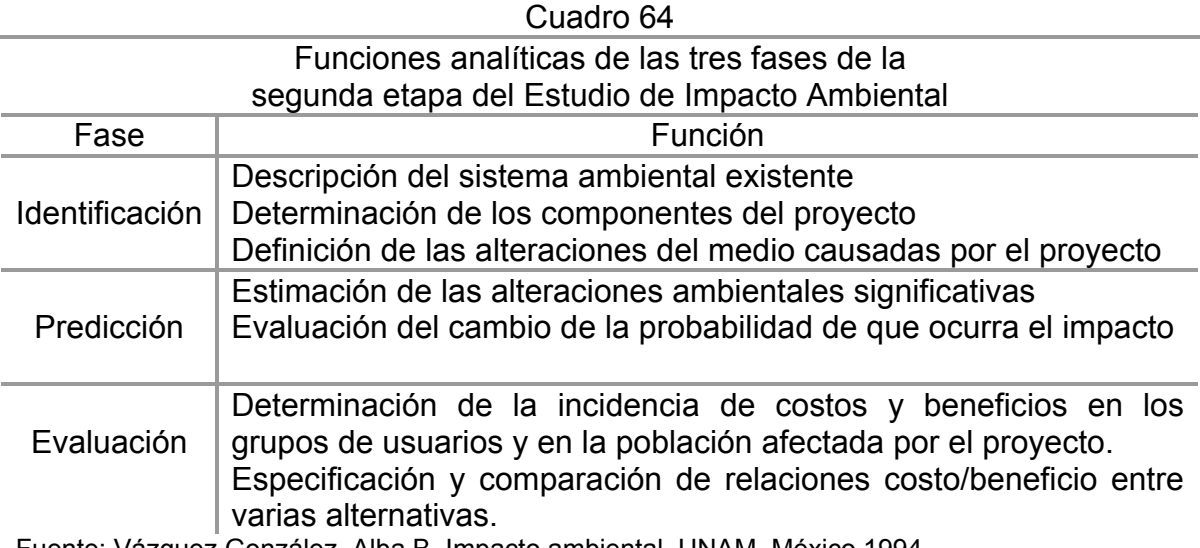

Fuente: Vázquez González, Alba B. Impacto ambiental. UNAM. México.1994

En la tercera se exponen las medidas de prevención y mitigación de efectos negativos que ocasionaría el proyecto. Ya para la cuarta etapa se describen los resultados mediante el documento conocido como Manifestación de Impacto **Ambiental**
También existen ciertas características que deben de cubrir los estudios de Impacto Ambiental como es que:

- a) Los estudios son predictivos y están apoyados en información científica.
- b) El análisis es interdisciplinario, interactuando diferentes especialistas.
- c) Llevar a cabo análisis y compatibilización de escalas de trabajo y generación de datos de un mismo nivel de resolución
- d) Es decisivo el conocimiento inicial de la actividad o proyecto a ejecuta y las características generales del territorio del que se trata.
- e) La selección de aspectos más significativos para determinar los impactos ambientales puede hacerse considerando la fragilidad o resistencia a los impactos y calidad o valoración ambiental del territorio afectado.

(Espinoza: 2001)

Bajo estas circunstancias se abarcarán ciertos criterios fundamentales para la realización de este estudio de impacto, que varios autores recomiendan cubrir, en esta ocasión tomaremos los contenidos en el documento impreso por el Banco Interamericano de Desarrollo.

Esta circular recomienda contar con datos, que al mismo tiempo que se crean, cubran los requerimientos del estudio de impacto ambiental de acuerdo a nuestro proyecto meleagrícola.

∞ Descripción detallada del proyecto, con énfasis en características o actividades que implican riegos o que generan impactos.

En este caso se considera que el proyecto es de tipo productivo, enfocado a la meleagricultura; por lo tanto orientado a la engorda de pavo en concreto, teniendo como principales actividades consideradas de riesgo o mayor daño lo que sería la nivelación del terreno y/o limpieza ya que se espera alcanzar mayores cambios y por lo tanto modificaciones; las dirigidas a la matanza como lo es el desangrado.

Otro impacto que se considera, es el hecho de que existirán deyecciones en las que los animales estarán vertiendo sus heces, las cuales al evaporarse crean sustancias que pudiesen llegar a ser tóxicas; por ser altamente volátiles y susceptibles de convertibilidad en sulfuros.

Otra forma de impactar negativamente al ambiente en la zona es por el ruido que puede llegar a producirse por medio de los transportes destinados para las aves; esto es camionetas, auque no es una zona libre de ruidos por estar pegada a la autopista si contribuiría en incrementar de cierta manera la situación decibélica del lugar (dB símbolo por el que se expresa la cantidad de ruido).

Algunos de los impactos positivos que se tendrán es que existe la posibilidad de que con la misma gallinaza o en este caso pavinaza se empleen para realizar obras de composteo o abonado de los mismos predios de labranza con los que cuentan los productores.

Además de que se podrá mejorar las condiciones de diseño paisajista del marco con el que se cuenta, ya que se aprecia de manera muy singular que existe una gran erosión eólica e hídrica, además de condiciones antropogénicas, en lo que se conseguiría apoyar por medio de la plantación de árboles tipo *pino sp*. Con las cuales se combatirían las condiciones actuales de deforestación.

En la zona existen plantaciones de *eucaliptus sp*. no siendo impedimento para la instalación de nuestro proyecto. Sin embargo ha acarreado el desplazamiento de la vegetación natural habiendo sido esta de bosque templado de coníferas.

∞ Para llevar a cabo una adecuada evaluación de los impactos esperados en un ambiente por la implantación de un proyecto se debe realizar una clasificación.

Las diversas metodologías para determinar la clasificación de los estudios de impacto ambiental se diseñan bajo esquemas que cumplen circunstancias que se ven inmersas en multiplicidad de proyectos, los cuales se rigen de manera tal que contribuyan directamente a la solución de los problemas ambientales predecibles de encontrarse.

Los criterios empleados para la determinación del grado de Impacto se manejan de forma internacional por medio del aval de la FAO; complementado por diversos organismos internacionales como el apoyo de Green Peace, Salvemos al mundo y otras muchas. Estos criterios han sido tomados primordialmente por la Secretaria de Medio Ambiente Recursos Naturales Pesca y Alimentación (SEMARNAT), añadiéndolos como parte requisitoria de sus políticas de análisis.

Algunas de las circunstancias que sirven para calificar los proyectos se rescatan de los diversos autores que contribuyen en los diseños de impacto ambiental, de los cuales se conocen formas claras de impacto; posteriormente se lleva a cabo una sub-clasificación de los mismos realizando una descripción poco más detallada del tipo de compromisos que cada uno acarrearía.

Se describen en el cuadro 65 algunas clasificaciones, que tanto la SEMARNAT como diversos autores a nivel mundial proponen interesándonos mayormente las que debemos cumplir en México.

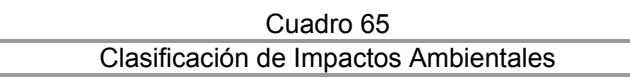

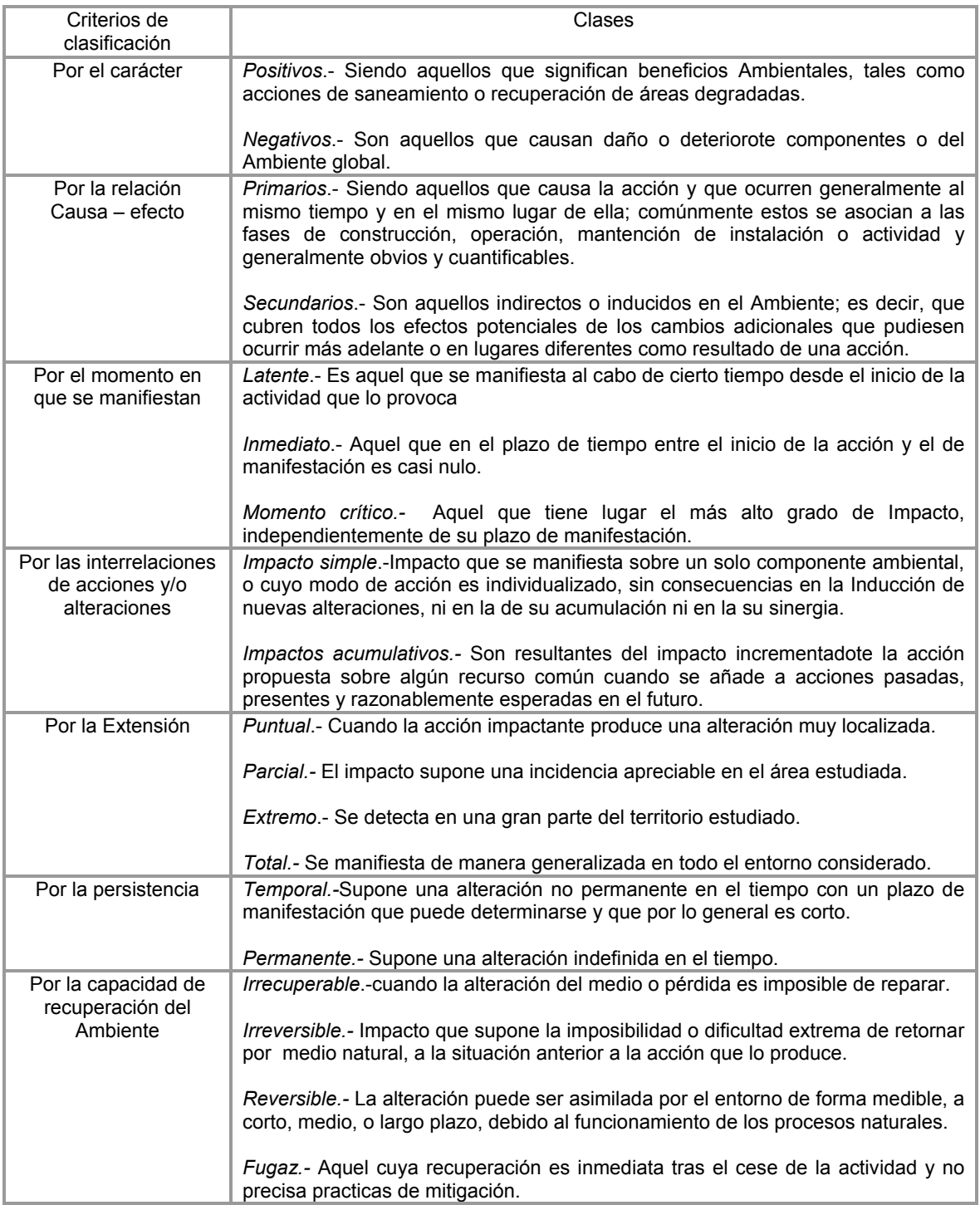

Fuente: Espinoza, Guillermo. Fundamentos de Evaluación de Impacto Ambiental. Banco Interamericano de Desarrollo. Chile. 2001

De acuerdo a información solicitada en las diferentes direcciones de la Secretaria del Medio Ambiente, sobre si existe la necesidad o no de realizar un estudio de impacto ambiental para nuestro proyecto, se han considerado las diferentes respuestas obtenidas como es el caso del correo enviado y presentado a continuación; en el cual se nos canaliza directamente a la dirección de ambiente de la Secretaria de Medio Ambiente del Estado de México.

### *Secretaría de Medio Ambiente y Recursos Naturales Unidad Coordinadora de Participación Social y Transparencia Dirección de Captación Ciudadana*

9 de mayo de 2005.

### **Dirigido a: José Luis Mendoza Sereno**

Asunto: Me refiero a su correo electrónico de fecha 5 de mayo del año en curso, mediante el cual solicita información sobre un estudio de impacto ambiental para un proyecto de producción y comercialización de pavo, en el municipio de Ixtapaluca, estado de México.

Al respecto, me permito comunicarle que en la página de Internet de esta Secretaría, en el portal de "Trámites y permisos" y accediendo a "Información de trámites", puede consultar si el proyecto deberá sujetarse a la evaluación de impacto ambiental: http://portal.semarnat.gob.mx/semarnat/portal/!ut/p/kcxml/04\_Sj9SPykssy0xPLMnMz0vM0 Y\_QjzKLN4g3NA4ESYGYxqb6kWhCjhgivoYQIV8jmEgAVCTADCYS5gkRCfOCiRgaW8B MskSIecDEPBFiAQgbfT3yc1P1QxGOMzTVjzDT99YP0C\_IDYWAiPIKE0dFRQDDzFLv/de lta/base64xml/L3dJdyEvd0ZNQUFzQUMvNElVRS82XzBfMTNQ

Para mayor información, le sugiero establecer comunicación con Eva Bobadilla Muciño, Jefa del Departamento de Impacto y Riesgo Ambiental de la Delegación Federal de la Semarnat en esa Entidad Federativa, en el correo electrónico: impacto@semarnat.gob.mx, en el número de teléfono (01722) 276-78-24, ext. 37824.

### **Atentamente**

### **Lic. José Luis Bravo Soto Director de Captación Ciudadana**

Por medio de este apoyo y a través de la revisión de la página oficial de la Secretaria, además de la verificación de la Ley General de Equilibrio Ecológico y protección al Ambiente en su artículo específico número 28 relata las obras en las que son indispensable la presentación de Evaluaciones de Impacto ambiental, como lo son las obras hidráulicas; exploración, explotación y beneficio minerales; industria del petróleo; en materia de residuos peligrosos; aprovechamientos forestales; Plantaciones forestales; Cambios de uso del Suelo; Plantaciones Industriales; Desarrollos Inmobiliarios; Actividades en zonas de humedales; en áreas naturales protegidas; Actividades pesqueras.

Tomando de la misma manera en cuenta, el Reglamento de la Ley General de Equilibrio Ecológico y Protección al Ambiente en Materia de Evaluación de Impacto Ambiental, en su artículo  $5^\circ$  inciso V señala que "las Actividades Agropecuarias que puedan poner en peligro la preservación de una o más especies a causar daños a los Ecosistemas":

Actividades agropecuarias de cualquier tipo cuando estas impliquen el cambio de uso de suelo de áreas forestales, con excepción de:

- a) Las que tengan como finalidad el autoconsumo familiar, y
- b) Las que impliquen la utilización de las técnicas y metodologías de la agricultura orgánica.

En base a esta conformación, se considera nula la necesidad de llevar a cabo obligatoriamente una manifestación de Impacto Ambiental para nuestro proyecto; sin embargo se requiere continuar, dejando lo más claro y completo posible la formulación de este proyecto, llevando a continuación la descripción de las formas de Evaluar y la empleada de manera concreta en nuestro estudio.

Las diversas formas de evaluación de Impacto Ambiental se consideran a raíz de sus capacidades cognoscitivas o resolutivas entre las que destacan acciones de análisis y salida, además por su alcance en forma que se presenta a nivel general y/o Particular dependiendo esto de su extensión. La forma general se sitúa en caso de que sean dirigidos a la implantación de parques industriales, planes de desarrollo urbano, para una región o ecológica, o por abarcar impactos ambientales acumulativos.

Las manifestaciones de Impacto Ambiental presentadas por medio del formato particular, deberá contener la siguiente información extraída del Reglamento de la Ley General de Equilibrio Ecológico y protección al Ambiente y Leyes Complementarias en el que contendrá:

≈ Datos generales del proyecto, del promovente y del responsable del estudio de impacto Ambiental;

≈ Descripción del proyecto;

≈ Vinculación con los ordenamientos jurídicos aplicables en materia ambiental y, en su caso, con la regulación sobre uso del suelo;

≈ Descripción del sistema ambiental y señalamiento de la problemática ambiental detectada en el área de influencia del proyecto;

≈ Identificación; Descripción y Evaluación de los Impactos Ambientales;

≈ Medidas preventivas y de mitigación de los Impactos Ambientales;

≈ Pronósticos Ambientales y, en su caso, evaluación de alternativas, e

≈ Identificación de los instrumentos metodológicos y elementos técnicos, que sustentan la información señalada en las fracciones anteriores.

Algunos de los métodos empleados se reflejan en los listados siguientes entre los que estamos manifestando su capacidad de estudio y algunas de las características más importantes.

» Uno de los métodos consiste en llevar a cabo Reuniones de Expertos. Solamente a considerar cuando se trata de estudiar un impacto muy concreto y circunscrito. Si no ocurre así no se puede pretender ni rapidez ni exhaustividad, a causa de los cruces interdisciplinarios. El método Delphi ha sido de gran utilidad en estos casos.

» Las "check lists" que son listas exhaustivas que permiten identificar rápidamente los impactos existiendo las puramente "indicativas", y las "cuantitativas", que utilizan estándares para la definición de los principales impactos.

» Las matrices simples de Causa – Efecto. Son matrices limitadas a relacionar la variable Ambiental afectada y la acción humana que la provoca

» Los grafos y diagrama de flujo tratan de determinar las cadenas de impactos primarios y secundarios con todas las interacciones existentes, y sirven para definir tipos de impactos esperados.

» La cartografía Ambiental o superposición de mapas (overlay). Se construyen una serie de mapas representando las características ambientales que se consideren influyentes. Los mapas de síntesis permiten definir las aptitudes y capacidades del suelo ante los distintos usos, los niveles de protección y las restricciones al desarrollo de cada zona.

» Redes. Son diagramas de flujo ampliados a los impactos primarios, secundarios, y terciarios.

» Sistemas de Información Geográficos. Son paquetes computacionales muy elaborados que se apoyan en la definición de sistemas. No permiten la identificación de impactos, que necesariamente deben estar integrados en el modelo, sino que tratan de evaluar la importancia de ellos.

» Matrices. Estos métodos consisten en tablas de doble entrada, con las características y elementos ambientales y con las acciones previstas en un proyecto. En la interacción de cada fila con cada columna se identifican los impactos correspondientes. La matriz de Leopold es un buen ejemplo de este método. En matrices más complejas pueden deducirse los encadenamientos entre efectos primarios y secundarios.

Como forma de evaluar el impacto de este proyecto se considera la realización de la matriz de Leopold, sabiendo que este fue el primer método para las evaluaciones de impacto ambiental, además de considerar que sólo estaría informando sobre las características ambientales del proyecto.

Esta tabla esta compuesta por una serie de 100 acciones en que el hombre puede afectar al Ambiente en forma de columnas y 88 factores ambientales que pueden alterados; por lo tanto puede haber hasta 8,800 interacciones; es una fuente fidedigna que puede reducirse o ampliarse hasta la demanda del proyecto concreto, se llegan a tener desde 1 hasta las 8,800.

En la Matriz de Leopold se maneja una cuantificación que se desenvuelve desde el número 1 al 10, se consideran las acciones cercanas al 1 las de menor grado de impacto, y las cercanas al 10 las de mayor grado, quedando en medio las que representan un impacto medio.

En este caso se adaptará para solo manejar tres situaciones de cuantificación de la magnitud.

Para la determinación de los impactos ambientales de nuestro proyecto, se utilizarán únicamente tanto las acciones como las características que se podrían enfocar en mayor medida al mismo; de tal modo que solamente se han de utilizar 9 de las acciones más relevantes, y 23 características ambientales de mayor trascendencia.

Posteriormente, se dará la descripción detallada de los factores que están siendo afectados de acuerdo a la presentación de esta Matriz, y con ello se describirán las acciones de mitigación y/o control que se alcanzarán a tener.

Por medio de la introducción de las primeras 4 letras minúsculas del abecedario, servirán para identificar y definir las situaciones en que se esperan los impactos, los cuales se usarán para llenar las celdas necesarias; de manera tal, que se llenen los enlaces en que se esperan los diversos tipos de impacto y el grado del mismo:

Letras para identificar los diferentes tipos de Impacto esperados se pondrán en la parte inferior después de una diagonal:

- /a Impacto directo positivo
- /b Impacto directo negativo
- /c Impacto indirecto positivo
- /d Impacto indirecto negativo

Para la magnitud, se utilizará numeración que cuantificará el grado de impacto utilizándose antes de la diagonal:

- 1/ Bajo
- 2/ Moderado
- 3/ Alto

Para un mejor acomodo de las acciones ambientales dentro de la Matriz, se consideró efectuar el uso de iniciales, de los cuales se proporcionara a continuación los significados que cada uno representa:

- MH Modificación del Hábitat
- AE Alteración de los Escurrimientos
- RV Ruido y vibraciones<br>CE Construcción de edit
- Construcción de edificaciones
- CB Caminos y Brechas
- TB Talado de Bosques
- RF Reforestación
- TB Tuberías

Presentándose a continuación el cuadro 66 con la Matriz de Leopold dirigida al impacto ambiental de nuestro proyecto.

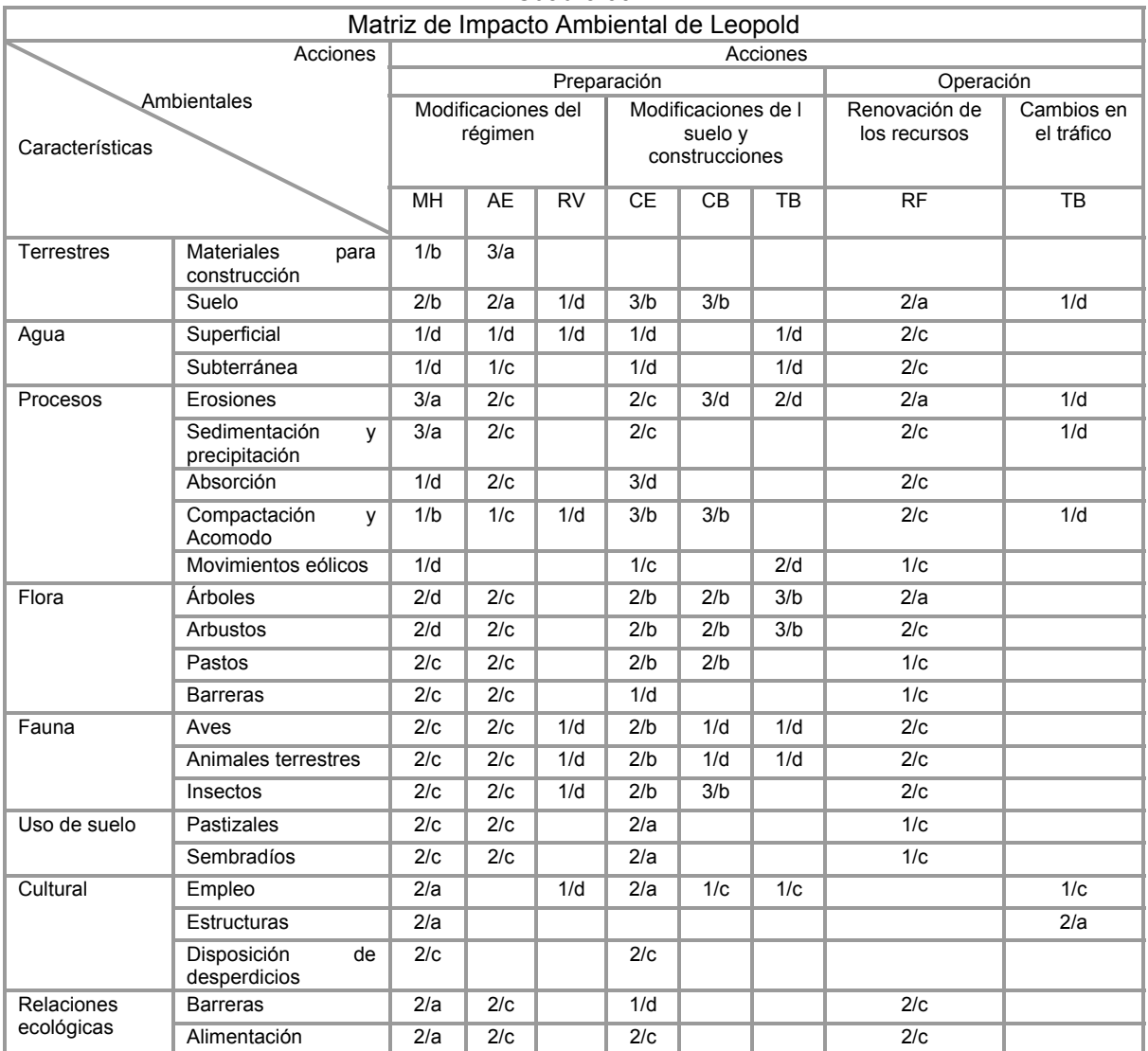

Cuadro 66

Fuente: Elaboración Propia adaptación de la Matriz de Leopold al proyecto meleagrícola

De acuerdo a los datos establecidos en la tabla, se puede precisar que los resultados obtenidos se exhiben de tal forma que, por medio de la cantidad de apariciones de cada letra y la sumatoria de los propios números que en cada una se les asignará se espera que se presenten:

- 15 Impactos directos positivos y una sumatoria de puntos 33;
	-
- 19 Impactos directos negativos sumatoria de 43 puntos;
- 48 Impactos Indirectos positivos sumando 86 puntos; y por último
- 30 Impactos Indirectos Negativos siendo estos unos 40
	-

Con esto podemos describir que en total se presentarían cerca de 63 impactos positivos tanto directos como indirectos, dando una sumatoria de 119 puntos favorables de impacto; y se estarían presentando 49 Impactos tanto directos como Indirectos negativos con una sumatoria puntual de 83. Con esto se tendría una diferencia de 36 puntos de impacto positivo extra.

Se aprecia también que la mayor cantidad de impactos esperados en su forma negativa se presentarán en la etapa de construcción de las Instalaciones y la apertura de caminos y brechas, sin embargo esto pretende mitigarse o solucionarse por medio del cambio de hábitat, en el cual se espera mayor presencia de beneficios que desventajas, por medio de control de tipo administrativo que sirva para verse reflejado en el ámbito natural; contribuyendo a la mejora del hábitat mediante reforestación.

Las acciones de modificación del régimen y modificaciones del suelo y construcciones se referirían a la etapa de preparación del terreno, para la de operación se dirigirían la Renovación de recursos y el Cambio de Tráfico. Para el caso del Abandono del sitio podría especularse una mayor lista de ventajas entre las cuales se representarían las obras de reforestación, abono orgánico, recuperación de áreas verdes evitar erosión hídrica y eólica y algunos otros.

Los residuos y desechos orgánicos se pretenden aprovechar hasta su mayor funcionalidad posible como puede ser la pavinaza y enviar los restantes a ciertos centros de desecho especializado. Los desechos inorgánicos se dirigirán al tiradero municipal contando con el apoyo del servicio de limpia y el permiso correspondiente.

Para llevar a cabo la reforestación se considera plantar pinus sp o encinos, los cuales por su naturaleza serán de fácil adaptación al lugar, además de que podrán proporcionar revestimiento arbóreo. Evitando una reforestación por eucaliptos como hasta la fecha se ha venido dando con el conocimiento de que esta especie produce sustancias alelopáticas.

En base a todos estos resultados podemos concluir que las acciones para llevar a cabo la instalación de la nave de producción, así como la operación, y el abandono, no refleja situaciones de gran impacto que pudiesen poner en peligro las interrelaciones ambientales.

Considerando que los mayores impactos serían en la etapa de construcción, y estos presentándose de forma temporal, o en algunos casos permanente y que bajo las condiciones de gran erosión encontradas en el lugar podrían tener mayor beneficio en lugar de ser negativas; mediante la incorporación de acciones que coadyuven a tener control preciso en el proceso productivo. Todo esto crearía situaciones de mejora continua de la misma comunidad, del medio y de las localidades cercanas.

### **Capítulo V. Conclusiones y recomendaciones**

Se requiere enfatizar las conclusiones y algunas de las recomendaciones que se tendrían que seguir para llevar a cabo de manera satisfactoria el proceso productivo, en la nave de producción con ubicación en San Jerónimo Cuatro Vientos.

Algunas de estas conclusiones se reflejarían en el siguiente listado en el cual se trataría de englobar ciertas circunstancias en las que se tendrían influencia algunas de las acciones o actividades a realizar en el contexto de la producción.

Entre las conclusiones a las que llegaríamos después de analizado el trabajo de investigación se encuentran las siguientes:

- ¾ La situación del pavo en México es de gran trascendencia debido a que por ser un producto de oriundo tiene mucha mayor adaptabilidad que en otros países;
- $\triangleright$  Los niveles tanto de consumo como de producción se ven encaminados hacia el incremento general tanto en México como en el mundo;
- $\triangleright$  Esto acarrea necesidades que se tendrán que cubrir con las pequeñas empresas meleagrícolas preferentemente nacionales, evitando así la importación;
- ¾ La raza elegida se mantiene por encima en el gusto de la población debido a que su sabor es mucho más placentero que el de otras razas, es mucho más jugoso;
- $\triangleright$  Existen temporalidades específicas para la venta del producto en México considerándose principalmente en los meses de marzo—abril, agosto septiembre, noviembre—diciembre;
- $\triangleright$  La estacionalidad de las ventas permite tener hasta 3 ciclos anuales, teniendo que cubrir estos de 12 a 14 semanas con un peso de hasta los 14 Kg.
- ¾ Las preferencias en peso de los pavos que se dan en México se enfoca hacia los de tipo ligero, esto es hasta los 14 Kg. o menos.
- $\triangleright$  Las propiedades nutritivas explícitas en este animal son mucho más recomendables que las de especies como la res, el conejo, y muy similares que el pollo;
- ¾ Debido a no contener grasas intramusculares es mucho más factible su limpieza y su cocción;

 $\triangleright$  Es altamente contaminado por su fragilidad y sensibilidad al ambiente;

El seguimiento de este proyecto proporcionará bienestar económico a las familias involucradas en el proceso productivo; debido a que:

¾ Mediante el análisis financiero nos aporta información como el análisis de la VAN que nos plantea el valor del dinero a través del tiempo;

¾ La relación costos beneficio nos arroja como resultado que por cada peso invertido se estaría obteniendo de ganancia 37 centavos para el primer año para los 12 Kg. y 57 centavos para los 14 Kg.

¾ La TIR nos arroja como resultado que es más favorable una producción a 12 Kg. que a los 14 Kg. esto debido a factores tales como el tiempo de producción; el alimento, y la mano de obra empleada de más;

 $\triangleright$  Se requiere de gran disponibilidad de tiempos y equipos para el buen funcionamiento de las actividades y del proceso productivo;

 $\triangleright$  El proporcionar alternativas de empleo a pequeños productores agrícolas, es requerimiento para llevar a cabo un verdadero desarrollo en el sector agropecuario;

 $\triangleright$  La producción meleagrícola proporciona ingreso de recursos extras sin que ello sea un verdadero impedimento a los productores para continuar realizando sus actividades cotidianas;

¾ De acuerdo a las cifras presentadas en el estudio económico es un proyecto viable, ya que se mantienen ingresos cuantiosos y de manera sostenida;

¾ Solamente en los primeros años de la actividad se contemplarían complicadas las cuentas; sin embargo, en ningún momento se presentarían pérdidas.

¾ De acuerdo al análisis del estudio financiero se estaría manifestando que sería un proyecto viable debido a que por poder consolidarse el producto tanto en 12 como 14 Kg. habría una amplitud en las ganancias.

¾ Además que para este estudio se contempla solamente un precio a la venta estacionario, sin modificaciones lo cual también al paso del tiempo se verían las repercusiones directas en los ingresos.

Los motivos principales por los cuales se llevan a cabo proyectos como este, es el de saber la aportación o contribución tanto personal como social que se espera; además que en nuestro caso la aportación académica que tendría para nuestra casa de estudios la Universidad Nacional Autónoma de México, lo cual evaluará la importancia que puede tener. Se puede decir que a nivel social tiene una trascendencia literaria en materia de investigación meleagrícola; o sea que debido a la escasez de información en la materia para el caso mexicano, este documento puede funcionar como antecedente y apoyo bibliográfico de adaptaciones literarias extranjeras a necesidades productivas nacionales.

En forma personal, me deja un gran sabor de boca el conocer que se pueden aprovechar otros productos como es el pavo y con proyectos como este apoyar a la economía familiar de los productores de escasos recursos de las zonas rurales o marginadas. Además de todo el conocimiento y aprendizaje que deja en cosas que no se tiene oportunidad de saber más que en la practica.

Para la UNAM se espera que contribuya para las investigaciones que se llevan a cabo dentro de las mismas instalaciones como es el caso de la Facultad de Veterinaria además de apoyar las investigaciones internacionales así como de la misma Licenciatura en Planificación para el Desarrollo Agropecuario.

Uno de los objetivos de este trabajo fue precisamente la creación de una Sociedad Cooperativa y con ello se estaría fomentando la organización campesina, lo cual les será de utilidad tanto para atracción de fondos con fines productivos como para su propia organización.

Como egresado de la Licenciatura en Planificación para el Desarrollo Agropecuario, puedo decir que me ayudo en materia de la apertura de comunicación interpersonal con los productores con los cuales se ha trabajado, poniendo en práctica los conocimientos adquiridos en las aulas, además de crear individualmente un proyecto productivo regido en los criterios de operación que utilizan las instituciones gubernamentales como la SEDESOL o FONAES o algunas otras agrupaciones con las cuales tendremos que lidiar posteriormente en el ámbito profesional.

Existe sin embargo, una gran disponibilidad de continuar la investigación sobre este mismo tema lo cual es posible debido a que falta ajustar algunos detalles tales como la distribución, la matanza de los animales, los contratos a seguir con las diversas empresas, y conocer más acerca de las Normas Oficiales Mexicanas que rigen el aspecto meleagrícola; además de las novedades referentes a la fiebre aviar, controles y nuevas investigaciones y tratados que se vayan concertando.

# Anexo 1 Encuestas

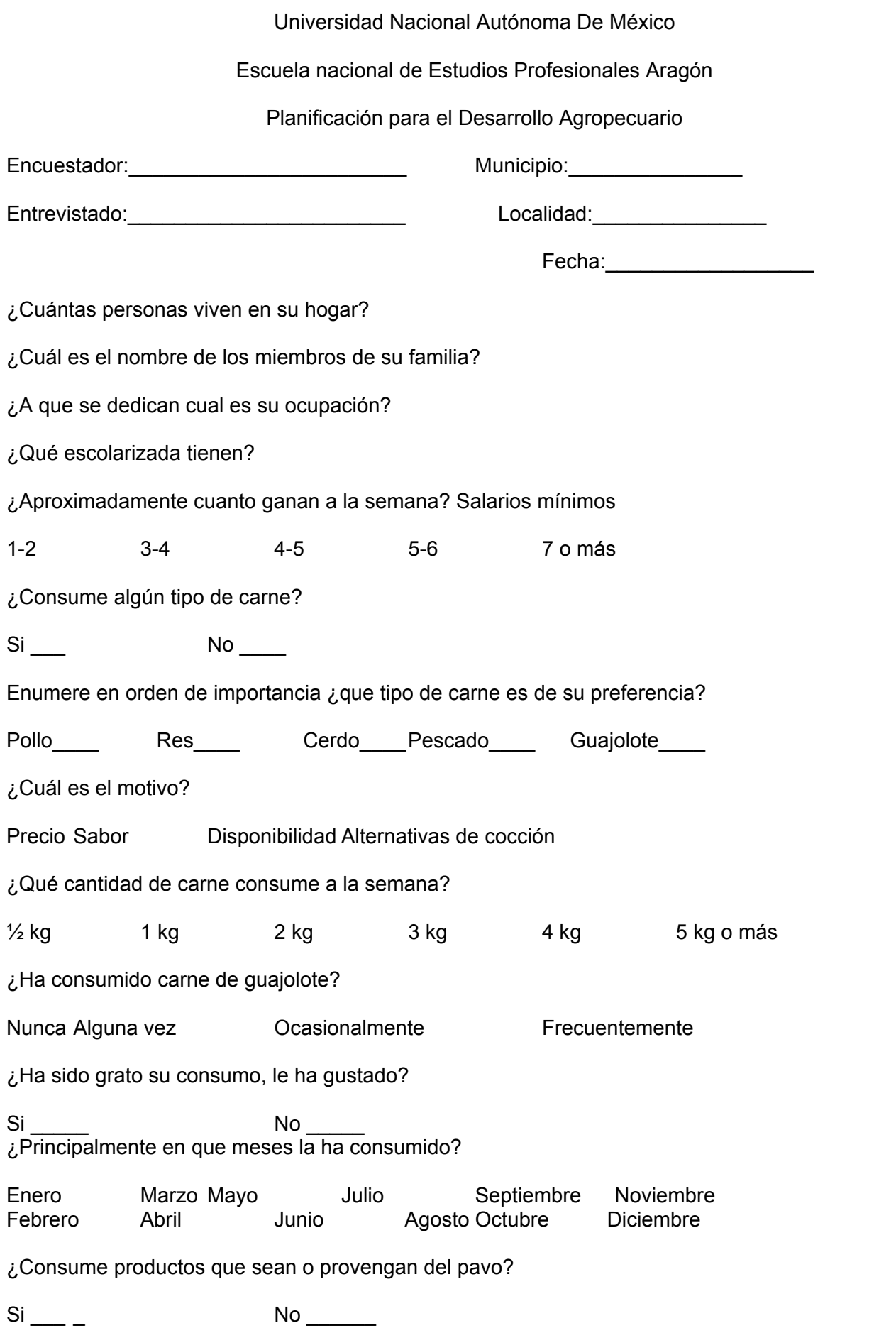

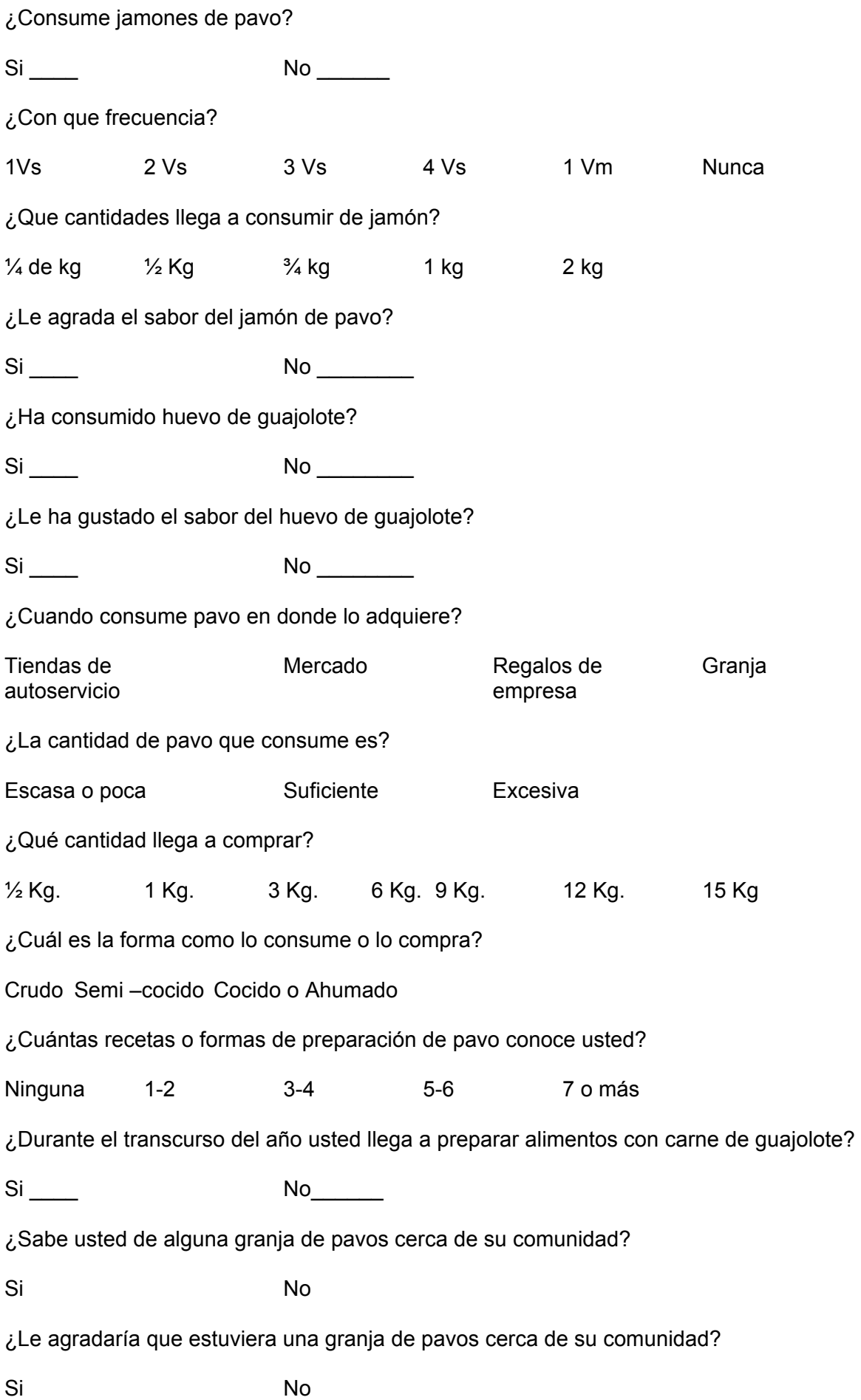

¿Algún miembro de su familia ha trabajado en alguna granja? Si No De ser así ¿la granja en que ha sido especializada? Pollo Res Cerdo Peces Guajolotes ¿Tendría inconveniente en que algún miembro de su familia trabajara en alguna granja y por que? Si No ¿Cuáles son las marcas de empresas de pavos que conoce? Mezoro o alpino Parson ctra Mezquital del Oro ¿Qué marca es de su preferencia? Mezoro o Mezoro Alpino Parson ctra Mezquital del Oro ¿Revisa usted la etiqueta del producto? Si No ¿De las etiquetas cual es la información que más le interesa revisar? Nutrimental Peso Marca Fecha de caducidad ¿Qué tipo de empaque le gusta más? Plástico Red\ Plástico Plato\ Plástico Papel Aluminio ¿Por qué? Comodidad Presentación Colorido Sanidad ¿Cree que existen diferencias entre pavo y guajolote? Si No ¿Cuáles serían esas diferencias? Sabor Tamaño Consistencia o dureza de la carne ¿A que le atribuye esas diferencias? Alimentación Cuidados Manejo Congelamiento del animal

## Anexo

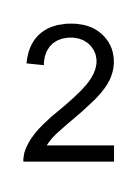

# Reglas de operación de Sedesol

### 4. LINEAMIENTOS ESPECÍFICOS

### 4.1 Coordinación Institucional

La SEDESOL establecerá los mecanismos para garantizar que sus programas y acciones no se contrapongan, afecten o presenten duplicidades con otros programas y acciones del Gobierno Federal. Cuando se requiera, la coordinación institucional y vinculación de acciones buscará potenciar el impacto de los recursos, fortalecer la cobertura de las acciones, explotar la complementariedad y reducir gastos administrativos. Con este mismo propósito la SEDESOL podrá establecer acciones de coordinación con los gobiernos de las entidades federativas, municipales, y locales, las cuales tendrán que darse en el marco de las disposiciones de las presentes reglas de operación y de la normatividad aplicable.

Fondo de Financiamiento Social

Con el fin de reforzar las capacidades básicas de la población en pobreza, la Unidad Responsable del Programa promoverá, en su caso, la incorporación de los beneficiarios del Fondo de Financiamiento Social a Programas como el Programa de Apoyo Alimentario y el Seguro Popular de Salud. En ambos caso, su incorporación a dichos programas será acorde con las Reglas de Operación de los mismos, su capacidad operativa y suficiencia presupuestaria.

### 4.2 Instancias Ejecutoras

Los recursos de este Programa podrán ser ejecutados por la Delegación de la SEDESOL en el estado, la unidad administrativa responsable del programa, el Gobierno del Estado, los municipios y organizaciones de la sociedad civil (OSC) sin fines de lucro, las instituciones de ahorro y crédito popular que estén participando en la estrategia de recuperaciones, instituciones educativas, los propios beneficiarios y beneficiarias de los proyectos, así como por otras dependencias y entidades de la Administración Pública Federal, dependiendo de la modalidad de apoyo y del tipo de proyecto a realizar; para ello se suscribirán los acuerdos o convenios de ejecución, coordinación o concertación correspondientes.

En el caso de que los beneficiarios u organizaciones reciban recursos públicos federales, deberán destinar los mismos,

incluyendo rendimientos financieros que por cualquier concepto generen exclusivamente a los fines de este programa.

En la ejecución de los provectos, se deberá cumplir con el principio de anualidad que dispone el Decreto de Presupuesto de Egresos de la Federación para el presente ejercicio fiscal.

Los recursos que no se destinen a los fines autorizados y aquellos que al cierre del ejercicio no se hayan devengado, deberán reintegrarse a la Tesorería de la Federación (TESOFE) en los términos de la normatividad establecida. La comprobación de los recursos deberá efectuarse conforme a la normatividad federal vigente

### 4.3 Instancia Normativa

La SEDESOL, a través de la Subsecretaría de Desarrollo Social y Humano, es la instancia facultada para interpretar las presentes Reglas de Operación.

Se promoverá la participación social en las actividades de control y vigilancia del Programa, buscando que los propios beneficiarios y beneficiarias, así como aquellas organizaciones de la sociedad civil que hayan suscrito convenios de concertación para la transparencia y el combate a la corrupción con la SEDESOL, se constituyan en instancias de contraloría social; asimismo, los órganos de fiscalización federales y las contralorías estatales, en el ámbito de sus competencias, llevarán a cabo las acciones de fiscalización y verificación necesarias.

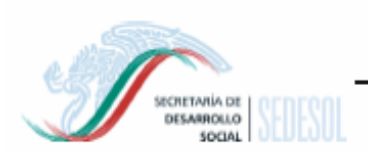

### Objetivo.

Identificar la institución y los montos recuperados de los apoyos otorgados a los beneficiarios del Programa Opciones Productivas 2004 en su modalidad Apovo a la palabra.

Instrucciones para su llenado.

En todos los casos se debe anotar en los espacios correspondientes.

### NOMBRE DEL CAMPO

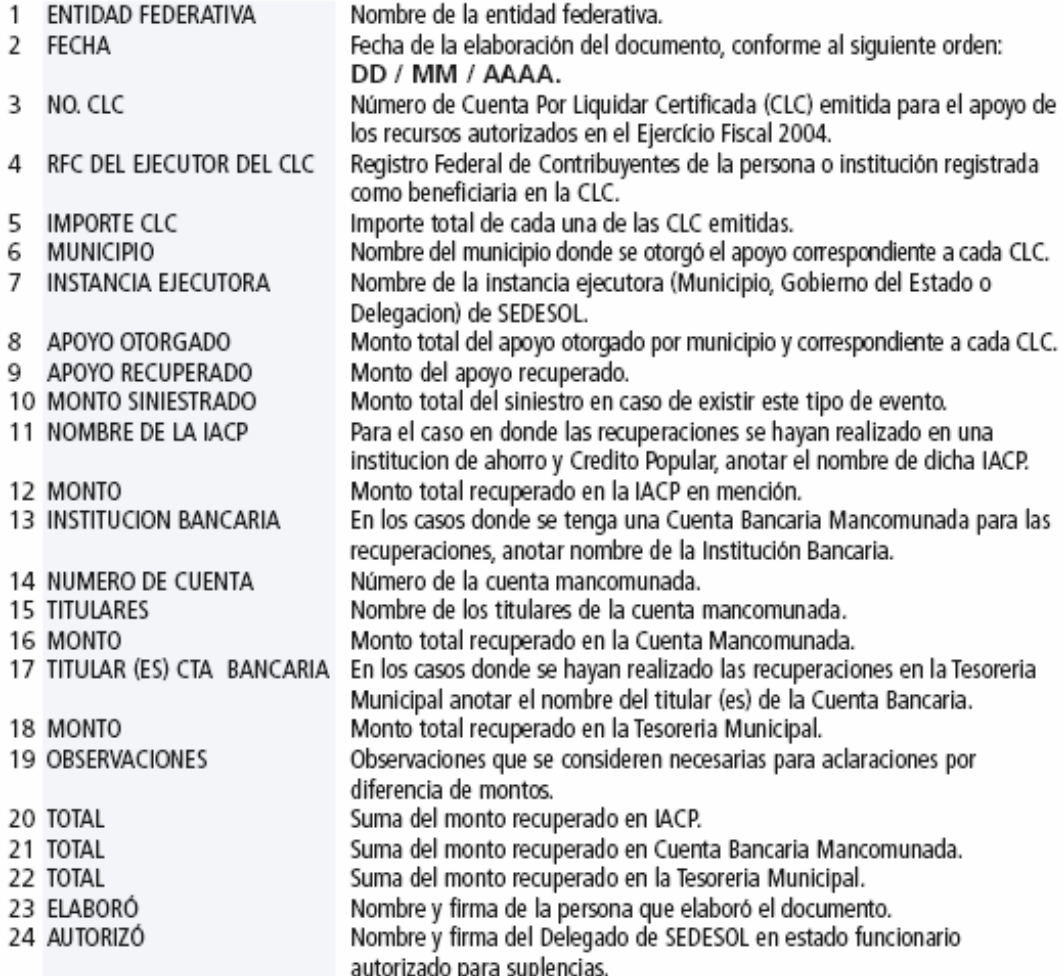

Este programa es público, ajeno a cualquier partido político. Queda prohibido el uso para fines distintos a desarrollo social.

Este programa es de carácter público, no es patrocinado ni promovido por partido político alguno, y sus recursos provienen de los impuestos que pagan todos los contribuyentes, esta prohibido el uso de este programa con fines políticos, electorales, de lucro y otros distintos a los establecidos. Quien haga uso indebido de los recursos de este programa debe ser denunciado y sancionadode acuerdo con la ley aplicable y ante la autoridad competente. Este programa esta financiado con recursos públicos aprobados por la Cámara.

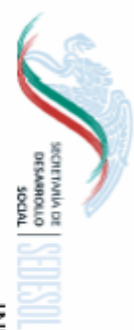

# INFORME DEL ESTATUS DE LAS RECUPERACIONES DE LA MODALIDAD APOYO A LA PALABRA 2004 DIRECCION GENERAL DE OPCIONES PRODUCTIVAS PROGRAMA OPCIONES PRODUCTIVAS 2005

### **ENTIDAD FEDERATIVA** e

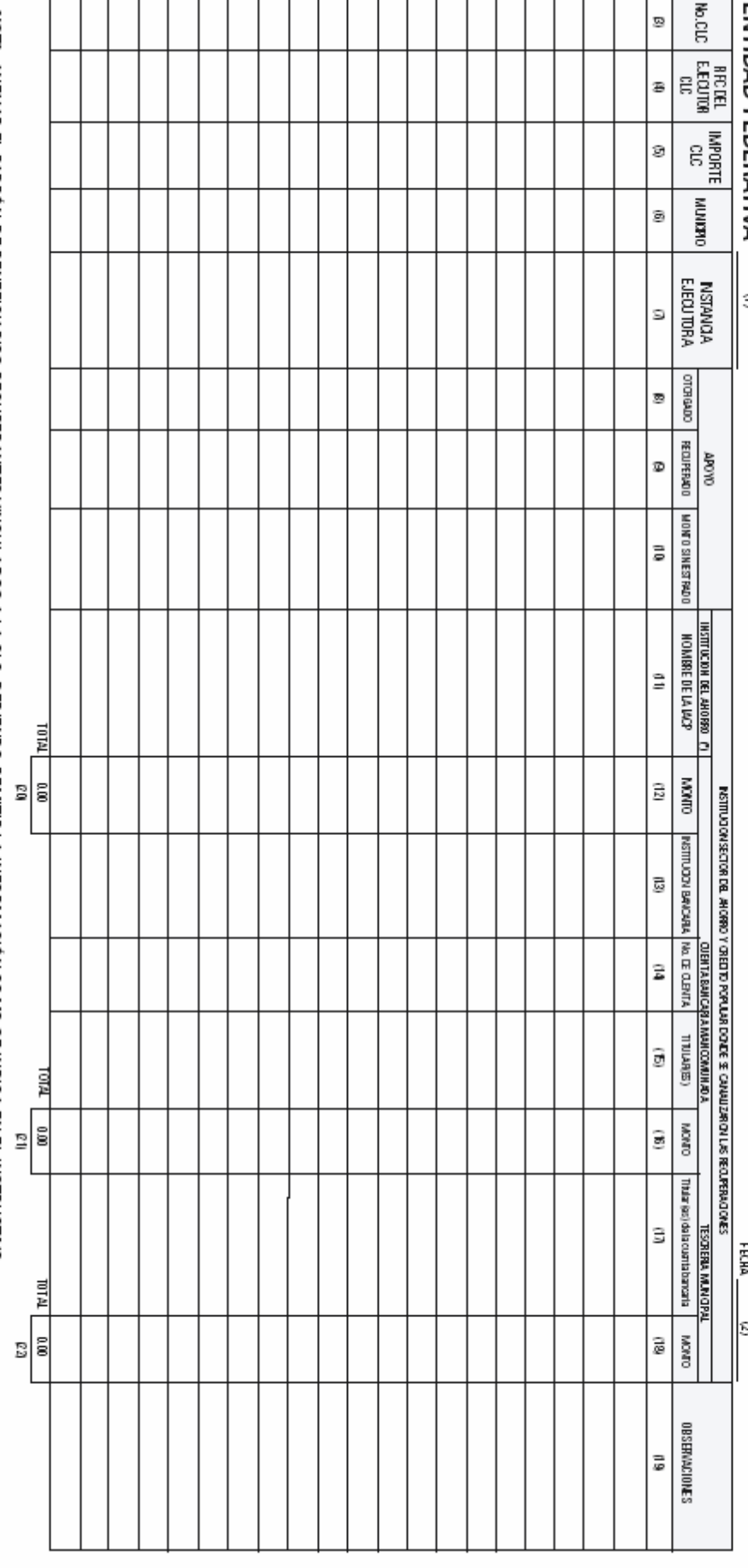

NOTA: ANEXAR EL PADRON DE BENEFICIARIOS RECUPERANTES VINCULADOS A LA CLC, DEB ENDO REMITIR LA INFORMACION OO MO SE INDICA EN EL INSTRUCTIVO g

Ø

**ELABORÓ MT0RIZ0** 

"Este programa es público, ajemo a cualquier partido político. Queda prohibido el uso para fines distintos al desarrollo social"

"Este Programa es de carácta público, no espatrocinado ni promovido político algunos provienentes de los controventes. Está prohibido el uso de este Programa con<br>fines políticos, electorales, de lucro y otros distintos de

"Bis programa está finarciado con recursos públicos aprobados por la Cámara"

### **BIBLIOGRAFÍA CONSULTADA**

Abrams, J T. 1968. Avances en nutrición animal. Acribia, España.

Aguilar Valdés, Alfredo. 1993. Administración agropecuaria. Limusa. México.1985 Atlas General del Estado de México,

Baca Urbina, Gabriel. 1995. Evaluación de proyectos. Mac Graw Hill. México.

De Navarrete, Ifigenia M. 1977. Alimentación básica y desarrollo agroindustrial. FCE. México.

Eco, Humberto.1932. Como se hace una tesis: Técnicas y procedimientos de estudio, investigación y escritura. Gedisa. España.

Espinoza, Guillermo. 2001. Fundamentos de evaluación de impacto ambiental. Banco Interamericano de Desarrollo. Chile.

Gómez Orea, Domingo. 1999. Evaluación de impacto ambiental. Mundi Prensa. España.

Gortari, Eli de. 1969. Iniciación a la lógica. Grijalbo. México.

Gortari, Eli de. 1979 La ciencia de la lógica. Grijalbo. México.

Guerra Espinel, Guillermo. 1995. Guía de mercado para el administrador de agronegocios. Limusa. México.

Guidobono Cavalchini, Luigi. 1985. El Pavo: Cría, incubación, patología. Mundiprensa. España.

Haag M, Herman. 1985. El mercadeo de los productos agropecuarios. Limusa. México.

James, Bernard Jonh Francois. 1964. Economía de la producción de Broilers. Acribia. España.

López Magaldi, Mario Agustín. 1985. Explotación comercial de Aves. Albatros. Argentina.

Meléndez Guzmán, Rafael. 1984. Mercadeo de productos agropecuarios. Limusa. México.

Mortimer Von Kessel, Kartzfehn. 1971. Producción comercial de pavos Broiler. Acribia. España.

Reyes Ponce, Agustín. 1993. Administración de empresas agropecuarias. Limusa. México.

Scholtyssek, Siegfried. 1970. Manual de avicultura moderna. Acribia, España.

Vázquez González, Alba B. 1994. Impacto ambiental. UNAM. México.

1° Seminario Internacional: Las Políticas Agrícolas en América del Norte. Impactos de la Ley Agrícola de los Estados Unidos (Farm Bill 2002) en el sector agropecuario mexicano en el marco del TLCAN. Septiembre 2002. México

### **Documentos Oficiales**

Acontecer Avícola. 1999. Revista bimestral Julio- Agosto. Vol. VI No 37. Ediciones pecuarias de México.

Acontecer Avícola. 1996. Revista bimestral Noviembre- Diciembre. Vol. IV No 21. Ediciones pecuarias de México.

Acontecer Avícola. 1999. Revista bimestral Noviembre- Diciembre. Vol. VI No 39. Ediciones pecuarias de México.

INCA Rural. 1997. México.

INEGI. Disco compacto principales resultados por localidad censo 2000

INEGI, Síntesis de información geográfica del estado de México y anexo cartográfico 2001

INEGI. Anuario estadístico del estado de México.2004

INEGI. Disco compacto principales resultados por localidad censo 2000

INEGI. XII Censo general de población y vivienda 2000

INEGI. XII Censo general de población y vivienda 2000/educación/

Ixtapaluca, Bando municipal de policía y buen gobierno, 2004

Ley General de Equilibrio Ecológico y Protección al Ambiente y Leyes Complementarias, Actualizada. Delma. México. 2002.

Reglamento de la Ley General de Equilibrio Ecológico y Protección al Ambiente y Leyes Complementarias, Actualizada. Delma. México. 2002.

SAGAR. Planeación estratégica. Manual 10 Capacitación Técnicos de Campo.

SAGARPA, SIEA. 2002. Programas y proyectos en apoyo al campo. México.

SAGARPA. Anuario estadístico agropecuario. 2002. México.

SAGARPA. Reglas de Operación de la Alianza para el Campo. 2001. México.

SIACON, Sistema de información y estadística agroalimentaria y pesquera (SIAP), SAGARPA Última actualización: 05/03/03

Síntesis geográfica y anexo cartográfico del estado de México, 1992.

### **Fuente Viva**

Coordinación General de Ganadería, SAGARPA, Febrero 2005.

Habitantes de San Jerónimo, Enero 2005

Lic. Mauricio Guillen. Encargado de área de pavo de la Unión Nacional de Avicultores. Enero 2005

MVZ Herminio Guzmán. Encargado de área de pavo de la Secretaria de Agricultura, Ganadería, Pesca y Alimentación. Febrero 2005

MVZ Miguel Ángel Hernández. Encargado de área de ventas de la empresa FLAGASA. Mayo 2005

### **Cibergrafia**

http://www.academicos.cualtos.udg.mx/Pecuarios/Topicos/Fundamentos http://www.agmrc.org/poultry/turkeymain.html http://www.albaosa.com.mx/ http://www.ams.usda.gov/poultry/mncs/daily.htm http://www.ams.usda.gov/poultry/mncs/TurkeyReport/USDATURKEYMARKETINE WSREPORT.html http://www.ams.usda.gov/poultry/mncs/tuwhole.htm http://www.apa.cl/index.php?mod=bdexportacion&s=1&cid=3&a=2 http://www.capitan.com.mx/ http://www.consumer.es/web/es/nutricion/aprender\_a\_comer\_bien/guia\_alimentos /carnes\_huevos\_y\_derivad2003/03/04/58578.php http://www.edomex.gob.mx/portalgem/legistel/cnt/bdoest\_Ixtapaluca.htm http://www.edomex.gob.mx/sedagro http://www.edomexico.gob.mx/se/ixtadiag.htm http://www.es.agriscape.com/foro/soya/?read=5269 http://www.faostat.fao.org/faostat/form?collection=Production.Livestock.Primary&D omain=Production&servlet=1&hasbulk=&version=ext&language=ES http://www.fas.usda.gov/dlp/poultry/ptry\_pg1.htm http://www.fas.usda.gov/psd/complete\_tables/LP-table2-30.htm http://www.flagasa.com/ http://www.fsis.usda.gov/oa/pubs/tbthaw\_sp.htm http://www.gramobier.com/pavos/manualcrianza.pdf http://www.grupo-albarran.com/alimentos\_balanceados/

http://www.inegi.gob.mx//XII Censo General de Población y Vivienda 2000/Religión

http://www.inegi.gob.mx//XII Censo General de Población y Vivienda 2000/Religión/

http://www.inegi.gob.mx/simbad/index.jsp?c=125

http://www.laneta.apc.org/pipermail/prens

http://www.todito.com/paginas/noticias/65

http://www.laneta.apc.org/pipermail/prensacampo-l/2004-December/000284.html http://www.monografias.com/trabajos6/cripa/cripa.shtml

http://www.nu3.com.mx/nu3.htm

http://www.redam.com.mx/grc/homepage.nsf/main?readform&url=/grc/redam.nsf/v wALL/MLOZ-685VVA

http://www.sagarpa.gob.mx/Dgg/expocar.htm

http://www.sagarpa.gob.mx/Dgg/impocar.htm

http://www.sagarpa.gob.mx/Dgg/producar.htm

http://www.secofi-sniim.gob.mx/SNIIM-Pecuarios-Nacionales/e\_SelAli.asp

http://www.tecnicapecuaria.org/trabajos/200306271583.pdf

http://www.uclm.es/profesorado/produccionanimal/

http://www.uclm.es/profesorado/produccionanimal/Trabajos%20Explotaciones%20

Ganaderas02-03/Pavo.pdf

http://www.una.com.mx/una/

http://www.una.com.mx/una/display.php?section=4

*INEGI. DISCO COMPACTO PRINCIPALES RESULTADOS POR LOCALIDAD CENSO 2000*